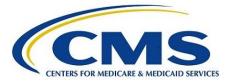

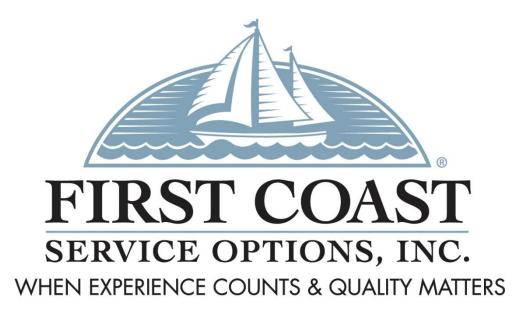

Medicare Part A Direct Data Entry (DDE) User Manual for the Fiscal Intermediary Standard System (FISS)

> Created January 1997 Revised March 2025

## An important notice to users of this manual

First Coast Service Options, Inc. (First Coast) Direct Data Entry (DDE) department has produced this manual to assist providers that have access to the DDE application through the Fiscal Intermediary Standard System (FISS). This manual does not include billing information. DDE is available from 7:00 am – 7:00 pm Monday - Friday and 7:00 am – 4:00 pm Saturday ET.

First Coast makes every effort to ensure that the material in this manual is accurate and current. However, since the Medicare program is constantly changing, it is the responsibility of each provider to remain abreast of changes in the Medicare program.

This manual serves as a reference and is ideal for users (both experienced and inexperienced) of DDE. It provides guidance on how to enter information onto the claim pages associated with the uniform bill (UB-04) claim form. The manual also provides field descriptions of the DDE Screens.

To have a pleasant experience working within DDE, the Manual will walk you through each screen option (i.e.: Option 01-Inquiry Menu will give you inquiry access to several screens). Please note the claim entry and claim inquiry screens are identical. So that you do not become lost, it is important to keep in mind the menu option you have chosen. In addition, while working on line as you follow along with your manual you will see that the pages in DDE are known as Map Pages and are located in the upper left hand corner. Paying attention to the tabs and Map Pages will ensure that you will never be lost.

When entering information remember to TAB among the fields until you have completed the screen. To move on to the next screen/page, press F8. Depending on the Type of Bill, the cursor will skip fields that are not required. If you press F3 while you are in the middle of data entering your claim before you have 'stored' the claim, you will lose all the information you have keyed. If, at any time, you press <F4>, you will be bumped totally off the system, and you must sign back on.

# **Table of Contents**

| Section 1 – Introduction6                                                      |
|--------------------------------------------------------------------------------|
| Keyboard                                                                       |
| Function Keys                                                                  |
| Status/Location Codes 8                                                        |
| Screen Control Files 9                                                         |
| Document Control Number (DCN)10                                                |
| Section 2 – Log-In/Log-Out Instructions11                                      |
| Guidelines for New Passwords13                                                 |
| Section 3 – Main Menu15                                                        |
| Section 4 – Inquiry Menu (01)16                                                |
| MAP1702 - Provider Practice Address Query (1D)17                               |
| MAP1AB1 - Provider Practice Address Query Summary 18                           |
| MAP1702 - OUD DEMO 99 18                                                       |
| MAP1750 - Medicare Care Choices Model (MCCM) Auxiliary<br>Information Screen19 |
| MAP1751 - Eligibility Detail Inquiry (10)                                      |
| General Information about the Common Working File<br>(CWF) System19            |
| Common Working File (CWF) Host Site Sectors                                    |
| MAP175J - Beneficiary/CWF Screen                                               |
| MAP175Q - PRBO Auxiliary File Inquiry                                          |
| MAP175R - PPV HCPC Aux File Screen                                             |
| MAP1781 - DRG/PPS Inquiry (11)                                                 |

| MAP1741 - Claims Summary Inquiry (12)                                 |
|-----------------------------------------------------------------------|
| Performing Claims Inquiries                                           |
| MAP1761 - Revenue Code Table Inquiry (13)                             |
| MAP1771 - HCPC Information Inquiry (14)                               |
| MAP1731 - ICD-9-CM Code Inquiry (15)                                  |
| MAP1C31 - ICD-10-CM Code Inquiry (1B)                                 |
| MAP1581 - Adjustment Reason Code Inquiry (16) 42                      |
| MAP1881 - Reason Codes Inquiry (17)                                   |
| MAP1882 - ANSI Related Reason Codes Inquiry                           |
| MAPHDCN - Invoice Number/DCN Translator (88) 48                       |
| MAP1171 - ZIP Code Inquiry (19) 49                                    |
| MAP1371 - Claims Summary Totals Inquiry (56)50                        |
| MAP1581 - ANSI Standard Reason Codes Inquiry (68)52                   |
| MAP1582 - ANSI Standard Reason Codes Inquiry (68)53                   |
| MAP1B01 - Check History (FI) 54                                       |
| MAP11A1 - DDE Occurrence Span Code (OSC) Repository<br>Inquiry (1A)55 |
| MAP1E01 – New HCPC Information Inquiry56                              |
| MAP1E02 - New HCPC Rates Inquiry                                      |
| Section 5 – Claim Entry                                               |
| General Information 57                                                |
| Transmitting Data 57                                                  |
| DDE Claim Entry 58                                                    |
| MAP1711 - Claim Entry - Page 1                                        |
| MAP1712 - Claim Entry - Page 2 61                                     |
|                                                                       |

4

| MAP171A - Claim Entry - Page 2, Line Level                           |
|----------------------------------------------------------------------|
| Reimbursement 63                                                     |
| MAP171G - Claim Entry Page 3 77                                      |
| MAP1713 - Claim Entry - Page 3                                       |
| MAP1714 - Claim Entry - Page 4 Remarks                               |
| MAP1715 - Claim Entry - Page 5                                       |
| MAP1716 - Claim Entry - Page 6 MSP Additional<br>Insurer Information |
| MAP1681 - Vaccine Roster for Mass Immunizers (87)88                  |
| MAP1391 - ESRD CMS-382 Inquiry (57)                                  |
| Section 6 – Claim Correction and Adjustments (03)91                  |
| Introduction                                                         |
| Claims Correction (21, 23, 25)                                       |
| Online Claims Correction                                             |
| Processing Claim Corrections                                         |
| Claims Correction Processing Tips                                    |
| RTP Selection Process                                                |
| Suppress View                                                        |
| Processing Claim Adjustments (30, 31 or 32)                          |
| Claim Voids/Cancels (50, 51, or 52)                                  |
| Valid Claim Change Condition Codes                                   |
| Section 7 – Online Reports Menu                                      |
| MAP1B21 - Credit Balance Report - Form 838 Inquiry 101               |
| Acronym List 102                                                     |
| Change Summary 103                                                   |
|                                                                      |

#### Section 1 – Introduction

The Direct Data Entry (DDE) system was designed as an integral part of the Fiscal Intermediary Standard System (FISS) to be used by all Medicare A providers. DDE will offer various tools to help providers obtain answers to many questions without contacting Medicare Part A via telephone or written inquiry. It will also provide another avenue for electronically submitting claims to the fiscal intermediary, which are listed below.

- Key and send UB-04 claims
- Correct, adjust and cancel claims
- Inquire about the patient's eligibility
- Access the Revenue Code, HCPCS Code and ICD-9 Code inquiry tables
- Access the Reason Code and Adjustment Reason Code inquiry tables
- Determine DRG for Inpatient Hospital Claims

There are four areas designed to assist you with questions concerning problems/issues relating to DDE. The type of question or problem you encounter will determine which area you should call. The following information briefly describes the type of calls each area handles. Please familiarize yourself with this section so calls will be correctly routed to the appropriate department. Also, please refer to the DDE manual before contacting a Customer Support area. The guidelines in the manual may answer your question eliminating the need to contact a Customer Support Representative.

For questions and information, please refer to the following list and the accompanying phone number of the area you wish to call:

Medicare DDE Support: 888-670-0940

- Reset DDE User ID Passwords
- DDE Information

Medicare A Customer Service Department: 1-888-664-4112

- Medicare Billing and Coverage Questions
- DDE Information
- System Information

Use of this publication along with the UB04 Manual is suggested. The UB04 manual can be found at <a href="http://www.cms.gov/Regulations-and-Guidance/Guidance/Manuals/Downloads/clm104c25.pdf">http://www.cms.gov/Regulations-and-Guidance/Guidance/Manuals/Downloads/clm104c25.pdf</a>

## Keyboard

| Command/Term  | Function                                                                               |
|---------------|----------------------------------------------------------------------------------------|
| ARROWS        | Use the arrow keys to move one character at a time in any direction within a field.    |
|               | See "Tab Keys" section for information regarding moving between fields.                |
| TAB           | Press TAB to move forward between fields. Press SHIFT + TAB to move backward           |
|               | between fields. Tabbing backwards is helpful if the cursor is at the top of the screen |
|               | and you need to move to the bottom of the screen.                                      |
| CTRL + L      | Prints Screen                                                                          |
| [CTRL]+[ R]   | If your screen "freezes up" or "locks up", hold down the CTRL key and press the R      |
|               | key to reset the screen. Note: Do not use this key combination if the clock symbol "() |
|               | X" displays at the bottom of the screen. The clock lets you know the system is         |
|               | processing your request.                                                               |
| CURSOR        | The cursor is the flashing underline that shows you where you are on the screen.       |
| Х             | In the examples in this manual, an "X" indicates "any number" 0 - 9. Sometimes, only   |
|               | one number is variable, for example, 72X. "72X represents 720 through 729.             |
| (X) 🕓         | When this symbol displays at the bottom of the screen, the system is processing        |
|               | your request. Do not press keys until the "() X" goes away.                            |
| [SHIFT]+[TAB] | Press and hold down the SHIFT key, while you press the TAB key to move back to         |
|               | the previous field. When your cursor is in the top field, this [SHIFT]-[TAB] will move |
|               | your cursor to the bottom field.                                                       |

# **Function Keys**

| [F1]  | The FISS Help Function – The PF1 key may be used to obtain a description of a reason code.                                                                                                    |
|-------|----------------------------------------------------------------------------------------------------|
| [F2]  | Revenue Code Jump – From claim page 2, press [F2] to jump to MAP171D for the first<br>Revenue Code in error. Also, if your cursor is placed on a specific Revenue Code line on<br>page 2, press [F2] to jump to the same Revenue Code on MAP171D.                                                                                                    |
| [F3]  | Exiting a Menu or Submenu – Depending on the location of the cursor in the system, you may use the PF3 key to exit a menu or submenu to return to the previous screen.                                                                                                    |
| [F4]  | Exiting the System – The PF4 key exits the entire system or terminates the session. After depressing the PF4 key, type "CSSF LOGOFF" and press ENTER key to complete the exit process.                                                                                                    |
| [F5]  | Scrolling Backwards in a Screen Page – Not all information on a page may be seen on the screen at one time. To review hidden data from the same screen page, use the PF5 key to scroll backwards.                                                                                                    |
| [F6]  | Scrolling Forward in a Screen Page – To view hidden data from the same screen page, use the PF6 key to scroll forward.                                                                                                    |
| [F7]  | View Previous Page – The PF7 key is designed to review a previous page, or move backwards one page at a time.                                                                                                    |
| [F8]  | Page Forward – The PF8 key is used to view the next page, or to move forward one page at a time.                                                                                                    |
| [F9]  | Updating Data – Due to the system's design, a claim will not be accepted until either all front-<br>end errors have been corrected, or the system is instructed to reject or return the claim. By<br>depressing the PF9 key, the system will return any claim errors for correction and will update<br>and store any data that has been entered while in the entry or correction transaction mode. |
| [F10] | Screen Left – Moves left to columns 1-80 within a claim record.                                                                                                    |
| [F11] | Screen Right – Moves right to columns 81-132.                                                                                                    |
|       |                                                                                                    |

#### Status/Location Codes

The Status/Location (S/LOC) code for Medicare DDE screens indicates whether a particular claim is paid, suspended, rejected, returned for correction, etc. The six-character alphanumeric code is made up of a combination of four sub-codes: the claim status, processing type, location, and additional location information. Each S/LOC code is made up of two alpha characters followed by four numeric characters. For example, P B9997 is a status location code.

- The first position (position a) is the claim's current status. In this example, "P" indicates the claim has been *paid* (or *partially paid*).
- The second position (position b) is the claim processing type. In this example, "B" indicates batch.
- The third and fourth positions (positions cc) are the location of the claim in FISS. In the example, "99" indicates that the session terminated.
- The last two positions (positions dd) are for additional location information. In the example, "97" indicates that the provider's claim is *final on-line*.

A provider may perform certain transactions when there is a specific S/LOC code on the claim. Other transactions cannot be done at all with certain S/LOC codes. The following table provides descriptions of the S/LOC code components.

| Status                 | Processing Type | Driver Location          | Location                       |
|------------------------|-----------------|--------------------------|--------------------------------|
| (Position a)           | (Position b)    | (Positions cc)           | (Positions dd)                 |
| A = Accept             | M = Manual      | 01 = Status/Location     | 00 = Batch Process             |
| F = Force              | O = Offline     | 02 = Control Driver      | 01 = Common                    |
| I = Inactive           | B = Batch       | 04 = UB-04 Data          | 02 = Adj. Orbit                |
| S = Suspense           |                 | 05 = Consistency I       | 10 = Inpatient                 |
| M = Manual Move        |                 | 06 = Consistency II      | 11 = Outpatient                |
| P = Paid               |                 | 15 = Administrative      | 12 = Special Claims            |
| R = Reject             |                 | 25 = Duplicate           | 13 = Medical Review            |
| D = Deny               |                 | 30 = Entitlement         | 14 = Program Integrity         |
| T = Return to Provider |                 | 35 = Lab/HCPC            | 16 = MSP                       |
| (RTP)                  |                 | 40 = ESRD                | 18 = Prod. QC                  |
| U = Return to PRO      |                 | 50 = Medical Policy      | 19 = System Research           |
|                        |                 | 55 = Utilization         | 21 = Waiver                    |
|                        |                 | 60 = ADR                 | 65 = Non DDE Pacemaker         |
|                        |                 | 63 = HHPPS Pricer        | 66 = DDE Pacemaker             |
|                        |                 | 65 = PPS/Pricer          | 67 = DDE Home Health           |
|                        |                 | 70 = Payment             | 96 = Payment Floor             |
|                        |                 | 75 = Post Pay            | 97 = Final Online              |
|                        |                 | 80 = MSP Primary         | 98 = Final Offline             |
|                        |                 | 85 = MSP Secondary       | 99 = Final Purged/Awaiting CWF |
|                        |                 | 89 = Claim Clean         | Response                       |
|                        |                 | Up/Final Online          | User defined locations (Manual |
|                        |                 | Edits                    | location)                      |
|                        |                 | 90 = CWF Driver          | 22-64                          |
|                        |                 | 99 = Session Termination | 68-79                          |
|                        |                 | AA-ZZ = User Defined     | AA-ZZ                          |
|                        |                 | (Manual                  |                                |
|                        |                 | Location)                |                                |

#### **Screen Control Files**

The screen control (SC) field (also referred to as 'short cut' field), located in the upper left-hand corner of every entry and inquiry screen allows providers to move from one DDE function to another and back again in order to verify information without exiting the system.

To move to another screen, enter the Inquiry Menu transaction number (i.e., 11-17, 56 & 58) in the upper left hand corner in the SC field and press [ENTER]. These are an example of the same numbers on the inquiry submenu.

For example: to verify a revenue code while you are keying a claim, key code 13 in the SC field and press [ENTER]. After verifying the revenue code, press F3 to return to the claim screen.

| MAP1711 PAGE 01<br>SC |              | ST SERVICE OPTIC<br>ST CLAIM ENTRY | DNS,INC. (FL)  | ACMMA581 09/06/18<br>C2018400 14:44:41 |
|-----------------------|--------------|------------------------------------|----------------|----------------------------------------|
| MID                   |              | LOC S B0100 OSCA                   | ٨R             | SV: UB-FORM                            |
|                       | NS HOSP PROV |                                    | PROCESS NEW M  | ID                                     |
| PAT.CNTL#:            |              | TAX#/SUB:                          |                | XO.CD:                                 |
| STMT DATES FROM       | ТО           | DAYS COV                           | N-C            | CO LTR                                 |
| LAST                  |              | FIRST                              | MI             | DOB                                    |
| ADDR 1                |              | 2                                  |                |                                        |
| 3<br>5                |              | 4                                  |                | CARR:                                  |
|                       |              | 6                                  |                | LOC:                                   |
| ZIP SEX               | MS ADMIT     |                                    | TYPE SRC       | D HM STAT                              |
| COND CODES 01         | 02 03        | 04 05 06                           |                | 09 10                                  |
| OCC CDS/DATE 01       | 02           | 03                                 | 04             | 05                                     |
| 06                    | 07           | 08                                 | 09             | 10                                     |
| SPAN CODES/DATE       |              | 02                                 |                | 03                                     |
| 04                    | 05<br>09     | 06                                 |                | 07                                     |
| 08<br>DCN             | 09           | 10                                 |                | FAC.ZIP                                |
|                       | CODES -      | AMOUNTS                            | - ANSI         | MSP APP IND                            |
| 01                    |              | AMOUNIS                            | 03             | MSF AFF IND                            |
| 04                    | 05           |                                    | 06             |                                        |
| 07                    | 08           |                                    | 09             |                                        |
| PLEASE ENTER          |              |                                    |                |                                        |
|                       |              | LL BKWD PF6-SCF                    | ROLL FWD PF7-P | REV PF8-NEXT                           |
| 4 <mark>8</mark>      | 0:00.1       |                                    |                | 03/07                                  |

# **Document Control Number (DCN)**

The DCN number is located on the remittance advice. This number must be used with adjustment/cancellation bills.

| Field<br>Position | Field                                                  | Definition                                                                                                    |  |  |  |
|-------------------|--------------------------------------------------------|----------------------------------------------------------------------------------------------------|--|--|--|
| 1 - 1             | Plan Code                                              | Code used to differentiate between plans that share a processing site. This code will always be a "1."                                                                                                    |  |  |  |
| 1 - 1             | Century Code                                           | Code used to indicate the century in which the DCN was established. Valid values include:<br>1 = 1900-1999<br>2 = 2000 +                                                                                                    |  |  |  |
| 2 – 3             | Year                                                   | The last two digits of the year during which the claim was entered. This is system generated.                                                                                                    |  |  |  |
| 4 – 6             | Julian Date                                            | Julian days corresponding to the calendar entry date of the claim. This is system generated.                                                                                                    |  |  |  |
| 7 – 10            | Batch Sequence                                         | Primary sequencing field, beginning with 0000 and ending with 9999. This is system generated with automated DCN assignment.                                                                                                    |  |  |  |
| 11 – 12           | Claim Sequence                                         | Secondary sequencing field, beginning with 00 and ending with 99.                                                                                                    |  |  |  |
| 13                | Split/Demo<br>Indicator                                | Site-specific field used on split bills. Valid values include:ValueDescriptionCMedicare Choices ClaimEESRD Managed CarePEncounterVVeteran's Administration (VA)0Default value - when not used at a site                                                                                                    |  |  |  |
| 14                | Origin                                                 | <ul> <li>Code designating method of claim entry into the system. Valid values are:</li> <li>Value Description</li> <li>Unknown</li> <li>EMC/UB-04/CMS Format</li> <li>EMC Tape/UB-04/Other</li> <li>EMC Tape/Other (Other is defined as PRO Automated Adjustment for FISS)</li> <li>EMC Telecom/UB-04 (DDE Claim)</li> <li>EMC Telecom/Not UB-04</li> <li>Other EMC/UB-04</li> <li>Other EMC/UB-04</li> <li>UB-04 Hardcopy</li> <li>Other Hardcopy</li> </ul>                                                                                                    |  |  |  |
| 15 – 17           | Business Segment<br>Identifier (BSI)                   | This is a three-position alphanumeric field. The first two characters are the jurisdiction code: for fiscal intermediary, carrier and regional home health intermediary workloads, the code is the office United States Postal Service (USPS) state abbreviation for the state jurisdiction. For durable medical equipment regional carriers, these two positions identify the DME region, for example region A is RA. The next character identifies the type of Medicare FFS contract: fiscal intermediary (A), carrier (B), regional home health intermediary (D). |  |  |  |
| 18 – 21           | Home Health<br>Split/Mass<br>Adjustment/Future<br>Area | <ul> <li>Home health split:</li> <li>Value Description</li> <li>D The DCN number has been altered due to a file fix to make the DCN unique.</li> <li>H In first position, system generated trailer 15 or 16 adjustment</li> <li>P In first position, system generated post pay activity</li> <li>R In the first position, system generated trailer 24 with a mask of 'O' for interrupted stay.</li> <li>Q Demo code 62/63 and qualifying stay</li> <li>Value Description</li> <li>T Unsolicited adjustments</li> <li>U Unsolicited trailer 24 responses</li> </ul>   |  |  |  |

|         |         | Z In first position, system generated for trailer '24' with mask 'N',<br>adjustment for incorrect patient status on IPPS claims.                                                                                                    |
|---------|---------|----------------------------------------------------------------------------------------------------|
| 22 - 23 | Site ID | Code used to identify site location controlling the workload where more<br>than one location processes claims for an intermediary.<br>When "Use Site Processing" on the Site Control is set to "Y," these<br>positions of the DCN will coincide with the value indicated in the "Site" field<br>on the<br>Operator Control File. |

#### Section 2 – Log-In/Log-Out Instructions

Follow the steps outlined below once you have made a successful connection.

1. Type cdstpx on the line titled CDS ENTER REQUEST

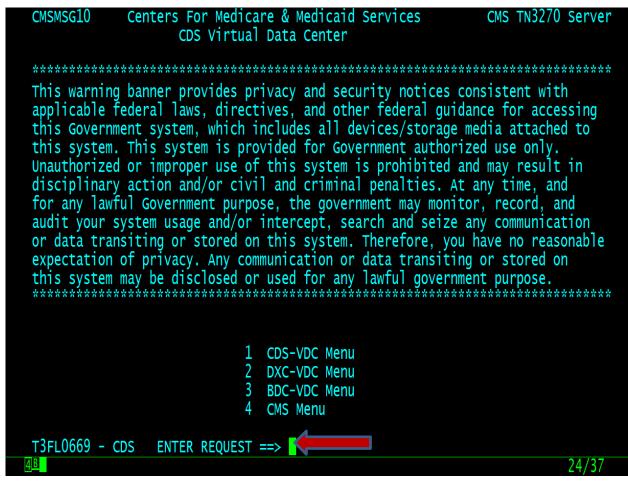

2. At the USERID prompt, select F5 for the self-password reset option.

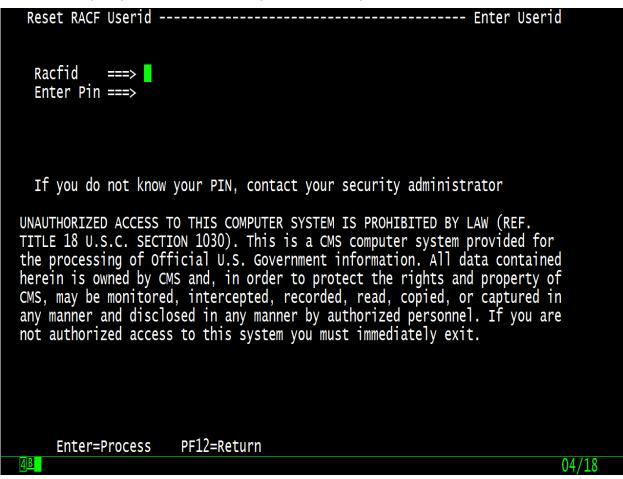

- 3. Enter your User ID and 4 digit PIN as indicated on your DDE User ID application and select [ENTER] and a temporary default password will be provided at the bottom of the screen.
- 4. Select F12 to return to log in screen.

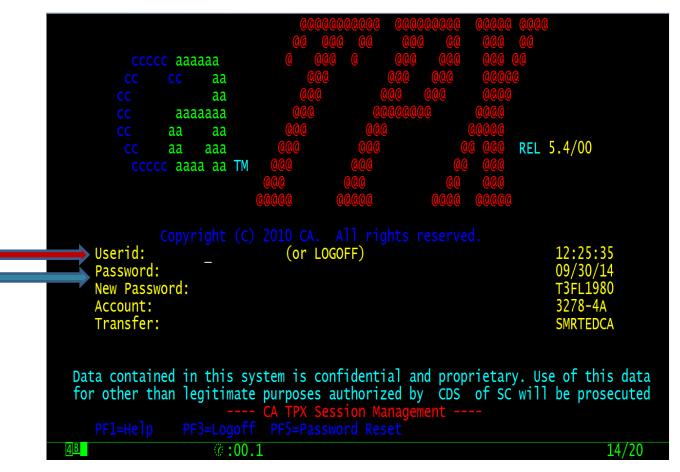

As you enter your default password, nothing will show on the screen but you will see the cursor move to the right. After your press [ENTER], the system will prompt you to change the password. Follow the directions noted on the screen regarding password requirements when changing your password.

**Note:** Your password will expire every 30 days and you must make at least 12 password changes before you can repeat a previously used password. If you receive a notice that your password has 'expired', please follow the directions noted on the screen when changing your password. If you have not used DDE for several months, it may be automatically revoked and please contact the First Coast Medicare DDE Support: 888-670-0940.

#### **Guidelines for New Passwords**

- 1. The password must be <u>exactly</u> eight characters long.
- 2. It must contain at least one uppercase alpha letter, 1 lowercase alpha letter and 1 number. It must also contain a special character \$, # or @.
- 3. The password will expire every 30 days.
- 4. Your password must be different from your previous password by at least 4 characters.
- 5. Your User ID cannot be a part of your password.
- 6. You may not use your User ID, name, social security number or date of birth as part of your password.
- 7. All ID's are systematically monitored for inactivity. After 60 days of inactivity, ID's are subject to automatic deletion. A new User ID Request form will be needed to add deleted users back into the system.
- 8. Do not start the password with a number.
- 9. The user's name cannot be in the password.
- 10. The DDE user ID cannot be in the password.
- 11. No contiguous repeating characters are allowed. (e.g. "Ppeg42c#" would not be allowed, however, "Pgep42c#" would be allowed).

- 12. The following character strings are not allowed:
- [APPL APR AUG ASDF BASIC CADAM DEC DEMO FEB FOCUS GAME IBM JAN JUL JUN LOG MAR MAY NET NEW NOV OCT PASS ROS SEP SIGN SYS TEST TSO VALID VTAM XXX 1234]
- 13. User ID's or passwords should never be shared between users. The user is responsible for all activity conducted under their user ID.

| Comdkey=PF12/24       Jump=PA1<br>Cmdchar=/       Menu=PA2       Model = 3273+44<br>System = A3PTPX         Sessid       Sesskey       Session Description       Status         - FSSFLAP2       PF       Florida Part A Prod 39 MAC         - FSSFLAP2       PF       Plorida Part A Prod 39 MAC         - FSSFLAP2       PF       Puerto Rico Part A Prod 39 MAC         - FSSFLAP2       PF       Puerto Rico Part A Prod 39 MAC         - FSSFRAP2       PF       Puerto Rico Part A Prod 39 MAC         - FSSFRAP2       PF       Puerto Rico Part A Prod 39 MAC |                              | ΤΡΧ ΜΕ         | NU FOR SQ2896            | 64            | Panelid - TEN0041<br>Ferminal - T3FL1980 |
|----------------------------------------------------------------------------------------------------|------------------------------|----------------|--------------------------|---------------|------------------------------------------|
| FSSFLAP2       PF       Florida Part A Prod 39 MAC        FSSPRAP2       PF       Puerto Rico Part A Prod 39 MAC        FSSPRAP2       PF       Puerto Rico Part A Prod 39 MAC                                                                                                    | Cmdkey=PF12/24<br>Print=PF14 |                |                          |               |                                          |
| FSSFLAP2       PF       Florida Part A Prod 39 MAC        FSSPRAP2       PF       Puerto Rico Part A Prod 39 MAC        FSSPRAP2       PF       Puerto Rico Part A Prod 39 MAC        FSSPRAP2       PF       Puerto Rico Part A Prod 39 MAC        FSSPRAP2       PF       Puerto Rico Part A Prod 39 MAC                                                                                                    | <u>Sessid</u>                | <u>Sesskey</u> | <u>Session Descripti</u> | on            | <u>Status</u>                            |
| <pre>Command ===&gt;</pre>                                                                                                    |                              |                |                          |               |                                          |
|                                                                                                    |                              | PF             | Puerto Rico Part         | A Prod J9 MAC |                                          |
|                                                                                                    |                              |                |                          |               |                                          |
|                                                                                                    |                              |                |                          |               |                                          |
|                                                                                                    |                              |                |                          |               |                                          |
|                                                                                                    |                              |                |                          |               |                                          |
|                                                                                                    |                              |                |                          |               |                                          |
|                                                                                                    |                              |                |                          |               |                                          |
|                                                                                                    |                              |                |                          |               |                                          |
| PFI=Help PF7/19=0p PF8/20=bown PF10/22=Lett PF11/25=Ktgnt H =Cmd Help                                                                                                    |                              |                |                          |               |                                          |
| 42/15 Ø:00.1                                                                                                    |                              |                |                          |               |                                          |

Choose the appropriate selection from the screen above by placing an 'S' next to the Sessid name.

#### Section 3 – Main Menu

The DDE Online system Main Menu displays after completing the logon procedure. Each menu option at the Main Menu displays a sub-menu for that option.

The Inquiries (01), Claims/Attachments (02), Claims Correction (03) and Online Reports (04) sub-menus are explained in the following sections.

| MAP1701            | FIRST    | COAST SERVICE OPTIONS, INC.<br>MAIN MENU | ACPMA081 09/30/14<br>C201435E 12:31:12 |
|--------------------|----------|------------------------------------------|----------------------------------------|
|                    | 01       |                                          |                                        |
|                    | 01       | INQUIRIES                                |                                        |
|                    | 02       | CLAIMS/ATTACHMENTS                       |                                        |
|                    | 03       | CLAIMS CORRECTION                        |                                        |
|                    | 04       | ONLINE REPORTS                           |                                        |
|                    |          |                                          |                                        |
|                    |          |                                          |                                        |
|                    |          | _                                        |                                        |
|                    |          |                                          |                                        |
| ENTER MENU SELECTI | ION:     |                                          |                                        |
| PLEASE ENTER DATA  | A - OR P | RESS PF3 TO EXIT                         |                                        |
| 4 <u>B</u>         | 00.1     |                                          | 16/43                                  |

#### Section 4 – Inquiry Menu (01)

The Inquiry Menu gives DDE users access to the following claims information in an inquiry mode:

| <u>File Edit View Communication Actions</u> <u>H</u> elp  |             |                                               |                   |                      |
|-----------------------------------------------------------|-------------|-----------------------------------------------|-------------------|----------------------|
| 🖌 📾 🖉 👰 🖉 💆 🛸 🏚 🖷 🚿                                       |             |                                               | <b>%</b>          | ☞ ②▶                 |
| Jump Same Save and Exit Send Recv Copy Paste PrtScrn Rema | p Color Pla | ay Macro Record Macro Stop Macro Pause Macro  | WEBLINKS Help Rui | h Applet Informatioi |
|                                                           |             |                                               |                   |                      |
|                                                           |             |                                               |                   |                      |
|                                                           |             |                                               |                   |                      |
| MAP1702 FIRST COA                                         | ST SEF      | RVICE OPTIONS, INC. (FL)                      | ACMMA581          | 01/07/20             |
|                                                           | INQUI       | IRY MENU                                      | A20201AP          | 13:53:54             |
|                                                           |             |                                               |                   |                      |
|                                                           |             |                                               |                   |                      |
| BENEFICIARY/CWF                                           | 10          | ZIP CODE FILE                                 | 19                |                      |
| DRG (PRICER/GROUPER)<br>CLAIM SUMMARY                     | 11<br>12    | OSC REPOSITORY INQUIRY<br>CLAIM COUNT SUMMARY | 1A<br>56          |                      |
| REVENUE CODES                                             | 12          | HOME HEALTH PYMT TOTALS                       |                   |                      |
| HCPC CODES                                                | 14          | ANSI REASON CODES                             | 68                |                      |
| DX/PROC CODES ICD-9                                       | 15          | CHECK HISTORY                                 | FI                |                      |
| ADJUSTMENT REASON CODES                                   |             | DX/PROC CODES ICD-10                          | 1B                |                      |
| REASON CODES                                              | 17          | CMHC PAYMENT TOTALS                           | 1C                |                      |
| INVOICE NO/DCN TRANS                                      | 88          | PROV PRACTICE ADDR QUER                       | 1D                |                      |
|                                                           |             | NEW HCPC SCREEN                               | 1E                |                      |
|                                                           |             |                                               |                   |                      |
|                                                           |             |                                               |                   |                      |
|                                                           |             |                                               |                   |                      |
|                                                           |             |                                               |                   |                      |
|                                                           |             |                                               |                   |                      |
| ENTER MENU SELECTION:                                     |             |                                               |                   |                      |
|                                                           |             |                                               |                   |                      |
|                                                           |             |                                               |                   |                      |
| PLEASE ENTER DATA - OR PR                                 | ESS PF      | 3 TO EXIT                                     |                   |                      |
| М <u>А</u> + b                                            |             |                                               |                   | 21/028               |
|                                                           |             |                                               |                   |                      |
|                                                           |             |                                               |                   |                      |
|                                                           |             |                                               |                   |                      |

The system will automatically enter your provider number into the Provider field. If the facility has multiple provider numbers, you will need to change the provider number to inquire or input information.

TAB to the provider field and type in the appropriate provider number.

To access the Inquiry Menu, select option 01 from the Main Menu. The Inquiry Menu will display. Information on each of the Inquiry Menu options follows.

**Note:** The option 10 – Beneficiary/CWF is no longer updated and the HETS or SPOT should be used to obtain beneficiary information.

# MAP1702 - Provider Practice Address Query (1D)

Access the Provider Practice Address Query screen by selecting 1D from the Inquiry Menu Screen.

| <u>E</u> dit <u>V</u> iew <u>C</u> | ommunicati  | on <u>A</u> ction | s <u>H</u> elp |       |        |       |       |         |               |        |        |              |         |           |       |          |       |          |          |
|------------------------------------|-------------|-------------------|----------------|-------|--------|-------|-------|---------|---------------|--------|--------|--------------|---------|-----------|-------|----------|-------|----------|----------|
| p Same Sav                         | -Fe         | <i>a</i> 🤋        | <b>h</b>       | â     |        | 39    |       |         | <b>.</b><br>4 | Barard |        | Share Marrie | Davis   |           | •     | 😞        | 5     |          | 0        |
| ip same sav                        | /e and Exit | bend Kec          | <b>и</b> Сору  | Paste | PrtScm | кетар | Color | Play IV | lacro         | Record | viacro | Stop Ivlaci  | ro Paus | e Iviacro | WEDLI | пкѕ неір | KUN A | opiet ir | itormati |
|                                    |             |                   |                |       |        |       |       |         |               |        |        |              |         |           |       |          |       |          |          |
|                                    |             |                   |                |       |        |       |       |         |               |        |        |              |         |           |       |          |       |          |          |
| MAP17                              | 0.2         |                   |                | ET    | рет    | coo   | ет е  | EDW     | TCE           | ODT    | ONE    | ,INC.        | (EI     | 1         | 0Ck   | MORO     | 1 0   | 1/07     | /20      |
| MHF 1 7                            |             |                   |                |       | NUT    | COR   |       | UIR     |               |        | UND:   | , INC.       | (I)     | _)        |       |          |       | 3:53     |          |
|                                    |             |                   |                |       |        |       |       |         |               |        |        |              |         |           |       |          |       |          |          |
|                                    | BENEF       | тста              | RY / ſ         | WF_   |        |       | 10    |         | 7 I P         | CODE   | FU     | F            |         |           | 19    |          |       |          |          |
|                                    | DRG         |                   |                |       | PER)   |       | 11    |         |               |        |        | DRY I        | NQU     | IRY       | 18    |          |       |          |          |
|                                    | CLAIN       |                   |                |       |        |       | 12    |         |               |        |        | SUMM         |         |           | 56    |          |       |          |          |
|                                    | REVEN       | IUE CI            | ODES           | 5     |        |       | 13    |         | НОМЕ          | E HEF  | ALTH   | PYMT         | TO      | TALS      | 67    |          |       |          |          |
|                                    | HCPC        | CODE              | s              |       |        |       | 14    |         | ANS]          | I REF  | ISON   | CODE         | S       |           | 68    |          |       |          |          |
|                                    | DX/PF       | 10C CI            | ODES           | S IC  | D-9    |       | 15    |         | CHE           | ск на  | ISTO   | RY           |         |           | FI    |          |       |          |          |
|                                    | ADJUS       | TMEN              | T RE           | EASO  | N CC   | IDES  | 16    |         | DX/F          | PROC   | CODI   | ES IC        | D-1     | 0         | 1B    |          |       |          |          |
|                                    | REASC       |                   |                |       |        |       | 17    |         |               |        |        | г тот        |         |           | 1C    |          |       |          |          |
|                                    | INVOI       | CE N              | 0/DC           | CN T  | RANS   |       | 88    |         |               |        |        | CE AD        | DR      | QUER      |       | ×-       |       |          |          |
|                                    |             |                   |                |       |        |       |       |         | NEW           | HCPO   | : sci  | REEN         |         |           | 1E    |          |       |          |          |
|                                    |             |                   |                |       |        |       |       |         |               |        |        |              |         |           |       |          |       |          |          |
|                                    |             |                   |                |       |        |       |       |         |               |        |        |              |         |           |       |          |       |          |          |
|                                    |             |                   |                |       |        |       |       |         |               |        |        |              |         |           |       |          |       |          |          |
|                                    |             |                   |                |       |        |       |       |         |               |        |        |              |         |           |       |          |       |          |          |
|                                    |             |                   |                |       |        |       |       |         |               |        |        |              |         |           |       |          |       |          |          |
| EN                                 | TER ME      | NU SI             | ELEC           | TIO   | N:     |       |       |         |               |        |        |              |         |           |       |          |       |          |          |
|                                    |             |                   |                |       |        |       |       |         |               |        |        |              |         |           |       |          |       |          |          |
| Р                                  | LEASE       | FNTE              | R De           | ТА_   | - 05   | PR    | ss    | PF3     | то            | FXL    | _      |              |         |           |       |          |       |          |          |
| 1 + b                              |             |                   |                |       | 01     |       | -00   |         | 10            |        |        |              |         |           |       |          |       | 21       | /028     |
|                                    |             |                   |                |       |        |       |       |         |               |        |        |              |         |           |       |          |       |          | -0-2-0   |
|                                    |             |                   |                |       |        |       |       |         |               |        |        |              |         |           |       |          |       |          |          |

| MAP: | IAB1   | SC      |          |         |                |              |         | 12/19/19<br>12:55:26 |
|------|--------|---------|----------|---------|----------------|--------------|---------|----------------------|
| NPI  |        |         | OSCAR    |         |                |              |         |                      |
| SEL  | NPI    |         | OSCAR    |         | PRAC<br>EFF DT | PRAC<br>TERM | ADDRESS | ZIP                  |
|      |        |         |          |         |                |              |         |                      |
|      |        |         |          |         |                |              |         |                      |
|      |        |         |          |         |                |              |         |                      |
|      |        |         |          |         |                |              |         |                      |
|      |        |         |          |         |                |              |         |                      |
|      |        |         |          |         |                |              |         |                      |
|      |        |         |          |         |                |              |         |                      |
|      |        |         |          |         |                |              |         |                      |
|      | PLEASE | E ENTER | DATA - ( | OR PRES | S PF3 T(       | D EXIT       |         |                      |
|      |        |         |          |         |                |              |         | 04/008               |

## MAP1AB1 - Provider Practice Address Query Summary

### MAP1702 - OUD DEMO 99

Access the Opioid Use Disorder Demo99 - OUD Demo 99 screen by selecting 1F from the Inquiry Menu Screen.

| MAP1702 FIRST COA         | ST SER | VICE OPTIONS, INC. (FL) | ACMMA581 | 06/16/21 |
|---------------------------|--------|-------------------------|----------|----------|
| AY98947                   | INQUI  | RY MENU                 | A20213AF | 14:54:14 |
|                           |        |                         |          |          |
|                           |        |                         |          |          |
| BENEFICIARY/CWF           | 10     | ZIP CODE FILE           | 19       |          |
| DRG (PRICER/GROUPER)      | 11     | OSC REPOSITORY INQUIRY  | 1A       |          |
| CLAIM SUMMARY             | 12     | CLAIM COUNT SUMMARY     | 56       |          |
| REVENUE CODES             | 13     | HOME HEALTH PYMT TOTALS | 67       |          |
| HCPC CODES                | 14     | ANSI REASON CODES       | 68       |          |
| DX/PROC CODES ICD-9       | 15     | CHECK HISTORY           | FI       |          |
| ADJUSTMENT REASON CODES   | 16     | DX/PROC CODES ICD-10    | 1B       |          |
| REASON CODES              | 17     | CMHC PAYMENT TOTALS     | 1C       |          |
| INVOICE NO/DCN TRANS      | 88     | PROV PRACTICE ADDR QUER | 1D       |          |
|                           |        | NEW HCPC SCREEN         | 1E       | _        |
|                           |        | OUD DEMO 99             | 1F       |          |
|                           |        |                         |          |          |
|                           |        |                         |          |          |
|                           |        |                         |          |          |
|                           |        |                         |          |          |
| _                         |        |                         |          |          |
| ENTER MENU SELECTION:     |        |                         |          |          |
|                           |        |                         |          |          |
|                           |        |                         |          |          |
| PLEASE ENTER DATA - OR PR | ESS PF | 3 TO EXIT               |          |          |

| MAP1750SC  | FIRST COAST S | ERVICE OPTIONS, INC. (FL)<br>ACCEPTED | ACMMA581 09/17/18<br>C201842F 09:01:34 |
|------------|---------------|---------------------------------------|----------------------------------------|
| MID        | NAME          | INITIAL DOB                           | SEX                                    |
| MCCM DATA  |               |                                       |                                        |
| PROV       | START TERM    | TRANSFER                              |                                        |
| NUMBER     | DATE DATE     | DATE                                  |                                        |
|            |               |                                       |                                        |
|            |               |                                       |                                        |
|            |               |                                       |                                        |
|            |               |                                       |                                        |
|            |               |                                       |                                        |
|            |               |                                       |                                        |
|            |               |                                       |                                        |
|            |               |                                       |                                        |
| <u>4</u> B | @:00.1        |                                       | 01/01                                  |

#### MAP1750 - Medicare Care Choices Model (MCCM) Auxiliary Information Screen

#### MAP1751 - Eligibility Detail Inquiry (10)

#### General Information about the Common Working File (CWF) System

The Common Working File (CWF) is the source of eligibility and entitlement information for Medicare beneficiaries.

CWF is comprised of nine databases throughout the United States called "Hosts." The Hosts maintain the CWF databases.

At the point of payment or denial, a detailed claim record is submitted to the Host. The Host uses the CWF data to determine the beneficiary's most recent utilization and entitlement status and uses that information to decide if the claim should be approved for payment.

Claims are processed by CWF in the order they are received, regardless of the dates the services were incurred. This first-in, first-out method of processing requests facilitates prompt handling. Most claims are expedited quickly through CWF. However, sometimes there are delays. Below is an example of a circumstance that can delay payments.

| Common Working The (C |                                                                  |
|-----------------------|------------------------------------------------------------------|
| Great Western (GW)    | Washington; Oregon; Idaho; Montana; Wyoming; Utah; North Dakota; |
|                       | South Dakota; Nebraska; Kansas; Missouri; Alaska; Iowa           |
| Great Lakes (GL)      | Minnesota; Wisconsin; Illinois; Michigan                         |
| Pacific (PA)          | California; Nevada; Arizona; Hawaii; American Samoa; Guam        |
| Southwest (SW)        | Colorado; New Mexico; Oklahoma; Texas; Arkansas; Louisiana       |
| Northeast (NE)        | Maine; Vermont; New Hampshire; Massachusetts; Connecticut, New   |
|                       | York, Rhode Island                                               |
| Keystone (KS)         | Pennsylvania; New Jersey; Delaware                               |
| Mid-Atlantic (MA)     | Indiana; Ohio; West Virginia; Maryland; Washington DC; Virginia  |

#### Common Working File (CWF) Host Site Sectors

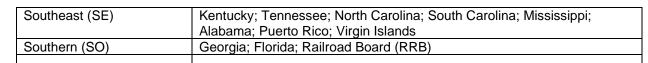

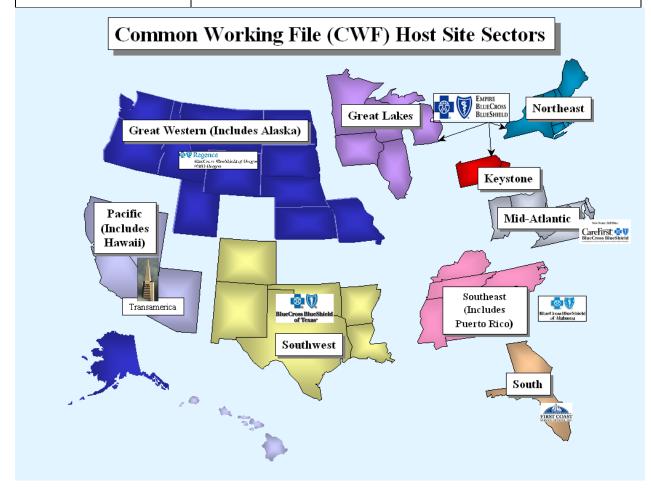

#### Not In File (NIF) Error

This response on the reply record indicates that the beneficiary record for which the Fiscal Intermediary submitted a claim is not in the CWF Region being accessed by your Intermediary. Further research may be needed throughout the CWF Hosts to locate the information. Sometimes, because of the complexity of the CWF, it may take extra time to locate the records of a beneficiary. The claim will 'orbit' until all hosts have been polled and, if the information is not found successfully, a CWF error message will be received.

#### **Beneficiary Not Found**

If the Eligibility detail inquiry screen reports that the Medicare ID number you keyed in is "Not Found," you may want to check the additional eligibility information, which is contained in CMS's national database, the common working file (CWF). The cursor will automatically position itself in the LN (Last Name) field.

To start the inquiry process to verify eligibility/utilization for a specific beneficiary, enter the following information as it appears on the Medicare card:

Health Insurance Claim (HIC) Number/Medicare Beneficiary Identifier (MBI)

Last Name and First Initial

**Note:** Include the beneficiary's suffix after the last name to avoid possible mismatches on last name. For example, if the beneficiary's name is John Smith Jr., enter SMITHJR in the last name field. Gender / Sex

8 digit date of birth in MMDDYYYY format

Use the TAB key to move among the fields. Do not press ENTER until all fields are completed. Once you press ENTER, the system will search for the beneficiary information. If a match is found, the remaining fields will be populated. If the beneficiary record does not exist on the file, the message "Error has occurred in FSS01750AT: STATUS IS: NOT FOUND" appears at the bottom of the screen. If error occurs, verify the beneficiary information and repeat the process.

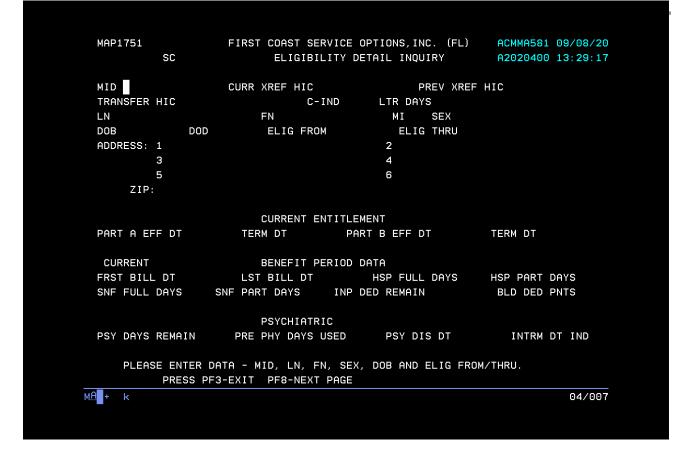

# MAP175J – Beneficiary/CWF Screen

| MAP175J    |               |              |                 |                 |
|------------|---------------|--------------|-----------------|-----------------|
|            | SC            |              |                 |                 |
| MID        | NM            | 1 IT         | DB              | SX              |
| PRVN SERVC | TECH D PROF D | D PRVN SERVC | TECH D PROF D ¦ | PRVN SERVC TECH |
| CARD/80061 |               | DIAB/82951   |                 | AAA /           |
| CARD/82465 |               | PCBE/G0101   |                 | PTWR/G9143      |
| CARD/83718 |               | DIAB/83036   |                 | IPPE/G0402      |
| CARD/84478 |               | PROS/G0102   |                 | IPPE/G0403      |
| COL0/G0104 |               | PROS/G0103   |                 | IPPE/G0404      |
| COL0/G0105 |               | PAPT/Q0091   |                 | IPPE/G0405      |
| COL0/G0106 |               | GLAU/        |                 | PULM/G0424      |
| COL0/G0120 |               | MAMM/        |                 | CR /            |
| COL0/G0121 |               | PAPT/        |                 | ICR /           |
| F0BT/G0107 |               | HIBC/G0445   |                 | AWV /G0438      |
| FOBT/G0328 |               | HBV/         |                 | AWV /G0439      |
| F0BT/82270 |               | SETS/93668   |                 | BEHV/G0447      |
| IPPE/G0344 |               | CCBB/G0327   |                 | APRP/G0465      |
| IPPE/G0366 |               | AUDG/        |                 |                 |
| IPPE/G0367 |               | HIVP/        |                 |                 |
| IPPE/G0368 |               | HIVS/        |                 |                 |
| DIAB/82947 |               | HPBV/        |                 |                 |
| DIAB/82950 |               |              |                 |                 |

#### MAP175Q - PRBO Auxiliary File Inquiry

Displays information from CWF for Radiation Oncology Model (PBRO) Auxiliary File for up to 10 episodes of care for a beneficiary.

MAP175Q PG FISS MAINTAINER - CICSXXX REGION MM/DD/Y XXXXXX SC PBRO AUXILIARY FILE INQUIRY TIME HH:MM:S

MID XXXXXXXXXX NAME XXXXX INITIAL X DOB XXXXXXXX SEX PROF-HCPCS ACT-SOE-DT ACT-EOE-DT PROF-DIAG-CD RENDERING-NPI TAX-ID-TECH-HCPCS TEMP-SOE-DT TEMP-EOE-DT TECH-DIAG-CD CCN/TIN

| XXXXX | XXXXXXXXX | XXXXXXXXX | XXXXXXXXX | XXXXXXXXXX XXXXXXXX  |
|-------|-----------|-----------|-----------|----------------------|
| XXXXX | XXXXXXXXX | XXXXXXXXX | XXXXXXXXX | XXXXXXXXXXXXXX       |
| XXXXX | XXXXXXXXX | XXXXXXXXX | XXXXXXXXX | XXXXXXXXXX XXXXXXXXX |
| XXXXX | XXXXXXXXX | XXXXXXXXX | XXXXXXXXX | XXXXXXXXXXXXXX       |
| XXXXX | XXXXXXXXX | XXXXXXXXX | XXXXXXXXX | XXXXXXXXXX XXXXXXXX  |
| XXXXX | XXXXXXXXX | XXXXXXXXX | XXXXXXXXX | XXXXXXXXXXXXXX       |
| XXXXX | XXXXXXXXX | XXXXXXXXX | XXXXXXXXX | XXXXXXXXXX XXXXXXXX  |
| XXXXX | XXXXXXXXX | XXXXXXXXX | XXXXXXXXX | XXXXXXXXXXXXXX       |
| xxxxx | XXXXXXXXX | XXXXXXXX  | XXXXXXXX  | *****                |

#### MAP175R – PPV HCPC Aux File Screen

This screen will show PPV HCPCS codes billed and the Date of Service (DOS) used. To access the Inquiry Menu, select option 01 from the Main Menu and then select option 10, Beneficiary /CWF. Key the beneficiary MID (HIC or MBI), Last name, first name, sex, date of birth, and enter.

F8 to MAP1752 and press F8 until you reach MAP175R.

| MAP175R<br>SC    | PPV H                         | RVICE OPTIONS, | SCREEN | ACMMAPM1<br>A20202AF |          |
|------------------|-------------------------------|----------------|--------|----------------------|----------|
| MID<br>REC HCPCS | NAME<br>FROM DATE NPI         | INITIAL<br>REC |        | SEX<br>DATE NF       | т        |
|                  |                               | neo            |        |                      | <u> </u> |
|                  |                               |                |        |                      |          |
|                  |                               |                |        |                      |          |
|                  |                               |                |        |                      |          |
|                  |                               |                |        |                      |          |
|                  |                               |                |        |                      |          |
|                  |                               |                |        |                      |          |
|                  | DMPLETED P<br>PF3-EXIT PF7-PR |                |        |                      |          |
| MA <b>l</b> + b  |                               |                |        |                      | 02/016   |

#### MAP1781 - DRG/PPS Inquiry (11)

The Diagnostic related grouper/prospective payment system (DRG/PPS) inquiry screen displays detailed payment information calculated by the Pricer and Grouper software programs. Its purpose is to provide specific DRG assignment and PPS payment calculations. It should be used to research PPS information as it pertains to an inpatient stay.

To start the inquiry process, enter the following information:

Note: The decimal point is not required for the codes

| Diagnosis code                                                            | <ul> <li>End of POA (present on<br/>admission) indicator</li> </ul> | Procedure code                                                        |
|---------------------------------------------------------------------------|---------------------------------------------------------------------|-----------------------------------------------------------------------|
| <ul> <li>National provider identifier (NPI)</li> </ul>                    | <ul> <li>Sex</li> </ul>                                             | <ul> <li>Discharge status</li> </ul>                                  |
| <ul> <li>Discharge date</li> </ul>                                        | <ul> <li>Provider number</li> </ul>                                 | <ul> <li>Total charge on UB04</li> </ul>                              |
| <ul> <li>Date of birth (Key either age or<br/>DOB) MMDDYYYY</li> </ul>    | <ul> <li>Or Age (at time of<br/>discharge)</li> </ul>               | <ul> <li>Approved length of stay (must equal covered days)</li> </ul> |
| <ul> <li>Covered days (must equal<br/>approved length of stay)</li> </ul> | •                                                                   | •                                                                     |

TAB to move between fields on the screen, only press [ENTER] when all fields have been completed.

| MAP1781                                    | FIRST COAST S  | ERVICE OF   | TIONS, INC. | ACPMA081    | 09/30/14 |
|--------------------------------------------|----------------|-------------|-------------|-------------|----------|
| SC                                         | DRG/P          | PS INQUIR   | Y           | C201435E    | 12:33:07 |
| DIAGNOSES: 1 _ 6                           | 2<br>7         | 3           | 4<br>9      | 5           |          |
|                                            |                | 8           | 9           | POA         |          |
| PROCEDURES: 1                              | 2              | 8<br>3<br>8 | 4<br>9      | 5           |          |
| 6                                          | 7              | 8           | 9           | NPI         |          |
| SEX C-I DISC                               | HARGE STATUS   |             | Т           | PROV        |          |
| REVIEW CODE TOTAL                          | L CHARGES      | l           | OB          | OR AGE      |          |
| APPROVED LOS COV I                         | DAYS           | l           | TR DAYS     | PAT LIAB    |          |
| RETURNED FROM GROUPER:                     |                |             | GROUP       | ER VERSION  |          |
|                                            | MAJOR DIA      |             | RETUR       | N CODE      |          |
| PROC CD USED                               | DIAG CD U      | SED         | SEC D       | IAG USED    |          |
| RETURNED FROM PRICER:                      |                |             | PRICE       | R VERSION   |          |
| RTN CD WAGE IND                            | EX             | OUTL        | IER DAYS    |             |          |
| AVG# LENGTH OF STAY                        |                | OUTL        | IER DAYS TH | RESHOLD     |          |
| OUTLIER COST THRES                         |                |             | RECT TEACHI | NG ADJ#     |          |
| TOTAL BLENDED PAYME<br>FEDERAL SPECIFIC PO | NT             | HOSF        | ITAL SPECIF | IC PORTION  |          |
| FEDERAL SPECIFIC PO                        | RTION          | DISF        | # SHARE HOS | PITAL AMT   |          |
| PASS THRU PER DISCH                        | ARGE           | OUTL        | IER PORTION |             |          |
| PTPD + TEP                                 |                | STAN        | DARD DAYS U | SED         |          |
| LTR DAYS USED                              |                | PROV        | REIMB       |             |          |
|                                            |                |             |             |             |          |
|                                            |                |             |             |             |          |
| PLEASE ENTER DATA, I                       | PF3-EXIT, PF6- | FWD, PF8-   | COST DISC,  | PF11-RIGHT, | ENT-PROC |
| 4B 🔅 :00                                   | 0.1            |             |             |             | 03/17    |

To view the cost disclosure screens press F8, you will see MAP pages 1782-1784.

| DIAG CD | This field identifies up to nine ICD-9-CM Diagnosis Codes for conditions coexisting on    |
|---------|-------------------------------------------------------------------------------------------|
|         | a particular claim. This is a seven-position alphanumeric field, with 25 occurrences.     |
|         | There are also two additional positions with one being blank, and the next position is    |
|         | the first character of the Present On Admission (POA) Indicator.                          |
| POA     | This field identifies the End of POA Indicator. This is the last character of the Present |
|         | On Admission (POA) indicator, effective with discharges on or after 01/01/08. This is     |
|         | a one-position alphanumeric field. The valid values are:                                  |
|         | Value Description                                                                         |
|         | 'Z' The end of POA indicators for principal and, if applicable, other diagnoses           |
|         | 'X' The end of POA indicators for principal and, if applicable, other diagnoses in        |
|         | special processing situations that may be identified by CMS in the future.                |
|         | ' ' Not acute care, POA's do not apply                                                    |
| PROC CD | The ICD-9-CM code(s) identifies the principal procedure (1st code) and up to 25 other     |
|         | procedures performed during the billing period covered by this claim. Required for        |
|         | inpatient claims. This is a seven-position alphanumeric field, with 25 occurrences.       |
|         | Note: The first page displays occurrences 01 through 09. Pressing PF6 displays            |
|         | occurrences 10 through 18. Pressing PF6 again displays occurrences 19 through 25.         |
|         | The last two occurrences on the last page are protected (no data may be entered.)         |
|         | Pressing PF5 allows the previous page to display.                                         |
| SEX     | This field identifies the beneficiary's sex. This is a one-position alphanumeric field.   |
|         | The valid values are:                                                                     |
|         | Value Description                                                                         |
|         | 'M' Male                                                                                  |
|         | 'F' Female                                                                                |
| C-I     | This field identifies the Century Indicator for when the beneficiary was born. This is a  |
|         | one-digit field. The valid values are:                                                    |
|         | Value Description                                                                         |
|         | '8' The beneficiary was born in the 1800's                                                |

|              | '9' The beneficiary was born in the 1900's                                                                                                    |
|--------------|----------------------------------------------------------------------------------------------------|
| DISCHARGE    | This field identifies the discharge status of the patient at the statement through date.                                                                               |
| STATUS       | This is a two-position alphanumeric field. The valid values are:                                                                                                    |
|              | Value Description                                                                                                    |
|              | 01 Discharged to home or self-care (routine discharge)                                                                                                    |
|              | 02 Discharged/transferred to another short-term general hospital                                                                                                    |
|              | 03 Discharged/transferred to SNF                                                                                                    |
|              | 04 Discharged/transferred to an ICF                                                                                                    |
|              | 05 Discharged/transferred to another type of institution                                                                                                    |
|              | 06 Discharged/transferred to home under care of organized home health service                                                                                          |
|              | organization                                                                                                    |
|              | 07 Left against medical advice                                                                                                    |
|              | 08 Discharged from outpatient care to be admitted to the same hospital from                                                                                            |
|              | which the patient received outpatient services<br>09 Discharged from outpatient care to be admitted to the same hospital from                                          |
|              | which the patient received outpatient services                                                                                                    |
|              | 20 Expired (Or did not recover – Christian Science Patient)                                                                                                    |
|              | 30 Still a patient                                                                                                    |
|              | 40 Expired at home. For use only on Medicare hospice care claims.                                                                                                    |
|              | 41 Expired in a medical facility, i.e., hospital, SNF, ICF or freestanding hospice                                                                                     |
|              | 42 Expired – place unknown. For use only on Medicare hospice care claims                                                                                               |
|              | 50 Hospice – home                                                                                                    |
|              | 51 Hospice – medical facility                                                                                                    |
|              | 61 Discharged/transferred to a hospital based Medicare approved swing bed                                                                                              |
|              | 62 Discharged/transferred to inpatient rehabilitation facility (IRF) including                                                                                         |
|              | rehabilitation distinct part units of a hospital.                                                                                                    |
|              | 63 Discharged/transferred to a Medicare certified long term care hospital (LTCH).                                                                                      |
|              | 64 Discharged/transferred to a nursing facility certified under Medicaid but not                                                                                       |
|              | certified under Medicare.                                                                                                    |
|              | 64 Discharged/transferred to a psychiatric hospital or psychiatric distinct part of a                                                                                  |
| DT           | hospital (effective for discharges on or after April 1, 2004).                                                                                                    |
| DT           | This field identifies the discharge date for when the patient was discharged from the                                                                                  |
| PROV         | type of care. This is a six-position alphanumeric field in MMDDYY format.<br>This field displays the provider's identification number of the institution that rendered |
| FNOV         | the services to the beneficiary/patient. This number is assigned by CMS. This is a 13-                                                                                 |
|              | position alphanumeric field.                                                                                                    |
| REVIEW CODE  | Indicates the code used in calculating the standard payment.                                                                                                    |
|              | The valid values are:                                                                                                    |
|              | 00 – Pay with outlier 04 – Pay average stay only                                                                                                    |
|              | 01 – Pay days outlier 05 – Pay transfer with cost                                                                                                    |
|              | 02 – Pay cost outlier 06 – Pay transfer no cost                                                                                                    |
|              | 03 – Pay per diem days 07 – Pay without cost                                                                                                    |
| TOTAL        | This field identifies the total charges as submitted on the claim. This is a nine-digit                                                                                |
| CHARGES      | field in 9999999.99 formats.                                                                                                    |
| D.O. B.      | This field identifies the date of birth for the beneficiary. This is an eight-position                                                                                 |
|              | alphanumeric field in MMDDYYYY format.                                                                                                    |
| OR AGE       | This field identifies the age of the beneficiary. This or the date of birth may be used to                                                                             |
|              | identify the age of the patient. This is a three-digit field.                                                                                                    |
| APPROVED LOS | This field identifies the approved number of days (length of stay) for treatment. This                                                                                 |
|              | field is necessary for Pricer to determine whether day outlier status is applicable in                                                                                 |
|              | non-transfer cases, and in transfer cases to determine the number of days for which                                                                                    |
|              | to pay the per diem rate. Normally, Pricer covered days and approved length of stay                                                                                    |
|              | is the same. However, when benefits are exhausted or when entitlement begins                                                                                           |
|              | during the stay, Pricer length of stay days may exceed Pricer covered days in the                                                                                      |
| COV DAYS     | non-outlier portion of the stay. This is a three-digit field.<br>This field identifies the number of Medicare Part A days covered for this claim. Pricer               |
| JUV DATS     | uses the relationship between the covered days and the day outlier trim point of the                                                                                   |
|              |                                                                                                    |

|          | assigned DRG to calculate the rate. Where the covered days are more than the approved length of stay, Pricer may not return the correct utilization days. The CWF host system determines and/or validates the correct utilization days to charge the beneficiary. This is a three-digit field. |
|----------|----------------------------------------------------------------------------------------------------|
| LTR DAYS | This field identifies the number of Lifetime Reserve Days used for a particular claim.                                                                                                    |
|          | This is a three-digit field.                                                                                                    |
| PAT LIAB | This field identifies the patient liability that is due, which is the dollar amount owed by                                                                                                    |
|          | the beneficiary to cover any coinsurance days or non-covered days or charges. This                                                                                                    |
|          | is a nine digit field in 999999.99 format.                                                                                                    |

After the DRG has been assigned by the system and the PPS payment has been determined, the following information will be displayed on the screen under Returned from Grouper or Returned from Pricer.

| D.R.G.    | The DRG number assigned by the grouper.                                                                                                    |  |  |  |  |
|-----------|----------------------------------------------------------------------------------------------------|--|--|--|--|
| MAJOR DRG | Identifies the category in which the DRG resides. Valid values are:                                                                                                |  |  |  |  |
| CAT       | Value Description                                                                                                    |  |  |  |  |
|           | 01 Diseases and disorders of the nervous system                                                                                                    |  |  |  |  |
|           | 02 Diseases and disorders of the eye                                                                                                    |  |  |  |  |
|           | 03 Diseases and disorders of the ear, nose, mouth and throat                                                                                                    |  |  |  |  |
|           | 04 Diseases and disorders of the respiratory system                                                                                                    |  |  |  |  |
|           | 05 Diseases and disorders of the circulatory system                                                                                                    |  |  |  |  |
|           | 06 Diseases and disorders of the digestive system                                                                                                    |  |  |  |  |
|           | 07 Diseases and disorders of the hepatobiliary system and pancreas                                                                                                 |  |  |  |  |
|           | 09 Diseases and disorders of the musculoskeletal system and connective tissue                                                                                      |  |  |  |  |
|           | 10 Endocrine, nutritional, and metabolic diseases and disorders                                                                                                    |  |  |  |  |
|           | 11 Diseases and disorders of the kidney and urinary tract                                                                                                    |  |  |  |  |
|           | 12 Diseases and disorders of the male reproductive system                                                                                                    |  |  |  |  |
|           | 13 Diseases and disorders of the female reproductive system                                                                                                    |  |  |  |  |
|           | 14 Pregnancy, childbirth and the puerperium                                                                                                    |  |  |  |  |
|           | 15 Newborns and other neonates with conditions originating in the prenatal                                                                                         |  |  |  |  |
|           | period                                                                                                    |  |  |  |  |
|           | 16 Diseases and disorders of the blood and blood forming organs and                                                                                                |  |  |  |  |
|           | immunological disorders                                                                                                    |  |  |  |  |
|           | 17 Myeloproliferative diseases and disorders, and poorly differentiated                                                                                            |  |  |  |  |
|           | neoplasms                                                                                                    |  |  |  |  |
|           | 18 Infectious and parasitic diseases                                                                                                    |  |  |  |  |
|           | 19 Mental diseases and disorders                                                                                                    |  |  |  |  |
|           | 20 Alcohol/Drug use and alcohol/drug induced organic mental disorders                                                                                              |  |  |  |  |
|           | 21 Injuries, poisonings, and toxic effects of drugs                                                                                                    |  |  |  |  |
|           | 22 Burns                                                                                                    |  |  |  |  |
|           | 23 Factors influencing health status and other contacts with health services                                                                                       |  |  |  |  |
|           | 24 Multiple significant traumas                                                                                                    |  |  |  |  |
|           | 25 Human immunodeficiency viral infections                                                                                                    |  |  |  |  |
| RTN CT    | This field identifies the return code (status) of the claim when it has returned from the                                                                          |  |  |  |  |
|           | Grouper program. This is a one-position alphanumeric field.                                                                                                    |  |  |  |  |
|           | Deturn and a 00.40 departies how the hill was priced.                                                                                                    |  |  |  |  |
|           | Return codes 00-49 describe how the bill was priced:<br>Value Description                                                                                          |  |  |  |  |
|           |                                                                                                    |  |  |  |  |
|           | <ul> <li>00 Priced standard DRG payment</li> <li>01 Paid as day outlier/send to PRO for post payment review</li> </ul>                                             |  |  |  |  |
|           |                                                                                                    |  |  |  |  |
|           |                                                                                                    |  |  |  |  |
|           | <ul> <li>Paid as per diem/not potentially eligible for cost outlier</li> <li>Standard DRG but covered days indicate day outlier but day or cost outlier</li> </ul> |  |  |  |  |
|           | status was ignored                                                                                                    |  |  |  |  |
|           | 05 Pay per diem days plus cost outlier for transfers with an approved cost outlier                                                                                 |  |  |  |  |
|           | 06 Pay per diem days for transfers without an approved outlier                                                                                                    |  |  |  |  |
|           | 10 Bad state code for SNF RUG demo or post-acute transfer for inpatient PPS                                                                                        |  |  |  |  |
|           | pricer DRG is 209, 210, or 211                                                                                                    |  |  |  |  |
|           |                                                                                                    |  |  |  |  |

|                                                             | 12 Post-acute transfer with specific DRGs of 14, 113, 236, 264, 429, 483                                                                                           |  |  |  |  |
|-------------------------------------------------------------|----------------------------------------------------------------------------------------------------|--|--|--|--|
|                                                             | 14 Paid normal DRG payment with perdiem days = or > average length of stay                                                                                         |  |  |  |  |
|                                                             | 16 Paid as a cost outlier with perdiem days = or > average length of stay                                                                                          |  |  |  |  |
|                                                             | 20 Bad revenue code for SNF RUG demo or invalid HIPPS code for SNF PPS pricer                                                                                      |  |  |  |  |
|                                                             | Bad metropolitan statistical area (MSA) code                                                                                                    |  |  |  |  |
|                                                             | Return codes 50-99 describe why the bill was not priced:                                                                                                    |  |  |  |  |
|                                                             | Value Description                                                                                                    |  |  |  |  |
|                                                             | 51 No provider specific information found                                                                                                    |  |  |  |  |
|                                                             | 52 Invalid MSA in provider file                                                                                                    |  |  |  |  |
|                                                             | 53 Waiver State – not calculated by PPS                                                                                                    |  |  |  |  |
|                                                             | 54 DRG not '001' – '468' or '471' – '910'                                                                                                    |  |  |  |  |
|                                                             | 55 Discharge date is earlier than provider's PPS start date                                                                                                    |  |  |  |  |
|                                                             | 56 Invalid length of stay                                                                                                    |  |  |  |  |
|                                                             | 57 Review code not '00' – '07'                                                                                                    |  |  |  |  |
|                                                             | 58 Charges not numeric                                                                                                    |  |  |  |  |
|                                                             | 59 Possible day outlier candidate                                                                                                    |  |  |  |  |
|                                                             | 60 Review code '02' and length of stay indicates day outlier, bill is thus not eligible as cost outlier                                                            |  |  |  |  |
|                                                             | 61 Lifetime reserve days are not numeric                                                                                                    |  |  |  |  |
|                                                             | 62 Invalid number of covered days; (i.e., more than approved length of stay, non-                                                                                  |  |  |  |  |
|                                                             | numeric, or lifetime reserve days greater than covered days)                                                                                                    |  |  |  |  |
|                                                             | 63 Review code of '00' or '03' and bill is cost outlier candidate                                                                                                  |  |  |  |  |
|                                                             | 64 Disproportionate share percentage and bed size conflict on provider specific files                                                                              |  |  |  |  |
|                                                             | 98 Cannot process bill older than 10/01/87                                                                                                    |  |  |  |  |
| PROC CD USED                                                | This field identifies the procedure code used by the Grouper program for calculation.                                                                              |  |  |  |  |
|                                                             | The procedure code is an ICD-9-CM code(s) that identifies the principal procedure(s)                                                                               |  |  |  |  |
|                                                             | performed during the billing period covered by this claim. Required for inpatient                                                                                  |  |  |  |  |
|                                                             | claims. This is a seven-position alphanumeric field.                                                                                                    |  |  |  |  |
| DIAG CD USED                                                | This field identifies the primary ICD-9-CM diagnosis code used by the Grouper                                                                                      |  |  |  |  |
|                                                             | program for calculation. This is a seven-position alphanumeric field.                                                                                              |  |  |  |  |
|                                                             | Note: Refer to the ICD-9-CM manual for valid codes.                                                                                                    |  |  |  |  |
| SEC DIAG USED                                               | This field identifies the secondary ICD-9-CM diagnosis code used by the Grouper                                                                                    |  |  |  |  |
|                                                             | program for calculation. This is a six-position alphanumeric field.                                                                                                |  |  |  |  |
| 0001050                                                     | Note: Refer to the ICD-9-CM manual for valid codes.                                                                                                    |  |  |  |  |
| GROUPER                                                     | The program identification number for the Grouper program used.                                                                                                    |  |  |  |  |
| RTN CD                                                      | Return code identifies the status of the claim when it has returned from the Pricer program.                                                                       |  |  |  |  |
|                                                             |                                                                                                    |  |  |  |  |
|                                                             | Return codes 00-49 describe how the bill was priced:                                                                                                    |  |  |  |  |
|                                                             | Value Description                                                                                                    |  |  |  |  |
|                                                             | 00 Priced standard DRG payment                                                                                                    |  |  |  |  |
|                                                             | 01 Paid as day outlier/send to PRO for post payment review                                                                                                    |  |  |  |  |
| 02 Paid as cost outlier/send to PRO for post payment review |                                                                                                    |  |  |  |  |
|                                                             | <ul> <li>Paid as per diem/not potentially eligible for cost outlier</li> <li>Standard DRG but covered days indicate day outlier but day or cost outlier</li> </ul> |  |  |  |  |
|                                                             | 04 Standard DRG but covered days indicate day outlier but day or cost outlie<br>status was ignored                                                                 |  |  |  |  |
|                                                             | 05 Pay per diem days plus cost outlier for transfers with an approved cost outlier                                                                                 |  |  |  |  |
|                                                             | 06 Pay per diem days for transfers without an approved outlier                                                                                                    |  |  |  |  |
|                                                             | Return codes 50-99 describe why the bill was not priced:                                                                                                    |  |  |  |  |
|                                                             | Value Description<br>51 No provider specific information found                                                                                                    |  |  |  |  |
|                                                             | <ul> <li>51 No provider specific information found</li> <li>52 Invalid MSA in provider file</li> </ul>                                                             |  |  |  |  |
|                                                             | 52 Invalid MSA in provider file<br>53 Waiver State – not calculated by PPS                                                                                         |  |  |  |  |
|                                                             | 54 DRG not '001' – '468' or '471' – '910'                                                                                                    |  |  |  |  |
|                                                             |                                                                                                    |  |  |  |  |

|               | 55 Discharge date is earlier than provider's PPS start date                                 |
|---------------|---------------------------------------------------------------------------------------------|
|               | 56 Invalid length of stay                                                                   |
|               | 57 Review code not '00' – '07'                                                              |
|               | 58 Charges not numeric                                                                      |
|               | 59 Possible day outlier candidate                                                           |
|               | 60 Review code '02' and length of stay indicates day outlier. Bill is thus not              |
|               | eligible as cost outlier.                                                                   |
|               | 61 Lifetime reserve days are not numeric                                                    |
|               |                                                                                             |
|               |                                                                                             |
|               | numeric, or lifetime reserve days greater than covered days)                                |
|               | 63 Review code of '00' or '03' and bill is cost outlier candidate                           |
|               | 64 Disproportionate share percentage and bed size conflict on provider specific             |
|               | files                                                                                       |
|               | 98 Cannot process bill older than 10/01/87                                                  |
| WAGE INDEX    | This field identifies the wage index as supplied by CMS to be used for the state in         |
|               | which the services were provided to determine reimbursement rates for the services          |
|               | rendered. This is a seven-digit field in 99.9999 formats.                                   |
| OUTLIER DAYS  | This field identifies the number of Outlier days beyond the cutoff point for the            |
| ,             | applicable DRG. This is a three-digit field.                                                |
| AVG # LENGTH  | The average length of stay for the assigned DRG. This is a four digit numeric field in      |
| OF STAY       | 99.99 format.                                                                               |
|               |                                                                                             |
| OUTLIER DAYS  | This field identifies the Outlier Days Threshold. This is the number of days of             |
| THRESHOLD     | utilization permissible for the DRG code in this claim. Day outlier payment is made         |
|               | when the length of stay (including days for a beneficiary awaiting SNF placement)           |
|               | exceeds the length of stay for a specific DRG plus the CMS mandated adjustment              |
|               | calculation. This is a four-digit field in 99.9 formats.                                    |
| OUTLIER COST  | This field identifies the Outlier Cost Threshold. If the claim has extraordinarily high     |
| THRESHOLD     | charges and does not qualify as a day outlier, then the claim may qualify as a cost         |
|               | outlier. The additional payment amount is the applicable Federal rate percentage            |
|               | times 75 percent of the difference between the hospital's cost for the discharge and        |
|               | the threshold criteria established for the applicable DRG. This is an eleven-digit field    |
|               |                                                                                             |
|               | in 9999999.999 formats.                                                                     |
| INDIRECT      | This field identifies the indirect teaching amount of the adjustment calculated by the      |
| TEACHING ADJ# | Pricer program for teaching hospitals. This is a nine-digit field in 999999.99 formats.     |
| TOTAL         | This field identifies the total PPS blended payment amount consisting of the Federal,       |
| BLENDED       | hospital, outlier and indirect teaching portions. This is a nine-digit field in 999999.99   |
| PAYMENT       | formats.                                                                                    |
|               | Note: This amount represents the payment before any reductions (such as Gramm               |
|               | Rudman) or additions (such as interest).                                                    |
| HOSPITAL      | This field identifies the hospital specific portion of the total blended payment used in    |
| SPECIFIC      | reimbursing this PPS claim. This is a nine-digit field in 999999.99 formats.                |
| PORTION       |                                                                                             |
|               | This field identifies the Endered encotific partice of the total blanded neument used in    |
| FEDERAL       | This field identifies the Federal specific portion of the total blended payment used in     |
| SPECIFIC      | reimbursing this PPS claim. This is a nine-digit field in 999999.99 formats.                |
| PORTION       |                                                                                             |
| DISP# SHARE   | This field identifies the disproportionate share hospital amount. This is the percentage    |
| HOSPITAL AMT  | of a hospital total Medicare Part A patient days attributable to Medicare patients who      |
|               | are also SSI (this percentage is supplied by CMS). Medicaid days and total days are         |
|               | available on the hospitals' cost reports. This is a nine-digit field in 999999.99 formats.  |
| PASS THRU     | This field identifies the pass through per discharge cost. This is a five-digit field in    |
| PER           | 999.9 formats.                                                                              |
| DISCHARGE     | ooo.o tonnato.                                                                              |
|               | This field identifies the dollar amount calculated that reflects the suffice results of the |
| OUTLIER       | This field identifies the dollar amount calculated that reflects the outlier portion of the |
| PORTION       | charges. This is a ten-digit field in 9999999.99 formats.                                   |
| PTPD + TEP    | This field identifies the sum of the pass through per discharge cost plus the total         |
|               | blended payment amount. This is a nine-digit field in 999999.99 formats.                    |
|               |                                                                                             |

| STANDARD<br>DAYS USED | This field identifies the number of standard Medicare Part A days covered for this claim. This is a three-digit field.                                                                                                    |
|-----------------------|----------------------------------------------------------------------------------------------------|
| LTR DAYS USED         | This field identifies the number of Lifetime Reserve Days used during this benefit                                                                                                    |
|                       | period. This is a three-digit field.                                                                                                    |
| PROV REIM             | This field identifies the provider reimbursement amount. This is the actual payment amount to the provider for this claim. This is the amount on the Remittance Advice/Voucher. This is an eleven-digit field in 99999999.99 formats. |
| PRICER VER            | The program version number for the Pricer program used.                                                                                                    |

#### MAP1741 - Claims Summary Inquiry (12)

The claims summary inquiry screen displays specific claim history information for *all* pending (RTP claims, MSP claims, medical review claims) and processed (paid, rejected, denied) claims. The claim status information is available on-line for viewing immediately after the claim is updated/ entered on DDE. The entire claim (six pages) can be viewed on-line through the claim inquiry function but it cannot be updated from this screen.

Common status and location codes (S/LOC) are listed in the following table.

| Code    | Description                                                                        |  |  |
|---------|------------------------------------------------------------------------------------|--|--|
| P B9996 | Payment floor                                                                      |  |  |
| P B9997 | Paid/Processed claim                                                               |  |  |
| P B7501 | Post-pay review                                                                    |  |  |
| P B7505 | Post-pay review                                                                    |  |  |
| R B9997 | Claims processing rejection                                                        |  |  |
| D B9997 | Medical review denial                                                              |  |  |
| T B9900 | Daily return to provider (RTP) claim – not yet accessible                          |  |  |
| T B9997 | RTP claim – claim may be accessed and corrected through the Claim and              |  |  |
|         | Attachments Corrections Menu (Main menu option 03)                                 |  |  |
| S B0100 | Beginning of the FISS batch process                                                |  |  |
| S B6000 | Claims awaiting the creation of an additional development request (ADR) letter. Do |  |  |
|         | not press [F9] on these claims because FISS will generate another ADR.             |  |  |
| S B6001 | Claims awaiting a provider's response to an ADR letter                             |  |  |
| S B6099 | Claims awaiting a provider's response to an ADR letter                             |  |  |
| S B9000 | Claims ready to go to a common working file (CWF) host site                        |  |  |
| S B9099 | Claims awaiting a response from a CWF host site                                    |  |  |

To start the inquiry process, enter the beneficiary's Medicare ID number and the dates of service for the claim you wish to see and press ENTER. DDE will display a list of all claims for the date you specified for that beneficiary. You can customize your search by entering the Medicare ID number in combination with any of the following fields: TOB, Status/Location and From/To date before pressing enter.

| SC CLAIM SUMMARY INQUIRY C201911F 10:27:49<br>NPI<br>MID PROVIDER S/LOC TOB<br>OPERATOR ID FROM DATE TO DATE DDE SORT<br>MEDICAL REVIEW SELECT DCN<br>MID PROV/MRN S/LOC TOB ADM DT FRM DT THRU DT REC DT<br>SEL LAST NAME FIRST INIT TOT CHG PROV REIMB PD DT CAN DT REAS NPC #DAYS<br>PLEASE ENTER DATA - OR PRESS PF3 TO EXIT<br>PRESS PF3-EXIT PF5-SCROLL BKWD PF6-SCROLL FWD | MAP1741        |                    | E OPTIONS, INC. (FL) | ACMMA581 12/18/18   |
|----------------------------------------------------------------------------------------------------|----------------|--------------------|----------------------|---------------------|
| MID PROVIDER S/LOC TOB<br>OPERATOR ID FROM DATE TO DATE DDE SORT<br>MEDICAL REVIEW SELECT DCN<br>MID PROV/MRN S/LOC TOB ADM DT FRM DT THRU DT REC DT<br>SEL LAST NAME FIRST INIT TOT CHG PROV REIMB PD DT CAN DT REAS NPC #DAYS                                                                                                    | SC             |                    | Y INQUIRY            | C201911F 10:27:49   |
| OPERATOR ID FROM DATE TO DATE DDE SORT<br>MEDICAL REVIEW SELECT DCN<br>MID PROV/MRN S/LOC TOB ADM DT FRM DT THRU DT REC DT<br>SEL LAST NAME FIRST INIT TOT CHG PROV REIMB PD DT CAN DT REAS NPC #DAYS                                                                                                    | MTD            |                    | 5/100                | TOR                 |
| MEDICAL REVIEW SELECT DCN<br>MID PROV/MRN S/LOC TOB ADM DT FRM DT THRU DT REC DT<br>SEL LAST NAME FIRST INIT TOT CHG PROV REIMB PD DT CAN DT REAS NPC #DAYS<br>PLEASE ENTER DATA - OR PRESS PF3 TO EXIT                                                                                                    |                |                    |                      |                     |
| SEL LAST NAME FIRST INIT TOT CHG PROV REIMB PD DT CAN DT REAS NPC #DAYS<br>PLEASE ENTER DATA - OR PRESS PF3 TO EXIT                                                                                                    |                |                    |                      |                     |
| PLEASE ENTER DATA - OR PRESS PF3 TO EXIT                                                                                                    | MID            | PROV/MRN S/LOC     | TOB ADM DT FRM       | DT THRU DT REC DT   |
|                                                                                                    | SEL LAST NAME  | FIRST INIT TOT CHG | PROV REIMB PD DT CA  | N DT REAS NPC #DAYS |
|                                                                                                    |                |                    |                      |                     |
|                                                                                                    |                |                    |                      |                     |
|                                                                                                    |                |                    |                      |                     |
|                                                                                                    |                |                    |                      |                     |
|                                                                                                    |                |                    |                      |                     |
|                                                                                                    |                |                    |                      |                     |
|                                                                                                    |                |                    |                      |                     |
|                                                                                                    |                |                    |                      |                     |
|                                                                                                    |                |                    |                      |                     |
|                                                                                                    |                |                    |                      |                     |
|                                                                                                    |                |                    |                      |                     |
|                                                                                                    |                |                    |                      |                     |
| PRESS PE3-EXTT PE5-SCROLL BKWD PE6-SCROLL EWD                                                                                                    |                |                    |                      |                     |
|                                                                                                    | PRESS PF3-EXIT |                    | CROLL FWD            | 04/12               |
| 4B 04/13                                                                                                    | 4 <u>6</u>     | (C:00.1            |                      | 04/13               |

| Field name                                                                                   | Description                                                                                    |  |
|----------------------------------------------------------------------------------------------|------------------------------------------------------------------------------------------------|--|
| NPI                                                                                          | This field identifies the National Provider Identifier number. This is a ten-position          |  |
|                                                                                              | alphanumeric field.                                                                            |  |
| MEDICARE ID                                                                                  | This field identifies the health insurance claim number assigned to the beneficiary by         |  |
|                                                                                              | CMS. This is a 12-position alphanumeric field.                                                 |  |
| PROVIDER                                                                                     | This field displays the identification number of the institution that rendered services to     |  |
|                                                                                              | the beneficiary/patient. This field is pre-filled by the system for external operators that    |  |
|                                                                                              | are directly associated with one provider (as indicated on the operator control file).         |  |
|                                                                                              | This number is assigned by CMS. This is a 13-position alphanumeric field.                      |  |
| S/LOC                                                                                        | This field is a combination of status and location. The first-alphanumeric position            |  |
|                                                                                              | represents the status of the claim. The next five-alphanumeric positions represent the         |  |
|                                                                                              | location of the claim.                                                                         |  |
| ТОВ                                                                                          | This field identifies the type of facility, bill classification, and frequency of the claim in |  |
|                                                                                              | a particular period of care. This is a three-position alphanumeric field.                      |  |
|                                                                                              | Note: The first two (2) positions are required for search. The third position is optional.     |  |
| OPERATOR ID This field identifies the operator identification number that is currently utili |                                                                                                |  |
| based on the logon ID. This is a nine-position alphanumeric field.                           |                                                                                                |  |
| FROM DATE This field identifies the first date to be covered in the period included on       |                                                                                                |  |
|                                                                                              | is a six-position alphanumeric field in MMDDYY format.                                         |  |
| TO DATE This field identifies the last date to be covered in the period included on a        |                                                                                                |  |
|                                                                                              | is a six-position alphanumeric field in MMDDYY format.                                         |  |
| DDE SORT                                                                                     | This field allows the listed claims to be sorted according to specific criteria. This is a     |  |
|                                                                                              | one-position alphanumeric field. The valid values are:                                         |  |
| Value Description                                                                            |                                                                                                |  |
| 'M' Medical record number sort                                                               |                                                                                                |  |
|                                                                                              | 'N' Name sort                                                                                  |  |
|                                                                                              | 'H' Medicare ID sort                                                                           |  |

|                                                                                         | Description                                                                                    |
|-----------------------------------------------------------------------------------------|------------------------------------------------------------------------------------------------|
| Field name                                                                              | Description                                                                                    |
|                                                                                         | 'R' Reason code sort                                                                           |
|                                                                                         | 'D' Receipt date sort                                                                          |
| MEDIOAL                                                                                 | TOB/DIVE SOIT                                                                                  |
| MEDICAL                                                                                 | This field is used to narrow the claim selection for inquiry. This provides the ability to     |
| REVIEW                                                                                  | view only claims pending or returned for medical review, or non-medical review. This           |
| SELECT                                                                                  | is a one-position alphanumeric field. The valid values are:                                    |
|                                                                                         | Value Description                                                                              |
|                                                                                         | Selects all claims                                                                             |
|                                                                                         | '1' Selects all claims                                                                         |
|                                                                                         | 2' Selects all claims excluding medical review                                                 |
|                                                                                         | '3' Selects medical review only                                                                |
| MEDICARE ID                                                                             | This field identifies the Health Insurance Claim Number assigned to the beneficiary by         |
|                                                                                         | CMS. This is a 12- position alphanumeric field.                                                |
| PROV/MRN                                                                                | The provider number/medical record number field displays either the provider number            |
|                                                                                         | or the medical record number of the claim. If no value is entered in the DDE SORT              |
|                                                                                         | field, the PROV/MRN field displays the Provider number. If the DDE SORT field                  |
|                                                                                         | contains a valid value, the PROV/MRN field displays the medical record number. This            |
|                                                                                         | is a 17-position alphanumeric field.                                                           |
| S/LOC                                                                                   | This field is a combination of status and location. The first-alphanumeric position            |
|                                                                                         | represents the status of the claim. The next five-alphanumeric positions represent the         |
|                                                                                         | location of the claim.                                                                         |
| ТОВ                                                                                     | This field identifies the type of facility, bill classification, and frequency of the claim in |
|                                                                                         | a particular period of care. This is a three-position alphanumeric field.                      |
| ADM DT                                                                                  | This field identifies the date the patient was admitted to the facility for inpatient care.    |
|                                                                                         | This is a six-position alphanumeric field in MMDDYY format.                                    |
| FRM DT                                                                                  | This field identifies the beginning service date for the claim. This is a six-position         |
|                                                                                         | alphanumeric field in MMDDYY format.                                                           |
| THRU DT                                                                                 | This field identifies the ending service date for the claim. This is a six-position            |
| alphanumeric field in MMDDYY format.                                                    |                                                                                                |
| REC DT This field identifies the date the claim was received by the Medicare Inter      |                                                                                                |
| This is a six-position alphanumeric field in MMDDYY format.                             |                                                                                                |
| SEL Key an 'S' to select a specific claim. Press ENTER to display 'detailed' cla        |                                                                                                |
| OLL                                                                                     | information for the claim you selected. Refer to the Claim Entry section of the DDE            |
|                                                                                         | manual for descriptions of the fields on the entire claim inquiry screen.                      |
| LAST NAME This field identifies the patient's last name at the time services were rende |                                                                                                |
| a 20-position alphanumeric field. Spaces and special characters are pr                  |                                                                                                |
|                                                                                         | field.                                                                                         |
| FIRST INIT                                                                              | This field identifies the first initial of the patient's first name at the time services were  |
|                                                                                         | rendered. This is a one-position alphanumeric field.                                           |
| TOT CHG                                                                                 | This field identifies the total charges as submitted on the claim. This is a nine-digit        |
| TOTCHG                                                                                  | field in 9999999.99 format.                                                                    |
|                                                                                         |                                                                                                |
| PROV REIMB                                                                              | This field identifies the amount of actual payment to a provider on an individual claim.       |
|                                                                                         | This is a nine-digit field in 9999999.99 format.                                               |
| PD DT                                                                                   | This field identifies the date that the claim is paid or written to the Remittance Advice.     |
| 0.00 DT                                                                                 | This is a six-position alphanumeric field in MMDDYY format.                                    |
| CAN DT                                                                                  | This field identifies the date of cancellation of original payment when an adjustment          |
|                                                                                         | has been processed through the system. This is a six-position alphanumeric field in            |
|                                                                                         | MMDDYY format.                                                                                 |
| REAS                                                                                    | This field identifies a specific condition detected during processing a record. Each           |
|                                                                                         | position of the reason code further identifies the process being performed. This is a          |
|                                                                                         | five-position alphanumeric field.                                                              |
| NPC                                                                                     | This field identifies the non-pay codes; which is the reason for Medicare's decision not       |
|                                                                                         | to make payment. This is a two-position alphanumeric field.                                    |
|                                                                                         | Value Description                                                                              |
|                                                                                         | B Benefits exhausted                                                                           |
|                                                                                         |                                                                                                |

| Field name | Descripti  | on                                                                            |
|------------|------------|-------------------------------------------------------------------------------|
|            |            | on-covered care (discontinued)                                                |
|            |            | rst claim development (Contractor 11107)                                      |
|            |            | rauma code development (Contractor 11108)                                     |
|            |            | econdary claims investigation (Contractor 11109)                              |
|            |            | elf reports (Contractor 11110)                                                |
|            |            | 11.25 (Contractor 11111)                                                      |
|            |            | surer voluntary reporting (Contractor 11106)                                  |
|            |            | I other reasons for non-payment                                               |
|            |            | ayment requested                                                              |
|            |            | SP voluntary agreements (Contractor 88888) or Employer voluntary              |
|            |            | porting (Contractor 11105)                                                    |
|            |            | pell of illness benefits refused, certification refused, failure to submit    |
|            |            | vidence, provider responsible for not filing timely, or waiver of liability   |
|            |            | SP initial enrollment questionnaire (Contractor 11101 or 99999)               |
|            |            | SP HMO cell rate adjustment (Contractor 55555)                                |
|            |            | MO/Rate Cell (Contractor 11103)                                               |
|            |            | SP litigation settlement (Contractor 33333)                                   |
|            |            | tigation settlement (Contractor 11104)                                        |
|            |            | orkers compensation                                                           |
|            |            | SP cost avoided                                                               |
|            |            | S/SSA data match project MSP cost avoided (Contractor 77777)                  |
|            |            | S/SSA CMS data match project cost avoided (Contractor 11102)                  |
|            |            | ystem set for type of bills 322 and 332, containing dates of service 10/01/00 |
|            |            | greater and submitted as an MSP primary claim. This code allows FISS to       |
|            |            | rocess the claim to CWF and allows CWF to accept the claim as billed.         |
|            |            | OB contractor (Contractor 11100)                                              |
|            |            | ue Cross Blue Shield voluntary agreements (Contractor 11112)                  |
|            |            | ffice of personnel management (OPM) data match (Contractor 11113)             |
|            |            | orkers' compensation (WC) data match (Contractor 11114)                       |
|            |            | orkers compensation insurer voluntary data sharing agreements (WC             |
|            |            | DSA) (contractor 1115)                                                        |
|            |            | ability insurer VDSA (Contractor 11116)                                       |
|            |            | o-fault insurer VDSA (Contractor 11117)                                       |
|            |            | harmacy benefit manager data sharing agreement (Contractor 11118)             |
|            | 19 W       | orkers compensation Medicare set-aside arrangements (WCMSA)                   |
|            |            | Contractor 11119)                                                             |
|            |            | IR group health plan (Contractor 11121)                                       |
|            |            | IR non-group health plan (Contractor 11122)                                   |
|            |            | ecovery audit contractor MSP (California) (Contractor 11125)                  |
|            |            | ecovery audit contractor MSP (Florida) (Contractor 11126)                     |
|            |            | roup health plan recovery (Contractor 11139)                                  |
|            |            | on-group health plan ORM recovery (Contractor 11142)                          |
| # DAYS     |            | identifies the number of days in which a claim has remained in an 'RTP'       |
|            | (return to | provider) status. The number is based on the claim paid date and the          |
|            | current sy | stem date. This is a three-digit field.                                       |

## **Performing Claims Inquiries**

- 1. To start the inquiry process, enter the beneficiary's Medicare number or enter any of the following field:
  - Enter TOB
  - Status/Location
    - Enter a 'S' in the first position of the S/LOC field to view all the suspended claims
    - Enter a 'P' in the first position of the S/LOC field to view all the paid/processed claims
    - Enter a 'T' in the first position of the S/LOC field to view claims returned for correction
  - From date (optional field enter a date if you only want to view claims within a certain date range)

- To date (option field enter a date only if you want to view claims within a certain date range)
- 2. Once the appropriate claim history displays, enter an 'S' in the SEL field in front of the claim you wish to view.
- 3. Press [ENTER] to display the DDE claim. Refer to section 5 Claim entry for illustrations of the UB-04 claim screens and field descriptions.

Note: Only one claim can be selected at a time.

Viewing an Additional Development Request (ADR) Letter

An ADR is an additional development request for medical records. First Coast Service Options, Inc. medical review department uses ADRs to request medical records from providers during the medical review process. Do the following to view an ADR letter for claims in the ADR status/location:

- 1. Type 'S B6' in the S/LOC field
- 2. Press [ENTER] and all claims in an S B6000, S B6001 and S B6099 status/location will display.
- 3. Type an 'S' in the SEL field of the desired claim and press [ENTER]
- 4. The ADR letter immediately follows claim page 6 (MAP 1716). The ADR will consist of two pages, to go to the second page press 'F8'.

NOTE: Do not use the [F9] function key with these claims. If you press [F9] FISS will generate a new ADR.

|            | REPORT: 001 MEDIC                        | ARE PART A 09101 PVDR NO :                     |
|------------|------------------------------------------|------------------------------------------------|
|            | DATE : 09/17/2018 ADDITIONAL             |                                                |
| 0          | CASE ID:                                 | MAC JURIS: JN NPI:                             |
|            |                                          |                                                |
|            |                                          |                                                |
|            |                                          |                                                |
|            | JACKSONVILLE                             | FL 32209 6511                                  |
|            | ONE MAY THAT THE CONTRACTOR ACC          | TTC COLLECTTED DOCUMENTATION FROM              |
|            |                                          | EPTS SOLICITED DOCUMENTATION FROM              |
|            |                                          | SUBMISSION OF MEDICAL DOCUMENTATION            |
|            | (ESMD) MECHANISM. FOR MORE INFO          | (MATION ABOUT ESMD, SEE                        |
|            | WWW.CMS.GOV/ESMD.                        |                                                |
|            |                                          | ORDS AND FOUND THAT ADDITIONAL DEVELOPMENT     |
|            |                                          | J IN PROVIDING THE REQUIRED INFORMATION,       |
|            |                                          | NTRACTOR - TEST                                |
|            | POST OFFICE B                            | X 2/11                                         |
|            |                                          | FL 32231                                       |
|            | JACKSONVILLE<br>PATIENT CNTRL NBR:       |                                                |
|            |                                          | DUE DATE: 10/20/2010                           |
|            |                                          | DCN:<br>ENT NAME:                              |
|            | MEDICARE ID: PATI<br>FROM DATE: THRU DAT |                                                |
|            |                                          | AIG REQ DT: 09/13/2018 CLM RCPT DT: 09/05/2018 |
|            |                                          | BKWD PF6-SCROLL FWD PF8-NEXT PF9-UPDT          |
| 4 <u>B</u> |                                          | 01/01                                          |
| 40         | 10.1                                     | 01/01                                          |

#### MAP1761 - Revenue Code Table Inquiry (13)

This screen provides information regarding revenue codes that are billable for certain types of bills with FISS. This should be referenced when you need to determine:

- The type of revenue codes that are allowed with certain types of bills
- If a HCPCS code is required
- If a unit is required
- If a rate is required

To start the inquiry type in the revenue code you are inquiring on and press [ENTER]

| MAP176                                        | 61 F<br>SC                                                                                                    | IRST COAST SERVICE<br>REVENUE CODE TAB    | OPTIONS,INC.<br>LE INQUIRY                     | ACPMA081 09/30/14<br>C201435E 12:52:26         |
|-----------------------------------------------|----------------------------------------------------------------------------------------------------|-------------------------------------------|------------------------------------------------|------------------------------------------------|
| EFF DT                                        | REV CD 027<br>070166 IND F                                                                                                    |                                           | ERM DT                                         |                                                |
| NARR N                                        | MED-SURG SUPPLIES                                                                                                    |                                           |                                                |                                                |
| ТОВ                                           |                                                                                                    | HCPC:<br>EFF-DT TRM-DT                    |                                                |                                                |
| 12X<br>13X<br>14X<br>18X<br>21X<br>22X<br>23X | Y 070166<br>Y 070166 123104<br>Y 070166<br>Y 070166<br>Y 070166<br>Y 070166<br>Y 070166<br>Y 070166<br>Y 070166<br>Y 070166<br>Y 070166<br>Y 070166 | N<br>N<br>N<br>N<br>N<br>N<br>N<br>N<br>N | N<br>N<br>N<br>N<br>N<br>N<br>N<br>N<br>N<br>N | N<br>N<br>N<br>N<br>N<br>N<br>N<br>N<br>N<br>N |
| <u>4</u> B                                    |                                                                                                    | PLEASE CONT<br>PF6-SCROLL FWD<br>1        | INUE                                           | 06/25                                          |
| Field name Description                        |                                                                                                    |                                           |                                                |                                                |

| Field name | Description                                                                                    |
|------------|------------------------------------------------------------------------------------------------|
| REV CD     | This field identifies the specific service that is being billed for Medicare                   |
|            | reimbursement. This is a four-position alphanumeric field. The valid values are 0001           |
|            | through 9999.                                                                                  |
| EFF DT     | This field identifies the date this revenue code became effective. This is a six-position      |
|            | alphanumeric field in MMDDYY format.                                                           |
| IND        | The effective indicator instructs the system to either use the FROM date on the claim          |
|            | or to use the system run date to perform edits for this particular revenue code. This is       |
|            | a one-position alphanumeric field. The valid values are:                                       |
|            | Value Description                                                                              |
|            | 'F' Claim from date                                                                            |
|            | 'R' Claim receipt date                                                                         |
|            | 'D' Claim discharge date                                                                       |
| TERM DT    | This field identifies the date this revenue code became invalid. This is a six-position        |
|            | alphanumeric field in MMDDYY format.                                                           |
| NARR       | This field identifies the description or narrative for the revenue code. This is a 70-         |
|            | position alphanumeric field.                                                                   |
| ТОВ        | This field identifies the type of facility, bill classification, and frequency of the claim in |
|            | a particular period of care. This is a three-position alphanumeric field.                      |
| ALLOW      | This field identifies whether or not this revenue code is currently valid. This is a one-      |
|            | position alphanumeric field. The valid values are:                                             |
|            | Value Description                                                                              |
|            | 'Y' Yes                                                                                        |
|            | 'N' No                                                                                         |

| Field nome | Description                                                                               |
|------------|-------------------------------------------------------------------------------------------|
| Field name | Description                                                                               |
| EFF-DT     | This field identifies when the revenue code became a valid code. This is a six-position   |
|            | alphanumeric field in MMDDYY format.                                                      |
| TRM-DT     | This field identifies when the revenue code was no longer a valid code. This is a six-    |
|            | position alphanumeric field in MMDDYY format.                                             |
| HCPC       | This field identifies whether or not a HCPC code is required for this revenue code.       |
|            | This is a one- position alphanumeric field. The valid values are:                         |
|            | Value Description                                                                         |
|            | 'Y' Yes                                                                                   |
|            | 'N' No                                                                                    |
| EFF-DT     | This field identifies the beginning date for the HCPC code requirement. This is a six-    |
| 2.1. 0.    | position alphanumeric field in MMDDYY format.                                             |
| TRM-DT     | This field identifies the ending date for the HCPC code requirement. This is a six-       |
|            | position alphanumeric field in MMDDYY format.                                             |
|            |                                                                                           |
| UNITS      | Identifies if the revenue code requires units to be present for a specific type of bill.  |
|            | Valid values are:                                                                         |
|            | Value Description                                                                         |
|            | 'Y' Yes                                                                                   |
|            | 'N' No                                                                                    |
| RATE       | Identifies if the revenue codes require a rate to be present for a specific type of bill. |
|            | Valid values are:                                                                         |
|            | Value Description                                                                         |
|            | 'Y' Yes                                                                                   |
|            |                                                                                           |
|            | 'N' No                                                                                    |

# MAP1771 - HCPC Information Inquiry (14)

This screen displays the current rate utilized to price specific outpatient services identified by a HCPCS code. FISS performs pre-payment processing of HCPCS codes for laboratory services; but radiology, ambulatory surgery center (ASC), durable medical equipment (DME), and medical diagnostics HCPC service codes are processed post-payment.

To start the inquiry process, enter the HCPCS code and the locality code, then press [ENTER].

| MAP                                                                            | 1771<br>S | SC                   |           |                       | PTIONS, INC.<br>INQUIRY | ACPMA081 04/07/15<br>C201524F 09:27:13<br>PAGE: 01 |  |
|--------------------------------------------------------------------------------|-----------|----------------------|-----------|-----------------------|-------------------------|----------------------------------------------------|--|
|                                                                                |           | LOC 99<br>199 TRM DT |           | MOD<br>ROVIDER 000000 | IND<br>DRUG             | CODE                                               |  |
| EFF<br>DAT                                                                     |           |                      | A PC BASE | Y S                   | E REVENUE CODE          | S                                                  |  |
| 040                                                                            | 115       | F O                  | 0         | Μ                     |                         |                                                    |  |
| 010                                                                            | 115       | F O                  | 0         | Μ                     |                         |                                                    |  |
| 010                                                                            | 114       | F O                  | 0         | Μ                     |                         |                                                    |  |
| 010                                                                            | 113       | F O                  | 0         | Μ                     |                         |                                                    |  |
| HCPC DESCRIPTION<br>Emergency department visit, self limited or minor problem  |           |                      |           |                       |                         |                                                    |  |
| PROCESS COMPLETED PLEASE CONTINUE<br>PRESS PF3-EXIT PF5-UP PF6-DOWN PF11-RIGHT |           |                      |           |                       |                         |                                                    |  |

| Field name | Description                                                                                    |
|------------|------------------------------------------------------------------------------------------------|
| CARRIER    | This field identifies the carrier number assigned to the HCPC being displayed and is           |
|            | system generated. This is a five-position alphanumeric field.                                  |
| LOC        | This field identifies a two position alphanumeric identification number for the area (or       |
|            | county) where the provider is located. This field accepts as a valid value only the six        |
|            | locality codes entered on the provider file (MAP1101) and '01'. If a HCPC does not             |
|            | exist for the specific locality, the system defaults to '01'. If you enter an invalid value in |
|            | this field, the system defaults to the most recent locality code on the provider file.         |
| HCPC       | Key the five-digit HCPC code to view.                                                          |
| MOD        | This field identifies the HCPC modifier with multiple fees for one HCPC code based             |
|            | on the presence or absence of a modifier in this field. The default value is blank             |
|            | unless a valid modifier is entered for the HCPC. This is a two-position alphanumeric           |
|            | field.                                                                                         |
| IND        | Not applicable.                                                                                |
| EFF DT     | This field identifies the national drug code effective date. This is a six-digit field in      |
|            | MMDDYY format.                                                                                 |
| TRM DT     | This field identifies the national drug code termination date. This is a six-digit field in    |
|            | MMDDYY format.                                                                                 |
| PROVIDER   | This field identifies the identification number of the alias provider. This is a 13-position   |
|            | alphanumeric field.                                                                            |

| Field name          | Description                                                                                |  |  |  |  |
|---------------------|--------------------------------------------------------------------------------------------|--|--|--|--|
| DRUG CD             | This field identifies whether the HCPC is a drug. This is a one position alphanumeric      |  |  |  |  |
|                     | field. The valid values are:                                                               |  |  |  |  |
|                     | Value Description                                                                          |  |  |  |  |
|                     | 'E' The HCPC is a drug                                                                     |  |  |  |  |
|                     | ' ' The HCPC is not a drug                                                                 |  |  |  |  |
| EFF DATE            | This field identifies when the change in pricing went into effect. This is a six-position  |  |  |  |  |
|                     | alphanumeric field in MMDDYY format, with four occurrences.                                |  |  |  |  |
| TRM DATE            | This field identifies the termination date for each rate listed for this HCPC. This is a   |  |  |  |  |
|                     | six-position alphanumeric field in MMDDYY format, with four occurrences.                   |  |  |  |  |
| EFF                 | This indicator instructs the system to use From and Through dates on claims or to use      |  |  |  |  |
|                     | the system run date to perform edits for this particular HCPCS date. This is a one-        |  |  |  |  |
|                     | position alphanumeric field. The valid values are:                                         |  |  |  |  |
|                     | Value Description                                                                          |  |  |  |  |
|                     | 'R' Claim receipt date                                                                     |  |  |  |  |
|                     | 'F' Claim from date                                                                        |  |  |  |  |
|                     | 'D' Discharge date                                                                         |  |  |  |  |
| OVR                 | The override code instructs the system in applying the services to the beneficiary's       |  |  |  |  |
| <b>O</b> <i>N N</i> | deductible and coinsurance. This is a one-position alphanumeric field.                     |  |  |  |  |
|                     | Value Description                                                                          |  |  |  |  |
|                     | 0 Apply deductible and coinsurance                                                         |  |  |  |  |
|                     | 1 Do not apply deductible                                                                  |  |  |  |  |
|                     | 2 Do not apply coinsurance                                                                 |  |  |  |  |
|                     | 3 Do not apply deductible or coinsurance                                                   |  |  |  |  |
|                     | 4 No need for total charges                                                                |  |  |  |  |
|                     | 5 RHC or CORF psychiatric                                                                  |  |  |  |  |
|                     | A Voluntary agreement                                                                      |  |  |  |  |
|                     | H HMO cell rate                                                                            |  |  |  |  |
|                     | I IRS/SSA/CMS date match project                                                           |  |  |  |  |
|                     | L Litigation                                                                               |  |  |  |  |
|                     | M EGHP                                                                                     |  |  |  |  |
|                     | N Non-EGHP                                                                                 |  |  |  |  |
|                     | Q Initial enrollment questionnaire                                                         |  |  |  |  |
|                     | Y MSP cost avoided                                                                         |  |  |  |  |
| FEE                 | This field identifies the fee indicator that is received from CMS in the physician fee     |  |  |  |  |
|                     | schedule abstract test file. This is a one-position field, with six occurrences. The valid |  |  |  |  |
|                     | values are:                                                                                |  |  |  |  |
|                     | Value Description                                                                          |  |  |  |  |
|                     | ' ' Default value                                                                          |  |  |  |  |
|                     | 'B' Bundled procedure                                                                      |  |  |  |  |
|                     | 'R' Rehab/audiology function test/CORF services                                            |  |  |  |  |
| OPH                 | This field identifies the outpatient hospital indicator that is received from CMS in the   |  |  |  |  |
|                     | physician fee schedule abstract test file. This is a one-position alphanumeric field,      |  |  |  |  |
|                     | with six occurrences. The valid values are:                                                |  |  |  |  |
|                     | Value Description                                                                          |  |  |  |  |
|                     | ' ' HCPCS not affected, does not require an update                                         |  |  |  |  |
|                     | '0' Fee is applicable                                                                      |  |  |  |  |
|                     | '1' Fee is not applicable                                                                  |  |  |  |  |
| CAT                 | This field identifies the CMS category code of the DME equipment. This is a one-           |  |  |  |  |
|                     | position alphanumeric field. The valid values are:                                         |  |  |  |  |
|                     | Value Description                                                                          |  |  |  |  |
|                     | '1' Inexpensive or other routinely purchased DME                                           |  |  |  |  |
|                     | 2' DME items requiring frequent maintenance and substantial servicing                      |  |  |  |  |
|                     | <ul> <li>'3' Certain customized DME items</li> </ul>                                       |  |  |  |  |
|                     | 4' Prosthetic and orthotic devices                                                         |  |  |  |  |
|                     | <ul><li>'5' Capped rental DME items</li></ul>                                              |  |  |  |  |
|                     | 6' Oxygen and oxygen equipment                                                             |  |  |  |  |
|                     |                                                                                            |  |  |  |  |

| PC/TC       This field identifies the professional component/technical component (PC/TC)         indicator that is added to the comprehensive outpatient rehabilitation facility (CORF)         services supplemental fee schedule. This is used to identify professional services         eligible for the health professional shortage area (HPSA) bonus payments. This field         is only applicable when pricing critical access hospitals (CAHs) that have elected the optional method (Method 2) of payment. This is a one-position alphanumeric field, with 40 occurrences. The valid values are:         PC/TC       HPSA payment policy         '0'       Pay the health professional shortage area (HPSA) bonus         '1'       Globally billed, only the professional component of this service qualifies for the HPSA bonus payment. The HPSA bonus cannot be paid on the technical component of globally billed services.         '2'       Professional component only, pay the HPSA bonus         '3'       Technical component only, do not pay the HPSA bonus         '4'       Global test only, the professional component of this service qualifies for the HPSA bonus payment         '5'       Incident codes, do not pay the HPSA bonus         '6'       Laboratory physician interpretation codes, pay the HPSA bonus         '7'       Physical therapy service, do not pay the HPSA bonus         '8'       Physical therapy service, do not pay the HPSA bonus         '8'       Physician interpretation codes, pay the HPSA bonus                                                                                                    |            | Description                                                                                                    |                                                                    |  |  |  |  |  |
|----------------------------------------------------------------------------------------------------|------------|----------------------------------------------------------------------------------------------------|--------------------------------------------------------------------|--|--|--|--|--|
| indicator that is added to the comprehensive outpatient rehabilitation facility (CORF) services supplemental fee schedule. This is used to identify professional services eligible for the health professional shortage area (HPSA) bonus payments. This field is only applicable when pricing critical access hospitals (CAHs) that have elected the optional method (Method 2) of payment. This is a one-position alphanumeric field, with 40 occurrences. The valid values are:         PC/TC       HPSA payment policy         '0'       Pay the health professional shortage area (HPSA) bonus         '1'       Globalty billed, only the professional component of this service qualifies for the HPSA bonus payment. The HPSA bonus cannot be paid on the technical component of globally billed services.         '2'       Professional component only, pay the HPSA bonus         '3'       Technical component only, apy the HPSA bonus         '3'       Incident codes, do not pay the HPSA bonus         '4'       Global test only, the professional component of this service qualifies for the HPSA bonus on the pay the HPSA bonus         '5'       Incident codes, do not pay the HPSA bonus         '6'       Laboratory physician interpretation codes, pay the HPSA bonus         '7'       Physical therapy service, do not pay the HPSA bonus         '8'       Physician interpretation codes, pay the HPSA bonus         '9'       Concept of PC/TC does not apply, do not pay the HPSA bonus         '9'       Concept of PC/TC does not apply, do not pay the HPSA bonus                                                                                                    | Field name | Description                                                                                                    |                                                                    |  |  |  |  |  |
| services supplemental fee schedule. This is used to identify professional services eligible for the health professional shortage area (HPSA) bonus payments. This field is only applicable when pricing critical access hospitals (CAHs) that have elected the optional method (Method 2) of payment. This is a one-position alphanumeric field, with 40 occurrences. The valid values are:         PC/TC       HPSA payment policy         '0'       Pay the health professional shortage area (HPSA) bonus         '1'       Globally billed, only the professional component of this service qualifies for the HPSA bonus payment. The HPSA bonus cannot be paid on the technical component of globally billed services.         '2'       Professional component only, pay the HPSA bonus         '3'       Technical component only, do not pay the HPSA bonus         '4'       Global test only, the professional component of this service qualifies for the HPSA bonus payment.         '5'       Incident codes, do not pay the HPSA bonus         '6'       Laboratory physician interpretation codes, pay the HPSA bonus         '7'       Physicial therapy service, do not pay the HPSA bonus         '8'       Physicial interpretation codes, pay the HPSA bonus         '9'       Concept of PC/TC does not apply, do not pay the HPSA bonus         '9'       Concept of PC/TC does not apply, do not pay the HPSA bonus         '9'       Concept of PC/TC does not apply, do not pay the HPSA bonus         '1'       Difentifies the anesthesia base unit value.                                                                                                    | PC/TC      | indicator that is added to the comprehensive outpatient rehabilitation facility (CORF) services supplemental fee schedule. This is used to identify professional services    |                                                                    |  |  |  |  |  |
| <ul> <li>eligible for the health professional shortage area (HPSA) bonus payments. This field is only applicable when pricing critical access hospitals (CAHs) that have elected the optional method (Method 2) of payment. This is a one-position alphanumeric field, with 40 occurrences. The valid values are:         <ul> <li><u>PC/TC</u></li> <li><u>HPSA payment policy</u></li> <li><u>O'</u></li> <li>Pay the health professional shortage area (HPSA) bonus</li> <li>'1'</li> <li>Globally billed, only the professional component of this service qualifies for the HPSA bonus payment. The HPSA bonus cannot be paid on the technical component of globally billed services.</li> <li>'2'</li> <li>Professional component only, pay the HPSA bonus</li> <li>'3'</li> <li>Technical component only, on ont pay the HPSA bonus</li> <li>'4'</li> <li>Global technical component only, on ont pay the HPSA bonus</li> <li>'4'</li> <li>Global technical component only, do not pay the HPSA bonus</li> <li>'6'</li> <li>Laboratory physician interpretation codes, pay the HPSA bonus</li> <li>'7'</li> <li>Physical therapy service, do not pay the HPSA bonus</li> <li>'8'</li> <li>Physician interpretation codes, pay the HPSA bonus</li> <li>'9'</li> <li>Concept of PC/TC does not apply, do not pay the HPSA bonus</li> <li>'9'</li> <li>Concept of PC/TC does not apply, do not pay the HPSA bonus</li> <li>'1'</li> <li>This field identifies the anesthesia base unit value. This is a three-position alphanumeric field and occurs 40 times. The valid values are: Value</li> </ul> </li> <li>ANES BASE VAL</li> <li>This field identifies the carter. This is a one-position alphanumeric field. The valid values are: Value</li> <li>Value Description</li> <l< td=""><td></td></l<></ul> |            |                                                                                                    |                                                                    |  |  |  |  |  |
| is only applicable when pricing critical access hospitals (CAHs) that have elected the optional method (Method 2) of payment. This is a one-position alphanumeric field, with 40 occurrences. The valid values are:         PC/TC       HPSA payment policy         '0'       Pay the health professional shortage area (HPSA) bonus         '1'       Globally billed, only the professional component of this service qualifies for the HPSA bonus payment. The HPSA bonus cannot be paid on the technical component of globally billed services.         '2'       Professional component only, pay the HPSA bonus         '3'       Technical component only, do not pay the HPSA bonus         '3'       Technical component only, do not pay the HPSA bonus         '4'       Global test only, the professional component of this service qualifies for the HPSA bonus payment         '5'       Incident codes, do not pay the HPSA bonus         '6'       Laboratory physician interpretation codes, pay the HPSA bonus         '7'       Physical therapy service, do not pay the HPSA bonus         '8'       Physical interpretation codes, pay the HPSA bonus         '9'       Concept of PC/TC does not apply, do not pay the HPSA bonus         '9'       Concept of PC/TC does not apply, do not pay the HPSA bonus         '1'       Physician interpretation codes, pay the HPSA bonus         '9'       Concept of PC/TC does not apply, do not pay the HPSA bonus         '1'       Difte                                                                                                    |            |                                                                                                    |                                                                    |  |  |  |  |  |
| optional method (Method 2) of payment. This is a one-position alphanumeric field, with 40 occurrences. The valid values are:         PC/TC       HPSA payment policy         '0'       Pay the health professional shortage area (HPSA) bonus         '1'       Globally billed, only the professional component of this service qualifies for the HPSA bonus payment. The HPSA bonus cannot be paid on the technical component of globally billed services.         '2'       Professional component only, pay the HPSA bonus         '3'       Technical component only, pay the HPSA bonus         '4'       Global test only, the professional component of this service qualifies for the HPSA bonus payment         '5'       Incident codes, do not pay the HPSA bonus         '6'       Laboratory physician interpretation codes, pay the HPSA bonus         '8'       Physician interpretation codes, pay the HPSA bonus         '8'       Physician interpretation codes, pay the HPSA bonus         '9'       Concept of PC/TC does not apply, do not pay the HPSA bonus         '9'       Concept of PC/TC does not apply, do not pay the HPSA bonus         '9'       Concept of PC/TC does not apply, do not pay the HPSA bonus         '1'       Biphanumeric field and occurs 40 times. The valid values are 1-199.         TYP       This field identifies whether the HCPCS originated from the MPFS database files ''         '1'       Did not originate from the MPFS database files                                                                                                    |            | eligible for the heal                                                                                                    | th professional shortage area (HPSA) bonus payments. This field    |  |  |  |  |  |
| with 40 occurrences. The valid values are:       PC/TC       HPSA payment policy         '0'       Pay the health professional shortage area (HPSA) bonus         '1'       Globally billed, only the professional component of this service qualifies for the HPSA bonus payment. The HPSA bonus cannot be paid on the technical component of globally billed services.         '2'       Professional component only, pay the HPSA bonus         '3'       Technical component only, do not pay the HPSA bonus         '4'       Global test only, the professional component of this service qualifies for the HPSA bonus payment         '5'       Incident codes, do not pay the HPSA bonus         '6'       Laboratory physician interpretation codes, pay the HPSA bonus         '7'       Physical therapy service, do not pay the HPSA bonus         '8'       Physician interpretation codes, pay the HPSA bonus         '9'       Concept of PC/TC does not apply, do not pay the HPSA bonus         '9'       Concept of PC/TC does not apply, do not pay the HPSA bonus         '1'       Bonus         '1'       Originated from MPFS database files         '1'       Description         'M'       Originate from MPFS database files         '1'       Did not originate from MPFS database files         '1'       Did not originate from MPFS database files         '1'       Did not originate fr                                                                                                    |            | is only applicable w                                                                                                    | hen pricing critical access hospitals (CAHs) that have elected the |  |  |  |  |  |
| with 40 occurrences. The valid values are:       PC/TC       HPSA payment policy         '0'       Pay the health professional shortage area (HPSA) bonus         '1'       Globally billed, only the professional component of this service qualifies for the HPSA bonus payment. The HPSA bonus cannot be paid on the technical component of globally billed services.         '2'       Professional component only, pay the HPSA bonus         '3'       Technical component only, do not pay the HPSA bonus         '4'       Global test only, the professional component of this service qualifies for the HPSA bonus payment         '5'       Incident codes, do not pay the HPSA bonus         '6'       Laboratory physician interpretation codes, pay the HPSA bonus         '7'       Physical therapy service, do not pay the HPSA bonus         '8'       Physician interpretation codes, pay the HPSA bonus         '9'       Concept of PC/TC does not apply, do not pay the HPSA bonus         '9'       Concept of PC/TC does not apply, do not pay the HPSA bonus         '1'       Bonus         '1'       Originated from MPFS database files         '1'       Description         'M'       Originate from MPFS database files         '1'       Did not originate from MPFS database files         '1'       Did not originate from MPFS database files         '1'       Did not originate fr                                                                                                    |            | optional method (N                                                                                                    | lethod 2) of payment. This is a one-position alphanumeric field,   |  |  |  |  |  |
| 10'       Pay the health professional shortage area (HPSA) bonus         11'       Globally billed, only the professional component of this service qualifies for the HPSA bonus payment. The HPSA bonus cannot be paid on the technical component of globally billed services.         12'       Professional component only, pay the HPSA bonus         13'       Technical component only, pay the HPSA bonus         14'       Global test only, the professional component of this service qualifies for the HPSA bonus payment         14'       Global test only, the professional component of this service qualifies for the HPSA bonus payment         15'       Incident codes, do not pay the HPSA bonus         16'       Laboratory physician interpretation codes, pay the HPSA bonus         16'       Laboratory physician interpretation codes, pay the HPSA bonus         17'       Physical therapy service, do not pay the HPSA bonus         19'       Concept of PC/TC does not apply, do not pay the HPSA bonus         19'       Concept of PC/TC does not apply, do not pay the HPSA bonus         19'       This field identifies the anesthesia base unit value. This is a three-position alphanumeric field and occurs 40 times. The valid values are 1-199.         TYP       This field identifies whether the HCPCS originated from the MPFS database files and it paid off the fee rate. This is a one-position alphanumeric field. The valid values are: Value Description         'M'       Originate from the MPFS database files                                                                                                    |            |                                                                                                    |                                                                    |  |  |  |  |  |
| 10'       Pay the health professional shortage area (HPSA) bonus         11'       Globally billed, only the professional component of this service qualifies for the HPSA bonus payment. The HPSA bonus cannot be paid on the technical component of globally billed services.         12'       Professional component only, pay the HPSA bonus         13'       Technical component only, pay the HPSA bonus         14'       Global test only, the professional component of this service qualifies for the HPSA bonus payment         14'       Global test only, the professional component of this service qualifies for the HPSA bonus payment         15'       Incident codes, do not pay the HPSA bonus         16'       Laboratory physician interpretation codes, pay the HPSA bonus         16'       Laboratory physician interpretation codes, pay the HPSA bonus         17'       Physical therapy service, do not pay the HPSA bonus         19'       Concept of PC/TC does not apply, do not pay the HPSA bonus         19'       Concept of PC/TC does not apply, do not pay the HPSA bonus         19'       This field identifies the anesthesia base unit value. This is a three-position alphanumeric field and occurs 40 times. The valid values are 1-199.         TYP       This field identifies whether the HCPCS originated from the MPFS database files and it paid off the fee rate. This is a one-position alphanumeric field. The valid values are: Value Description         'M'       Originate from MPFS database files                                                                                                    |            | PC/TC                                                                                                    | HPSA payment policy                                                |  |  |  |  |  |
| '1'       Globally billed, only the professional component of this service qualifies for the HPSA bonus payment. The HPSA bonus cannot be paid on the technical component of globally billed services.         '2'       Professional component only, pay the HPSA bonus         '3'       Technical component only, do not pay the HPSA bonus         '4'       Global test only, the professional component of this service qualifies for the HPSA bonus payment         '5'       Incident codes, do not pay the HPSA bonus         '6'       Laboratory physician interpretation codes, pay the HPSA bonus         '7'       Physical therapy service, do not pay the HPSA bonus         '8'       Physician interpretation codes, pay the HPSA bonus         '9'       Concept of PC/TC does not apply, do not pay the HPSA bonus         '9'       Concept of PC/TC does not apply, do not pay the HPSA bonus         '1'       Originated from the MPFS database files and it paid off the fee rate. This is a one-position alphanumeric field and occurs 40 times. The valid values are 1-199.         TYP       This field identifies whether the HCPCS originated from the MPFS database files         '1'       Originated from MPFS database files         '1'       Originate from the MPFS claim and is edited based on the zip code of the provider master address record. If it's an 'M' and the plus four flag of the 5-digit zip code record is a '1', and then the provider master address record and the carrier and locality on the provider master address record and the carrier and loc                                                                                                    |            |                                                                                                    |                                                                    |  |  |  |  |  |
| ANES BASE VALThis field identifies the anesthesia base unit value. This is a three-position<br>alphanumeric field and occurs 40 times. The valid values are:<br>ValueValues are:<br>ValueValues are:<br>Values are:<br>ValueThis is a one-position alphanumeric field. The valid values are:<br>ValueTYPThis field identifies the claim is considered an MPFS database files<br>ValueThis is a one-position alphanumeric field and occurs 40 times. The valid values are:<br>ValueThis field identifies whether the HPFS database files<br>Value DescriptionTYPThis field identifies the claim is considered an MPFS database files<br>Value DescriptionThis is a one-position alphanumeric field and the povider master address record and the carrier and locality of the zip code file must match. Otherwise, the<br>claim receives an edit.                                                                                                    |            | '1'                                                                                                    |                                                                    |  |  |  |  |  |
| abonus cannot be paid on the technical component of globally billed services.         '2'       Professional component only, pay the HPSA bonus         '3'       Technical component only, do not pay the HPSA bonus         '4'       Global test only, the professional component of this service qualifies for the HPSA bonus payment         '5'       Incident codes, do not pay the HPSA bonus         '6'       Laboratory physician interpretation codes, pay the HPSA bonus         '7'       Physical therapy service, do not pay the HPSA bonus         '8'       Physical interpretation codes, pay the HPSA bonus         '8'       Physical interpretation codes, pay the HPSA bonus         '9'       Concept of PC/TC does not apply, do not pay the HPSA bonus         '9'       Concept of PC/TC does not apply, do not pay the HPSA bonus         '9'       Concept of PC/TC does not apply, do not pay the HPSA bonus         '9'       Concept of PC/TC does not apply, do not pay the HPSA bonus         '1'       Physical therapy service, do not pay the HPSA bonus         '9'       Concept of PC/TC does not apply, do not pay the HPSA bonus         '1'       Distribution         '1'       Physical therapy service, do not pay the HPSA bonus         '1'       Distribution         '1'       Distribution         '1'       Distribution                                                                                                    |            |                                                                                                    |                                                                    |  |  |  |  |  |
| billed services.'2'Professional component only, pay the HPSA bonus'3'Technical component only, do not pay the HPSA bonus'4'Global test only, the professional component of this service<br>qualifies for the HPSA bonus payment'5'Incident codes, do not pay the HPSA bonus'6'Laboratory physician interpretation codes, pay the HPSA<br>bonus'7'Physical therapy service, do not pay the HPSA bonus'8'Physician interpretation codes, pay the HPSA<br>bonus'9'Concept of PC/TC does not apply, do not pay the HPSA<br>bonusANES BASE VALThis field identifies the anesthesia base unit value. This is a three-position<br>alphanumeric field and occurs 40 times. The valid values are 1-199.TYPThis field identifies whether the HCPCS originated from the MPFS database files and<br>it paid off the fee rate. This is a one-position alphanumeric field. The valid values are:<br>Value<br>Value Description'M'Originated from MPFS database files<br>''Did not originate from the MPFS database files<br>''Did not originate from the MPFS claim and is edited based on the<br>zip code of the provider master address record. If it's an 'M' and the plus four flag of<br>the 5-digit zip code record is a '1', and then the provider master address<br>record and the carrier and locality of the zip code file must match. Otherwise, the<br>claim receives an edit.                                                                                                    |            |                                                                                                    |                                                                    |  |  |  |  |  |
| '2'       Professional component only, pay the HPSA bonus         '3'       Technical component only, do not pay the HPSA bonus         '4'       Global test only, the professional component of this service qualifies for the HPSA bonus payment         '5'       Incident codes, do not pay the HPSA bonus         '6'       Laboratory physician interpretation codes, pay the HPSA bonus         '7'       Physical therapy service, do not pay the HPSA bonus         '8'       Physician interpretation codes, pay the HPSA bonus         '9'       Concept of PC/TC does not apply, do not pay the HPSA bonus         '9'       Concept of PC/TC does not apply, do not pay the HPSA bonus         '1YP       This field identifies the anesthesia base unit value. This is a three-position alphanumeric field and occurs 40 times. The valid values are 1-199.         TYP       This field identifies whether the HCPCS originated from the MPFS database files and it paid off the fee rate. This is a one-position alphanumeric field. The valid values are: Value         Value       Description         'M'       Originated from MPFS database files         '.'       Did not originate from the MPFS database files         '.'       Did not originate from the MPFS database files         '.'       Did not originate from the MPFS database files         '.'       Did not originate from the MPFS database files         '.'       Did n                                                                                                    |            |                                                                                                    |                                                                    |  |  |  |  |  |
| '3'       Technical component only, do not pay the HPSA bonus         '4'       Global test only, the professional component of this service qualifies for the HPSA bonus payment         '5'       Incident codes, do not pay the HPSA bonus         '6'       Laboratory physician interpretation codes, pay the HPSA bonus         '7'       Physical therapy service, do not pay the HPSA bonus         '8'       Physician interpretation codes, pay the HPSA bonus         '9'       Concept of PC/TC does not apply, do not pay the HPSA bonus         '9'       Concept of PC/TC does not apply, do not pay the HPSA bonus         '9'       Concept of PC/TC does not apply, do not pay the HPSA bonus         '1'       This field identifies the anesthesia base unit value. This is a three-position alphanumeric field and occurs 40 times. The valid values are 1-199.         TYP       This field identifies whether the HCPCS originated from the MPFS database files and it paid off the fee rate. This is a one-position alphanumeric field. The valid values are: Value         Value       Description         'M'       Originated from MPFS database files         '1'       Did not originate from the MPFS database files         '1'       Did not originate from the MPFS database files         '1'       Did not originate from the MPFS database files         '1'       Did not originate from the MPFS database files         '1'                                                                                                    |            | '2'                                                                                                    |                                                                    |  |  |  |  |  |
| '4'       Global test only, the professional component of this service qualifies for the HPSA bonus payment         '5'       Incident codes, do not pay the HPSA bonus         '6'       Laboratory physician interpretation codes, pay the HPSA bonus         '7'       Physical therapy service, do not pay the HPSA bonus         '8'       Physician interpretation codes, pay the HPSA bonus         '9'       Concept of PC/TC does not apply, do not pay the HPSA bonus         '9'       Concept of PC/TC does not apply, do not pay the HPSA bonus         '1'       This field identifies the anesthesia base unit value. This is a three-position alphanumeric field and occurs 40 times. The valid values are 1-199.         TYP       This field identifies whether the HCPCS originated from the MPFS database files and it paid off the fee rate. This is a one-position alphanumeric field. The valid values are: Value         Value       Description         'M'       Originated from MPFS database files         ' '       Did not originate from the MPFS database files         ' '       Did not originate from the MPFS claim and is edited based on the zip code of the provider master address record. If it's an 'M' and the plus four flag of the 5-digit zip code record is a '1', and then the provider master address must contain a valid 4-digit extension. The carrier and locality on the provider master address record and the carrier and locality of the zip code file must match. Otherwise, the claim receives an edit.                                                                                                    |            |                                                                                                    |                                                                    |  |  |  |  |  |
| qualifies for the HPSA bonus payment'5'Incident codes, do not pay the HPSA bonus'6'Laboratory physician interpretation codes, pay the HPSA<br>bonus'7'Physical therapy service, do not pay the HPSA bonus'8'Physician interpretation codes, pay the HPSA bonus'9'Concept of PC/TC does not apply, do not pay the HPSA<br>bonusANES BASE VALThis field identifies the anesthesia base unit value. This is a three-position<br>alphanumeric field and occurs 40 times. The valid values are 1-199.TYPThis field identifies whether the HCPCS originated from the MPFS database files and<br>it paid off the fee rate. This is a one-position alphanumeric field. The valid values are:<br>Value<br>Description'M'Originated from MPFS database files<br>' Did not originate from the MPFS database filesNote: 'M' indicates the claim is considered an MPFS claim and is edited based on the<br>zip code of the provider master address record. If it's an 'M' and the plus four flag of<br>the 5-digit zip code record is a '1', and then the provider master address<br>record and the carrier and locality of the zip code file must match. Otherwise, the<br>claim receives an edit.                                                                                                    |            |                                                                                                    |                                                                    |  |  |  |  |  |
| '5'       Incident codes, do not pay the HPSA bonus         '6'       Laboratory physician interpretation codes, pay the HPSA bonus         '7'       Physical therapy service, do not pay the HPSA bonus         '8'       Physician interpretation codes, pay the HPSA bonus         '9'       Concept of PC/TC does not apply, do not pay the HPSA bonus         '9'       Concept of PC/TC does not apply, do not pay the HPSA bonus         '9'       Concept of PC/TC does not apply, do not pay the HPSA bonus         '1'       This field identifies the anesthesia base unit value. This is a three-position alphanumeric field and occurs 40 times. The valid values are 1-199.         TYP       This field identifies whether the HCPCS originated from the MPFS database files and it paid off the fee rate. This is a one-position alphanumeric field. The valid values are: Value         Value       Description         'M'       Originated from MPFS database files         Note: 'M' indicates the claim is considered an MPFS claim and is edited based on the zip code of the provider master address record. If it's an 'M' and the plus four flag of the 5-digit zip code record is a '1', and then the provider master address must contain a valid 4-digit extension. The carrier and locality on the provider master address record and the carrier and locality of the zip code file must match. Otherwise, the claim receives an edit.                                                                                                    |            |                                                                                                    |                                                                    |  |  |  |  |  |
| '6'       Laboratory physician interpretation codes, pay the HPSA bonus         '7'       Physical therapy service, do not pay the HPSA bonus         '8'       Physician interpretation codes, pay the HPSA bonus         '9'       Concept of PC/TC does not apply, do not pay the HPSA bonus         '9'       Concept of PC/TC does not apply, do not pay the HPSA bonus         ANES BASE VAL       This field identifies the anesthesia base unit value. This is a three-position alphanumeric field and occurs 40 times. The valid values are 1-199.         TYP       This field identifies whether the HCPCS originated from the MPFS database files and it paid off the fee rate. This is a one-position alphanumeric field. The valid values are: Value         'M'       Originated from MPFS database files         ''       Did not originate from the MPFS database files         ''       Did not originate from the MPFS claim and is edited based on the zip code of the provider master address record. If it's an 'M' and the plus four flag of the 5-digit zip code record is a '1', and then the provider master address must contain a valid 4-digit extension. The carrier and locality on the provider master address record and the carrier and locality of the zip code file must match. Otherwise, the claim receives an edit.                                                                                                    |            | '5'                                                                                                    |                                                                    |  |  |  |  |  |
| bonus       '7'       Physical therapy service, do not pay the HPSA bonus         '8'       Physician interpretation codes, pay the HPSA bonus         '9'       Concept of PC/TC does not apply, do not pay the HPSA bonus         ANES BASE VAL       This field identifies the anesthesia base unit value. This is a three-position alphanumeric field and occurs 40 times. The valid values are 1-199.         TYP       This field identifies whether the HCPCS originated from the MPFS database files and it paid off the fee rate. This is a one-position alphanumeric field. The valid values are: Value         Value       Description         'M'       Originated from MPFS database files         ' Did not originate from the MPFS database files         ' Did not originate from the MPFS claim and is edited based on the zip code of the provider master address record. If it's an 'M' and the plus four flag of the 5-digit zip code record is a '1', and then the provider master address must contain a valid 4-digit extension. The carrier and locality on the provider master address record and the carrier and locality of the zip code file must match. Otherwise, the claim receives an edit.                                                                                                    |            |                                                                                                    |                                                                    |  |  |  |  |  |
| '7'       Physical therapy service, do not pay the HPSA bonus         '8'       Physician interpretation codes, pay the HPSA bonus         '9'       Concept of PC/TC does not apply, do not pay the HPSA bonus         ANES BASE VAL       This field identifies the anesthesia base unit value. This is a three-position alphanumeric field and occurs 40 times. The valid values are 1-199.         TYP       This field identifies whether the HCPCS originated from the MPFS database files and it paid off the fee rate. This is a one-position alphanumeric field. The valid values are: Value Description         'M'       Originated from MPFS database files         ' '       Did not originate from the MPFS claim and is edited based on the zip code of the provider master address record. If it's an 'M' and the plus four flag of the 5-digit zip code record is a '1', and then the provider master address must contain a valid 4-digit extension. The carrier and locality on the provider master address record and the carrier and locality of the zip code file must match. Otherwise, the claim receives an edit.                                                                                                    |            | Ū                                                                                                    |                                                                    |  |  |  |  |  |
| '8'       Physician interpretation codes, pay the HPSA bonus         '9'       Concept of PC/TC does not apply, do not pay the HPSA bonus         ANES BASE VAL       This field identifies the anesthesia base unit value. This is a three-position alphanumeric field and occurs 40 times. The valid values are 1-199.         TYP       This field identifies whether the HCPCS originated from the MPFS database files and it paid off the fee rate. This is a one-position alphanumeric field. The valid values are: Value Description         'M'       Originated from MPFS database files         ' Did not originate from the MPFS database files         ' Did not originate from the MPFS database files         Note: 'M' indicates the claim is considered an MPFS claim and is edited based on the zip code of the provider master address record. If it's an 'M' and the plus four flag of the 5-digit zip code record is a '1', and then the provider master address must contain a valid 4-digit extension. The carrier and locality on the provider master address record and the carrier and locality of the zip code file must match. Otherwise, the claim receives an edit.                                                                                                    |            | '7'                                                                                                    |                                                                    |  |  |  |  |  |
| '9'       Concept of PC/TC does not apply, do not pay the HPSA bonus         ANES BASE VAL       This field identifies the anesthesia base unit value. This is a three-position alphanumeric field and occurs 40 times. The valid values are 1-199.         TYP       This field identifies whether the HCPCS originated from the MPFS database files and it paid off the fee rate. This is a one-position alphanumeric field. The valid values are: Value Description         'M'       Originated from MPFS database files         ' Did not originate from the MPFS database files         ' Did not originate from the MPFS claim and is edited based on the zip code of the provider master address record. If it's an 'M' and the plus four flag of the 5-digit zip code record is a '1', and then the provider master address must contain a valid 4-digit extension. The carrier and locality on the provider master address record and the carrier and locality of the zip code file must match. Otherwise, the claim receives an edit.                                                                                                    |            |                                                                                                    |                                                                    |  |  |  |  |  |
| bonus         ANES BASE VAL       This field identifies the anesthesia base unit value. This is a three-position alphanumeric field and occurs 40 times. The valid values are 1-199.         TYP       This field identifies whether the HCPCS originated from the MPFS database files and it paid off the fee rate. This is a one-position alphanumeric field. The valid values are: Value Description         'M'       Originated from MPFS database files         ' Did not originate from the MPFS database files       ' Did not originate from the Claim is considered an MPFS claim and is edited based on the zip code of the provider master address record. If it's an 'M' and the plus four flag of the 5-digit zip code record is a '1', and then the provider master address must contain a valid 4-digit extension. The carrier and locality on the provider master address record and the carrier and locality of the zip code file must match. Otherwise, the claim receives an edit.                                                                                                    |            | '9' Concept of PC/TC does not apply, do not pay the HPSA                                                                                                    |                                                                    |  |  |  |  |  |
| ANES BASE VAL       This field identifies the anesthesia base unit value. This is a three-position alphanumeric field and occurs 40 times. The valid values are 1-199.         TYP       This field identifies whether the HCPCS originated from the MPFS database files and it paid off the fee rate. This is a one-position alphanumeric field. The valid values are: Value Description <ul> <li>'M'</li> <li>Originated from MPFS database files</li> <li>' Did not originate from the MPFS database files</li> <li>' Did not originate from the MPFS database files</li> <li>Note: 'M' indicates the claim is considered an MPFS claim and is edited based on the zip code of the provider master address record. If it's an 'M' and the plus four flag of the 5-digit zip code record is a '1', and then the provider master address must contain a valid 4-digit extension. The carrier and locality on the provider master address record and the carrier and locality of the zip code file must match. Otherwise, the claim receives an edit.</li> </ul>                                                                                                    |            |                                                                                                    |                                                                    |  |  |  |  |  |
| alphanumeric field and occurs 40 times. The valid values are 1-199.TYPThis field identifies whether the HCPCS originated from the MPFS database files and<br>it paid off the fee rate. This is a one-position alphanumeric field. The valid values are:<br>Value Description<br>'M' Originated from MPFS database files<br>' Did not originate from the MPFS database files<br>Note: 'M' indicates the claim is considered an MPFS claim and is edited based on the<br>zip code of the provider master address record. If it's an 'M' and the plus four flag of<br>the 5-digit zip code record is a '1', and then the provider master address must contain<br>a valid 4-digit extension. The carrier and locality on the provider master address<br>record and the carrier and locality of the zip code file must match. Otherwise, the<br>claim receives an edit.                                                                                                    |            |                                                                                                    |                                                                    |  |  |  |  |  |
| TYPThis field identifies whether the HCPCS originated from the MPFS database files and<br>it paid off the fee rate. This is a one-position alphanumeric field. The valid values are:<br>Value Description<br>'M' Originated from MPFS database files<br>' Did not originate from the MPFS database files<br>Note: 'M' indicates the claim is considered an MPFS claim and is edited based on the<br>zip code of the provider master address record. If it's an 'M' and the plus four flag of<br>the 5-digit zip code record is a '1', and then the provider master address must contain<br>a valid 4-digit extension. The carrier and locality on the provider master address<br>record and the carrier and locality of the zip code file must match. Otherwise, the<br>claim receives an edit.                                                                                                    |            |                                                                                                    |                                                                    |  |  |  |  |  |
| <ul> <li>it paid off the fee rate. This is a one-position alphanumeric field. The valid values are:</li> <li>Value Description <ul> <li>'M'</li> <li>Originated from MPFS database files</li> <li>'</li> <li>Did not originate from the MPFS database files</li> </ul> </li> <li>Note: 'M' indicates the claim is considered an MPFS claim and is edited based on the zip code of the provider master address record. If it's an 'M' and the plus four flag of the 5-digit zip code record is a '1', and then the provider master address must contain a valid 4-digit extension. The carrier and locality on the provider master address record and the carrier and locality of the zip code file must match. Otherwise, the claim receives an edit.</li> </ul>                                                                                                    | TVD        |                                                                                                    |                                                                    |  |  |  |  |  |
| <ul> <li>Value Description</li> <li>'M' Originated from MPFS database files</li> <li>'Did not originate from the MPFS database files</li> <li>Note: 'M' indicates the claim is considered an MPFS claim and is edited based on the zip code of the provider master address record. If it's an 'M' and the plus four flag of the 5-digit zip code record is a '1', and then the provider master address must contain a valid 4-digit extension. The carrier and locality on the provider master address record and the carrier and locality of the zip code file must match. Otherwise, the claim receives an edit.</li> </ul>                                                                                                    |            |                                                                                                    |                                                                    |  |  |  |  |  |
| <ul> <li>'M' Originated from MPFS database files</li> <li>'Did not originate from the MPFS database files</li> <li>Note: 'M' indicates the claim is considered an MPFS claim and is edited based on the zip code of the provider master address record. If it's an 'M' and the plus four flag of the 5-digit zip code record is a '1', and then the provider master address must contain a valid 4-digit extension. The carrier and locality on the provider master address record and the carrier and locality of the zip code file must match. Otherwise, the claim receives an edit.</li> </ul>                                                                                                    |            |                                                                                                    |                                                                    |  |  |  |  |  |
| <ul> <li>' Did not originate from the MPFS database files</li> <li>Note: 'M' indicates the claim is considered an MPFS claim and is edited based on the zip code of the provider master address record. If it's an 'M' and the plus four flag of the 5-digit zip code record is a '1', and then the provider master address must contain a valid 4-digit extension. The carrier and locality on the provider master address record and the carrier and locality of the zip code file must match. Otherwise, the claim receives an edit.</li> </ul>                                                                                                    |            | 1                                                                                                    |                                                                    |  |  |  |  |  |
| <b>Note:</b> 'M' indicates the claim is considered an MPFS claim and is edited based on the zip code of the provider master address record. If it's an 'M' and the plus four flag of the 5-digit zip code record is a '1', and then the provider master address must contain a valid 4-digit extension. The carrier and locality on the provider master address record and the carrier and locality of the zip code file must match. Otherwise, the claim receives an edit.                                                                                                    |            | 5                                                                                                    |                                                                    |  |  |  |  |  |
| zip code of the provider master address record. If it's an 'M' and the plus four flag of<br>the 5-digit zip code record is a '1', and then the provider master address must contain<br>a valid 4-digit extension. The carrier and locality on the provider master address<br>record and the carrier and locality of the zip code file must match. Otherwise, the<br>claim receives an edit.                                                                                                    |            | Did not originate norm the wir i o database mes                                                                                                    |                                                                    |  |  |  |  |  |
| the 5-digit zip code record is a '1', and then the provider master address must contain<br>a valid 4-digit extension. The carrier and locality on the provider master address<br>record and the carrier and locality of the zip code file must match. Otherwise, the<br>claim receives an edit.                                                                                                    |            |                                                                                                    |                                                                    |  |  |  |  |  |
| a valid 4-digit extension. The carrier and locality on the provider master address record and the carrier and locality of the zip code file must match. Otherwise, the claim receives an edit.                                                                                                    |            |                                                                                                    |                                                                    |  |  |  |  |  |
| record and the carrier and locality of the zip code file must match. Otherwise, the claim receives an edit.                                                                                                    |            | a valid 4-digit extension. The carrier and locality on the provider master address record and the carrier and locality of the zip code file must match. Otherwise, the       |                                                                    |  |  |  |  |  |
| claim receives an edit.                                                                                                    |            |                                                                                                    |                                                                    |  |  |  |  |  |
|                                                                                                    |            |                                                                                                    |                                                                    |  |  |  |  |  |
| I WINT I THE THE THE TOTAL CONTINUE THE MULTIPLE CONTINUE INDICATOR I HIGH A AND ADDRESS ADDRESS AND AT A THE                                                                                                    | MOL        |                                                                                                    |                                                                    |  |  |  |  |  |
|                                                                                                    | MSI        | This field identifies the multiple service indicators. This is a one-position alphanumeric                                                                                   |                                                                    |  |  |  |  |  |
|                                                                                                    |            | field.                                                                                                    |                                                                    |  |  |  |  |  |
|                                                                                                    |            | This field identifies the allowable revenue code(s) that this particular HCPC code may use in billing. This is a four-position alphanumeric field, with ten occurrences. The |                                                                    |  |  |  |  |  |
|                                                                                                    |            |                                                                                                    |                                                                    |  |  |  |  |  |
| CODES fourth digit of the revenue code may be stored with an 'X' indicating that it is a                                                                                                    | CODES      |                                                                                                    |                                                                    |  |  |  |  |  |
| variable. For example, by storing the revenue code '029X', the system allows this                                                                                                    |            |                                                                                                    |                                                                    |  |  |  |  |  |
| HCPC code with any revenue code that begins with '029'. By leaving this field blank,                                                                                                    |            |                                                                                                    |                                                                    |  |  |  |  |  |
| the system allows a HCPC code on any revenue code.                                                                                                    |            |                                                                                                    |                                                                    |  |  |  |  |  |
|                                                                                                    | HCPC       | This field identifies the narrative description of the HCPC code. This is a 77-position                                                                                      |                                                                    |  |  |  |  |  |
| DESCRIPTION alphanumeric field, with three occurrences.                                                                                                    |            | alphanumeric field, with three occurrences.                                                                                                    |                                                                    |  |  |  |  |  |

# MAP1731 - ICD-9-CM Code Inquiry (15)

This file is for inquiry only, updates are not permitted (all fields are protected). The file provides a reference of ICD-9-CM code(s) used to identify specific diagnosis(es) or inpatient surgical procedure(s) relating to the bill, which may be used to calculate payment (i.e., DRG) or make medical determinations relating to the claim.

To inquire about an ICD-9-CM diagnosis code, type the three-, four-, or five-digit code in the Starting ICD9 Code field. Do not type the decimal point or zero-fill the code. If the code entered requires a fourth and/or fifth digit, an asterisk (\*) will appear after the description. If an invalid code is entered, the system will select

the nearest code. If more than one ICD-9 code is listed, review the most current effective and termination date. To make additional ICD-9-CM inquiries, type new information over the previously entered data.

| MAP1731    | FIRST COAST SERVICE OPTIONS, INC.ACPMA081 09/30/14SCICD-9-CM CODE INQUIRYC201435E 12:59:41 |
|------------|--------------------------------------------------------------------------------------------|
| STARTING   | ICD9 CODE: V7189                                                                           |
| ICD9 CODE  | DESCRIPTION:<br>EFFECTIVE/TERM DATE EFFECTIVE/TERM DATE                                    |
| V7189      | OBSERV-SUSPECT COND NEC<br>100100 093014                                                   |
| V719       | OBSERV-SUSPECT COND NOS<br>100185 093014                                                   |
| v720       | EYE & VISION EXAMINATION<br>100185 093014                                                  |
| V721       | EAR & HEARING EXAM<br>100185 093006                                                        |
| v7211      | HEARING EXAM-FAIL SCREEN<br>100106 093014                                                  |
| V7212      | HEARING CONSERVATN/TRTMT<br>100107 093014                                                  |
| V7219      | EXAM EARS & HEARING NEC<br>100106 093014                                                   |
| V722       | DENTAL EXAMINATION<br>100185 093014                                                        |
| PLEASE     | MAKE A SELECTION, ENTER NEW KEY DATA, PRESS PF3-EXIT, PF6-SCROLL FWD                       |
| 4 <u>B</u> | ©:00.1 02/16                                                                               |
| Field name | Description                                                                                |

| Field name     | Description                                                                                  |
|----------------|----------------------------------------------------------------------------------------------|
| STARTING ICD-9 | To view all ICD-9-CM codes, press [ENTER] in this field. The ICD-9-CM code is used           |
| CODE           | to identify a specific diagnosis (es) or inpatient surgical procedure(s) relating to a bill, |
|                | which may be used to calculate payment (i.e., DRG) or make medical determination             |
|                | relating to a claim. This is a seven-position alphanumeric field.                            |
|                | Note: Refer to the ICD-9-CM manual for the valid values.                                     |
| ICD-9 CODE     | This field identifies a specific diagnosis (es) or inpatient surgical procedure(s) relating  |
|                | to a bill which may be used to calculate payment (i.e., DRG) or to make a medical            |
|                | determination relating to a claim. This is a seven-position alphanumeric field.              |
|                | NOTE: Refer to the ICD-9-CM manual for the valid values.                                     |
| DESCRIPTION    | This field displays the description for the ICD-9-CM code. This is a 64 position             |
|                | alphanumeric field.                                                                          |
| EFF DT         | This field identifies the effective date of the program. This is a six-position              |
|                | alphanumeric field in MMDDYY format, with three occurrences                                  |
| TERM DT        | This field identifies the date in which this program was no longer in effect. This is a      |
|                | six-position alphanumeric field in MMDDYY format, with three occurrences                     |

## MAP1C31 - ICD-10-CM Code Inquiry (1B)

This screen displays an electronic description for the ICD-10-CM codebook. This screen should be used as reference for ICD-10-CM code(s) to identify a specific diagnosis code or inpatient surgical procedure code for a related bill. An effective date will be listed below each code and, if applicable, a termination date is also provided.

To inquire about an ICD-10-CM diagnosis code, type a 'D' in the DIAG/PROC field then tab to the STARTING ICD 10 CODE field and type in the code.

To inquire about an ICD-10-CM procedure code, type the letter 'P' in the DIAG/PROC field and tab to the STARTING ICD 10 CODE field and type in the code.

| MA         | P1C31     | FIRST COAST SERVICE OPTIONS, INC. ACPMA081 09/30/14                   |
|------------|-----------|-----------------------------------------------------------------------|
|            | S         | C ICD-10-CM CODE INQUIRY C201435E 13:00:12                            |
| DI         | AG/PROC:  | STARTING ICD 10 CODE:                                                 |
|            |           |                                                                       |
| D/         | 'P ICD 10 |                                                                       |
|            |           | EFFECTIVE/TERM_DATE                                                   |
| Р          | BBODZZZ   | Plain Radiography of Upper Airways                                    |
|            |           | 100112                                                                |
| Р          | BB07YZZ   | Plain Radiography of Right Tracheobronchial Tree using Other          |
| _          |           |                                                                       |
| Р          | BB08422   | Plain Radiography of Left Tracheobronchial Tree using Other           |
|            |           | 100112                                                                |
| Р          | BROALT    | Plain Radiography of Bilateral Tracheobronchial Trees using<br>100112 |
| Р          | RR1C777   | Fluoroscopy of Mediastinum                                            |
| r          | DDICZZZ   | 100112                                                                |
| Р          | RR1D777   | Fluoroscopy of Upper Airways                                          |
|            | DDIDLLL   | 100112                                                                |
| Р          | BB12ZZZ   | Fluoroscopy of Right Lung                                             |
|            |           | 100112                                                                |
| Р          | BB13ZZZ   | Fluoroscopy of Left Lung                                              |
|            |           | 100112                                                                |
|            |           |                                                                       |
|            | PLEASE MA | KE A SELECTION, ENTER NEW KEY DATA, PRESS PF3-EXIT, PF6-SCROLL FWD    |
| 4 <u>B</u> |           | ©:00.1 02/16                                                          |
|            |           |                                                                       |

| Field name   | Description                                                                              |  |  |  |  |  |
|--------------|------------------------------------------------------------------------------------------|--|--|--|--|--|
| DIAG/PROC    | This field identifies whether or not this is an ICD-10 diagnosis or procedure. Valid     |  |  |  |  |  |
|              | values are:                                                                              |  |  |  |  |  |
|              | Value Description                                                                        |  |  |  |  |  |
|              | 'D' Diagnosis code being entered/updated                                                 |  |  |  |  |  |
|              | 'P' Procedure code being entered/updated                                                 |  |  |  |  |  |
| STARTING ICD | The ICD-10 code is used to identify a specific diagnosis(s) or inpatient surgical        |  |  |  |  |  |
| 10 CODE      | procedure(s) relating to a bill which may be used to calculate payment (i.e., DRG) or    |  |  |  |  |  |
|              | to make medical determinations relating to a claim. This is a seven-position             |  |  |  |  |  |
|              | alphanumeric field.                                                                      |  |  |  |  |  |
| D/P          | This field identifies whether or not this is an ICD-10 diagnosis or procedure. This is a |  |  |  |  |  |
|              | one-position alphanumeric field. Valid values are:                                       |  |  |  |  |  |
|              | Value Description                                                                        |  |  |  |  |  |
|              | 'D' Diagnosis code being entered/updated                                                 |  |  |  |  |  |
|              | 'P' Procedure code being entered/updated                                                 |  |  |  |  |  |

| Field name  | Description                                                                             |  |  |  |  |
|-------------|-----------------------------------------------------------------------------------------|--|--|--|--|
| ICD-10 CODE | The ICD-10 code is used to identify a specific diagnosis(s) or inpatient surgical       |  |  |  |  |
|             | procedure(s) relating to a bill which may be used to calculate payment (i.e., DRG) o    |  |  |  |  |
|             | to make medical determinations relating to a claim.                                     |  |  |  |  |
| DESCRIPTION | This field displays the description for the ICD-10 code. This is a 60-position          |  |  |  |  |
|             | alphanumeric field.                                                                     |  |  |  |  |
| EFFECTIVE   | This field identifies the effective date of the program. This is a six-digit field in   |  |  |  |  |
| DATE        | MMDDYY format, with three occurrences.                                                  |  |  |  |  |
| TERM DATE   | This field identifies the date in which this program was no longer in effect. This is a |  |  |  |  |
|             | six-digit field in MMDDYY format, with three occurrences.                               |  |  |  |  |

### MAP1581 - Adjustment Reason Code Inquiry (16)

The ANSI reason code file establishes and maintains the ANSI reason codes used to standardize the current FISS reason codes. These codes are used to communicate to the provider all financial changes made to the claim by the payer. The ANSI reason code file contains the following data:

Record type

- Type Description
- 'A' Appeals
- 'C' Adjustment reasons
- 'G' Groups
- 'R' Reference remarks
- 'S' Claim status
- 'T' Claim category

The screen provides an on-line access method to identify a two-digit adjustment reason code and a narrative description for the adjustment reason code. It can also be used to validate the adjustment reason code entered on an adjustment.

To start the inquiry process, type in an adjustment reason code and press [ENTER], or just press [ENTER] and a list of adjustment reason codes will be displayed.

To display the entire narrative for one specific adjustment reason code, type an 'S' in the select (S) field to select the entire narrative for the code.

| MAP1581               | FIRST COAST SERVICE OPTIONS, INC. ACPMA081 09/30/14           |
|-----------------------|---------------------------------------------------------------|
| SC                    | ANSI STANDARD CODES SEL INQUIRY C201435E 13:00:43             |
|                       |                                                               |
| RECORD TYPE: <u>C</u> |                                                               |
| C = ADJ REASONS       |                                                               |
| STANDARD CODE:        | T = CLAIM CATEGORY S = CLAIM STATUS                           |
| S RT CODE TERM D      |                                                               |
| C AO                  | PATIENT REFUND AMOUNT.                                        |
| C A1                  | CLAIM/SERVICE DENIED.                                         |
| C A2 010108           | 3 CONTRACTUAL ADJUSTMENT.                                     |
|                       | MEDICARE SECONDARY PAYER LIABILITY MET.                       |
|                       | 3 MEDICARE CLAIM PPS CAPITAL DAY OUTLIER AMOUNT.              |
| C A5                  | MEDICARE CLAIM PPS CAPITAL COST OUTLIER AMOUNT.               |
| C A6                  | PRIOR HOSPITALIZATION OR 30-DAY TRANSFER REQUIREMENT NOT ME   |
|                       | PRESUMPTIVE PAYMENT ADJUSTMENT.                               |
| C A8                  | UNGROUPABLE DRG.                                              |
| C B1                  | NON-COVERED VISITS.                                           |
| C B10                 | ALLOWED AMOUNT HAS BEEN REDUCED BECAUSE A COMPONENT OF THE    |
| C B11                 | THE CLAIM/SERVICE HAS BEEN TRANSFERED TO THE PROPER PAYER/P   |
| C B12                 | SERVICES NOT DOCUMENTED IN PATIENT'S MEDICAL RECORDS.         |
| C B13                 | PREVIOUSLY PAID. PAYMENT FOR THIS CLAIM/SERVICE MAY HAVE BE   |
| C B14                 | ONLY ONE VISIT OR CONSULTATION PER PHYSICIAN PER DAY IS COV   |
|                       | DMPLETED PLEASE CONTINUE                                      |
| PLEASE MAKE A         | SELECTION, ENTER NEW KEY DATA, PRESS PF3-EXIT, PF6-SCROLL FWD |
| 4 <u>B</u>            | Ø:00.1 04/16                                                  |
|                       |                                                               |

| Field name       | Description                                                                                                    |
|------------------|----------------------------------------------------------------------------------------------------|
| RECORD TYPE      | This field identifies the record type for the standard code that is being inquired upon         or updated. This is a one-position alphanumeric field. Valid values are:         Value       Description         A       Appeals         C       Adj Reasons         G       Groups         R       Remarks         S       Claim status         T       Claim category                                                                                                    |
| STANDARD<br>CODE | This field identifies the standard code within the above record type that is being inquired upon or updated. If record code is present and no standard code is shown, all standard codes for the record type displays. If both record type and standard codes are present, the specific standard code displays. If neither the record type nor the standard code is shown, all ANSI codes are displayed in record type/standard code sequence. This is a five-position alphanumeric field. |
| S                | The selection field is used to select a specific code when a list is displayed during update mode. When entered, only that code is displayed in the fields below. This is a one-position alphanumeric field.                                                                                                    |
| RT               | The record type selected field identifies the record type you selected. This is a one-<br>position alphanumeric field.                                                                                                    |
| CODE             | The standard code selected field identifies the standard code you selected. This is a five-position alphanumeric field.                                                                                                    |
| TERM DT          | The term date field identifies the date the ANSI Standard Code is deactivated. This is a six-digit field in MMDDYY format. NOTE: ANSI codes that do not have a termination date has a default value of 'blank.                                                                                                    |
| NARRATIVE        | This is the description of the standard code. This is the only field that can be updated for a standard code by the MACs. This is a 66-position alphanumeric field.                                                                                                    |

### MAP1881 - Reason Codes Inquiry (17)

The reason code file establishes and maintains information needed to control automated and manual handling of system identified conditions. The screen displays the reason code narrative used for billing errors on the claim, and it explains what fields need to be changed or completed in order to resubmit the claim for processing. The reason code file contains the following data:

- > Reason code identification number and effective/termination date
- > Alternative reason code identification number and effective/termination date
- Status and location set on the claim
- Post payment location
- Reason code narrative
- Clean claim indicator
- Additional development request (ADR) orbit counter and frequency

To start the inquiry process, enter the five-digit numeric reason code and press [ENTER]. To make additional inquiries, type over the reason code with next reason code and press [ENTER].

| MAP1881                          | SC                                | FIRST COAST<br>REASON CO             | SERVICE (<br>DES INQUI |              | S,INC.             |                     | 081 09/30/14<br>35E 13:02:16 |
|----------------------------------|-----------------------------------|--------------------------------------|------------------------|--------------|--------------------|---------------------|------------------------------|
| PLAN REAS<br>IND CODE<br>1 37192 | NARR EFF<br>TYPE DATE<br>E 122289 | MSN<br>REAS                          | EFF<br>DATE            | TERM<br>DATE | EMC<br>ST/LOC<br>P | MNT: CMSS<br>HC/PRO | STD 050710<br>PP CC          |
| TPTP A                           | B NPCD A                          | B HD                                 | CPY A                  |              | NB ADR             | CAL DY              | C/L C                        |
| CLAIM HAS E                      | BEEN APPROVED                     | NAR<br>FOR PAYMENT                   |                        |              |                    |                     |                              |
| PROG<br>PRESS PF3-               | CESS COMPLETE<br>-EXIT PF6-SC     | D NO<br>ROLL FWD PF                  |                        | THIS         | ТҮРЕ               |                     |                              |
| 4 <u>B</u>                       | <i>ं</i> :0                       | 0.1                                  |                        |              |                    |                     | 02/16                        |
| Field name                       | Descriptio                        | n                                    |                        |              |                    |                     |                              |
| OP                               | This field id<br>nine -position   | entifies the las                     | ic field.              |              |                    |                     | ison code. This is a         |
| DT                               |                                   | entifies the dat<br>ric field in MME |                        |              | st saved. T        | his is a six-       | position                     |

|             | alphanumeric field in MMDDYY format.                                                  |
|-------------|---------------------------------------------------------------------------------------|
| PLAN IND    | The plan indicator for all FISS shared maintenance customers is '1'. The value for    |
|             | FISS shared processing customers is determined at a later date. This is a one-        |
|             | position alphanumeric field.                                                          |
| REASON CODE | This field identifies a specific condition detected during processing a record. Each  |
|             | position of the reason code further identifies the process being performed. This is a |
|             | five-position alphanumeric field.                                                     |

а

| Field name | Description                                                                                                    |
|------------|----------------------------------------------------------------------------------------------------|
| NARR TYPE  | This narrative type identifies whether the message is the standard, internal, or                                                                                |
|            | external message. This field defaults to the external message for DDE providers. This                                                                           |
|            | is a one-position alphanumeric field.                                                                                                    |
| EFF DATE   | This field identifies an effective date for the reason code or condition. This is a six-                                                                        |
|            | position alphanumeric field in MMDDYY format.                                                                                                    |
| MSN REAS   | This field is used when MSNs that require BDL messages are produced. The reason                                                                                 |
|            | code on the claim tied to a specific MSN reason code on the reason code file that                                                                               |
|            | points to a specific MSN message on the ACS file. This is a five-position                                                                                       |
|            | alphanumeric field.                                                                                                    |
| EFF DATE   | This field identifies the effective date for the alternate reason code. This is a six-                                                                          |
| EFF DATE   |                                                                                                    |
| TEDIADATE  | position alphanumeric field in MMDDYY format.                                                                                                    |
| TERM DATE  | This field identifies the termination date for the alternate reason code. This is a six-                                                                        |
|            | position alphanumeric field in MMDDYY format.                                                                                                    |
| EMC ST/LOC | This field identifies the status and location to be set on an automated claim when it                                                                           |
|            | encounters the condition for a particular reason code. The first-alphanumeric position                                                                          |
|            | represents the status of the claim. The next five-alphanumeric positions represent the                                                                          |
|            | location.                                                                                                    |
| HC/PRO     | This field identifies the status and location to be set on a hardcopy or PRO claim                                                                              |
|            | when it encounters the condition for a particular reason code. The first-alphanumeric                                                                           |
|            | position represents the status of the claim. The next five-alphanumeric positions                                                                               |
|            | represent the location of the claim.                                                                                                    |
|            | Value Description                                                                                                    |
|            | 2 Medical ADR (additional development request)                                                                                                    |
|            | 3 Non-medical ADR                                                                                                    |
|            | 4 MSP ADR (Medicare secondary payer)                                                                                                    |
|            | 5 MSP Cost avoidance ADR                                                                                                    |
|            | 7 ADR to beneficiary                                                                                                    |
|            |                                                                                                    |
|            |                                                                                                    |
|            |                                                                                                    |
| PP LOC     | This field identifies the five-position alphanumeric post pay location of 'B75XX' if the                                                                        |
|            | reason code is to send a claim to the Post Pay Driver for post pay developmental                                                                                |
|            | activities.                                                                                                    |
| CC IND     | The clean claim indicator instructs the system whether to pay interest or not if                                                                                |
|            | applicable. This is a one-position alphanumeric field.                                                                                                    |
| TP/TP A    | The tape-to-tape indicator controls the flow of the claim to CWF, to the provider via                                                                           |
|            | the remittance advice, to the PS&R system and for counting the claim for workload                                                                               |
|            | purposes. This is done separately for both Medicare Part A and Part B. The valid                                                                                |
|            | values are the flag indicators across the top of the chart. Each indicator instructs the                                                                        |
|            | system to either perform or skip each of the four functions listed on the left of the                                                                           |
|            | chart. The first indicator column represents a blank. If this field is blank all functions                                                                      |
|            | are performed (as indicated on the chart). This is a one-position alphanumeric field.                                                                           |
| TP/TP B    | The tape-to-tape indicator controls the flow of the claim to CWF, to the provider via                                                                           |
|            | the remittance advice, to the PS&R system and for counting the claim for workload                                                                               |
|            | purposes. This is done separately for both Medicare Part A and Part B. The valid                                                                                |
|            | values are the flag indicators across the top of the chart. Each indicator instructs the                                                                        |
|            | system to either perform or skip each of the four functions listed on the left of the                                                                           |
|            | chart. The first indicator column represents a blank. If this field is blank all functions                                                                      |
|            | are performed (as indicated on the chart). This is a one-position alphanumeric field.                                                                           |
| NP CD A    |                                                                                                    |
|            | The non-pay code Medicare Part A field identifies the reason for Medicare's decision                                                                            |
|            | not to make payment. This is a two-position alphanumeric field.                                                                                                 |
| NP CD B    | The non-pay code Medicare Part B field identifies the reason for Medicare's decision                                                                            |
|            | not to make payment. This is a two-position alphanumeric field.                                                                                                 |
|            |                                                                                                    |
| HD CPY A   | The hard copy Medicare Part A field instructs the system to generate a specific                                                                                 |
| HD CPY A   | The hard copy Medicare Part A field instructs the system to generate a specific hardcopy document during the claim process. This is a one-position alphanumeric |

| Field name | Description                                                                                                    |
|------------|----------------------------------------------------------------------------------------------------|
| HD CPY B   | Description<br>This field instructs the system to generate a specific hardcopy document during the<br>claim process. This is a one-position alphanumeric field.                                                                                                    |
| NB ADR     | This field identifies the number of times an Additional Development Request form is to be generated. If a second request is to be generated after the initial request is generated, a '2' appears in this field. If only request is to be generated with no second request, a '1' appears in this field. This is a one-digit field.                                                                                                    |
| CAL DY     | This field identifies the number of calendar days a claim is to orbit after the generation of an Additional Development Request. For example, if '30' is entered in this field and '1' is entered in the prior field (NB ADR), the claim orbits for 30 days after the generation of the first Additional Development Request form. At the end of 30 days if the requested information is not received, the system rejects the claim.                                               |
|            | If a second request is required to be generated 15 days after the original generation of the Additional Development Request form, a '2' appears in the 'NB ADR' field and '15' in the 'CAL DY' field. After generation of the initial request form, the claim orbits for 15 days and then generates the second request. The claim orbits another 15 days and if the requested information is not received within 15 days, the system rejects the claim. This is a two-digit field. |
| C/L        | This field identifies if the reason code has been has been depicted as applying to the Claim or Line. This code is updated by FISS. This is a one-position alphanumeric field.                                                                                                    |
| NARRATIVE  | This field displays the short description for the reason code. This is a 77-position alphanumeric field.                                                                                                    |

Press [F8] on the reason code inquiry screen to display the ANSI related reason code inquiry screen (Figure 26). This screen provides the ANSI reason code equivalent to the FISS reason code. Press [F7] to return to the reason codes inquiry screen. This screen is system generated.

### MAP1882 - ANSI Related Reason Codes Inquiry

| MAP1882<br>SC                |                                                     | VICE OPTIONS,INC.<br>I CODES INQUIRY | ACPMA081 09/30/14<br>C201435E 13:05:50<br>MNT: CMSSTD 050710 |
|------------------------------|-----------------------------------------------------|--------------------------------------|--------------------------------------------------------------|
| REASON CODE:<br>PIMR ACTIVIT |                                                     |                                      | MR INDICATOR:<br>LMRP/NCD ID :                               |
| ANSI CODES<br>ADJ REASON     | NS: <u>4</u> 5                                      |                                      |                                                              |
| GROUPS                       | : CO                                                |                                      |                                                              |
| REMARKS                      | :                                                   |                                      |                                                              |
| APPEALS (A                   | A): MA02                                            |                                      |                                                              |
| APPEALS (E                   | 3):                                                 |                                      |                                                              |
| CATEGORY                     | : EMC F1                                            | HC F1                                |                                                              |
| STATUS                       | : EMC 0020                                          | HC 0020                              |                                                              |
|                              | RESS PF3-EXIT PF7-PREV PAG                          | iΕ                                   |                                                              |
| 4 <u>B</u>                   | <pre>@:00.1</pre>                                   |                                      | 08/18                                                        |
| Field name                   | Description                                         |                                      |                                                              |
| REASON CODE                  | FISS reason code for which the (ANSI) codes relate. | e following American na              | tional standards institute                                   |

| Field name    | Description                                                                                                    |  |  |  |  |
|---------------|----------------------------------------------------------------------------------------------------|--|--|--|--|
| PIMR ACTIVITY | Code program integrity management reporting (PIMR) activity code. This field                                                                                         |  |  |  |  |
|               | identifies the PIMR activity code for which the reason code is being categorized.                                                                                    |  |  |  |  |
| DENIAL CODE   | This field identifies the PIMR denial reason code that is being categorized.                                                                                         |  |  |  |  |
| MR INDICATOR  | This field identifies whether or not the service received complex manual medical                                                                                     |  |  |  |  |
|               | review. This is a one-position alphanumeric field. The valid values are:                                                                                             |  |  |  |  |
|               | Value Description                                                                                                    |  |  |  |  |
|               | ' ' The services did not receive manual medical review (default value)                                                                                               |  |  |  |  |
|               | 'Y' Medical records received. This service received complex manual medical                                                                                           |  |  |  |  |
|               | review                                                                                                    |  |  |  |  |
|               | 'N' Medical records were not received. This service received routine manual                                                                                          |  |  |  |  |
|               | medical review.                                                                                                    |  |  |  |  |
| PCA INDICATOR | This field identifies the progressive correction action indicator. This is a one-position                                                                            |  |  |  |  |
|               | alphanumeric field. The valid values are:                                                                                                    |  |  |  |  |
|               | Value Description                                                                                                    |  |  |  |  |
|               | The Medical Policy Parameter is not PCA-related and is not included in the                                                                                           |  |  |  |  |
|               | PCA transfer files.                                                                                                    |  |  |  |  |
|               | Y' The Medical Policy Parameter is PCA-related and is included in the PCA                                                                                            |  |  |  |  |
|               | transfer files.                                                                                                    |  |  |  |  |
|               | 'N' The Medical Policy Parameter is not PCA-related and is not included in the                                                                                       |  |  |  |  |
|               | PCA transfer files.                                                                                                    |  |  |  |  |
| LMRP/NCD ID   | This field identifies the local medical review policy (LMRP) and/or national coverage                                                                                |  |  |  |  |
|               | determination (NCD) identification numbers, which are assigned to the FMR reason code for reporting on the beneficiaries Medicare Summary Notice. This is an eleven- |  |  |  |  |
|               | position alphanumeric field, with five occurrences. The values for the LMRP are user                                                                                 |  |  |  |  |
|               | defined and the NCD is CMS defined.                                                                                                    |  |  |  |  |
| ADJ REASONS   | This is the ANSI reason code that is related to the FISS reason code. This is a three-                                                                               |  |  |  |  |
| ADJ KLASONS   | position alphanumeric field, with ten occurrences.                                                                                                    |  |  |  |  |
| GROUPS        | This is a two-position alphanumeric field, with four occurrences.                                                                                                    |  |  |  |  |
| REMARKS       | This field identifies the reason for non-payment. This is a five-position alphanumeric                                                                               |  |  |  |  |
| ILLMAILING    | field, with four occurrences.                                                                                                    |  |  |  |  |
| APPEALS (A)   | These codes are used for inpatient only. This is a five-position alphanumeric field,                                                                                 |  |  |  |  |
| AFFLALS (A)   | with 20 occurrences.                                                                                                    |  |  |  |  |
| APPEALS (B)   | These codes are used for outpatient only. This is a five-position alphanumeric field,                                                                                |  |  |  |  |
| AFFLALS (D)   | with 20 occurrences.                                                                                                    |  |  |  |  |
| EMC           | This field identifies the EMC category of the claim that is returned on a 277 claim                                                                                  |  |  |  |  |
| CATEGORY      | response. This is a three-position alphanumeric field.                                                                                                    |  |  |  |  |
| HC CATEGORY   | This field identifies the Hard Copy category of the claim that is returned on a 277                                                                                  |  |  |  |  |
|               | claim response. This is a three-position alphanumeric field.                                                                                                    |  |  |  |  |
| EMC STATUS    | This field identifies the EMC status of the claim that is returned on a 277 claim                                                                                    |  |  |  |  |
|               | response. This is a four-position alphanumeric field.                                                                                                    |  |  |  |  |
| HC STATUS     | This field identifies the Hard Copy status of the claim that is returned on a 277 claim                                                                              |  |  |  |  |
|               | response. This is a four-position alphanumeric field.                                                                                                    |  |  |  |  |
|               |                                                                                                    |  |  |  |  |

### MAPHDCN - Invoice Number/DCN Translator (88)

The FISS/HIGLAS DCN Translator provides users to look up the claims associated with a Document Control Number (DCN), allowing providers to find the claim associated with the AR and reconcile it back to their patient accounts.

| MAPH         | DCN        | FIRST  |                        | CE OPTION<br>RE PART A | S,INC. (FL)                    | ACMMA581 12<br>C201911F 12 |       |
|--------------|------------|--------|------------------------|------------------------|--------------------------------|----------------------------|-------|
|              |            | IN     | VOICE NUMBER           | /DCN TRAN              | SLATOR                         |                            |       |
|              |            |        |                        |                        | S ON THE RIGH<br>PPOSITE FIELD |                            |       |
|              | FISS       | DCN    |                        |                        | INVOICE NUME                   | BER                        |       |
|              |            |        |                        |                        |                                |                            |       |
|              |            |        |                        |                        |                                |                            |       |
|              |            |        |                        |                        |                                |                            |       |
|              |            |        |                        |                        |                                |                            |       |
|              |            |        |                        |                        |                                |                            |       |
|              |            |        |                        |                        |                                |                            |       |
|              |            |        |                        |                        |                                |                            |       |
|              |            |        |                        |                        |                                |                            |       |
| MSG:         |            |        | A - OR PRESS           |                        |                                | 550                        |       |
| PF1=<br>PF7= | PF2<br>PF8 |        | PF3=END<br>PF9=PROCESS | PF4=<br>PF10=          | PF5=<br>PF11=                  | PF6=<br>PF12=              |       |
| <u>4</u> B   |            | @:00.1 |                        |                        |                                |                            | 05/65 |

## MAP1171 - ZIP Code Inquiry (19)

4 B

The purpose of the zip code screen is to provide access to the Zip Code file in inquiry mode. The first zip code loaded on the zip code file displays first. The next ten (10) zip code records display in ascending order. A zip code may be entered to display a specific record or you can press Enter for a list. Options to page forward or backwards are available using the function (F3) keys indicated.

| MAP1 | 171  | SC      | FIRST      | COAST | F SERVIC<br>ZIP COD |      |       | C. (Fl |            | 1 06/22/1<br>F 15:09:3 |  |
|------|------|---------|------------|-------|---------------------|------|-------|--------|------------|------------------------|--|
|      | CODE |         | PLUS-FOUR  |       | RURAL               | BENE | RURAL |        |            |                        |  |
| SEL  | ZIP  | PLUS FO | UR CARRIER | LOC   | IND                 | LOC  | IND2  | PIND   | PLUS4-FLAG | STATE                  |  |
|      | 0021 | 0 0000  | 14312      | 40    | U                   | Z9   | U     | A      | 0          | NH                     |  |
|      | 0021 | 1 0000  | 14312      | 40    | U                   | Z9   | U     | А      | 0          | NH                     |  |
|      | 0021 | 2 0000  | 14312      | 40    | U                   | Z9   | U     | А      | 0          | NH                     |  |
|      | 0021 | 3 0000  | 14312      | 40    | U                   | Z9   | U     | А      | 0          | NH                     |  |
|      | 0021 | 4 0000  | 14312      | 40    | U                   | Z9   | U     | А      | 0          | NH                     |  |
|      | 0021 | 5 0000  | 14312      | 40    | U                   | Z9   | U     | А      | 0          | NH                     |  |
|      | 0030 | 3 0000  | 11302      | 00    | U                   | Z9   | U     | А      | 0          | VA                     |  |
|      | 0030 | 4 0000  | 11302      | 00    | R                   | Z9   | R     | А      | 0          | VA                     |  |
|      | 0032 | 3 0000  | 11302      | 00    | U                   | Z9   | U     | А      | 0          | VA                     |  |
|      | 0035 | 3 0000  | 11302      | 00    | _ U                 | Z9   | U     | А      | 0          | VA                     |  |
|      | 0050 | 1 0000  | 13202      | 02    | U                   | Z9   | U     | А      | 0          | NY                     |  |
|      | 0054 | 4 0000  | 13202      | 02    | U                   | Z9   | U     | А      | 0          | NY                     |  |
|      | 0060 | 1 0000  | 09202      | 20    | R                   | Z9   | R     | А      | 0          | PR                     |  |
|      | 0060 | 2 0000  | 09202      | 20    | U                   | Z9   | U     | А      | 0          | PR                     |  |
|      | 0060 | 3 0000  | 09202      | 20    | U                   | Z9   | U     | А      | 0          | PR                     |  |
|      |      |         |            |       |                     |      |       |        |            |                        |  |

PLEASE MAKE A SELECTION, ENTER NEW KEY DATA, PRESS PF3-EXIT, PF6-SCROLL FWD 0:00.1 15/35

| Field name | Description                                                                                 |
|------------|---------------------------------------------------------------------------------------------|
| ZIP CODE   | This field identifies the zip code on the zip code file. This is a five-position            |
|            | alphanumeric field.                                                                         |
| CARRIER    | This field identifies the carrier number assigned to the HCPC. This is a five-position      |
|            | alphanumeric field.                                                                         |
| LOCALITY   | This field identifies the locality identification number for the area (or county) where the |
|            | provider is located. This is a two-position alphanumeric field.                             |
| RURAL IND  | This field identifies the rural indicator. This is a one-position alphanumeric field. The   |
|            | valid values are:                                                                           |
|            | Value Description                                                                           |
|            | 'U' Urban                                                                                   |
|            | 'R' Rural                                                                                   |
|            | 'B' Rural Bonus                                                                             |
| STATE      | The state field identifies the state associated with the zip code. This is a two-position   |
|            | alphanumeric field.                                                                         |

### MAP1371 - Claims Summary Totals Inquiry (56)

The purpose of the claim summary totals screen is to provide a mechanism to the DDE provider to view a total claim count and total dollar amount for a specific location. The report gives the following information:

- Total number of pending claims
- Total charges billed
- Total reimbursement for claims in each FISS status/location

Press ENTER to display the data applicable to the provider number identified, or you can type in a specific status/location or category type to narrow the search.

| PRO     | VIDER   |             | S/LOC       | CAT   |               |
|---------|---------|-------------|-------------|-------|---------------|
| S/LOC   | CAT     | CLAIM COUNT | TOTAL CHARG | ES    | TOTAL PAYMENT |
|         | GT      | 2442        | 33, 264, 8  | 95.46 | 1,478,316.19  |
| P B9996 | AD      | 3           | 1           | 70.00 | 152.10        |
| P 89996 | TC      | 933         | 7,341,5     | 90.62 | 1,478,316.19  |
| P 89996 | 11      | 104         | 5,130,5     |       | 1,247,218.66  |
| P 89996 | 12      | 1           | 1           | 62.00 | 09.48         |
| P 89996 | 13      | 691         | 2,130,4     | 77.85 | 223,050.56    |
| P 89996 | 14      | 137         | 80,3        | 79.75 | 8,037.49      |
| S 80100 | AD      | 6           | 9.0         | 18.00 | 00.00         |
| S B0100 | TC      | 737         | 5,285,7     | 82.52 | 00.00         |
| S 80100 | 11      | 74          | 3,445,0     |       | 00.00         |
| S 80100 | 13      | 568         | 1,773,6     |       | 00.00         |
| S B0100 | 14      | 95          | 67.0        | 32.59 | 00.00         |
| S BO2RX | AD      | 2           | 6           | 78.00 | 00.00         |
| S BO2RX | TC      | 2           | 6           | 78.00 | 00.00         |
| S BO2RX | 13      | 1           |             | 74.00 | 00.00         |
| S BOZRX | 14      | 1           | 6           | 04.00 | 00.00         |
| PRO     | CESS CO | MPLETED     | PLEASE CONT | INUE  |               |

| Field name | Description                                                                                                    |  |  |  |  |  |
|------------|----------------------------------------------------------------------------------------------------|--|--|--|--|--|
| PROVIDER   | This field identifies the specific provider number of the facility the inquirer is logged<br>into the system. This is a 13- position alphanumeric field and is pre-filled by the<br>system. However, if the provider is authorized to view other provider number<br>information, the field is accessible for entry.                                                                                                    |  |  |  |  |  |
| S/LOC      | This field is a combination of status and location. The first-alphanumeric position<br>represents the status of the claim. The next five-alphanumeric positions represent the<br>location of the claim.<br><u>Status Valid Values:</u><br>Value Description<br>S Suspend<br>R Reject<br>T Return to provider<br>P Paid<br><u>Location:</u><br>Five digit field that identifies where the claim resides in the system<br>First position = Type of processing (M = Manual; B = Batch; O = Offline)<br>Second and third positions = Type of driver (01-99) |  |  |  |  |  |

| Field name       | Description                                                                                                    |
|------------------|----------------------------------------------------------------------------------------------------|
|                  | Fourth and fifth positions = Allow for more definition with the driver for the                                                                                                    |
|                  | location.                                                                                                    |
| CAT              | The type of claims in specific locations by the first two positions of the claim bill type.<br>In addition, total claim number for each status/location.<br><u>Valid Values:</u><br>Value Description                                                                                                    |
|                  | 11-14 N/A                                                                                                    |
|                  | 72 N/A                                                                                                    |
|                  | 75 N/A                                                                                                    |
|                  | 83 N/A                                                                                                    |
|                  | 85 N/A                                                                                                    |
|                  | MP <u>Medical Policy</u> applies to claims in a status of 'T' and a location of B9997 only.<br>It identifies RTP'd claims where the first digit of the primary reason code is a<br>5. Claims in this category are also counted under the standard bill category<br>and are not included in the total count (TC) category.                       |
|                  | NM <u>Non-Medical Policy</u> applies to claims in a status of 'T' and a location of B9997<br>only. It identifies RTP'd claims where the first digit of the primary reason code<br>is not a 5. Claims in this category are also counted under the standard bill<br>category and are not included in the total count (TC) category.               |
|                  | AD <u>Adjustment</u> within each status/location. Claims in this category are also counted under the standard bill category. Therefore, claims in this category are not included in the total count (TC).                                                                                                    |
|                  | TC <u>Total Count</u> is the total within each status/location <u>excluding</u> claims with a category of AD, NM or MP.                                                                                                    |
|                  | GT <u>Grand Total</u> is for the provider of all categories in all status/locations. This total will print at the beginning of the listing and associated status/locations will be blank. The grand total is displayed only when the total by provider is requested.                                                                            |
| NPI              | This field identifies the National Provider Identifier number. This is a ten-position                                                                                                    |
|                  | alphanumeric field.                                                                                                    |
| CLAIM COUNT      | This field identifies a total claim count for each specific status/location. This is a seven-digit field.                                                                                                    |
| TOTAL<br>CHARGES | This field identifies the total dollar amount accumulated for the total number of claims identified in the claim count. This is a 12-digit field in 99999999999999 format.                                                                                                    |
| TOTAL<br>PAYMENT | This field identifies the total dollar payment amount that has been calculated by the system. This is an accumulated dollar amount for the total number of claims identified in the claim count. For those claims suspended in locations before payment calculations, the total payment equals zeros. This is a 12-digit field in 9999999999.99 |

### MAP1581 - ANSI Standard Reason Codes Inquiry (68)

The ANSI reason code file establishes and maintains the ANSI reason code used to standardize the current FISS reason codes. These codes are used to communicate to the provider all financial changes made to the claim by the payer. To start the inquiry process, enter the specific ANSI reason code and press [ENTER], or you can just press [ENTER] and a list of ANSI reason codes will display.

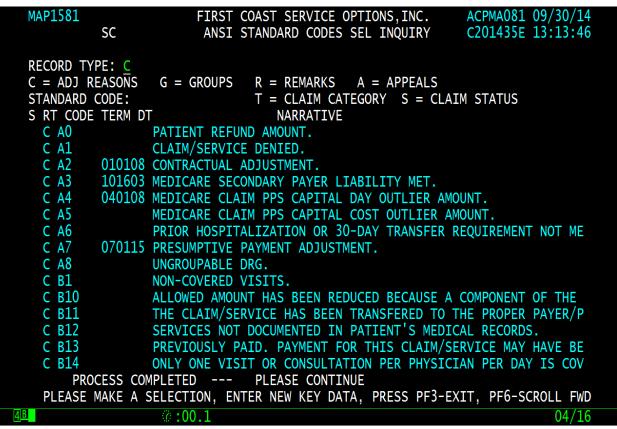

| Field name                                                                                                    | Description                                                                                                    |  |  |
|----------------------------------------------------------------------------------------------------|----------------------------------------------------------------------------------------------------|--|--|
| RECORD TYPE                                                                                                    | Identifies the ANSI record type for the standard code for inquiry or updating. Valid<br>values include:<br>Type Description<br>'A' Appeals<br>'C' Adjustment reason<br>'G' Groups<br>'R' Reference remarks<br>'S' Claim status<br>'T' Claim category                                                          |  |  |
| STANDARD                                                                                                    | The standard code within the above record type for inquiry or updating. If the record                                                                                                    |  |  |
| CODE                                                                                                    | code is present and no standard code is shown, all standard codes for the record type will display. If both record and standard codes are present, the specific standard codes are shown. All ANSI codes will be displayed in record type/standard code sequence. This is a five-position alphanumeric field. |  |  |
| S This field is used to select a specific code when a list is displayed during upor<br>mode. When entered, only that code is displayed in the fields below. This is<br>position alphanumeric field. |                                                                                                    |  |  |
|                                                                                                    | Note: The selection field is not active in the inquiry mode.                                                                                                    |  |  |
| RT                                                                                                    | This field identifies the record type you selected. This is a one-position alphanumeric field.                                                                                                    |  |  |
| CODE                                                                                                    | This field identifies the standard code you selected. This is a five-position alphanumeric field.                                                                                                    |  |  |

| Field name | Description                                                                                                    |
|------------|----------------------------------------------------------------------------------------------------|
| TERM DT    | This field identifies the date the ANSI Standard Code is deactivated. This is a six-digit field in MMDDYY format. NOTE: ANSI codes that do not have a termination date have a default value of 'blank'. |
| NARRATIVE  | This is the description of the standard code. This is the only field that can be updated for a standard code. This is a 66-position alphanumeric field.                                                 |

To display the entire narrative for one specific ANSI code, type an 'S' in the select (S) field to select the entire narrative for the ANSI reason code.

Press ENTER to display the ANSI standard codes inquiry screen.

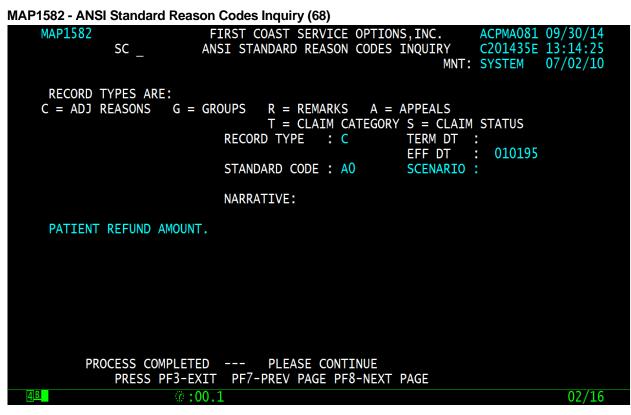

### MAP1B01 - Check History (FI)

This screen lists Medicare payments for the last three issued checks, paid hardcopy or electronically. (If interested in electronic payments, contact the EDI Department at (888-670-0940.) After entering your provider and NPI numbers press [ENTER] and the last three checks issued by Medicare will display.

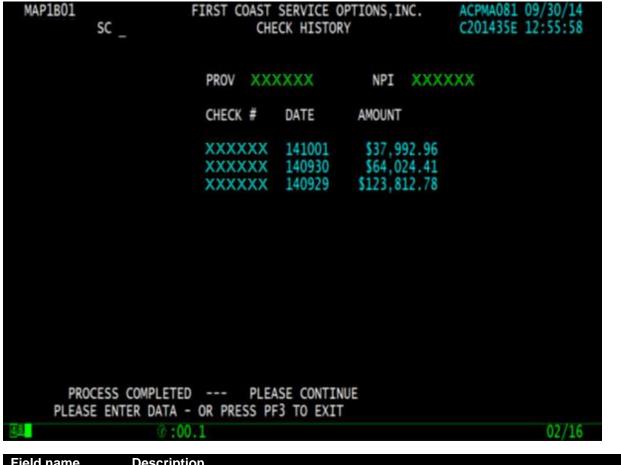

| Field name | Description                                                                       |
|------------|-----------------------------------------------------------------------------------|
| PROV       | The Medicare assigned provider number                                             |
| CHECK #    | The last three (3) checks issued to the provider by Medicare                      |
| DATE       | The date when the check was issued to the provider                                |
| AMOUNT     | The dollar amount of the last three (3) checks issued to the provider by Medicare |

### MAP11A1 - DDE Occurrence Span Code (OSC) Repository Inquiry (1A)

The purpose of this screen is to display the occurrence span code repository record. Up to three occurrences can display on a page. Specific occurrences can be displayed by typing a page number in the 'PG' field at the upper left hand corner of the screen. Additionally, F5 pages backward through the data and F6 pages forward.

**Note:** The occurrence span code repository can contain up to 100 sets of data. Each set consists of a document control number, along with ten occurrence span codes and the 'from' and 'to dates'. This screen MAP13B1 displays up to three sets per page.

| MAP11A1 PG<br>SC            | FIRST COAST SERVICE OPTIONS, INC.<br>DDE OSC REPOSITORY INQUIRY | (FL) ACMMA581 09/17/18<br>C201842F 12:30:29 |
|-----------------------------|-----------------------------------------------------------------|---------------------------------------------|
| PROVIDER                    | MID                                                             | ADMIT DATE                                  |
| DOCUMENT CONTROL            | NUMBER OSC FROM DATE TO DATE                                    | OSC FROM DATE TO DATE                       |
|                             |                                                                 |                                             |
|                             |                                                                 |                                             |
|                             |                                                                 |                                             |
|                             |                                                                 |                                             |
|                             |                                                                 |                                             |
|                             |                                                                 |                                             |
|                             |                                                                 |                                             |
|                             |                                                                 |                                             |
| PLEASE ENTER DA             | TA - OR PRESS PF3 TO EXIT                                       |                                             |
| 4 <u>B</u>                  | :00.1                                                           | 04/18                                       |
| Field nameDescripPGThe page | <b>ption</b><br>ge field navigates to the possible pages o      | f data. Valid values range from 01 to       |

| PG          | The page field navigates to the possible pages of data. Valid values range from 01 to 34, depending on the number of occurrences that exist on the record. Typing a                                                                                                    |
|-------------|----------------------------------------------------------------------------------------------------|
| SC          | number greater than the possible entries results in a display of the last page of data.<br>The scroll field allows displaying other menu options, without having to return to the main menu. When a menu option related to processing a claim is entered, the key of the record transfers over to the requested screen, allowing the requested data to |
| PROVIDER    | automatically display. This is a two-position alphanumeric field.<br>This field displays the identification number of the institution who rendered services to                                                                                                    |
| TROVIDER    | a particular beneficiary/patient. This number is designated by CMS as the identification number of the provider. This is a 12-position alphanumeric field.                                                                                                    |
| MEDICARE ID | This field identifies the Health Insurance Claim Number used to display existing therapy attachments. This is a 12-position alphanumeric field. Required.                                                                                                    |
| ADMIT DATE  | This field identifies the patient's admission date. This is an eight-position alphanumeric field in MM/DD/YY format.                                                                                                    |
| DOCUMENT    | This field displays the identification number for a claim. If an adjustment or an RTP is                                                                                                    |
| CONTROL     | being processed, enter the DCN for that claim. If this is an MSP claim, leave this field                                                                                                    |
| NUMBER      | blank. This is a 23-position alphanumeric field.                                                                                                    |
| OSC         | This field identifies the occurrence span code that identifies events that relate to the payment of the claim. This is a two-position alphanumeric field.                                                                                                    |

| Field name | Description                                                                               |
|------------|-------------------------------------------------------------------------------------------|
| FROM DATE  | This field identifies the commencement of an event that relates to the payment of a       |
|            | claim. This is an eight-position alphanumeric field in MM/DD/YY format.                   |
| TO DATE    | This field identifies the ending of an event that relates to the payment of a claim. This |
|            | is an eight-position alphanumeric field in MM/DD/YY format.                               |

# MAP1E01 – New HCPC Information Inquiry

| Eile Edit View Communication Actions Help                                                      |                                      |
|------------------------------------------------------------------------------------------------|--------------------------------------|
| 👔 💼 📲 📭 🧖 🐂 🛍 🛱 🎆 💥 🏢 📩 🝰 🚨 💾                                                                  | WEblinks Heln Run Annlet Information |
| зитр запе зателна ска зена нее сору гозе пост напре сою паутаетой неста такой такото тако пако | Telenis rep Ran Applean miorinator   |
|                                                                                                |                                      |
|                                                                                                |                                      |
| MAP1E01 FIRST COAST SERVICE OPTIONS, INC. (FL)                                                 | ACMMA581 01/07/20                    |
| NEW HCPC INFORMATION INQUIRY                                                                   | A20201AP 14:26:32                    |
|                                                                                                | PAGE: 01                             |
| CARRIER LOC HCPC MOD IND FEE TYPE                                                              |                                      |
| EFF DT TRM DT PROVIDER                                                                         |                                      |
| EOFOC ANESTM                                                                                   |                                      |
| EFF. TRM. FVEPAPC BASEYS                                                                       |                                      |
| DATE DATE F R E H T TC VAL P I ALLOWABLE REVENUE CODES                                         |                                      |
|                                                                                                |                                      |
|                                                                                                |                                      |
|                                                                                                |                                      |
|                                                                                                |                                      |
|                                                                                                |                                      |
|                                                                                                |                                      |
|                                                                                                |                                      |
| HCPC DESCRIPTION                                                                               |                                      |
|                                                                                                |                                      |
|                                                                                                |                                      |
| PROCESS COMPLETED PLEASE CONTINUE                                                              |                                      |
| PLEASE ENTER DATA - OR PRESS PF3 TO EXIT                                                       |                                      |
| M <mark>B</mark> + b                                                                           | 04/011                               |
|                                                                                                |                                      |
|                                                                                                |                                      |

From the Main Menu MAP1701 select 01 Inquiries. Once the user is at the Inquiry Menu MAP1702 they may select NEW HCPC Screen 1E. The user shall key in the Carrier, Locality (LOC), HCPC and when necessary may need the Modifier (MOD) and Indicator (IND), Fee Type and Provider.

#### MAP1E02 – New HCPC Rates Inquiry

|      |      |     |      |      |             |              | - |                   |       |     |       |      |     |      |                              | _  |
|------|------|-----|------|------|-------------|--------------|---|-------------------|-------|-----|-------|------|-----|------|------------------------------|----|
| MAP  | LE02 |     | sc   |      | IRST (      |              |   | ICE OPT<br>RATES  |       |     | (FL U | àΤ)  |     | 34BF | 09/18/3<br>10:24:3<br>1E: 02 | 32 |
| CARF | RIER | 09  | 101  | LOC  | н           | CPC          |   | MOD               |       | IND | FEE   | TYPE |     | PA   |                              |    |
| EFF  | DT   | TRM | DT   |      | 60%<br>EHAB | RATE<br>RATE |   | 62%<br>PROF       |       |     | NF    | ACPE | VAR | COIN |                              |    |
|      |      |     |      |      |             |              |   |                   |       |     |       |      |     |      |                              |    |
|      |      |     |      |      |             |              |   |                   |       |     |       |      |     |      |                              |    |
| HODI |      | 660 |      | 0.11 |             |              |   |                   |       |     |       |      |     |      |                              |    |
| нср  | ; DE | SCR | ΙΡΤΙ | 0H   |             |              |   |                   |       |     |       |      |     |      |                              |    |
| PRES |      |     |      |      |             |              |   | ASE CON<br>9-LEFT | ITINU | E   |       |      |     |      |                              |    |
|      |      |     |      |      |             |              |   |                   |       |     |       |      |     |      |                              |    |

Selecting F11 will move the user to MAP1E02 where the HCPC description is displayed.

### Section 5 – Claim Entry

This section provides information on how to enter:

- UB-04 claims into the DDE format
- Electronic roster bills
- Hospice election statements

The Claims and Attachments Entry Menu (Main menu option 02) may be used for online entry of patient billing information from the UB-04. Options are available to allow entry of various attachments. The UB-04 claim entry consists of six (6) separate screens/pages:

- Page 01 Patient information (corresponds to form locators 1-41)
- Page 02 Revenue/HCPCS codes and charges (corresponds to form locators 42-49)
- Page 03 Payer information, diagnoses/procedure codes (corresponds to form locators 50-57 and 67-83)
- Page 04 Remarks and attachments (corresponds to form locators 84-86)
- Page 05 Other payer and MSP information (corresponds to form locators 58-66)
- Page 06 MSP information, crossover, and other inquiry (does not correspond to any form locator)

#### **General Information**

- The online system defaults to the 111 type of bill for inpatient claims, 131 for outpatient claims, and 211 for SNF claims. If entering a different type of bill, type over the default with the desired type of bill.
- On the bottom of each screen, is a list of the PF keys and the functions they perform.
- Field names within DDE will not always follow the same order as found on the UB-04 claim form.
- For valid values associated with the claim entry field, please refer to the current UB-04 manual.

#### **Transmitting Data**

- > When claim entry is completed, press [F9] to store the claim and transmit the data.
- If any information is missing or entered incorrectly, reason codes will display at the bottom of the claim screen in order for you to make corrections. The claim will not transmit until it is free of front-end edit errors.
- Correcting reason codes:
  - Press [F1] to see an explanation of the reason code. After reviewing the explanation, press [F3] to return to your claim and make the necessary corrections. If more than one reason code

appears, continue this process until all reason codes are corrected and the claim is successfully entered into the system.

 If more than one reason code is present, pressing [F1] will always bring up the explanation of the first reason code unless the cursor is positioned under one of the other reason codes. Working through the reason codes in the order they are listed is the most efficient method. Eliminating the reason codes at the beginning of the list may result in the reason codes at the end of the list being corrected as well.

Note: The system will automatically populate your provider number into the Provider field. If the facility has multiple provider numbers, you will need to change the number to inquire or input information. [TAB] to the Provider field and type in the provider number.

To access the Claim and Attachments Entry Menu, select option '02' from the Main Menu.

| MAP1703       | FIRST COAST SERVI<br>CLAIM AND ATTACHMENT                                                | CE OPTIONS,INC.<br>S ENTRY MENU        |       |
|---------------|------------------------------------------------------------------------------------------|----------------------------------------|-------|
|               | CLAIMS ENTRY                                                                             |                                        |       |
|               | INPATIENT<br>OUTPATIENT<br>SNF<br>HOME HEALTH<br>HOSPICE<br>NOE/NOA<br>ROSTER BILL ENTRY | 20<br>22<br>24<br>26<br>28<br>49<br>87 |       |
|               | ATTACHMENT ENT                                                                           | RY                                     |       |
|               | HOME HEALTH<br>DME HISTORY<br>ESRD CMS-382 FORM                                          | 41<br>54<br>57                         |       |
| ENTER MENU SE | LECTION: _                                                                               |                                        |       |
| PLEASE ENTER  | DATA - OR PRESS PF3 TO                                                                   | EXIT                                   |       |
| 4 <u>B</u>    | 0:00.1                                                                                   |                                        | 20/28 |

### **DDE Claim Entry**

When entering claims select the option from the Claim and Attachments Entry Menu that best describes your Medicare line of business:

- INPATIENT 20
- OUTPATIENT 22
- SNF 24
- HOSPICE 28
- NOE/NOA 49
- ROSTER BILL ENTRY 87

# MAP1711 - Claim Entry - Page 1

After you select an option, page one of the UB-04 claim entry screen will display. The screen will include the provider number, type of bill, and default status/location. Enter the beneficiary information (name, address, date of birth, etc.) and any other information needed to process the claim. Field descriptions are provided in the table. Refer to the UB-04 manual for valid values if they're not listed in the tables below.

| MAP1711 PAGE 01  |            |             |         | ,INC. (FL)   |           |             |
|------------------|------------|-------------|---------|--------------|-----------|-------------|
| SC               |            | ST CLAIM EN |         |              |           | 00 15:02:12 |
| MID T            | OB 111 S/L | OC S B0100  | OSCAR   |              | SV:       | UB-FORM     |
| NPI TRANS        | HOSP PROV  |             | Р       | ROCESS NEW N | ٩ID       |             |
| PAT.CNTL#:       |            | TAX#/SUB:   | 1       | T,           | AXO.CD:   |             |
| STMT DATES FROM  | ТО         | DAYS        | COV     | N-C          | CO        | LTR         |
| LAST             |            | FIRST       |         | MI           | DOB       |             |
| ADDR 1           |            |             | )       |              |           |             |
| 3                |            | 4           |         |              |           | CARR:       |
| 3                |            | 6           |         |              |           | LOC:        |
|                  | MS ADMIT   | DATE        | HR      | TYPE SRC     | D HM      | STAT        |
| COND CODES 01    | 02 03      | 04 05       | 06      | 07 08        | 09        | 10          |
| OCC CDS/DATE 01  | 02         |             | )3      | 04           | 05        |             |
| 06               | 07         |             | )8      | 09           | 10        |             |
| SPAN CODES/DATES |            |             | 02      |              | 03        |             |
|                  | 05         |             | 06      |              | 07        |             |
|                  | 09         |             | LÕ      |              | FAC.ZIP   |             |
| DCN              | 00         |             |         |              | I / CILLI |             |
|                  | ODES-      | AMOUN       | TS-     | ANSI         | MSP APP   | TND         |
| 01               | 02         |             |         | 03           |           |             |
| 04               | 05         |             |         | 06           |           |             |
| 07               | 08         |             |         | 09           |           |             |
| PLEASE ENTER DA  |            |             |         | 00           |           |             |
| PRESS PF3-EXIT   |            |             | 6-SCROL | FWD PE7-     | PRFV PF   | 8-NEXT      |
|                  | 0:00.1     |             | 0 OCHOL |              |           | 03/07       |

| Field name                                   | Description                                                                                                    |
|----------------------------------------------|----------------------------------------------------------------------------------------------------|
| MEDICARE ID                                  | The patient's health insurance claim (Medicare ID) number as it appears on the Medicare ID card.                                                                                                    |
| ТОВ                                          | The type of bill identifies type of facility, type of care, source and frequency of this claim in a particular period of care. Refer to the UB-04 manual for valid values.                                                                                                    |
| S/LOC                                        | The status location field identifies the condition and location of the claim within the system.                                                                                                    |
| OSCAR                                        | Displays the identification number of the institution that rendered services to be<br>beneficiary/patient. The system will automatically populate the Medicare Provider<br>number when logging on to the DDE system. If your facility has sub-units (SNF,<br>ESRD, CORF, ORF) the Medicare Provider number must be changed to reflect the<br>provider you wish to submit claims for. If the Medicare provider number is not<br>changed for your sub-units, the claims will be processed under the incorrect provider<br>number. |
| NPI                                          | National provider number                                                                                                    |
| TRANSFERRING<br>HOSPICE (TRANS<br>HOSP PROV) | Displays the identification number of the institution that rendered services to the<br>beneficiary/patient. System generated for external operators that are directly<br>associated with one provider.                                                                                                    |
| PROCESS NEW<br>MEDICARE ID                   | Not applicable in claim entry                                                                                                    |

| Field name | Description                                                                                      |
|------------|--------------------------------------------------------------------------------------------------|
| Field name | Description                                                                                      |
|            | Identifies when the incorrect beneficiary health insurance claim number is present,              |
|            | and then the correct health insurance claim number can be keyed. Not applicable on               |
|            | new claim entries. Valid values include:                                                         |
|            | Value Description                                                                                |
|            | 'Y' Incorrect Medicare ID is present                                                             |
|            | 'E' The new Medicare ID number is in a cross-reference loop or the new                           |
|            | Medicare ID entered is cross-referenced on the beneficiary file and this                         |
|            | cross-referenced Medicare ID is also cross-referenced. The chain continues                       |
|            | for 25 Medicare ID numbers.                                                                      |
|            | 'S' The cross-referenced Medicare ID number on the beneficiary file is the                       |
|            | same as the original Medicare ID number on the claim.                                            |
| PAT. CNTL# | Patient control number that's a unique number assigned by the provider to facilitate             |
|            | retrieval of individual patient records and posting of the payment.                              |
| TAX#/SUB   | Not required                                                                                     |
|            | Federal tax number and Federal tax subsidiary number                                             |
| STMT DATES | The statement covers (from and to) dates of the period covered by this bill (in                  |
|            | MMDDYY format).                                                                                  |
| DAYS COV   | Indicates the total number of covered days.                                                      |
|            | <ul> <li>Enter the total number of covered days during the billing period, which are</li> </ul>  |
|            | applicable to the cost report, including lifetime reserve days elected (for                      |
|            | which hospital requested Medicare payment).                                                      |
|            | <ul> <li>The numeric entry should be the same total as the total number of covered</li> </ul>    |
|            | accommodation units.                                                                             |
|            | <ul> <li>Exclude any days classified as non-covered and leave of absence days.</li> </ul>        |
|            | Exclude the day of discharge or death (unless the patient is admitted and                        |
|            | discharged the same day).                                                                        |
|            | Do not deduct days for payment made by another primary payer.                                    |
| N-C        | Indicates the total number of non-covered days. Enter the total number of non-                   |
|            | covered days in the billing period.                                                              |
|            | • Enter the total number of covered days during the billing period. These days                   |
|            | are not covered Medicare payment days on the cost report and the                                 |
|            | beneficiary will not be charged utilization for Medicare Part A Services.                        |
|            | <ul> <li>The reason for non-coverage should be explained by occurrence codes,</li> </ul>         |
|            | and/or occurrence span code. Provider a brief explanation of any non-                            |
|            | covered days not described via occurrence codes in 'Remarks.' (Show the                          |
|            | number of days for each category of non-covered days, e.g., '5 leave days').                     |
|            | Do not deduct days for payment made by another primary payer.                                    |
| CO         | Co-Insurance days are the inpatient Medicare hospital days occurring after the 60 <sup>th</sup>  |
|            | day and before the 91 <sup>st</sup> day. Enter the total number of inpatient or SNF co-insurance |
|            | days.                                                                                            |
| LTR        | Lifetime Reserve Days field is only used for hospital inpatient stays. Enter the total           |
|            | number of inpatient lifetime reserve days the patient elected to use during this billing         |
|            | period.                                                                                          |
| LAST       | Patient's last name; at the time services were rendered                                          |
| FIRST      | Patient's first name                                                                             |
| MI         | Patient's middle initial                                                                         |
| DOB        | Enter numerically in month, day, century and year format (MMDDCCYY)                              |
| ADDR 1-6   | Patient's street address must input in fields 1 and 2. State is a 2-character field.             |
| CARR       | Carrier code                                                                                     |
| LOC        | Locality code                                                                                    |
| ZIP        | Valid ZIP code (minimum of 5 digits)                                                             |
| SEX        | Patient's sex                                                                                    |
| JEA        |                                                                                                  |
| MS         | Valid values are: F = Female and M = Male                                                        |
| MS         | Not required for Medicare claims but must accept all valid values under HIPAA.                   |
| 1          | Valid values are:                                                                                |

| Field name  | Description                                                                               |
|-------------|-------------------------------------------------------------------------------------------|
|             | Value Description                                                                         |
|             |                                                                                           |
|             | 5 -                                                                                       |
|             | 'M' Married<br>'P' Life Partner                                                           |
|             |                                                                                           |
|             | 'X' Legally Separated                                                                     |
|             | 'D' Divorced<br>'W' Widowed                                                               |
|             |                                                                                           |
|             | 'U' Unknown                                                                               |
|             | Enter date patient was admitted. Required for inpatient claims                            |
|             | Hour the patient was admitted (for hospitals only)                                        |
|             | Type of admission is an inpatient code that indicates the priority of the admission.      |
|             | (This is not required for SNFs or outpatient facilities).                                 |
|             | Source of admission indicating the source of this admission.                              |
|             | Discharge hour and minutes with valid values of 0000-2359. Value entered (HHMM)           |
|             | determines the time the patient was discharged.                                           |
|             | Patient status code for the patient's status at the end of service date in the period.    |
|             | The condition codes are used to identify conditions relating to this bill that may affect |
|             | claim processing, up to 24 occurrences.                                                   |
|             | Occurrence codes and dates field consists of a two-digit alphanumeric code and a          |
|             | six-digit date in MMDDYY format. Report all appropriate occurrences, up to 24             |
|             | occurrences.                                                                              |
|             | Occurrence span codes and dates field are associated with the beginning (From)            |
|             | and ending (Thru) dates defining a specific event relating to this billing period.        |
|             | Facility ZIP code (must be 9 digits)                                                      |
|             | Document control number is not required when entering a new bill. Applicable only         |
|             | on adjustments, void/cancel TOB xx7 and xx8.                                              |
|             | Value codes and related dollar amount(s) identify monetary data necessary for the         |
| AMOUNTS     | processing of a claim.                                                                    |
| ANSI        | American National Standards Institute codes are system generated after the claim is       |
|             | processed. It is a 5-digit field made up of 2-digit group codes and 3-digit reason        |
|             | (Adjustment) code. Once generated it is used for sending ANSI information for the         |
|             | value codes to the financial system for reporting on the remittance advice.               |
| MSP APP IND | Medicare Secondary Payer apportion indicator (no longer available)                        |

# MAP1712 - Claim Entry – Page 2

Enter the following information on page two of the claim entry screen:

- Lists revenue codes
- Dollar amounts (without decimal points)
- Revenue code 0001 should be used in the final revenue code entry and correspond with the totals for 'Total Charges' and 'Non-covered Charges'
- List revenue codes in ascending numeric sequence
- Type in the dollar amounts without a decimal point (e.g., for \$45.50, type '4550')
- Revenue code 001 should always be the final revenue code entry and correspond with the totals for 'Total Charges' and 'Non-covered Charges'
- To delete a revenue code line, type a 'D' and three (3) zeros (D000) over the revenue code and press Enter
- To insert a revenue code line, type it at the bottom of the list and press Enter, DDE will automatically re-sort the lines
- [F2] a 'jump key' when placed on a revenue code on MAP171A, allows you to scroll to the same revenue code line on MAP171A

There are additional revenue screens available. Press [F6] to page forward and [F5] to page back. To delete a revenue code line, type a D and three zeros over the revenue code and press [ENTER]. To insert a revenue code line, type it at the bottom of the list and press [ENTER]. The system will re-sort the lines.

|   | MAP17      | 12   | PAGE<br>SC | 02     | FIRS           | ST COAS | ST SE                            |                                  |     |        |        |      |          | 581 09<br>400 15 |       |
|---|------------|------|------------|--------|----------------|---------|----------------------------------|----------------------------------|-----|--------|--------|------|----------|------------------|-------|
|   | MID<br>UTN |      |            |        | TOB 11<br>PROC |         | .OC <mark>S</mark><br>REP<br>TOT | B <mark>01(</mark><br>Paye<br>CC | E   | PROVII |        | CD P | AGE UI   | SERV             | RED   |
|   | CL R       | EV F | ICPC       | MODI   | FS             | RATE    |                                  |                                  | NIT | тот (  | CHARGE | NCOV | CHARGE   | DATE             | IND   |
|   |            |      |            |        |                |         |                                  |                                  |     |        |        |      |          |                  |       |
|   |            |      |            |        |                |         |                                  |                                  |     |        |        |      |          |                  |       |
|   |            |      |            |        |                |         |                                  |                                  |     |        |        |      |          |                  |       |
|   |            |      |            |        |                |         |                                  |                                  |     |        |        |      |          |                  |       |
|   |            |      |            |        |                |         |                                  |                                  |     |        |        |      |          |                  |       |
|   |            |      |            | ) PF3- |                |         |                                  | ASE (<br>-DOWN                   |     |        | V PF8- | NEXT | pf9-updt |                  |       |
| 4 |            |      |            |        | @:00.          | 1       |                                  |                                  |     |        |        |      |          |                  | 08/06 |

| Field name | Description                                                                                                    |
|------------|----------------------------------------------------------------------------------------------------|
| CL         | Identifies the claim line number of the revenue code. There are 13 revenue code lines per page with a total of 450 revenue code lines possible per claim. The system will input the revenue code line number when [F9] is pressed. It will be present for update and inquiry.                                                                                                    |
| REV        | <ul> <li>The revenue code for a specific accommodation or service that was billed on the claim. Valid values are 0001 through 9999.</li> <li>List revenue codes in an ascending sequence and do not repeat revenue codes on the same bill if possible</li> <li>To limit line item entries on each bill, report each revenue code only once, except when distinct HCPCS code reporting requires repeating a revenue code (e.g., laboratory services, revenue code 300, repeated with different HCPCS codes), or an accommodation revenue code that requires repeating with a different rate.</li> <li>Revenue code 0001 (total charges) should always be the final revenue code entry.</li> <li>Some codes require CPT/HCPCS codes, units and/or rates.</li> </ul> |
| HCPC       | <ul> <li>Enter the HCPCS code describing the service, if applicable. HCPCS coding must be reported for specific outpatient services including, but not limited to:</li> <li>Outpatient clinical diagnostic laboratory services billed to Medicare, enter the HCPCS code describing the lab service;</li> <li>Outpatient hospital bills for Medicare defined 'surgery' procedure;</li> <li>Outpatient hospital bills for outpatient partial hospitalization;</li> <li>Radiology and other diagnostic services;</li> <li>ESRD drugs, supplies, and laboratory services;</li> </ul>                                                                                                    |

| Field name  | Description                                                                                                    |
|-------------|----------------------------------------------------------------------------------------------------|
|             | <ul> <li>Inpatient rehabilitation facility (IRF) PPS claims, this HCPC field contains the<br/>submitted HIPPS/CMG code required for IRF PPS claims; and other provider<br/>services in accordance with CMS billing guidelines.</li> </ul>                                                                                                    |
| MODIFS      | A 2-digit alphanumeric modifier (up to 2 occurrences). May be required for hospital outpatient prospective payment system (OPPS)                                                                                                    |
| RATE        | Enter the rate for the revenue code if required                                                                                                    |
| TOT UNIT    | Total units of service indicate the total units billed. This reflects the units of service as a quantitative measure of service rendered by revenue category.                                                                                                    |
| COV UNIT    | Covered units of service indicate the total covered units. This reflects the units of service as a quantitative measure of service rendered by revenue category.                                                                                                    |
| TOT CHARGE  | Report the total charge pertaining to the related revenue code for the current billing period as entered in the statement covers period.                                                                                                    |
| NCOV CHARGE | Report non-covered charges for the primary payer pertaining to the related revenue code. Submission of bills by providers for all stays, including those for which no payment can be made, is required to enable the intermediary and CMS to maintain utilization records and determine eligibility on subsequent claims.                                                                                                    |
| SERV DATE   | The service date is required for every line item where a HCPCS code is required effective April 1, 2000, including claims where from and through dates are equal. For inpatient rehabilitation facility (IRF) PPS claims, this field is not required on the revenue code 0024 line. However, if present on the revenue code 0024 line, it indicates the date the provider transmitted the patient assessment. This date, if present, must be equal to or greater than the discharge date (Statement cover to date). |
| RED IND     | Reduction indicator                                                                                                    |

### MAP171A - Claim Entry – Page 2, Line Level Reimbursement

This screen displays line item payment information and allows entry of more than two modifiers. Access the MAP171A screen by pressing [F2] or [F11] on Page 2 MAP171.

| STATUS S LOCATION B0100 TRAN DT STMT CO<br>1 REP PAYEE SERV SERV UTN<br>REV HCPC MODIFIERS DATE RATE TOT-UNT<br>0000 | A202520B 09:51:17<br>T DATE 021125 TOB 111<br>DV DT 000800 TO 000000<br>PGM CAH |
|----------------------------------------------------------------------------------------------------|---------------------------------------------------------------------------------|
| HCPC TYPE DEDUCTIBLES COINSURANCE<br>BLOOD CASH WAGE-ADJ REDUCED<br>PAT->                                            | ESRD-RED/<br>PSYCH/HBCF                                                         |
| MSP-> ANSI -> OUTLIER -> OUTLIER -> PAYER-1 PAYER-2 OTAF DENIAL IND 1 2 ID ->                                        | PAY/HCPC<br>APC CD<br>OCE FLAGS<br>3 4 5 6 7 8 9 10                             |
| REIMB RESP PAID                                                                                                    | LABOR NON-LABOR                                                                 |
| PROV -><br>MED -><br>ADJUSTMENT ANSI AMT RTC METHOD<br>CONTR-                                                        | ASC<br>IDE/NDC/UPC GRP %                                                        |
| PROCESS COMPLETED PLEASE CONTINUE<br>PRESS PF2-1712 PF3-EXIT PF5-UP PF6-DN PF7-PRE PF8-NXT                           | PF9-UPDT PF10-LT PF11-RT                                                        |
|                                                                                                    |                                                                                 |
|                                                                                                    |                                                                                 |
|                                                                                                    |                                                                                 |
|                                                                                                    |                                                                                 |
|                                                                                                    |                                                                                 |
|                                                                                                    |                                                                                 |
|                                                                                                    |                                                                                 |
|                                                                                                    | 01/018                                                                          |

| Field name | Description                                                                            |
|------------|----------------------------------------------------------------------------------------|
| REV        | Revenue Code - This field identifies the revenue code indicating the specific          |
|            | service that is being billed on the claim. This is a four-digit field. This is a four- |
|            | digit field; valid values are '0001' through '9999'. The information in this field is  |
|            | the revenue code entered on MAP1033.                                                   |
| HCPC       | This field identifies the HCPC code that further defines the revenue code being        |
|            | submitted. The information in this field was entered on MAP1033. This is a             |
|            | five-position alphanumeric field.                                                      |
| MODIFIERS  | This field identifies the HCPCS modifier codes for claims processing. This is a        |
|            | ten-position alphanumeric field to contain five 2-position modifiers. The two          |
|            | modifiers entered on MAP1033 are displayed and the user can enter any                  |
|            | remaining modifiers.                                                                   |
| SERV DATE  | This is the line item date of service and is required for many outpatient bills.       |
|            | The information in this field was entered on MAP1033. This is a six-digit field in     |
|            | MMDDYY format.                                                                         |
| SERV RATE  | This field identifies the per unit cost for a particular line item. This information   |
|            | was entered on MAP1033. This is a 13-digit field in 99999999999999999                  |
|            | <b>Note:</b> Claims which pay based on the fee schedule and are in a suspense          |
|            | status or in RTP status, display three decimal places in the rate field. Claims        |
|            | having been paid, display three decimal places if the HCPC Drug Code equals            |
|            | 'E', and displays two decimal places if the HCPC Drug Code equals spaces.              |
| TOT-UNIT   | This field identifies the total units billed by revenue category. The information      |
|            | in this field was entered on MAP1033. This is a seven-digit field in 999999.9          |
|            | format.                                                                                |
| COV-UNIT   | This field identifies the covered units billed by revenue category. The                |
|            | information in this field was entered on MAP1033. This is a seven-digit field in       |
|            | 999999.9 format.                                                                       |
| TOT-CHRG   | This field identifies the total amount of charges for a particular revenue line for    |
|            | the current billing period. The information in this field was entered on               |
|            | MAP1033. This is a nine-digit field in 9999999.99 format.                              |
| COV-CHRG   | This field identifies the total amount of covered charges for a particular             |
|            | revenue line for the current billing period. The information in this field was         |
|            | entered on MAP1033. This is a nine-digit field in 9999999.99 format.                   |
| ANES CF    | This field identifies the anesthesia conversion factor. This is a four-digit field in  |
|            | 99.99 format.                                                                          |
| ANES BV    | This field identifies the Anesthesia Base Unit Value. This is a three-digit field,     |
|            | valid values are 1-199.                                                                |
| FQHCADD    | This field has the new patient/initial Medicare visit for the FQHC claims.             |
| PC/TC IND  | This field identifies the Professional Component/Technical Component                   |
|            | (PC/TC) indicator that is added to the Comprehensive Outpatient                        |
|            | Rehabilitation Facility (CORF) extract of the Medicare Physician Fee Schedule          |
|            | Supplementary File. This is used to identify professional services eligible for        |
|            | the Health Professional Shortage Area (HPSA) bonus payments. This field is             |
|            | only applicable when pricing Critical Access Hospitals (CAHs) that have                |
|            | elected the optional method (Method 2) of payment. This is a one-position              |
|            | alphanumeric field, with 40 occurrences. The valid values are:                         |
| HCPC TYPE  | This field identifies whether the HCPCS originated from the MPFS database              |
|            | files and it paid off the fee rate. This is a one-position alphanumeric field. The     |
|            | value values are:                                                                      |
|            | Value Description                                                                      |
|            | 'M' Originated from MPFS database files                                                |
|            | ' ' Did not originate from MPFS database files                                         |
|            |                                                                                        |

| Field name  | Description                                                                                  |
|-------------|----------------------------------------------------------------------------------------------|
| Field name  | Description<br>Note: 'M' indicates the claim is considered an MPFS claim and is edited based |
|             |                                                                                              |
|             | on the zip code of the provider master address record. If it's an 'M' and the                |
|             | plus four flag of the 5-digit zip code record is a '1', then the provider master             |
|             | address must contain a valid 4-digit extension. The carrier and locality on the              |
|             | provider master address record and the carrier and locality of the zip code file             |
|             | must match. Otherwise, the claim receives an edit.                                           |
| BLOOD       | This field identifies the amount of the patients Medicare blood deductible                   |
|             | applied to the line item. The blood deductible is applied at the line level on               |
|             | revenue codes 380, 381, and 382. This is a 10-digit field in 999999999999                    |
|             | format.                                                                                      |
| CASH        | This field identifies the amount of the patients Medicare cash deductible                    |
|             | applied to the line item. This is a 10-digit field in 99999999.99 format.                    |
| COINSURANCE | This field identifies the amount of coinsurance applicable to the line, based on             |
| WAGE-ADJ    | the particular service rendered. The service is defined by the revenue and                   |
|             | HCPCS code submitted. For services subject to outpatient PPS (OPPS) in                       |
|             | hospitals (TOBs '12X', '13X', and '14X') and in community mental health                      |
|             | centers (TOB '76X'), the applicable coinsurance is wage adjusted. This field                 |
|             | will have either a zero (for services which no coinsurance is applicable), or a              |
|             | regular coinsurance amount (calculated on either charges or a fee schedule)                  |
|             | unless the service is subject to OPPS. If the service is subject to OPPS, the                |
|             | national coinsurance amount will be wage adjusted based on the MSA where                     |
|             | the provider is located or assigned as the result of a reclassification. CMS                 |
|             | supplies the national coinsurance amount to the Intermediaries, as well as the               |
|             | MSA by provider. This is a 10-digit field in 99999999.99 format.                             |
| REDUCED     | This field identifies the amount of the reduced coinsurance applicable to the                |
|             | line for a particular service (HCPCS) rendered on which the provider has                     |
|             | elected to reduce the coinsurance amount for all services subject to OPPS                    |
|             | (TOB '12X', '13X', '14X', '76X'). This is a 10-digit field in 99999999.99 format.            |
|             | <b>Note:</b> Providers are only permitted to reduce the coinsurance amount due               |
|             | from the beneficiary for services paid under OPPS, and the reduced amount                    |
|             | cannot be lower than 20% of the payment rate for the line. If the provider does              |
|             | not elect to reduce the coinsurance amount, this field will contain zeros.                   |
| ESRD-RED/   | ESRD Reduction Amount / Psychiatric Reduction Amount / Hemophilia Blood                      |
| PSYCH/HBCF  | Clotting Factor Amount - This is an eleven-digit field in 99999999.99 format.                |
|             | ESRD Reduction Amount - This value refers to the ESRD Network Reduction                      |
|             | amount. Refer to claim page 2 in value code '7'.                                             |
|             | Psychiatric Reduction Amount - Applies to line items that have a 'P'                         |
|             | Pricing Indicator. The amount represents the psychiatric coinsurance amount                  |
|             | (37.5% of covered charges).                                                                  |
|             | Hemophilia Blood Clotting Factor Amount - An additional payment to the DRG                   |
|             | payment for hemophilia. The payment is based on the applicable HCPC and                      |
|             | add-on applies to inpatient claims.                                                          |
| VALCD-05/   | This field identifies whether value code '05' is present on the claim. It contains           |
| OTHER       | the portion of the value code '05' amount that is applicable to this line item.              |
| OTTLET      | The value code '05' amount is first applied to revenue codes '96X', '97X', '98X'             |
|             | and then applied to revenue code lines in numeric order that are subject to                  |
|             | deductible and/or coinsurance. This is an 11-digit field in 999999999.99 format.             |
| MSP BLOOD   | This field identifies the blood deduction amount calculated within the MSPPAY                |
| DEDUCTIBLES | module and apportioned upon return from the MSPPAY module. This is a                         |
|             | nine-digit field in 9999999.99 format.                                                       |
| MSP CASH    | This field identifies the cash deduction amount calculated within the MSPPAY                 |
| DEDUCTIBLES | module and apportioned upon return from the MSPPAY module. This is a                         |
| DEDUCTIDEES | seven-digit field in 99999.99 format.                                                        |
| MSP         | This field identifies the coinsurance amount calculated within the MSPPAY                    |
| COINSURANCE | module and apportioned upon return from the MSPPAY module. This is a                         |
| CONSURAINCE |                                                                                              |
|             | seven-digit field in 99999.99 format.                                                        |

|                    | Description                                                                                                    |
|--------------------|----------------------------------------------------------------------------------------------------|
| Field name         | Description                                                                                                    |
| ANSI ESRD-         | This field identifies the 2 position ANSI group code and 3 position ANSI reason                                                                                                    |
| RED/PSYCH/         | (adjustment) code. The ANSI data for the value codes are sent to the financial                                                                                                    |
| HBCF               | system for reporting on the remittance advice for the ESRD Reduction/Psychiatric Coinsurance/Hemophilia Blood Clotting Factor.                                                                                                    |
| ANSI VAL CD-       |                                                                                                    |
| 05/OTHER           | This field identifies the 2 position ANSI group code and 3 position ANSI reason (adjustment) code. The ANSI data for the value codes are sent to the financial                                                                                                    |
| 05/OTHER           | system for reporting on the remittance advice for the Value Code 05/Other                                                                                                    |
|                    | amount.                                                                                                    |
| MSP PAYER 1        | This field identifies the amount entered by the user (if available) or apportioned                                                                                                    |
|                    | by MSPPAY as payment from the primary payer. The MSPPAY Module based                                                                                                    |
|                    | on the amount in the value code for the primary payer apportions this amount.                                                                                                    |
|                    | This is a nine-digit field in 9999999.99 format.                                                                                                    |
| MSP PAYER 2        | This field identifies the amount entered by the user (if available) or apportioned                                                                                                    |
|                    | by MSPPAY as payment from the secondary payer. The MSPPAY Module                                                                                                    |
|                    | based on the amount in the value code for the secondary payer apportions this                                                                                                    |
|                    | amount. This is a nine-digit field in 9999999.99 format                                                                                                    |
| OTAF               | The obligated to accept payment in full field identifies the line item apportioned                                                                                                    |
|                    | amount calculated by the MSPPAY module of the obligated to accept as                                                                                                    |
|                    | payment in full, when value code 44 is present. This is a nine-digit field in                                                                                                    |
|                    | 9999999.99 format.                                                                                                    |
| DENIAL IND         | The denial indicator field identifies to the MSPPAY module that an insurer                                                                                                    |
|                    | primary to Medicare has denied this line item. This is a one-position                                                                                                    |
|                    | alphanumeric field. The valid values are:                                                                                                    |
|                    | Value Description                                                                                                    |
|                    | ' 'Not Denied                                                                                                    |
|                    | 'D' Denied                                                                                                    |
| OCE FLAGS          | This field identifies eight flags, two alphanumeric positions each. The OCE                                                                                                    |
|                    |                                                                                                    |
|                    |                                                                                                    |
| PAY/HCPC APC       | module returns these flags via the APC return buffer.<br>The payment ambulatory patient classification code or HCPC ambulatory                                                                                                    |
| PAY/HCPC APC<br>CD |                                                                                                    |
|                    | The payment ambulatory patient classification code or HCPC ambulatory                                                                                                    |
|                    | The payment ambulatory patient classification code or HCPC ambulatory patient classification code field displays the number that identifies the APC group. Payment for services under the OPPS is calculated based on grouping outpatient services into APC groups. The payment rate and coinsurance                                                                                                    |
|                    | The payment ambulatory patient classification code or HCPC ambulatory<br>patient classification code field displays the number that identifies the APC<br>group. Payment for services under the OPPS is calculated based on grouping<br>outpatient services into APC groups. The payment rate and coinsurance<br>amount calculated for an APC apply to all of the services within the APC. Both                                                                                                    |
|                    | The payment ambulatory patient classification code or HCPC ambulatory<br>patient classification code field displays the number that identifies the APC<br>group. Payment for services under the OPPS is calculated based on grouping<br>outpatient services into APC groups. The payment rate and coinsurance<br>amount calculated for an APC apply to all of the services within the APC. Both<br>APC codes appear on the claims file, but only one display on the screen. If                                                                                                    |
|                    | The payment ambulatory patient classification code or HCPC ambulatory<br>patient classification code field displays the number that identifies the APC<br>group. Payment for services under the OPPS is calculated based on grouping<br>outpatient services into APC groups. The payment rate and coinsurance<br>amount calculated for an APC apply to all of the services within the APC. Both<br>APC codes appear on the claims file, but only one display on the screen. If<br>their values are different, this indicates a partial hospitalization item. In this                                                                                                    |
|                    | The payment ambulatory patient classification code or HCPC ambulatory<br>patient classification code field displays the number that identifies the APC<br>group. Payment for services under the OPPS is calculated based on grouping<br>outpatient services into APC groups. The payment rate and coinsurance<br>amount calculated for an APC apply to all of the services within the APC. Both<br>APC codes appear on the claims file, but only one display on the screen. If<br>their values are different, this indicates a partial hospitalization item. In this<br>case the payment APC code is displayed. When the item is not a partial                                                                                                    |
|                    | The payment ambulatory patient classification code or HCPC ambulatory<br>patient classification code field displays the number that identifies the APC<br>group. Payment for services under the OPPS is calculated based on grouping<br>outpatient services into APC groups. The payment rate and coinsurance<br>amount calculated for an APC apply to all of the services within the APC. Both<br>APC codes appear on the claims file, but only one display on the screen. If<br>their values are different, this indicates a partial hospitalization item. In this<br>case the payment APC code is displayed. When the item is not a partial<br>hospitalization, the HCPC APC code is displayed. This data is read from the                                                                                                    |
|                    | The payment ambulatory patient classification code or HCPC ambulatory<br>patient classification code field displays the number that identifies the APC<br>group. Payment for services under the OPPS is calculated based on grouping<br>outpatient services into APC groups. The payment rate and coinsurance<br>amount calculated for an APC apply to all of the services within the APC. Both<br>APC codes appear on the claims file, but only one display on the screen. If<br>their values are different, this indicates a partial hospitalization item. In this<br>case the payment APC code is displayed. When the item is not a partial<br>hospitalization, the HCPC APC code is displayed. This data is read from the<br>claims file. This is a five-position alphanumeric field.                                                                                                    |
|                    | The payment ambulatory patient classification code or HCPC ambulatory<br>patient classification code field displays the number that identifies the APC<br>group. Payment for services under the OPPS is calculated based on grouping<br>outpatient services into APC groups. The payment rate and coinsurance<br>amount calculated for an APC apply to all of the services within the APC. Both<br>APC codes appear on the claims file, but only one display on the screen. If<br>their values are different, this indicates a partial hospitalization item. In this<br>case the payment APC code is displayed. When the item is not a partial<br>hospitalization, the HCPC APC code is displayed. This data is read from the<br>claims file. This is a five-position alphanumeric field.<br><b>Note:</b> Claim page 31 displays the HIPPS code if different from what is billed. If                                                                                                    |
|                    | The payment ambulatory patient classification code or HCPC ambulatory<br>patient classification code field displays the number that identifies the APC<br>group. Payment for services under the OPPS is calculated based on grouping<br>outpatient services into APC groups. The payment rate and coinsurance<br>amount calculated for an APC apply to all of the services within the APC. Both<br>APC codes appear on the claims file, but only one display on the screen. If<br>their values are different, this indicates a partial hospitalization item. In this<br>case the payment APC code is displayed. When the item is not a partial<br>hospitalization, the HCPC APC code is displayed. This data is read from the<br>claims file. This is a five-position alphanumeric field.<br><b>Note:</b> Claim page 31 displays the HIPPS code if different from what is billed. If<br>medical changes the code, the new HIPPS code is displayed in the                                                                                                    |
|                    | The payment ambulatory patient classification code or HCPC ambulatory<br>patient classification code field displays the number that identifies the APC<br>group. Payment for services under the OPPS is calculated based on grouping<br>outpatient services into APC groups. The payment rate and coinsurance<br>amount calculated for an APC apply to all of the services within the APC. Both<br>APC codes appear on the claims file, but only one display on the screen. If<br>their values are different, this indicates a partial hospitalization item. In this<br>case the payment APC code is displayed. When the item is not a partial<br>hospitalization, the HCPC APC code is displayed. This data is read from the<br>claims file. This is a five-position alphanumeric field.<br><b>Note:</b> Claim page 31 displays the HIPPS code if different from what is billed. If<br>medical changes the code, the new HIPPS code is displayed in the<br>PAY/HCPC APC CD field and a value of 'M' is in the OCE flag 1 field. When a                                                                                                    |
|                    | The payment ambulatory patient classification code or HCPC ambulatory<br>patient classification code field displays the number that identifies the APC<br>group. Payment for services under the OPPS is calculated based on grouping<br>outpatient services into APC groups. The payment rate and coinsurance<br>amount calculated for an APC apply to all of the services within the APC. Both<br>APC codes appear on the claims file, but only one display on the screen. If<br>their values are different, this indicates a partial hospitalization item. In this<br>case the payment APC code is displayed. When the item is not a partial<br>hospitalization, the HCPC APC code is displayed. This data is read from the<br>claims file. This is a five-position alphanumeric field.<br><b>Note:</b> Claim page 31 displays the HIPPS code if different from what is billed. If<br>medical changes the code, the new HIPPS code is displayed in the<br>PAY/HCPC APC CD field and a value of 'M' is in the OCE flag 1 field. When a<br>value of 'M' is in the OCE flag 1 field, the MR IND field is automatically                                                                                                    |
|                    | The payment ambulatory patient classification code or HCPC ambulatory<br>patient classification code field displays the number that identifies the APC<br>group. Payment for services under the OPPS is calculated based on grouping<br>outpatient services into APC groups. The payment rate and coinsurance<br>amount calculated for an APC apply to all of the services within the APC. Both<br>APC codes appear on the claims file, but only one display on the screen. If<br>their values are different, this indicates a partial hospitalization item. In this<br>case the payment APC code is displayed. When the item is not a partial<br>hospitalization, the HCPC APC code is displayed. This data is read from the<br>claims file. This is a five-position alphanumeric field.<br><b>Note:</b> Claim page 31 displays the HIPPS code if different from what is billed. If<br>medical changes the code, the new HIPPS code is displayed in the<br>PAY/HCPC APC CD field and a value of 'M' is in the OCE flag 1 field. When a<br>value of 'M' is in the OCE flag 1 field, the MR IND field is automatically<br>populated with a 'Y'. If pricer changes the code, the new HIRG is displayed in                                                                                                    |
|                    | The payment ambulatory patient classification code or HCPC ambulatory<br>patient classification code field displays the number that identifies the APC<br>group. Payment for services under the OPPS is calculated based on grouping<br>outpatient services into APC groups. The payment rate and coinsurance<br>amount calculated for an APC apply to all of the services within the APC. Both<br>APC codes appear on the claims file, but only one display on the screen. If<br>their values are different, this indicates a partial hospitalization item. In this<br>case the payment APC code is displayed. When the item is not a partial<br>hospitalization, the HCPC APC code is displayed. This data is read from the<br>claims file. This is a five-position alphanumeric field.<br><b>Note:</b> Claim page 31 displays the HIPPS code if different from what is billed. If<br>medical changes the code, the new HIPPS code is displayed in the<br>PAY/HCPC APC CD field and a value of 'M' is in the OCE flag 1 field. When a<br>value of 'M' is in the OCE flag 1 field, the MR IND field is automatically<br>populated with a 'Y'. If pricer changes the code, the new HHRG is displayed in<br>the PAY/HCPC APC CD field and a value of 'P' is in the OCE flag 1 field. If the                                                                                                    |
|                    | The payment ambulatory patient classification code or HCPC ambulatory<br>patient classification code field displays the number that identifies the APC<br>group. Payment for services under the OPPS is calculated based on grouping<br>outpatient services into APC groups. The payment rate and coinsurance<br>amount calculated for an APC apply to all of the services within the APC. Both<br>APC codes appear on the claims file, but only one display on the screen. If<br>their values are different, this indicates a partial hospitalization item. In this<br>case the payment APC code is displayed. When the item is not a partial<br>hospitalization, the HCPC APC code is displayed. This data is read from the<br>claims file. This is a five-position alphanumeric field.<br><b>Note:</b> Claim page 31 displays the HIPPS code if different from what is billed. If<br>medical changes the code, the new HIPPS code is displayed in the<br>PAY/HCPC APC CD field and a value of 'M' is in the OCE flag 1 field. When a<br>value of 'M' is in the OCE flag 1 field, the MR IND field is automatically<br>populated with a 'Y'. If pricer changes the code, the new HIRG is displayed in                                                                                                    |
|                    | The payment ambulatory patient classification code or HCPC ambulatory<br>patient classification code field displays the number that identifies the APC<br>group. Payment for services under the OPPS is calculated based on grouping<br>outpatient services into APC groups. The payment rate and coinsurance<br>amount calculated for an APC apply to all of the services within the APC. Both<br>APC codes appear on the claims file, but only one display on the screen. If<br>their values are different, this indicates a partial hospitalization item. In this<br>case the payment APC code is displayed. When the item is not a partial<br>hospitalization, the HCPC APC code is displayed. This data is read from the<br>claims file. This is a five-position alphanumeric field.<br><b>Note:</b> Claim page 31 displays the HIPPS code if different from what is billed. If<br>medical changes the code, the new HIPPS code is displayed in the<br>PAY/HCPC APC CD field and a value of 'M' is in the OCE flag 1 field. When a<br>value of 'M' is in the OCE flag 1 field, the MR IND field is automatically<br>populated with a 'Y'. If pricer changes the code, the new HHRG is displayed in<br>the PAY/HCPC APC CD field and a value of 'P' is in the OCE flag 1 field. If the<br>HIPPS code was not changed, fields PAY/HCPC APC CD and OCE flag 1 are                                                                                                    |
|                    | The payment ambulatory patient classification code or HCPC ambulatory<br>patient classification code field displays the number that identifies the APC<br>group. Payment for services under the OPPS is calculated based on grouping<br>outpatient services into APC groups. The payment rate and coinsurance<br>amount calculated for an APC apply to all of the services within the APC. Both<br>APC codes appear on the claims file, but only one display on the screen. If<br>their values are different, this indicates a partial hospitalization item. In this<br>case the payment APC code is displayed. When the item is not a partial<br>hospitalization, the HCPC APC code is displayed. This data is read from the<br>claims file. This is a five-position alphanumeric field.<br><b>Note:</b> Claim page 31 displays the HIPPS code if different from what is billed. If<br>medical changes the code, the new HIPPS code is displayed in the<br>PAY/HCPC APC CD field and a value of 'M' is in the OCE flag 1 field. When a<br>value of 'M' is in the OCE flag 1 field, the MR IND field is automatically<br>populated with a 'Y'. If pricer changes the code, the new HHRG is displayed in<br>the PAY/HCPC APC CD field and a value of 'P' is in the OCE flag 1 field. If the<br>HIPPS code was not changed, fields PAY/HCPC APC CD and OCE flag 1 are<br>blank.                                                                                                    |
|                    | The payment ambulatory patient classification code or HCPC ambulatory<br>patient classification code field displays the number that identifies the APC<br>group. Payment for services under the OPPS is calculated based on grouping<br>outpatient services into APC groups. The payment rate and coinsurance<br>amount calculated for an APC apply to all of the services within the APC. Both<br>APC codes appear on the claims file, but only one display on the screen. If<br>their values are different, this indicates a partial hospitalization item. In this<br>case the payment APC code is displayed. When the item is not a partial<br>hospitalization, the HCPC APC code is displayed. This data is read from the<br>claims file. This is a five-position alphanumeric field.<br><b>Note:</b> Claim page 31 displays the HIPPS code if different from what is billed. If<br>medical changes the code, the new HIPPS code is displayed in the<br>PAY/HCPC APC CD field and a value of 'M' is in the OCE flag 1 field. When a<br>value of 'M' is in the OCE flag 1 field, the MR IND field is automatically<br>populated with a 'Y'. If pricer changes the code, the new HHRG is displayed in<br>the PAY/HCPC APC CD field and a value of 'P' is in the OCE flag 1 field. If the<br>HIPPS code was not changed, fields PAY/HCPC APC CD and OCE flag 1 are<br>blank.<br><b>Note:</b> For Home Health PPS claims, claim page 31 displays the HIPPS code if                                                                                                    |
|                    | The payment ambulatory patient classification code or HCPC ambulatory<br>patient classification code field displays the number that identifies the APC<br>group. Payment for services under the OPPS is calculated based on grouping<br>outpatient services into APC groups. The payment rate and coinsurance<br>amount calculated for an APC apply to all of the services within the APC. Both<br>APC codes appear on the claims file, but only one display on the screen. If<br>their values are different, this indicates a partial hospitalization item. In this<br>case the payment APC code is displayed. When the item is not a partial<br>hospitalization, the HCPC APC code is displayed. This data is read from the<br>claims file. This is a five-position alphanumeric field.<br><b>Note:</b> Claim page 31 displays the HIPPS code if different from what is billed. If<br>medical changes the code, the new HIPPS code is displayed in the<br>PAY/HCPC APC CD field and a value of 'M' is in the OCE flag 1 field. When a<br>value of 'M' is in the OCE flag 1 field, the MR IND field is automatically<br>populated with a 'Y'. If pricer changes the code, the new HHRG is displayed in<br>the PAY/HCPC APC CD field and a value of 'P' is in the OCE flag 1 field. If the<br>HIPPS code was not changed, fields PAY/HCPC APC CD and OCE flag 1 are<br>blank.<br><b>Note:</b> For Home Health PPS claims, claim page 31 displays the HIPPS code if<br>different from what is billed.<br><b>Note:</b> For Inpatient Rehabilitation Facility (IRF) PPS claims, if the IRF PPS<br>pricer returns a HIPPS/CMG code different from what was billed, the new                                                                                                    |
|                    | The payment ambulatory patient classification code or HCPC ambulatory<br>patient classification code field displays the number that identifies the APC<br>group. Payment for services under the OPPS is calculated based on grouping<br>outpatient services into APC groups. The payment rate and coinsurance<br>amount calculated for an APC apply to all of the services within the APC. Both<br>APC codes appear on the claims file, but only one display on the screen. If<br>their values are different, this indicates a partial hospitalization item. In this<br>case the payment APC code is displayed. When the item is not a partial<br>hospitalization, the HCPC APC code is displayed. This data is read from the<br>claims file. This is a five-position alphanumeric field.<br><b>Note:</b> Claim page 31 displays the HIPPS code if different from what is billed. If<br>medical changes the code, the new HIPPS code is displayed in the<br>PAY/HCPC APC CD field and a value of 'M' is in the OCE flag 1 field. When a<br>value of 'M' is in the OCE flag 1 field, the MR IND field is automatically<br>populated with a 'Y'. If pricer changes the code, the new HHRG is displayed in<br>the PAY/HCPC APC CD field and a value of 'P' is in the OCE flag 1 field. If the<br>HIPPS code was not changed, fields PAY/HCPC APC CD and OCE flag 1 are<br>blank.<br><b>Note:</b> For Home Health PPS claims, claim page 31 displays the HIPPS code if<br>different from what is billed.<br><b>Note:</b> For Inpatient Rehabilitation Facility (IRF) PPS claims, if the IRF PPS<br>pricer returns a HIPPS/CMG code different from what was billed, the new<br>HIPPS/CMG code is displayed on the revenue code 0024 line in the                                                                                                    |
|                    | The payment ambulatory patient classification code or HCPC ambulatory<br>patient classification code field displays the number that identifies the APC<br>group. Payment for services under the OPPS is calculated based on grouping<br>outpatient services into APC groups. The payment rate and coinsurance<br>amount calculated for an APC apply to all of the services within the APC. Both<br>APC codes appear on the claims file, but only one display on the screen. If<br>their values are different, this indicates a partial hospitalization item. In this<br>case the payment APC code is displayed. When the item is not a partial<br>hospitalization, the HCPC APC code is displayed. This data is read from the<br>claims file. This is a five-position alphanumeric field.<br><b>Note:</b> Claim page 31 displays the HIPPS code is displayed in the<br>PAY/HCPC APC CD field and a value of 'M' is in the OCE flag 1 field. When a<br>value of 'M' is in the OCE flag 1 field, the MR IND field is automatically<br>populated with a 'Y'. If pricer changes the code, the new HHRG is displayed in<br>the PAY/HCPC APC CD field and a value of 'P' is in the OCE flag 1 field. If the<br>HIPPS code was not changed, fields PAY/HCPC APC CD and OCE flag 1 are<br>blank.<br><b>Note:</b> For Home Health PPS claims, claim page 31 displays the HIPPS code if<br>different from what is billed.<br><b>Note:</b> For Inpatient Rehabilitation Facility (IRF) PPS claims, if the IRF PPS<br>pricer returns a HIPPS/CMG code different from what was billed, the new<br>HIPPS/CMG code is displayed on the revenue code 0024 line in the<br>PAY/HCPC/APC CD field and a value of 'I' is displayed in the<br>PAY/HCPC/APC CD field and a value of 'I' is displayed in the<br>PAY/HCPC/APC CD field and a value of 'I' is displayed in the PAS |
|                    | The payment ambulatory patient classification code or HCPC ambulatory<br>patient classification code field displays the number that identifies the APC<br>group. Payment for services under the OPPS is calculated based on grouping<br>outpatient services into APC groups. The payment rate and coinsurance<br>amount calculated for an APC apply to all of the services within the APC. Both<br>APC codes appear on the claims file, but only one display on the screen. If<br>their values are different, this indicates a partial hospitalization item. In this<br>case the payment APC code is displayed. When the item is not a partial<br>hospitalization, the HCPC APC code is displayed. This data is read from the<br>claims file. This is a five-position alphanumeric field.<br><b>Note:</b> Claim page 31 displays the HIPPS code if different from what is billed. If<br>medical changes the code, the new HIPPS code is displayed in the<br>PAY/HCPC APC CD field and a value of 'M' is in the OCE flag 1 field. When a<br>value of 'M' is in the OCE flag 1 field, the MR IND field is automatically<br>populated with a 'Y'. If pricer changes the code, the new HHRG is displayed in<br>the PAY/HCPC APC CD field and a value of 'P' is in the OCE flag 1 field. If the<br>HIPPS code was not changed, fields PAY/HCPC APC CD and OCE flag 1 are<br>blank.<br><b>Note:</b> For Home Health PPS claims, claim page 31 displays the HIPPS code if<br>different from what is billed.<br><b>Note:</b> For Inpatient Rehabilitation Facility (IRF) PPS claims, if the IRF PPS<br>pricer returns a HIPPS/CMG code different from what was billed, the new<br>HIPPS/CMG code is displayed on the revenue code 0024 line in the                                                                                                    |

| Field nome  | Deservitien                                                                                                    |
|-------------|----------------------------------------------------------------------------------------------------|
| Field name  | Description                                                                                                    |
| MSP PAYER 1 | This field displays the one-position alphanumeric code identifying the specific                                                                                     |
| MSP PAYER 2 | <ul><li>payer. If Medicare is primary, this field is to be blank.</li><li>This field displays the one-position alphanumeric code identifying the specific</li></ul> |
| MOP PATER 2 | payer. If Medicare is secondary, this field is to be blank.                                                                                                    |
| PAT REIMB   | The patient reimbursement field identifies the system generated calculated line                                                                                     |
|             | amount to be paid to the patient on the basis of the amount entered by the                                                                                          |
|             | provider on claim page 4, in the Due From PAT field. This is a 10-digit field in                                                                                    |
|             | 99999999.99 format.                                                                                                    |
| PAT RESP    | The patient responsible field identifies the amount for which the individual                                                                                        |
| _           | receiving services is responsible. This is a 10-digit field in 99999999.99 format.                                                                                  |
|             | The amount is calculated as follows:                                                                                                    |
|             | If Payer 1 indicator is 'C' or 'Z', then the amount equals: cash deductible +                                                                                       |
|             | coinsurance + blood deductible.                                                                                                    |
|             | If Payer 1 indicator is not 'C' or 'Z', then the amount equals: MSP blood + MSP                                                                                     |
|             | cash deductible + MSP coinsurance.                                                                                                    |
| PAT PAID    | The patient paid field identifies the line item patient paid amount calculated by                                                                                   |
|             | the system. This amount is the lower of (patient reimbursement + patient                                                                                            |
|             | responsibility) or the remaining patient paid (after the preceding lines have                                                                                       |
|             | reduced the amount entered on claim page 4). This is a nine-digit field in 9999999.99 format.                                                                       |
| REDUCT-AMT  | The reduction amount field identifies the 10% reduction amount by a                                                                                                 |
|             | processed 121 re-billed demonstration claim that paid 90% of allowable                                                                                              |
|             | services identified by including Claim Adjustment Reason Codes (CARC) '45'                                                                                          |
|             | to report the adjustment due to difference in billed charged and allowed                                                                                            |
|             | amount, and CARC '132' to report adjustments due to a 10% reduction in                                                                                              |
|             | conjunction with Group Code of 'CO'. This is a ten-position alphanumeric field                                                                                      |
|             | in 99999999.99- format.                                                                                                    |
|             | Note: CARC descriptions                                                                                                    |
|             | Value Description                                                                                                    |
|             | '45' Charge exceeds fee schedule/maximum allowable or contracted/legislated                                                                                         |
|             | fee arrangement                                                                                                    |
|             | '132' Pre-arranged demonstration project adjustment                                                                                                    |
|             | Value Description                                                                                                    |
|             | ʻ ʻ Not denied<br>ʻD' Denied                                                                                                    |
| ANSI        | This field identifies the group code and the CARC code for the reduction                                                                                            |
| ANGI        | amount above. The group code is a one-position alphanumeric field. The                                                                                              |
|             | CARC code is a three-position alphanumeric field.                                                                                                    |
| REIMB       | The provider reimbursement field identifies the system calculated line item                                                                                         |
|             | amount to be paid to the provider. This is a 10-digit field in 999999999.99                                                                                         |
|             | format.                                                                                                    |
| LABOR       | This field identifies the labor amount of the payment as calculated by the                                                                                          |
|             | pricer. This is an eight-digit field in 999999.99 format.                                                                                                    |
| NON-LABOR   | Non-Labor - This field identifies the non-labor amount of the payment as                                                                                            |
|             | calculated by the pricer. This is an eight-digit field in 999999.99 format.                                                                                         |
| MED REIMB   |                                                                                                    |
|             | The Medicare reimbursement field identifies the total Medicare reimbursement                                                                                        |
|             | for the line item, which is the sum of the patient reimbursement and the                                                                                            |
|             | provider reimbursement. This is a 10-digit field in 99999999.99 format.                                                                                             |
|             | The field identifies the total contractual adjustment. The calculation is:                                                                                          |
| ADJUSTMENT  | submitted charge - deductible - wage adjusted coinsurance - blood deductible                                                                                        |
|             | - value code 71 - psychiatric reduction - value code 05/other - reimbursement amount. This is a 10-digit field in 99999999.99 format.                               |
|             | <b>Note:</b> For MSP Claims, the MSP deductible, MSP blood deductible, and MSP                                                                                      |
|             | coinsurance is use in the above calculation in place of the deductible, blood                                                                                       |
|             | deductible, and coinsurance amounts.                                                                                                    |
| L           |                                                                                                    |

| Field name  | Description                                                                        |
|-------------|------------------------------------------------------------------------------------|
| ANSI        | This field identifies the two-position ANSI group code and 3 position ANSI         |
|             | reason (adjustment) code. The ANSI data for the value codes are sent to the        |
|             | financial system for reporting on the remittance advice.                           |
| OUTLIER     | The outlier amount field identifies the apportioned line level outlier amount      |
|             | returned from MSPPAYOL. This is an nine-digit field in 9999999.99 format.          |
| PRICER AMT  | The pricer amount field identifies the total reimbursement received from a         |
|             | pricer. This is a 10-digit field in 99999999.99 format.                            |
|             | The pricer return code field identifies the return code from Outpatient            |
| PRICER RTC  | Prospective Payment System (OPPS). This is two-position alphanumeric field         |
| PAY METHOD  | The payment method field identifies the payment method returned from OCE.          |
| _           | This is two-position alphanumeric field. The valid values are:                     |
|             |                                                                                    |
|             | Value Description                                                                  |
|             | '1' Paid standard OPPS amount ('K', 'S', 'T', 'V', 'X' or 'P" Description          |
|             | '2' Services not paid under OPPS (status indicator 'A')                            |
|             | '3' Not paid (status indicators 'W', 'Y', or 'E') or not paid under OPPS           |
|             | (status indicators 'B'. 'C'. 'Z')                                                  |
|             | '4' Acquisition cost paid (status indicator 'F' or 'L')                            |
|             | '5' Additional payment for drug or biological (status indicator 'G')               |
|             | '6' Additional payment for device (status indicator 'H')                           |
|             | '7' Additional payment for new drug or new biological (status indicator 'J')       |
|             | '8' Paid partial hospitalization per diem (status indicator 'P')                   |
|             | 9" Therapy or G0177 parital hospitalization program services                       |
|             | Value Description                                                                  |
|             | '45' Charge exceeds fee schedule/maximum allowable or contracted                   |
|             | allowable or contracted/legislated fee arrangement                                 |
|             | '132' Pre-arranges demonstration project adjustment                                |
|             | Value Description                                                                  |
|             | · · Not denied                                                                     |
|             | 'D; Denied                                                                         |
|             | D, Defiled                                                                         |
| IDE/NDC/UPC | This field contains IDE, NDC, or UPC. This is a 15-position alphanumeric field.    |
| IDE         | Investigational Device Exemption authorization number assigned by the FDA.         |
|             | It is only used for revenue code 0624. This is a seven position alphanumeric       |
|             | field beginning with 'G'.                                                          |
| NDC         | Reserved for future use.                                                           |
| UPC         | Reserved for future use.                                                           |
| ASC GRP     | This field identifies the ASC Group code for the indicated revenue code. This      |
|             | is a three-position alphanumeric field.                                            |
| %           | This field identifies the percentage used by the ASC Pricer in its calculation for |
| /0          | the indicated revenue code. This is a one-position alphanumeric field.             |
| L           |                                                                                    |

# MAP171D - Claim Entry – Page 2, Line Level Reimbursement

This screen displays line item payment information and allows entry of more than two modifiers. Access the MAP171D screen by pressing [F2] or [F10] on Page 2 MAP171.

|   | MAP171D PAGE 02 FIRST COAST SERVICE OPTIONS, INC. (FL) ACMMA581 09/11/18 |  |
|---|--------------------------------------------------------------------------|--|
|   | SC INST CLAIM ENTRY C201841F 14:51:36                                    |  |
|   | SCINST CLAIM ENTRYC201841F 14:51:36DCNMIDRECEIPT DATE 091118TOB 111      |  |
|   | STATUS S LOCATION B0100 TRAN DT STMT COV DT 000000 TO 000000             |  |
|   | PROVIDER ID BENE NAME ,                                                  |  |
|   | NONPAY CD GENER HARDCPY MR INCLD IN COMP CL MR IND                       |  |
|   | TPE-TO-TPE USER ACT CODE WAIV IND MR REV URC DEMAND                      |  |
|   | REJ CD MR HOSP RED RCN IND MR HOSP-RO ORIG UAC                           |  |
|   | AED REV RSNS                                                             |  |
|   | DCE MED REV RSNS                                                         |  |
|   | HCPC/MOD IN SERVREASON-CODES                                             |  |
|   | REV HCPC MODIFIERS DATE COV-UNT COV-CHRG ADR                             |  |
|   | DOOO FMR                                                                 |  |
|   | DRIG ORIG REV MR ODC                                                     |  |
|   | DCE OVR CWF OVR NCD OVR NCD DOC NCD RESP NCD# OLUAC                      |  |
|   | NON NON DENIAL OVER ST/LC MEDANSIANSI                                    |  |
|   | LUAC COV-UNT COV-CHRG REAS CODE OVER TEC ADJ GRPREMARKS                  |  |
|   |                                                                          |  |
|   |                                                                          |  |
|   |                                                                          |  |
|   |                                                                          |  |
|   | TOTAL LINE ITEM REASON CODES                                             |  |
|   | PROCESS COMPLETED PLEASE CONTINUE                                        |  |
| 4 | PRESS PF2-1712 PF3-EXIT PF5-UP PF6 DOWN PF7-PREV PF8-NEXT PF10-LEFT      |  |
| 4 | ©:00.1 02/16                                                             |  |

| Field name  | Description                                                                                                    |
|-------------|----------------------------------------------------------------------------------------------------|
| PROVIDER ID | identifies the identification number of the provider submitting the claim                                                                    |
| BENE NAME   | The name of the beneficiary (20 positions for the last name and 10 positions                                                                 |
|             | for the first name).                                                                                                    |
| NON PAY CD  | The Non-Pay Code identifies the reason for Medicare's decision not to make                                                                   |
|             | payment. Valid values are:                                                                                                    |
|             | Value Description                                                                                                    |
|             | 'B' Benefits exhausted                                                                                                    |
|             | 'C' Non-covered care (discontinued)                                                                                                    |
|             | 'E' First claim development (Contractor 11107)                                                                                               |
|             | 'F' Trauma code development (Contractor 11108)                                                                                               |
|             | 'G' Secondary claims investigation (Contractor 11109)                                                                                        |
|             | 'H' Self reports (Contractor 11110)                                                                                                    |
|             | 'J' 411.25 (Contractor 1111)                                                                                                    |
|             | 'K' Insurer voluntary reporting (Contractor 11106)                                                                                           |
|             | 'N' All other reasons for non-payment                                                                                                    |
|             | 'P' Payment requested                                                                                                    |
|             | 'Q' MSP voluntary agreements (Contractor 88888)                                                                                              |
|             | 'R' Spell of illness benefits refused, certification refused, failure to submit                                                              |
|             | evidence, provider responsible for not filing timely, or waiver of                                                                           |
|             | liability<br>(T' MSR initial aprollment questionnaire (Centractor 00000)                                                                     |
|             | <ul> <li>'T' MSP initial enrollment questionnaire (Contractor 99999)</li> <li>'U' MSP HMO cell rate adjustment (Contractor 55555)</li> </ul> |
|             | <ul> <li>'U' MSP HMO cell rate adjustment (Contractor 55555)</li> <li>'U' HMO/Rate Cell (Contractor 11103)</li> </ul>                        |
|             | V' MSP litigation settlement (Contractor 33333)                                                                                              |
|             | 5 ( )                                                                                                    |
|             | 'V' Litigation settlement (Contractor 11104)                                                                                                 |

| Field nome  | Description                                                                                           |
|-------------|----------------------------------------------------------------------------------------------------|
| Field name  |                                                                                                    |
|             | W' Workers compensation                                                                               |
|             | 'X' MSP cost avoided                                                                                  |
|             | Y' IRS/SSA data match project MSP cost avoided (Contractor 77777)                                     |
|             | Y' IRS/SSA CMS data match project cost avoided (Contractor 11102)                                     |
|             | 'Z' System set for type of bills 322 and 332, containing dates of service                             |
|             | 10/01/00 or greater and submitted as an MSP primary claim. This                                       |
|             | code allows FISS to process the claim to CWF and allows CWF to                                        |
|             | accept the claim as billed.                                                                           |
|             | '12' Blue Cross Blue Shield voluntary agreements (Contractor 11112)                                   |
|             | '13' Office of personnel management (OPM) data match (Contractor                                      |
|             | 11113)                                                                                                |
|             | '14' Workers' compensation (WC) data match (Contractor 11114)                                         |
|             | '15' Workers compensation insurer voluntary data sharing agreements                                   |
|             | (WC VDSA) (contractor 1115)                                                                           |
|             | '16' Liability insurer VDSA (Contractor 11116)                                                        |
|             | 17' No-fault insurer VDSA (Contractor 11117)                                                          |
|             | <ul><li>'18' Pharmacy benefit manager data sharing agreement (Contractor<br/>11118)</li></ul>         |
|             | '19' Workers compensation Medicare set-aside arrangements (WCMSA)                                     |
|             | (Contractor 11119)                                                                                    |
|             | '21' MIR group health plan (Contractor 11121)                                                         |
|             | '22' MIR non-group health plan (Contractor 11122)                                                     |
|             | '25' Recovery audit contractor MSP (California) (Contractor 11125)                                    |
|             | '26' Recovery audit contractor MSP (Florida) (Contractor 11126)                                       |
|             | '39' Group health plan recovery (Contractor 11139)                                                    |
|             | '42' Non-group health plan ORM recovery (Contractor 11142)                                            |
| GENER       | Instructs the system to generate a specific type of hard copy document. Valid                         |
| HARDCPY     | values include:                                                                                       |
|             | Value Description                                                                                     |
|             | '2' Medical ADR                                                                                       |
|             | <ul><li>'3' Non-Medical ADR</li><li>'4' MSP ADR</li></ul>                                             |
|             | <ul><li>'4' MSP ADR</li><li>'5' MSP Cost Avoidance ADR</li></ul>                                      |
|             | '7' ADR to Beneficiary                                                                                |
|             | '8' MSN (Line item) or Partial Benefit Denial Letter                                                  |
|             | '9' MSN (Claim level) or Benefit Denial Letter                                                        |
| MR INCLD IN | The Composite Medical Review included in the composite rate field that                                |
| COMP        | identifies (for ESRD bills) if the claim has been denied because the service                          |
|             | should have been included in the Comp Rate. Valid values are 'Y' (the claim                           |
|             | has been denied).                                                                                     |
| CL MR IND   | This indicator identifies if all services on the claim received Complex Manual                        |
|             | Medial Review. The value entered in this field automatically populates the MR                         |
|             | IND field for all revenue code lines on the claim. Valid values are:                                  |
|             | Value Description                                                                                     |
|             | ' ' The services did not receive manual medical review (default)                                      |
|             | 'Y' Medical records received. This service received complex manual                                    |
|             | medical review                                                                                        |
|             | 'N' Medical records were not received. This service received routine                                  |
|             | manual medical review                                                                                 |
| TPE-TO-TPE  | Identifies the tape-to-tape flag (if applicable). The flag indicators across the                      |
|             | top of the chart instruct the system to either perform or skip each of the four                       |
|             | functions listed on the left of the chart below. The first indicator column                           |
|             | represents a blank. If this field is blank, all functions are performed (as indicated on this chart). |
|             | Function '' Q R S T U V W X Y Z                                                                       |
|             | Transmit to CWF Y N N Y Y Y Y N N N                                                                   |
|             |                                                                                                    |

| Field name    | Description                                                                                                    | V          | V     | M     | V        | NI     |        | V       | N      | X     | X      |            |  |  |
|---------------|----------------------------------------------------------------------------------------------------|------------|-------|-------|----------|--------|--------|---------|--------|-------|--------|------------|--|--|
|               | Print on Remittance                                                                                                    | Y          | Y     | Y     | Y        | Ν      | Ν      | Y       | N      | Y     | Y      | Ν          |  |  |
|               | Advice                                                                                                    |            |       |       |          |        |        |         |        |       |        |            |  |  |
|               | Include on PS&R                                                                                                    | Y          | Ν     | Ν     | Ν        | Ν      | Ν      | Y       | Y      | Y     | Y      | Ν          |  |  |
|               | Include on Workload                                                                                                    | Y          | Υ     | Ν     | Y        | Y      | Ν      | Ν       | Y      | Y     | Ν      | Ν          |  |  |
| USER ACT CODE | The User Action Code is to                                                                                                    |            |       |       |          |        |        |         |        |       |        |            |  |  |
|               | only. First position: User Action Code; second position: Reconsideration                                                                                                    |            |       |       |          |        |        |         |        |       |        |            |  |  |
|               | Code. The reconsideration user action code will always be 'R'. when a recon                                                                                                    |            |       |       |          |        |        |         |        |       |        |            |  |  |
|               | is performed on the claim, the user should enter an 'R' in the second position                                                                                                    |            |       |       |          |        |        |         |        |       |        |            |  |  |
|               | of the claim user action code, or in the line user action code field.                                                                                                    |            |       |       |          |        |        |         |        |       |        |            |  |  |
|               | This tells the system that reconsideration has been performed. The valid                                                                                                    |            |       |       |          |        |        |         |        |       |        |            |  |  |
|               | values are:                                                                                                    |            |       |       |          |        |        |         |        |       |        |            |  |  |
|               | Medical Review                                                                                                    |            |       |       |          |        |        |         |        |       |        |            |  |  |
|               | '1' Religious Non-Medical Health Care Institutions (RNHCI) indicator;                                                                                                    |            |       |       |          |        |        |         |        |       |        |            |  |  |
|               | 'Excepted' medical treatment                                                                                                    |            |       |       |          |        |        |         |        |       |        |            |  |  |
|               | 2' Religious Non-Medical Health Care Institutions (RNHCI) indicator;                                                                                                    |            |       |       |          |        |        |         |        |       |        |            |  |  |
|               | 'Non-Excepted' medical.                                                                                                    |            |       |       |          |        |        |         |        |       |        |            |  |  |
|               | 'A' Pay per waiver – full technical                                                                                                    |            |       |       |          |        |        |         |        |       |        |            |  |  |
|               | 'B' Pay per waiver – full medical                                                                                                    |            |       |       |          |        |        |         |        |       |        |            |  |  |
|               | 'C' Provider liability – full medical – subject to waiver provisions                                                                                                    |            |       |       |          |        |        |         |        |       |        |            |  |  |
|               |                                                                                                    |            |       |       |          |        |        |         |        |       |        |            |  |  |
|               | <ul> <li>'D' Beneficiary liability – full – subject to waiver provisions</li> <li>'E' Pay claim – line full</li> </ul>                                                             |            |       |       |          |        |        |         |        |       |        |            |  |  |
|               | <ul> <li>'E' Pay claim – line full</li> <li>'F' Pay claim – partial – claim must be updated to reflect liability</li> </ul>                                                        |            |       |       |          |        |        |         |        |       |        |            |  |  |
|               |                                                                                                    |            |       |       |          |        |        |         |        |       |        |            |  |  |
|               | <ul> <li>'G' Provider liability – full technical – subject to waiver provisions</li> <li>'H' Full or partial denial with multiple liabilities. Claim must be updated to</li> </ul> |            |       |       |          |        |        |         |        |       |        |            |  |  |
|               | reflect liability.                                                                                                    |            |       |       |          |        |        |         |        |       |        |            |  |  |
|               | 'I' Full provider liability – medical – not subject to waiver provisions                                                                                                    |            |       |       |          |        |        |         |        |       |        |            |  |  |
|               | 'J' Full provider liability – medical – not subject to waiver provisions                                                                                                    |            |       |       |          |        |        |         |        |       |        |            |  |  |
|               | 'K' Full provider liability – not subject to waiver provisions                                                                                                    |            |       |       |          |        |        |         |        |       |        |            |  |  |
|               | 'M' Pay per waiver – line or partial line                                                                                                    |            |       |       |          |        |        |         |        |       |        |            |  |  |
|               | 'N' Provider liability – line or partial line                                                                                                    |            |       |       |          |        |        |         |        |       |        |            |  |  |
|               | 'O' Beneficiary liability – line or partial line                                                                                                    |            |       |       |          |        |        |         |        |       |        |            |  |  |
|               | 'P' Open biopsy changed to closed biopsy                                                                                                    |            |       |       |          |        |        |         |        |       |        |            |  |  |
|               | 'Q' Release with no medical review performed                                                                                                    |            |       |       |          |        |        |         |        |       |        |            |  |  |
|               | 'R' Common working file (CWF) denied but medical review was                                                                                                    |            |       |       |          |        |        |         |        |       |        |            |  |  |
|               | performed                                                                                                    | - (        | -     | ,     |          |        |        | _       | -      |       |        |            |  |  |
|               | 'Z' Force claim to be                                                                                                    | re-ec      | lited | bv N  | ledica   | al Pol | icv    |         |        |       |        |            |  |  |
|               |                                                                                                    |            |       |       |          |        | ,      |         |        |       |        |            |  |  |
|               | Special Screening                                                                                                    |            |       |       |          |        |        |         |        |       |        |            |  |  |
|               | '5' Generates system                                                                                                    |            |       |       |          |        | code   | file t  | o ide  | ntify | claim  | าร         |  |  |
|               | for which special                                                                                                    |            |       |       |          |        |        |         |        | _     |        |            |  |  |
|               | '7' Force claim to be                                                                                                    |            |       | by IV | ledica   | al Pol | icy e  | dits ir | n the  | 5xxx  | x rar  | nge        |  |  |
|               | but not the 7xxxx                                                                                                    |            |       | ~     |          |        |        |         |        |       |        |            |  |  |
|               | '8' A claim was suspe                                                                                                    |            |       |       |          |        |        |         | son    |       |        |            |  |  |
|               | '9' Claim has been id                                                                                                    |            |       |       |          |        |        |         |        |       |        | : -I       |  |  |
| WAIV IND      | Identifies whether the prov                                                                                                    | lder l     | has t | neir  | presu    | mptiv  | /e wa  | iver s  | status | s. Th | ie val | IQ         |  |  |
|               | values are:                                                                                                    |            |       |       |          |        |        |         |        |       |        |            |  |  |
|               | Value Description                                                                                                    | <b>L</b> - |       | •     |          | 4-4    |        |         |        |       |        |            |  |  |
|               | 'Y' The provider does                                                                                                    |            |       |       |          |        |        |         |        |       |        |            |  |  |
|               | 'N' The provider does                                                                                                    |            |       |       |          |        |        | 1.4.2   | J      | t ·   |        |            |  |  |
| MR REV URC    | The Medical Revue Utiliza                                                                                                    |            |       |       |          |        |        |         |        |       |        | <b>.</b> . |  |  |
|               | whether an SNF URC clai                                                                                                    |            |       |       |          |        |        |         |        |       |        |            |  |  |
|               | a partial or a full reversal. This is a one-position alphanumeric field. The valid                                                                                                 |            |       |       |          |        |        |         |        |       |        |            |  |  |
|               | values are:                                                                                                    |            |       |       |          |        |        |         |        |       |        |            |  |  |
|               | Value Description                                                                                                    |            |       |       |          |        |        |         |        |       |        |            |  |  |
|               | 'P' Partial reversal                                                                                                    |            |       |       |          |        |        |         |        |       |        |            |  |  |
|               | 'F' Full reversal, the s                                                                                                    | syster     | n rev | verse | es all ( | charg  | jes ai | nd da   | iys    |       |        |            |  |  |

| Field name   | Description                                                                           |  |  |  |  |  |
|--------------|---------------------------------------------------------------------------------------|--|--|--|--|--|
| Field name   | Description The Medical Review Demand reversal field identifies if a SNF demand claim |  |  |  |  |  |
| DEMAND       |                                                                                       |  |  |  |  |  |
|              | has been reversed. This is a one-position alphanumeric field. The valid values        |  |  |  |  |  |
|              | are:                                                                                  |  |  |  |  |  |
|              | Value Description                                                                     |  |  |  |  |  |
|              | 'P' Partial reversal, it is the operator's responsibility to reverse the              |  |  |  |  |  |
|              | charges and days to reflect the reversal.                                             |  |  |  |  |  |
|              | 'F' Full reversal, the system reverses all charges and days.                          |  |  |  |  |  |
| REJ CD       | The reject code field identifies the reason code for which the claim is being         |  |  |  |  |  |
|              | denied.                                                                               |  |  |  |  |  |
| MR HOSP RED  | The Medical Review hospice reduced field identifies (for hospice bills) the line      |  |  |  |  |  |
|              | item(s) that have been reduced to a lesser charge by medical review. This is a        |  |  |  |  |  |
|              | one-position alphanumeric field. The Valid values are:                                |  |  |  |  |  |
|              | Value Description                                                                     |  |  |  |  |  |
|              | ' ' Not reduced                                                                       |  |  |  |  |  |
|              | 'Y' Reduced                                                                           |  |  |  |  |  |
| RCN IND      | The Reconsideration Indicator field is used only for home health claims. The          |  |  |  |  |  |
|              | valid values are:                                                                     |  |  |  |  |  |
|              | Value Description                                                                     |  |  |  |  |  |
|              | 'A' Finalized count affirmed                                                          |  |  |  |  |  |
|              | 'B' Finalized no adjustment count (pay per waiver)                                    |  |  |  |  |  |
|              | 'R' Finalized count reversal (adjustment)                                             |  |  |  |  |  |
|              | 'U' Reconsideration                                                                   |  |  |  |  |  |
| MR HOSP-RO-  | The Medical Review Regional Office referred field identifies (for RO hospice          |  |  |  |  |  |
| REF          | bills) if the claim has been referred to the regional office for questionable         |  |  |  |  |  |
|              | revocation. This is a one position alphanumeric field. The valid values are:          |  |  |  |  |  |
|              | Value Description                                                                     |  |  |  |  |  |
|              | · · Not referred                                                                      |  |  |  |  |  |
|              | 'Y' Referred                                                                          |  |  |  |  |  |
| MED REV RSNS | The Medical Review reasons field identifies a specific error condition relative       |  |  |  |  |  |
|              | to medical review. There are up to nine medical review reasons that can be            |  |  |  |  |  |
|              | captured per claim. This field displays medical review reasons specific to            |  |  |  |  |  |
|              | claim level. The system determines this by a 'C' in the claim/line indicator on       |  |  |  |  |  |
|              | the reason code file. The medical review reasons must contain a '5' in the first      |  |  |  |  |  |
|              | position.                                                                             |  |  |  |  |  |
| OCE MED REV  |                                                                                       |  |  |  |  |  |
|              | Displays the two-digit edit returned from the OPPS version of OCE. The valid          |  |  |  |  |  |
| RSNS         | values are:                                                                           |  |  |  |  |  |
|              | Value Description                                                                     |  |  |  |  |  |
|              | '11' Non-covered service submitted for review (condition code 20)                     |  |  |  |  |  |
|              | '12' Questionable covered service                                                     |  |  |  |  |  |
|              | '30' Insufficient services on day of partialization                                   |  |  |  |  |  |
|              | '31' Partial hospitalization on same day as electroconvulsive therapy or              |  |  |  |  |  |
|              | type T procedure                                                                      |  |  |  |  |  |
|              | '32' Partial hospitalization claim spans 3 or less days with insufficient             |  |  |  |  |  |
|              | services, or electroconvulsive therapy or significant procedure on at                 |  |  |  |  |  |
|              | least one of the days.                                                                |  |  |  |  |  |
|              | '33' Partial hospitalization claim spans more than 3 days with insufficient           |  |  |  |  |  |
|              | number of days having mental health services.                                         |  |  |  |  |  |
| UNTITLED     | This claim line number field identifies the line number of the revenue code.          |  |  |  |  |  |
|              | The line number is located above the revenue code on this map. To move to             |  |  |  |  |  |
|              | another revenue code, enter the new line number and press Enter.                      |  |  |  |  |  |
| REV          | Identifies the Revenue Code for a specific accommodation or service that was          |  |  |  |  |  |
|              | billed on the claim. This information was entered on MAP1712. Valid values            |  |  |  |  |  |
|              | are 01 to 9999. To move to the next revenue code with a line level reason             |  |  |  |  |  |
|              | code, position the cursor in the page number field and press [F2].                    |  |  |  |  |  |
| HCPC/MOD IN  | Identifies if the HCPC code, modifier or REV code was changed. Valid values           |  |  |  |  |  |
| _            | are:                                                                                  |  |  |  |  |  |
|              |                                                                                       |  |  |  |  |  |

| Field name         Description           'U'         Up coding           'D'         Down coding           ''         Blank           A 'U' or 'D' in this field opens the REV code and HCPC/Mod fields to accept the changed code. Enter 'U' or 'D', tab down to the REV Code and HCPC/MOD fields. After the new code is entered, the original REV Code and HCPC/MOD fields move down to the ORIG REV or ORIG HCPC/MOD field           HCPC         Identifies the HCPC code that further defines the revenue code being submitted. The information on this field was entered on MAP1712.           MODIFIERS         Identifies HCPCS modifier codes for claim processing. This field may contain five-2 position modifiers.           SERV DATE         The line item date of service, in MMDDYY format, and is required for many outpatient bills. This information was entered on MAP1712.           COV-UNIT         The number of covered units associated with the revenue code line item being denied.           ADR REASON         Identifies the Additional Development Reason Codes that are present on the screen. The system reads the ADR code narrative to print the letter. The letter prints the reason code narrative as they appear on each revenue code line. The system generates the medical Proview code for the corresponding line item on system generates the medical review to deside tot son lines that are duplicated for multiple denial reasons. Claim level supense codes should not apply to the line level. The medical proview code for the corresponding line item. The system generates the addite review code for the corresponding line item on system assigns the same focused medical review to define by a '5' or '7' in the firs                                                                                                    |             |                                                                              |
|----------------------------------------------------------------------------------------------------|-------------|------------------------------------------------------------------------------|
| 'U'         Up coding           'D'         Down coding           ''         Blank           A 'U' or D' in this field opens the REV code and HCPC/Mod fields to accept the changed code. Enter 'U' or D', tab down to the REV Code and HCPC/MOD fields. After the new code is entered, the original REV Code and HCPC/MOD fields. After the new code is entered, the original REV Code and HCPC/MOD fields. The information on this field was entered on MAP1712.           MODIFIERS         Identifies the HCPC code that further defines the revenue code being submitted. The information on this field was entered on MAP1712.           COV-UNIT         The nime item date of service, in MMDDYY format, and is required for many outpatient bils. This information was entered on MAP1712.           COV-UNIT         The number of covered units associated with the revenue code line item being denied.           COV-CHRG         The number of covered charges associated with the revenue code line. item being denied.           ADR REASON         Identifies the Additional Development Reason Codes that are present on the screen. The system reads the ADR code narrative to print the letter. The letter prints the reason code narrative as they appear on each revenue code line. Item being denied.           CODES         The Focused Medical Review Supense Codes identify when a claim is edited for multiple denial reasons. Claim level suspense codes stout on apply to the line level. The medical policy reasons are defined by a '5' or 7' in the first position of the reason code.           ORIG         Identifies the original Revenue code line.           ORIG                                                                                                    | Field name  | Description                                                                  |
| 'D'         Down coding           ''         Blank           A 'U' or 'D' in this field opens the REV code and HCPC/Mod fields to accept the changed code. Enter 'U' or 'D', tab down to the REV code and HCPC/MOD fields. After the new code is entered, the original REV Code and HCPC/MOD fields. After the new code is entered, the original REV Code and HCPC/MOD fields. After the new code is entered, the original REV Code and HCPC/MOD field.           MODIFIERS         Identifies the HCPC code that further defines the revenue code being submitted. The information on this field was entered on MAP1712.           MODIFIERS         Identifies the CPCS modifier codes for claim processing. This field may contain five-2 position modifiers.           SERV DATE         The line item date of service, in MMDDYY format, and is required for many outpatient bills. This information was entered on MAP1712.           COV-UNIT         The number of covered units associated with the revenue code line item being denied.           ADR REASON         Identifies the Additional Development Reason Codes that are present on the screen. The system reads the ADR code narrative to print the letter. The letter prints the reason code arrative to print the letter line. The system generates the medical review Code lot the corresponding line item on the second page of the Denial/Non-Covered/Charges screen. The system gassigns the same focused medical review code for the corresponding line item on the second page of the Denial/Non-Covered/Charges screen. The system gassigns the same focused medical review code line, that equipited for multiple denial reasons. Claim fevel suspense codes should not apply to the line level. The medical policy reasons are defined by a '5' or 7' in the first p                                                   |             |                                                                              |
| A. 'U' or 'D' in this field opens the REV code and HCPC/Mod fields to accept the changed code. Enter 'U' or 'D', tab down to the REV Code and HCPC/MOD fields. Mere the new code is entered, the original REV Code and HCPC/MOD fields move down to the ORIG REV or ORIG HCPC/MOD field.         HCPC       Identifies the HCPC code that further defines the revenue code being submitted. The information on this field was entered on MAP1712.         MODIFIERS       Identifies HCPCS modifier codes for claim processing. This field may contain five-2 position modifiers.         SERV DATE       The line item date of service, in MMDDYY format, and is required for many outpatient bills. This information was entered on MAP1712.         COV-UNIT       The number of covered units associated with the revenue code line item being denied.         ADR REASON       Identifies the Additional Development Reason Codes that the revenue code line. Item being denied.         ADR REASON       Identifies the Additional Development Reason Codes identify when a claim is edited in the system pased on a parameter in the Medical Policy Parameter file. The letter prints the reason code a narrative as they appear on each revenue code line.         FMR REASON       The Focused Medical Review Suspense Codes identify when a claim is edited for multiple denial reasons. Claim level suspense codes identify when a claim is edited for multiple denial reasons.         CORES       The recused medical review code line item on the second page of the Denial/Non-Covered/Charges screen. The system assigns the same focused medical review ID edits on lines that are duplicated for multiple denial reasons.         ORIG       Ident                                                                                                    |             | 1 5                                                                          |
| A 'U or'D' in this field opens the REV code and HCPC/Mod fields to accept<br>the changed code. Enter 'U' or 'D', tab down to the REV Code and<br>HCPC/MOD fields. After the new code is entered, the original REV Code and<br>HCPC/MOD fields. Mere we code is entered, the original REV Code and<br>HCPC/MOD fields. Mere we code is entered, the original REV Code and<br>HCPC/MOD fields. Mere we code is entered, the original REV Code and<br>HCPC/MOD fields. Mere we code is entered, the original REV Code and<br>HCPC/MOD fields.           MODIFIERS         Identifies the HCPC modifier codes for claim processing. This field may contain<br>five-2 position modifiers.           SERV DATE         The line item date of service, in MMDDYY format, and is required for many<br>outpatient bills. This information was entered on MAP1712.           COV-UNIT         The number of covered charges associated with the revenue code line item being<br>denied.           ADR REASON         Identifies the Additional Development Reason Codes that are present on the<br>screen. The system reads the ADR code narrative to print the letter. The letter<br>prints the reason code narrative as they appear on each revenue code line.           FMR REASON         The Focused Medical Review Suspense Codes identify when a claim is edited<br>CODES           ORIG         Identifies the original HCPC Silled and modifiers billed, accommodating a 5-<br>digit HCPC and up to 5.2-digit modifiers.           ORIG         Identifies the original HCPC billed and modifiers billed, accommodating a 5-<br>digit HCPC and up to 5.2-digit modifiers.           ORIG         Identifies the original HCPC billed and modifiers billed, accommodating a 5-<br>digit HCPC and up to 2-zigit modifiers.           ORI                                                                |             |                                                                              |
| the change code. Enter 'U' or 'D', tab down to the REV Code and<br>HCPC/MOD fields. After the new code is entered, the original REV Code and<br>HCPC/MOD fields move down to the ORIG REV or ORIG HCPC/MOD field.           HCPC         Identifies the HCPC code that further defines the revenue code being<br>submitted. The information on this field was entered on MAP1712.           MODIFIERS         Identifies HCPCS modifier codes for claim processing. This field may contain<br>five-2 position modifiers.           SERV DATE         The line item date of service, in MMDDYY format, and is required for many<br>outpatient bills. This information was entered on MAP1712.           COV-UNIT         The number of covered units associated with the revenue code line item being<br>denied.           COV-CHRG         The number of covered units associated with the revenue code line item<br>being denied.           ADR REASON         Identifies the Additional Development Reason Codes that are present on the<br>CODES           Second page of the Denial/Non-Covered/Charges screen. The system<br>prints the reason code narrative as they appear on each revenue code line. The<br>test screen. The system paster the MADR code narrative to print the letter. The letter<br>prints the reason code on a parameter in the Medical Policy Parameter file. The<br>system generates the medical review code for the corresponding line item on<br>the second page of the Denial/Non-Covered/Charges screen. The system<br>assigns the same focused medical review Code subult not apply to<br>the line level. The medical policy reasons are defined by a '5' or 7' in the first<br>position of the reason code.           ORIG         Identifies the original HCPC billed and modifiers.           ORIG                                                              |             | Diank                                                                        |
| HCPC/MOD fields. After the new code is entered, the original REV Code and<br>HCPC/MOD fields move down to the ORIG REV or ORIG HCPC/MOD field.           HCPC         Identifies the HCPC code that further defines the revenue code being<br>submitted. The information on this field was entered on MAP1712.           MODIFIERS         Identifies HCPCS modifier codes for claim processing. This field may contain<br>five-2 position modifiers.           SERV DATE         The line item date of service, in MMDDYY format, and is required for many<br>outpatient bills. This information was entered on MAP1712.           COV-UNIT         The number of covered charges associated with the revenue code line item<br>being denied.           COV-CHRG         The number of covered charges associated with the revenue code line. Item<br>being denied.           ADR REASON         Identifies the Additional Development Reason Codes that are present on the<br>screen. The system reads the ADR code narrative to print the letter. The letter<br>prints the reason code narrative as they appear on each revenue code line.           FMR REASON         The Focused Medical Review Suspense Codes identify when a claim is ediled<br>in the system based on a parameter in the Medical Policy Parameter file. The<br>system generates the medical review code for the corresponding line item on<br>the second page of the Denia/Non-Covered/Charges screen. The system<br>assigns the same focused medical review to defined by a '5' or 7' in the first<br>position of the reason code.           ORIG         Identifies the original HCPC billed and modifiers.           ORIG         Identifies the original HCPC billed and modifiers.           ORIG                                                                                                    |             |                                                                              |
| HCPC/MOD fields move down to the ORIG REV or ORIG HCPCMOD field.           HCPC         Identifies the HCPC code that further defines the revenue code being<br>submitted. The information on this field was entered on MAP1712.           MODIFIERS         Identifies HCPCS modifier codes for claim processing. This field may contain<br>five-2 position modifiers.           SERV DATE         The line item date of service, in MMDDYY format, and is required for many<br>outpatient bills. This information was entered on MAP1712.           COV-UNIT         The number of covered units associated with the revenue code line item being<br>denied.           COV-CHRG         The number of covered charges associated with the revenue code line item<br>being denied.           ADR REASON         Identifies the Additional Development Reason Codes that are present on the<br>screen. The system reads the ADR code narrative to print the letter. The letter<br>prints the reason code narrative as they appear on each revenue code line.           FMR REASON         The Focused Medical Review Suspense Codes identify when a claim is edited<br>in the system, based on a parameter in the Medical Policy Parameter file. The<br>system generates the medical review code for the corresponding line item on<br>the second page of the Denial/Non-Covered/Charges screen. The system<br>assigns the same focused medical review code should not apply to<br>the line level. The medical policy reasons are defined by a '5' or '7' in the first<br>position of the reason code.           ORIG         Identifies the original HCPC billed and modifiers billed, accommodating a 5-<br>digit HCPC and up to 5 2-digit modifiers.           ORIG REV CD         Identifies the ariginal revenue                                                                                |             |                                                                              |
| HCPC         Identifies the HCPC code that further defines the revenue code being<br>submitted. The information on this field was entered on MAP1712.           MODIFIERS         Identifies HCPCS modifier codes for claim processing. This field may contain<br>five-2 position modifiers.           SERV DATE         The line item date of service, in MMDDYY format, and is required for many<br>outpatient bills. This information was entered on MAP1712.           COV-UNIT         The number of covered charges associated with the revenue code line item being<br>denied.           COV-CHRG         The number of covered charges associated with the revenue code line. Item<br>being denied.           ADR REASON         Identifies the Additional Development Reason Codes that are present on the<br>screen. The system reads the ADR code narrative to print the letter. The letter<br>prints the reason code narrative as they appear on each revenue code line.           FMR REASON         The Focused Medical Review Suspense Codes identify when a claim is edited<br>in the system generates the medical review code for the corresponding line item on<br>the second page of the Denial/Non-Covered/Charges screen. The system<br>assigns the same focused medical review to for the corresponding line item on<br>the second page of the Denial/Non-Covered/Charges screen. The system<br>adsigns the same focused medical review to be fined by a '5 or '7' in the first<br>position of the reason code.           ORIG         Identifies the original TPCP billed and modifiers billed, accommodating a 5-<br>digit HCPC and up to 5.2-digit modifiers.           ORIG         Identifies the original revenue code lines on the claim received complex manual<br>medical review. The value entered in this field au                                                  |             |                                                                              |
| submitted. The information on this field was entered on MAP1712.           MODIFIERS         Identifies HCPCS modifier codes for claim processing. This field may contain five-2 position modifiers.           SERV DATE         The line item date of service, in MMDDYY format, and is required for many outpatient bills. This information was entered on MAP1712.           COV-UNIT         The number of covered units associated with the revenue code line item being denied.           COV-CHRG         The number of covered charges associated with the revenue code line item being denied.           ADR REASON         Identifies the Additional Development Reason Codes that are present on the Scores. The system reads the ADR code narrative to print the letter. The letter prints the reason code narrative as they appear on each revenue code line.           FMR REASON         The Focused Medical Review Suspense Codes identify when a claim is edited CODES           in the system, based on a parameter in the Medical Policy Parameter file. The system generates the medical review code for the corresponding line item on the second page of the Denial/Non-Covered/Charges screen. The system assigns the same focused medical review ID edits on lines that are duplicated for multiple denial reason. Claim level suspense codes should not apply to the line level. The medical policy reasons are defined by a '5' or '7' in the first position of the reason code.           ORIG         Identifies the original HCPC billed and modifiers.           ORIG REV CD         Identifies the original revenue code lines.           ORIG REV CD         Identifies the coriginal revenue code lines.                                                                                                    |             |                                                                              |
| MODIFIERS         Identifies HCPCS modifier codes for claim processing. This field may contain five-2 position modifiers.           SERV DATE         The line item date of service, in MMDDYY format, and is required for many outpatient bills. This information was entered on MAP1712.           COV-UNIT         The number of covered units associated with the revenue code line item being denied.           COV-CHRG         The number of covered charges associated with the revenue code line item being denied.           ADR REASON         Identifies the Additional Development Reason Codes that are present on the screen. The system reads the ADR code narrative to print the letter. The letter prints the reason code narrative as they appear on each revenue code line.           FMR REASON         Identifies the Additional Development Reason Codes identify when a claim is edited CODES           System generates the medical review code for the corresponding line item on the system, based on a parameter in the Medical Policy Parameter file. The system generates the medical review ID edits on lines that are duplicated for multiple denial reasons. Claim level suspense codes should not apply to the line level. The medical policy reasons are defined by a '5' or '7' in the first position of the reason code.           ORIG         Identifies the original revenue code billed.           MR         This indicator identifies if all services on the claim received complex manual medical review.           MR         The indicator identifies if all services on the claim received complex manual medical review.           ORIG         Identifies the original revenue code bill                                                                                                    | HCPC        |                                                                              |
| five-2 position modifiers.           SERV DATE         The line item date of service, in MMDDYY format, and is required for many<br>outpatient bills. This information was entered on MAP1712.           COV-UNIT         The number of covered units associated with the revenue code line item being<br>denied.           COV-CHRG         The number of covered charges associated with the revenue code line item<br>being denied.           ADR REASON         Identifies the Additional Development Reason Codes that are present on the<br>Screen. The system reads the ADR code narrative to print the letter. The letter<br>prints the reason code narrative as they appear on each revenue code line.           FMR REASON         The Focused Medical Review Suspense Codes identify when a claim is edited<br>in the system, based on a parameter in the Medical Policy Parameter file. The<br>system generates the medical review code for the corresponding line item on<br>the second page of the Denial/Non-Covered/Charges screen. The system<br>assigns the same focused medical review UD edits on lines that are duplicated<br>for multiple denial reasons. Claim level suspense codes should not apply to<br>the line level. The medical policy reasons are defined by a '5' or '7' in the first<br>position of the reason code.           ORIG         Identifies the original TeVPC billed and modifiers billed, accommodating a 5-<br>digit HCPC and up to 5 2-digit modifiers.           ORIG REV CD         Identifies the original revenue code billed.           MR         This indicator identifies if all services on the claim. Valid values are:<br>Value Description           ''         Medical records were not received. This service received complex manual<br>medical review <td></td> <td></td>                                                            |             |                                                                              |
| SERV DATE         The line item date of service, in MMDDYY format, and is required for many outpatient bills. This information was entered on MAP1712.           COV-UNIT         The number of covered units associated with the revenue code line item being denied.           COV-CHRG         The number of covered charges associated with the revenue code line item being denied.           ADR REASON         Identifies the Additional Development Reason Codes that are present on the screen. The system reads the ADR code narrative to print the letter. The letter prints the reason code narrative as they appear on each revenue code line.           FMR REASON         The Focused Medical Review Suspense Codes identify when a claim is edited in the system, based on a parameter in the Medical Policy Parameter file. The system generates the medical review UDe dits on lines that are duplicated for multiple denial reasons. Claim level Suspense codes should not apply to the line level. The medical policy reasons are defined by a '5' or '7' in the first position of the reason code.           ORIG         Identifies the original HCPC billed and modifiers billed, accommodating a 5-digit HCPC and up to 5 2-digit modifiers.           ORIG REV CD         Identifies the original revenue code line.           MR         This indicator identifies if all services on the claim received complex manual medical review.           MR         This indicator identifies received. This service received routine manual medical review.           V1         Medical records were not received. This service received routine manual medical review           V2         Medical records                                                                                                    | MODIFIERS   |                                                                              |
| outpatient bills. This information was entered on MAP1712.           COV-UNIT         The number of covered units associated with the revenue code line item being denied.           COV-CHRG         The number of covered charges associated with the revenue code line item being denied.           ADR REASON         Identifies the Additional Development Reason Codes that are present on the screen. The system reads the ADR code narrative to print the letter. The letter prints the reason code narrative as they appear on each revenue code line.           FMR REASON         The Focused Medical Review Suspense Codes identify when a claim is edited in the system generates the medical review code for the corresponding line item on the second page of the Denial/Non-Covered/Charges screen. The system assigns the same focused medical review use odes should not apply to the line level. The medical policy reasons are defined by a '5' or '7' in the first position of the reason code.           ORIG         Identifies the original HCPC billed and modifiers billed, accommodating a 5-digit HCPC and up to 5 2-digit modifiers.           ORIG REV CD         Identifies the original revenue code lines could complex manual medical review. The value entered in this field automatically populates the MR IND field for all revenue code lines on the claim. Valid values are: Value Description           '.'         Medical records were not received. This service received routine manual medical review.           WI         Medical records were not received. This service received routine manual medical review.           ORIG         Afield with four occurrences that identifies the original denial reason codes.                                                                                                    |             |                                                                              |
| COV-UNIT         The number of covered units associated with the revenue code line item being denied.           COV-CHRG         The number of covered charges associated with the revenue code line item being denied.           ADR REASON         Identifies the Additional Development Reason Codes that are present on the Screen. The system reads the ADR code narrative to print the letter. The letter prints the reason code narrative as they appear on each revenue code line.           FMR REASON         The Focused Medical Review Suspense Codes identify when a claim is edited CODES           in the system, based on a parameter in the Medical Policy Parameter file. The system generates the medical review code for the corresponding line item on the second page of the Denial/Non-Covered/Charges screen. The system assigns the same focused medical review ID edits on lines that are duplicated for multiple denial reasons. Claim level suspense codes should not apply to the line level. The medical policy reasons are defined by a '5' or '7' in the first position of the reason code.           ORIG         Identifies the original HCPC billed and modifiers.           ORIG REV CD         Identifies it all services on the claim received complex manual medical review. The value entered in this field automatically populates the MR IND field for all revenue code lines on the claim. Valid values are: Value Description           '' The services did not receive manual medical review (default)           'Y' Medical records received. This service received routine manual medical review.           'N Medical records were not received. This service received routine manual medical review.           'N' Medical r                                                                                                    | SERV DATE   |                                                                              |
| denied.         org           COV-CHRG         The number of covered charges associated with the revenue code line item<br>being denied.           ADR REASON         Identifies the Additional Development Reason Codes that are present on the<br>screen. The system reads the ADR code narrative to print the letter. The letter<br>prints the reason code narrative as they appear on each revenue code line.           FMR REASON         The Focused Medical Review Suspense Codes identify when a claim is edited<br>in the system generates the medical review code for the corresponding line item on<br>the second page of the Denial/Non-Covered/Charges screen. The system<br>assigns the same focused medical review UD edits on lines that are duplicated<br>for multiple denial reasons. Claim level suspense codes should not apply to<br>the line level. The medical policy reasons are defined by a '5' or '7' in the first<br>position of the reason code.           ORIG         Identifies the original HCPC billed and modifiers billed, accommodating a 5-<br>digit HCPC and up to 5 2-digit modifiers.           ORIG REV CD         Identifies the original revenue code lines on the claim received complex manual<br>medical review. The value entered in this field automatically populates the MR<br>IND field for all revenue code lines on the claim. Valid values are:<br>Value           Value         Description           ''         The services did not received. This service received complex manual<br>medical review.           ODC         A field with four occurrences that identifies the original denial reason codes.           OCE OVR         The OCE Override is used to override the way the OCE module controls the<br>line item. Valid values include:<br>Val                                                                                  |             |                                                                              |
| COV-CHRG         The number of covered charges associated with the revenue code line item<br>being denied.           ADR REASON         Identifies the Additional Development Reason Codes that are present on the<br>screen. The system reads the ADR code narrative to print the letter. The letter<br>prints the reason code narrative as they appear on each revenue code line.           FMR REASON         The Focused Medical Review Suspense Codes identify when a claim is edited<br>in the system, based on a parameter in the Medical Policy Parameter file. The<br>system generates the medical review code for the corresponding line item on<br>the second page of the Denial/Non-Covered/Charges screen. The system<br>assigns the same focused medical review ID edits on lines that are duplicated<br>for multiple denial reasons. Claim level suspense codes should not apply to<br>the line level. The medical policy reasons are defined by a '5' or '7' in the first<br>position of the reason code.           ORIG         Identifies the original HCPC billed and modifiers billed, accommodating a 5-<br>digit HCPC and up to 5 2-digit modifiers.           ORIG REV CD         Identifies if all services on the claim received complex manual<br>medical review. The value entered in this field automatically populates the MR<br>IND field for all revenue code lines on the claim. Valid values are:<br>Value Description           '''         The services did not receive manual medical review (default)           'Y'         Medical records were not received. This service received routine<br>manual medical review.           ODC         A field with four occurrences that identifies the original denial reason codes.           OCE OVR         The OCE Override is used to override the way the OCE mo                                                  | COV-UNIT    | The number of covered units associated with the revenue code line item being |
| being denied.           ADR REASON         Identifies the Additional Development Reason Codes that are present on the CODES           Screen. The system reads the ADR code narrative to print the letter. The letter prints the reason code narrative as they appear on each revenue code line.           FMR REASON         The Focused Medical Review Suspense Codes identify when a claim is edited in the system, based on a parameter in the Medical Policy Parameter file. The system generates the medical review code for the corresponding line item on the second page of the Denial/Non-Covered/Charges screen. The system assigns the same focused medical review ID edits on lines that are duplicated for multiple denial reasons. Claim level suspense codes should not apply to the line level. The medical policy reasons are defined by a '5' or '7' in the first position of the reason code.           ORIG         Identifies the original HCPC billed and modifiers.           ORIG REV CD         Identifies the original HCPC billed and modifiers.           ORIG REV CD         Identifies if all services on the claim received complex manual medical review. The value entered in this field automatically populates the MR IND field for all revenue code lines on the claim. Valid values are: Value Description                                                                                                    |             | denied.                                                                      |
| ADR REASON<br>CODES       Identifies the Additional Development Reason Codes that are present on the screen. The system reads the ADR code narrative to print the letter. The letter prints the reason code narrative as they appear on each revenue code line.         FMR REASON<br>CODES       The Focused Medical Review Suspense Codes identify when a claim is edited in the system, based on a parameter in the Medical Policy Parameter file. The system generates the medical review Code for the corresponding line item on the second page of the Denial/Non-Covered/Charges screen. The system assigns the same focused medical review ID edits on lines that are duplicated for multiple denial reasons. Claim level suspense codes should not apply to the line level. The medical policy reasons are defined by a '5' or '7' in the first position of the reason code.         ORIG       Identifies the original HCPC billed and modifiers billed, accommodating a 5-digit modifiers.         ORIG REV CD       Identifies the original revenue code billed.         MR       This indicator identifies if all services on the claim received complex manual medical review. The value entered in this field automatically populates the MR IND field for all revenue code lines on the claim. Valid values are: Value Description <ul> <li>' The services did not receive manual medical review (default)</li> <li>'Y' Medical records were not received. This service received routine manual medical review</li> <li>'N' Medical records were not received. This service received routine manual medical review</li> <li>'N' Medical records were not received. This service received routine manual medical review</li> <li>'N' Medical records were not received. This service potentor the line item. Valid values include:</li> <li>'OCE</li></ul>                            | COV-CHRG    | The number of covered charges associated with the revenue code line item     |
| ADR REASON<br>CODES       Identifies the Additional Development Reason Codes that are present on the screen. The system reads the ADR code narrative to print the letter. The letter prints the reason code narrative as they appear on each revenue code line.         FMR REASON<br>CODES       The Focused Medical Review Suspense Codes identify when a claim is edited in the system, based on a parameter in the Medical Policy Parameter file. The system generates the medical review Code for the corresponding line item on the second page of the Denial/Non-Covered/Charges screen. The system assigns the same focused medical review ID edits on lines that are duplicated for multiple denial reasons. Claim level suspense codes should not apply to the line level. The medical policy reasons are defined by a '5' or '7' in the first position of the reason code.         ORIG       Identifies the original HCPC billed and modifiers billed, accommodating a 5-digit modifiers.         ORIG REV CD       Identifies the original revenue code billed.         MR       This indicator identifies if all services on the claim received complex manual medical review. The value entered in this field automatically populates the MR IND field for all revenue code lines on the claim. Valid values are: Value Description <ul> <li>' The services did not receive manual medical review (default)</li> <li>'Y' Medical records were not received. This service received routine manual medical review</li> <li>'N' Medical records were not received. This service received routine manual medical review</li> <li>'N' Medical records were not received. This service received routine manual medical review</li> <li>'N' Medical records were not received. This service potentor the line item. Valid values include:</li> <li>'OCE</li></ul>                            |             |                                                                              |
| CODES         screen. The system reads the ADR code narrative to print the letter. The letter<br>prints the reason code narrative as they appear on each revenue code line.           FMR REASON         The Focused Medical Review Suppense Codes identify when a claim is edited<br>in the system, based on a parameter in the Medical Policy Parameter file. The<br>system generates the medical review code for the corresponding line item on<br>the second page of the Denial/Non-Covered/Charges screen. The system<br>assigns the same focused medical review ID edits on lines that are duplicated<br>for multiple denial reasons. Claim level suspense codes should not apply to<br>the line level. The medical policy reasons are defined by a '5' or '7' in the first<br>position of the reason code.           ORIG         Identifies the original RVPC billed and modifiers billed, accommodating a 5-<br>digit HCPC and up to 5 2-digit modifiers.           ORIG REV CD         Identifies the original revenue code billed.           MR         This indicator identifies if all services on the claim received complex manual<br>medical review. The value entered in this field automatically populates the MR<br>IND field for all revenue code lines on the claim. Valid values are:<br>Value           Description         ' '<''' Medical records received. This service received complex manual<br>medical review           'V''         Medical records were not received. This service received routine<br>manual medical review.           ODC         A field with four occurrences that identifies the original denial reason codes.           OCE OVR         The OCE Override is used to override the way the OCE module controls the<br>line item. Valid values include:           Valu                                                                            | ADR REASON  | Identifies the Additional Development Reason Codes that are present on the   |
| FMR REASON<br>CODES       The Focused Medical Review Suspense Codes identify when a claim is edited<br>in the system generates the medical review code for the corresponding line item on<br>the second page of the Denial/Non-Covered/Charges screen. The system<br>assigns the same focused medical review ID edits on lines that are duplicated<br>for multiple denial reasons. Claim level suspense codes should not apply to<br>the line level. The medical policy reasons are defined by a '5' or '7' in the first<br>position of the reason code.         ORIG       Identifies the original HCPC billed and modifiers billed, accommodating a 5-<br>digit HCPC and up to 5 2-digit modifiers.         ORIG REV CD       Identifies the original revenue code billed.         MR       This indicator identifies if all services on the claim received complex manual<br>medical review. The value entered in this field automatically populates the MR<br>IND field for all revenue code lines on the claim. Valid values are:<br>Value Description <ul> <li>' The services did not receive manual medical review (default)</li> <li>'Y' Medical records were not received. This service received routine<br/>manual medical review.</li> </ul> ODC       A field with four occurrences that identifies the original denial reason codes.         OCE OVR       The OCE Override is used to override the way the OCE module controls the<br>line item. Valid values include:<br>Value Description <ul> <li>'OCE line item denial or rejection is not ignored</li> <li>OCE line item denial or rejection is not ignored</li> <li>OCE line item denial or rejection is denied even if no OCE edits</li> <li>'External line item rejection. Line item is denied even if no OCE edits</li> <li>'External line item de</li></ul>                                                                  | CODES       |                                                                              |
| FMR REASON<br>CODES       The Focused Medical Review Suspense Codes identify when a claim is edited<br>in the system generates the medical review code for the corresponding line item on<br>the second page of the Denial/Non-Covered/Charges screen. The system<br>assigns the same focused medical review ID edits on lines that are duplicated<br>for multiple denial reasons. Claim level suspense codes should not apply to<br>the line level. The medical policy reasons are defined by a '5' or '7' in the first<br>position of the reason code.         ORIG       Identifies the original HCPC billed and modifiers billed, accommodating a 5-<br>digit HCPC and up to 5 2-digit modifiers.         ORIG REV CD       Identifies the original revenue code billed.         MR       This indicator identifies if all services on the claim received complex manual<br>medical review. The value entered in this field automatically populates the MR<br>IND field for all revenue code lines on the claim. Valid values are:<br>Value Description <ul> <li>' The services did not receive manual medical review (default)</li> <li>'Y' Medical records were not received. This service received routine<br/>manual medical review.</li> </ul> ODC       A field with four occurrences that identifies the original denial reason codes.         OCE OVR       The OCE Override is used to override the way the OCE module controls the<br>line item. Valid values include:<br>Value Description <ul> <li>'OCE line item denial or rejection is not ignored</li> <li>OCE line item denial or rejection is not ignored</li> <li>OCE line item denial or rejection is denied even if no OCE edits</li> <li>'External line item rejection. Line item is denied even if no OCE edits</li> <li>'External line item de</li></ul>                                                                  |             |                                                                              |
| CODES       in the system, based on a parameter in the Medical Policy Parameter file. The system generates the medical review code for the corresponding line item on the second page of the Denial/Non-Covered/Charges screen. The system assigns the same focused medical review ID edits on lines that are duplicated for multiple denial reasons. Claim level suspense codes should not apply to the line level. The medical policy reasons are defined by a '5' or '7' in the first position of the reason code.         ORIG       Identifies the original HCPC billed and modifiers billed, accommodating a 5-digit HCPC and up to 5 2-digit modifiers.         ORIG REV CD       Identifies the original revenue code billed.         MR       This indicator identifies if all services on the claim received complex manual medical review. The value entered in this field automatically populates the MR IND field for all revenue code lines on the claim. Valid values are: Value Description         '.'       The services did not receive manual medical review (default)         'Y'       Medical records were not received. This service received routine manual medical review.         ODC       A field with four occurrences that identifies the original denial reason codes.         OCE OVR       The OCE Override is used to override the way the OCE module controls the line item. Valid values include:         Value       Description         '1'       OCE line item denial or rejection is not ignored         '2'       External line item denial or rejection is not ignored         '2'       External line item denial. Line item is denied ev                                                                                                    | FMR REASON  |                                                                              |
| system generates the medical review code for the corresponding line item on         the second page of the Denial/Non-Covered/Charges screen. The system         assigns the same focused medical review ID edits on lines that are duplicated         for multiple denial reasons. Claim level suspense codes should not apply to         the line level. The medical policy reasons are defined by a '5' or '7' in the first         position of the reason code.         ORIG         Identifies the original HCPC billed and modifiers billed, accommodating a 5-         digit HCPC and up to 5 2-digit modifiers.         ORIG REV CD         Identifies the original revenue code billed.         MR         This indicator identifies if all services on the claim received complex manual medical review. The value entered in this field automatically populates the MR IND field for all revenue code lines on the claim. Valid values are:         Value       Description         ''       The services did not receive manual medical review (default)         'Y'       Medical records were not received. This service received routine manual medical review.         ODC       A field with four occurrences that identifies the original denial reason codes.         OCE OVR       The OCE Override is used to override the way the OCE module controls the line item. Valid values include:         Value       Description         'O'       OCE line item denial or rejection is not ignore                                                                                                    |             |                                                                              |
| the second page of the Denial/Non-Covered/Charges screen. The system<br>assigns the same focused medical review ID edits on lines that are duplicated<br>for multiple denial reasons. Claim level suspense codes should not apply to<br>the line level. The medical policy reasons are defined by a '5' or '7' in the first<br>position of the reason code.           ORIG         Identifies the original HCPC billed and modifiers billed, accommodating a 5-<br>digit HCPC and up to 5 2-digit modifiers.           ORIG REV CD         Identifies the original revenue code billed.           MR         This indicator identifies if all services on the claim received complex manual<br>medical review. The value entered in this field automatically populates the MR<br>IND field for all revenue code lines on the claim. Valid values are:<br>Value Description <ul> <li>' The services did not receive manual medical review (default)</li> <li>'Y' Medical records received. This service received routine<br/>manual medical review.</li> </ul> ODC         A field with four occurrences that identifies the original denial reason codes.           OCE OVR         The OCE Override is used to override the way the OCE module controls the<br>line item. Valid values include:           Value Description <ul> <li>'O CE line item denial or rejection is not ignored</li> <li>'I' OCE line item denial or rejection is not ignored</li> <li>OCE COVR</li> <li>'External line item rejection. Line item is denied even if no OCE edits</li> <li>'S' External line item denial. Line item is rejected even if no OCE edits</li> <li>'S' External line item adjustment. Technical charge rules apply.</li> </ul> <li>CWF OVR</li> <li>First</li>                                                                                                    |             |                                                                              |
| assigns the same focused medical review ID edits on lines that are duplicated for multiple denial reasons. Claim level suspense codes should not apply to the line level. The medical policy reasons are defined by a '5' or '7' in the first position of the reason code.         ORIG       Identifies the original HCPC billed and modifiers billed, accommodating a 5-digit HCPC and up to 5 2-digit modifiers.         ORIG REV CD       Identifies the original revenue code billed.         MR       This indicator identifies if all services on the claim received complex manual medical review. The value entered in this field automatically populates the MR IND field for all revenue code lines on the claim. Valid values are: Value Description <ul> <li>' The services did not receive manual medical review (default)</li> <li>'Y' Medical records received. This service received complex manual medical review</li> <li>'N' Medical records were not received. This service received routine manual medical review.</li> </ul> ODC       A field with four occurrences that identifies the original denial reason codes.         OCE OVR       The OCE Override is used to override the way the OCE module controls the line item. Valid values include: Value Description <ul> <li>'O OCE line item denial or rejection is not ignored</li> <li>'I' OCE line item denial or rejection is not ignored</li> <li>'I' OCE line item denial or rejection is into coce edits</li> <li>'External line item rejection. Line item is rejected even if no OCE edits</li> <li>'External line item adjustment. Technical charge rules apply.</li> </ul> <li>CWF OVR</li> <li>Tirs totoast Service Options use only, CWF override co</li>                                                                                                    |             |                                                                              |
| for multiple denial reasons. Claim level suspense codes should not apply to<br>the line level. The medical policy reasons are defined by a '5' or '7' in the first<br>position of the reason code.ORIGIdentifies the original HCPC billed and modifiers billed, accommodating a 5-<br>digit HCPC and up to 5 2-digit modifiers.ORIG REV CDIdentifies the original revenue code billed.MRThis indicator identifies if all services on the claim received complex manual<br>medical review. The value entered in this field automatically populates the MR<br>IND field for all revenue code lines on the claim. Valid values are:<br>Value Description<br>' ' The services did not receive manual medical review (default)<br>'Y' Medical records received. This service received complex manual<br>medical reviewODCA field with four occurrences that identifies the original denial reason codes.OCE OVRThe OCE Override is used to override the way the OCE module controls the<br>line item. Valid values include:<br>Value Description<br>'0' OCE line item denial or rejection is not ignored<br>'1' OCE line item denial or rejection is not ignored<br>'2' External line item rejection. Line item is rejected even if no OCE edits<br>'4' External line item denial. Line item is rejected even if no OCE edits<br>'4' External line item rejection. Line item is prejected even if no OCE edits<br>'4' External line item rejection. Line item is prejected even if no OCE edits<br>'4' External line item rejection. Line item is prejected even if no OCE edits<br>'4' External line item rejection. Line item is prejected even if no OCE edits<br>'4' External line item rejection. Line item is prejected even if no OCE edits<br>'4' External line item rejection. Line item is one previse apply.CWF OVRFirst Coast Service Options use only, CWF override code<br>NCD OVRNCD odits |             |                                                                              |
| the line level. The medical policy reasons are defined by a '5' or '7' in the first position of the reason code.         ORIG       Identifies the original HCPC billed and modifiers billed, accommodating a 5-digit HCPC and up to 5 2-digit modifiers.         ORIG REV CD       Identifies the original revenue code billed.         MR       This indicator identifies if all services on the claim received complex manual medical review. The value entered in this field automatically populates the MR IND field for all revenue code lines on the claim. Valid values are: Value Description <ul> <li>' The services did not receive manual medical review (default)</li> <li>'Y' Medical records received. This service received complex manual medical review</li> <li>'N' Medical records were not received. This service received routine manual medical review.</li> </ul> ODC       A field with four occurrences that identifies the original denial reason codes.         OCE OVR       The OCE Override is used to override the way the OCE module controls the line item. Valid values include:         Value       Description         '0'       OCE line item denial or rejection is not ignored         '1'       OCE line item denial or rejection is denied even if no OCE edits         '3'       External line item adjustment. Technical charge rules apply.         CWF OVR       First Coast Service Options use only, CWF override code         NCD OVR       This National Coverage Determinations override indicator field identifies whether the line has been reviewed for medical necessi                                                                                                    |             |                                                                              |
| position of the reason code.           ORIG         Identifies the original HCPC billed and modifiers billed, accommodating a 5-<br>digit HCPC and up to 5 2-digit modifiers.           ORIG REV CD         Identifies the original revenue code billed.           MR         This indicator identifies if all services on the claim received complex manual<br>medical review. The value entered in this field automatically populates the MR<br>IND field for all revenue code lines on the claim. Valid values are:<br>Value           Value         Description           '.'         The services did not receive manual medical review (default)           'Y'         Medical records received. This service received complex manual<br>medical review           'N'         Medical records were not received. This service received routine<br>manual medical review.           ODC         A field with four occurrences that identifies the original denial reason codes.           OCE OVR         The OCE Override is used to override the way the OCE module controls the<br>line item. Valid values include:           Value         Description           '0'         OCE line item denial or rejection is not ignored           '1'         OCE line item denial or rejection is ignored           '2'         External line item denial. Line item is rejected even if no OCE edits           '3'         External line item adjustment. Technical charge rules apply.           CWF OVR         Trist Coast Service Options use only, CWF override code                                                                                                    |             |                                                                              |
| ORIG       Identifies the original HCPC billed and modifiers billed, accommodating a 5-digit HCPC and up to 5 2-digit modifiers.         ORIG REV CD       Identifies the original revenue code billed.         MR       This indicator identifies if all services on the claim received complex manual medical review. The value entered in this field automatically populates the MR IND field for all revenue code lines on the claim. Valid values are:         Value       Description         ' '       The services did not receive manual medical review (default)         'Y'       Medical records received. This service received complex manual medical review         ODC       A field with four occurrences that identifies the original denial reason codes.         OCE OVR       The OCE Override is used to override the way the OCE module controls the line item. Valid values include:         Value       Description         '0'       OCE line item denial or rejection is not ignored         '1'       OCE line item denial or rejection is not ignored         '2'       External line item denial. Line item is denied even if no OCE edits         '3'       External line item adjustment. Technical charge rules apply.         CWF OVR       First Coast Service Options use only, CWF override code         NCD OVR       This National Coverage Determinations override indicator field identifies whether the line has been reviewed for medical necessity and should bypass the NCD edits, the line has no covered charges and should b                                                                                                    |             |                                                                              |
| digit HCPC and up to 5 2-digit modifiers.           ORIG REV CD         Identifies the original revenue code billed.           MR         This indicator identifies if all services on the claim received complex manual medical review. The value entered in this field automatically populates the MR IND field for all revenue code lines on the claim. Valid values are: Value Description <ul> <li>'.' The services did not receive manual medical review (default)</li> <li>'Y' Medical records received. This service received complex manual medical review</li> <li>'N' Medical records were not received. This service received routine manual medical review.</li> </ul> <li>ODC A field with four occurrences that identifies the original denial reason codes.</li> <li>OCE OVR</li> <li>The OCE Override is used to override the way the OCE module controls the line item. Valid values include: Value Description         <ul> <li>'OCE line item denial or rejection is not ignored</li> <li>'I' OCE line item denial or rejection is not ignored</li> <li>'I' OCE line item denial. Line item is rejected even if no OCE edits</li> <li>'S' External line item adjustment. Technical charge rules apply.</li> </ul> <li>CWF OVR First Coast Service Options use only, CWF override code</li> <li>NCD OVR</li> <li>This National Coverage Determinations override indicator field identifies whether the line has been reviewed for medical necessity and should bypass the NCD edits, the line has no covered charges and should bypass the NCD edits, or the line should not bypass the NCD edits. This is a one-position</li> </li>                                                                                                    | ORIG        |                                                                              |
| ORIG REV CDIdentifies the original revenue code billed.MRThis indicator identifies if all services on the claim received complex manual<br>medical review. The value entered in this field automatically populates the MR<br>IND field for all revenue code lines on the claim. Valid values are:<br>Value<br>Description''The services did not receive manual medical review (default)<br>'Y''Y'Medical records received. This service received complex manual<br>medical review'N'Medical records were not received. This service received routine<br>manual medical review.ODCA field with four occurrences that identifies the original denial reason codes.OCE OVRThe OCE Override is used to override the way the OCE module controls the<br>line item. Valid values include:<br>Value<br>Description<br>'O''OCE line item denial or rejection is not ignored<br>'1''1''2'External line item denial. Line item is denied even if no OCE edits<br>'3'<br>External line item adjustment. Technical charge rules apply.CWF OVRFirst Coast Service Options use only, CWF override code<br>NCD OVRNCD OVRThis National Coverage Determinations override indicator field identifies<br>whether the line has been reviewed for medical necessity and should bypass<br>the NCD edits, the line has no covered charges and should bypass the NCD<br>edits, or the line should not bypass the NCD edits. This is a one-position                                                                                                    | 0110        |                                                                              |
| MR       This indicator identifies if all services on the claim received complex manual medical review. The value entered in this field automatically populates the MR IND field for all revenue code lines on the claim. Valid values are:         Value       Description         ' '       The services did not receive manual medical review (default)         'Y'       Medical records received. This service received complex manual medical review         'N'       Medical records were not received. This service received routine manual medical review.         ODC       A field with four occurrences that identifies the original denial reason codes.         OCE OVR       The OCE Override is used to override the way the OCE module controls the line item. Value Description         '0'       OCE line item denial or rejection is not ignored         '1'       OCE line item denial or rejection is ignored         '2'       External line item denial. Line item is denied even if no OCE edits         '3'       External line item adjustment. Technical charge rules apply.         CWF OVR       This National Coverage Determinations override indicator field identifies whether the line has been reviewed for medical necessity and should bypass the NCD edits, or the line should not bypass the NCD edits. This is a one-position                                                                                                    | ORIG REV CD |                                                                              |
| medical review. The value entered in this field automatically populates the MR<br>IND field for all revenue code lines on the claim. Valid values are:<br>Value DescriptionValue DescriptionThe services did not receive manual medical review (default)<br>'Y' Medical records received. This service received complex manual<br>medical review'N' Medical records were not received. This service received routine<br>manual medical review.ODCA field with four occurrences that identifies the original denial reason codes.OCE OVRThe OCE Override is used to override the way the OCE module controls the<br>line item. Valid values include:<br>Value Description<br>'0' OCE line item denial or rejection is not ignored<br>'1' OCE line item denial or rejection is ignored<br>'2' External line item denial. Line item is denied even if no OCE edits<br>'2' External line item adjustment. Technical charge rules apply.CWF OVRFirst Coast Service Options use only, CWF override code<br>NCD OVRNCD OVRThis National Coverage Determinations override indicator field identifies<br>whether the line has no covered charges and should bypass the NCD<br>edits, or the line should not bypass the NCD edits. This is a one-position                                                                                                    |             |                                                                              |
| IND field for all revenue code lines on the claim. Valid values are:<br>Value Description' The services did not receive manual medical review (default)'Y' Medical records received. This service received complex manual<br>medical review'N' Medical records were not received. This service received routine<br>manual medical review.ODCA field with four occurrences that identifies the original denial reason codes.OCE OVRThe OCE Override is used to override the way the OCE module controls the<br>line item. Valid values include:<br>Value Description'0' OCE line item denial or rejection is not ignored<br>'1' OCE line item denial or rejection is ignored<br>'2' External line item rejection. Line item is rejected even if no OCE edits<br>'3' External line item adjustment. Technical charge rules apply.CWF OVRFirst Coast Service Options use only, CWF override codeNCD OVRThis National Coverage Determinations override indicator field identifies<br>whether the line has been reviewed for medical necessity and should bypass<br>the NCD edits, the line has no covered charges and should bypass the NCD<br>edits, or the line should not bypass the NCD edits. This is a one-position                                                                                                    |             |                                                                              |
| ValueDescription' 'The services did not receive manual medical review (default)'Y'Medical records received. This service received complex manual<br>medical review'N'Medical records were not received. This service received routine<br>manual medical review.ODCA field with four occurrences that identifies the original denial reason codes.OCE OVRThe OCE Override is used to override the way the OCE module controls the<br>line item. Valid values include:<br>ValueValueDescription'0'OCE line item denial or rejection is not ignored<br>'1''1'OCE line item denial or rejection is ignored<br>'1''2'External line item denial. Line item is rejected even if no OCE edits<br>'3''3'External line item adjustment. Technical charge rules apply.CWF OVRFirst Coast Service Options use only, CWF override codeNCD OVRThis National Coverage Determinations override indicator field identifies<br>whether the line has been reviewed for medical necessity and should bypass<br>the NCD edits, the line has no covered charges and should bypass the NCD<br>edits, or the line should not bypass the NCD edits. This is a one-position                                                                                                    |             | 211                                                                          |
| ''The services did not receive manual medical review (default)'Y'Medical records received. This service received complex manual<br>medical review'N'Medical records were not received. This service received routine<br>manual medical review.ODCA field with four occurrences that identifies the original denial reason codes.OCE OVRThe OCE Override is used to override the way the OCE module controls the<br>line item. Valid values include:<br>Value<br>Description<br>'0'OCE line item denial or rejection is not ignored<br>'1'OCE line item denial or rejection is ignored<br>'2'<br>External line item denial. Line item is denied even if no OCE edits<br>'3'<br>External line item adjustment. Technical charge rules apply.CWF OVRFirst Coast Service Options use only, CWF override code<br>Whether the line has been reviewed for medical necessity and should bypass<br>the NCD edits, the line has no covered charges and should bypass the NCD<br>edits, or the line should not bypass the NCD edits. This is a one-position                                                                                                    |             |                                                                              |
| 'Y'Medical records received. This service received complex manual<br>medical review'N'Medical records were not received. This service received routine<br>manual medical review.ODCA field with four occurrences that identifies the original denial reason codes.OCE OVRThe OCE Override is used to override the way the OCE module controls the<br>line item. Valid values include:<br>Value<br>Description'0'OCE line item denial or rejection is not ignored<br>'1''2'External line item denial. Line item is denied even if no OCE edits<br>'3''3'External line item rejection. Line item is rejected even if no OCE edits<br>'4'CWF OVRFirst Coast Service Options use only, CWF override codeNCD OVRThis National Coverage Determinations override indicator field identifies<br>whether the line has been reviewed for medical necessity and should bypass<br>the NCD edits, the line has no covered charges and should bypass the NCD<br>edits, or the line should not bypass the NCD edits. This is a one-position                                                                                                    |             |                                                                              |
| medical review'N'Medical records were not received. This service received routine<br>manual medical review.ODCA field with four occurrences that identifies the original denial reason codes.OCE OVRThe OCE Override is used to override the way the OCE module controls the<br>line item. Valid values include:<br>Value<br>Description<br>'0''0'OCE line item denial or rejection is not ignored<br>'1''2'External line item denial or rejection is ignored<br>'2''3'External line item rejection. Line item is denied even if no OCE edits<br>'3''3'External line item rejection. Line item is rejected even if no OCE edits<br>'4'VEF OVRFirst Coast Service Options use only, CWF override codeNCD OVRThis National Coverage Determinations override indicator field identifies<br>whether the line has been reviewed for medical necessity and should bypass<br>the NCD edits, the line has no covered charges and should bypass the NCD<br>edits, or the line should not bypass the NCD edits. This is a one-position                                                                                                    |             |                                                                              |
| 'N'Medical records were not received. This service received routine<br>manual medical review.ODCA field with four occurrences that identifies the original denial reason codes.OCE OVRThe OCE Override is used to override the way the OCE module controls the<br>line item. Valid values include:<br>Value Description<br>'0' OCE line item denial or rejection is not ignored<br>'1' OCE line item denial or rejection is ignored<br>'2' External line item denial. Line item is denied even if no OCE edits<br>'3' External line item adjustment. Technical charge rules apply.CWF OVRFirst Coast Service Options use only, CWF override code<br>Whether the line has been reviewed for medical necessity and should bypass<br>the NCD edits, the line has no covered charges and should bypass the NCD<br>edits, or the line should not bypass the NCD edits. This is a one-position                                                                                                    |             |                                                                              |
| ODCA field with four occurrences that identifies the original denial reason codes.OCE OVRThe OCE Override is used to override the way the OCE module controls the<br>line item. Valid values include:<br>Value Description<br>'0' OCE line item denial or rejection is not ignored<br>'1' OCE line item denial or rejection is ignored<br>'2' External line item denial. Line item is denied even if no OCE edits<br>'3' External line item rejection. Line item is rejected even if no OCE edits<br>'4' External line item adjustment. Technical charge rules apply.CWF OVRFirst Coast Service Options use only, CWF override code<br>whether the line has been reviewed for medical necessity and should bypass<br>the NCD edits, the line has no covered charges and should bypass the NCD<br>edits, or the line should not bypass the NCD edits. This is a one-position                                                                                                    |             |                                                                              |
| ODCA field with four occurrences that identifies the original denial reason codes.OCE OVRThe OCE Override is used to override the way the OCE module controls the<br>line item. Valid values include:<br>Value<br>Description<br>'0'The OCE line item denial or rejection is not ignored<br>'1''0'OCE line item denial or rejection is not ignored<br>'1'OCE line item denial or rejection is ignored<br>'2''2'External line item denial. Line item is denied even if no OCE edits<br>'3'Sector denial is rejected even if no OCE edits<br>'4'CWF OVRFirst Coast Service Options use only, CWF override codeThis National Coverage Determinations override indicator field identifies<br>whether the line has been reviewed for medical necessity and should bypass<br>the NCD edits, the line has no covered charges and should bypass the NCD<br>edits, or the line should not bypass the NCD edits. This is a one-position                                                                                                    |             |                                                                              |
| OCE OVRThe OCE Override is used to override the way the OCE module controls the<br>line item. Valid values include:<br>Value<br>Description<br>'0' OCE line item denial or rejection is not ignored<br>'1' OCE line item denial or rejection is ignored<br>'2' External line item denial. Line item is denied even if no OCE edits<br>'3' External line item rejection. Line item is rejected even if no OCE edits<br>'4' External line item adjustment. Technical charge rules apply.CWF OVRFirst Coast Service Options use only, CWF override codeNCD OVRThis National Coverage Determinations override indicator field identifies<br>whether the line has been reviewed for medical necessity and should bypass<br>the NCD edits, the line has no covered charges and should bypass the NCD<br>edits, or the line should not bypass the NCD edits. This is a one-position                                                                                                    | 000         |                                                                              |
| line item. Valid values include:ValueDescription'0'OCE line item denial or rejection is not ignored'1'OCE line item denial or rejection is ignored'2'External line item denial. Line item is denied even if no OCE edits'3'External line item rejection. Line item is rejected even if no OCE edits'4'External line item adjustment. Technical charge rules apply.CWF OVRFirst Coast Service Options use only, CWF override codeNCD OVRThis National Coverage Determinations override indicator field identifieswhether the line has been reviewed for medical necessity and should bypass<br>the NCD edits, the line has no covered charges and should bypass the NCD<br>edits, or the line should not bypass the NCD edits. This is a one-position                                                                                                    |             |                                                                              |
| ValueDescription'0'OCE line item denial or rejection is not ignored'1'OCE line item denial or rejection is ignored'2'External line item denial. Line item is denied even if no OCE edits'3'External line item rejection. Line item is rejected even if no OCE edits'4'External line item adjustment. Technical charge rules apply.CWF OVRFirst Coast Service Options use only, CWF override codeNCD OVRThis National Coverage Determinations override indicator field identifieswhether the line has been reviewed for medical necessity and should bypass<br>the NCD edits, the line has no covered charges and should bypass the NCD<br>edits, or the line should not bypass the NCD edits. This is a one-position                                                                                                    | OCE OVR     |                                                                              |
| '0'OCE line item denial or rejection is not ignored'1'OCE line item denial or rejection is ignored'2'External line item denial. Line item is denied even if no OCE edits'3'External line item rejection. Line item is rejected even if no OCE edits'4'External line item adjustment. Technical charge rules apply.CWF OVRFirst Coast Service Options use only, CWF override codeNCD OVRThis National Coverage Determinations override indicator field identifieswhether the line has been reviewed for medical necessity and should bypassthe NCD edits, the line has no covered charges and should bypass the NCDedits, or the line should not bypass the NCD edits. This is a one-position                                                                                                    |             |                                                                              |
| '1'OCE line item denial or rejection is ignored'2'External line item denial. Line item is denied even if no OCE edits'3'External line item rejection. Line item is rejected even if no OCE edits'4'External line item adjustment. Technical charge rules apply.CWF OVRFirst Coast Service Options use only, CWF override codeNCD OVRThis National Coverage Determinations override indicator field identifieswhether the line has been reviewed for medical necessity and should bypass<br>the NCD edits, the line has no covered charges and should bypass the NCD<br>edits, or the line should not bypass the NCD edits. This is a one-position                                                                                                    |             | 1                                                                            |
| '2'External line item denial. Line item is denied even if no OCE edits'3'External line item rejection. Line item is rejected even if no OCE edits'4'External line item adjustment. Technical charge rules apply.CWF OVRFirst Coast Service Options use only, CWF override codeNCD OVRThis National Coverage Determinations override indicator field identifieswhether the line has been reviewed for medical necessity and should bypass<br>the NCD edits, the line has no covered charges and should bypass the NCD<br>edits, or the line should not bypass the NCD edits. This is a one-position                                                                                                    |             | , 5                                                                          |
| '3'External line item rejection. Line item is rejected even if no OCE edits<br>(4')'4'External line item adjustment. Technical charge rules apply.CWF OVRFirst Coast Service Options use only, CWF override codeNCD OVRThis National Coverage Determinations override indicator field identifies<br>whether the line has been reviewed for medical necessity and should bypass<br>the NCD edits, the line has no covered charges and should bypass the NCD<br>edits, or the line should not bypass the NCD edits. This is a one-position                                                                                                    |             | , ,                                                                          |
| '4'       External line item adjustment. Technical charge rules apply.         CWF OVR       First Coast Service Options use only, CWF override code         NCD OVR       This National Coverage Determinations override indicator field identifies<br>whether the line has been reviewed for medical necessity and should bypass<br>the NCD edits, the line has no covered charges and should bypass the NCD<br>edits, or the line should not bypass the NCD edits. This is a one-position                                                                                                    |             |                                                                              |
| CWF OVR         First Coast Service Options use only, CWF override code           NCD OVR         This National Coverage Determinations override indicator field identifies<br>whether the line has been reviewed for medical necessity and should bypass<br>the NCD edits, the line has no covered charges and should bypass the NCD<br>edits, or the line should not bypass the NCD edits. This is a one-position                                                                                                    |             | · · · · · · · · · · · · · · · · · · ·                                        |
| NCD OVR This National Coverage Determinations override indicator field identifies<br>whether the line has been reviewed for medical necessity and should bypass<br>the NCD edits, the line has no covered charges and should bypass the NCD<br>edits, or the line should not bypass the NCD edits. This is a one-position                                                                                                    |             |                                                                              |
| whether the line has been reviewed for medical necessity and should bypass<br>the NCD edits, the line has no covered charges and should bypass the NCD<br>edits, or the line should not bypass the NCD edits. This is a one-position                                                                                                    |             |                                                                              |
| the NCD edits, the line has no covered charges and should bypass the NCD edits, or the line should not bypass the NCD edits. This is a one-position                                                                                                    | NCD OVR     |                                                                              |
| edits, or the line should not bypass the NCD edits. This is a one-position                                                                                                    |             |                                                                              |
|                                                                                                    |             |                                                                              |
| alphanumeric field.                                                                                                    |             |                                                                              |
|                                                                                                    |             | alphanumeric field.                                                          |

| Field name | Description                                                                                                    |
|------------|----------------------------------------------------------------------------------------------------|
|            | The valid values are:                                                                                                    |
|            |                                                                                                    |
|            | ' ' The NCD edits are not bypassed, (default value). Note a blank in this                                                                                                    |
|            | <ul><li>field is set on all lines for resubmitted RTP'd claims.</li><li>'Y' The line has been reviewed for medical necessity and will bypass the</li></ul>                                                                |
|            | NCD edits.<br>The line has no covered charges and will bypass the NCD edits.                                                                                                    |
| NCD DOC    | This National Coverage Determination Documentation indicator field identifies                                                                                                    |
|            | whether the documentation was received for the medically necessary service.<br>Note: This indicator will not be reset on resubmitted RTP'd claims. This is a<br>one-position alphanumeric field.<br>The valid values are: |
|            | Value Description                                                                                                    |
|            | 'Y' The documentation supporting the medical necessity was received                                                                                                    |
|            | <ul> <li>'N' The documentation supporting the medical necessity was not received, (default value).</li> </ul>                                                                                                    |
| NCD RESP   | This RESP National Coverage Determination Response code field identifies                                                                                                    |
|            | the response code that is returned from NCD edits. This is a one-position                                                                                                    |
|            | alphanumeric field.                                                                                                    |
|            | The valid values are:                                                                                                    |
|            | Value Description                                                                                                    |
|            | ' ' Set to space for all lines on resubmitted RTP'd claims, (default value).                                                                                                    |
|            | '0' The HCPCS/Diagnosis code watched the NCD edit table 'pass'                                                                                                    |
|            | criteria. The line continues through the system's internal local medical                                                                                                    |
|            | necessity edits.                                                                                                    |
|            | <ul> <li>'1' The line continues through the system's internal local medical necessity edits, because: the HCPCS code was not applicable to the</li> </ul>                                                                 |
|            | NCD edit table process, the date of service was not within the range<br>of the effective dates for the codes, the override indicator is set to 'Y'                                                                        |
|            | <ul> <li>or 'D', or the HCPCS code field is blank.</li> <li>'2' None of the diagnoses supported the medical necessity of the claim (list 3 codes), but the documentation indicator shows that the</li> </ul>              |
|            | documentation to support medical necessity is provided. The line suspends for medical review.                                                                                                    |
|            | '3' The HCPCS/Diagnosis code matched the NCD edit table list ICD-9-<br>CM deny codes (list two codes). The line suspends and indicates<br>liable due to per coverage by statute                                           |
|            | <ul><li>liable due to non-coverage by statute.</li><li>'4' None of the diagnosis codes on the claim support the medical</li></ul>                                                                                         |
|            |                                                                                                    |
|            | necessity for the procedure (list three codes) and no additional                                                                                                    |
|            | documentation is provided. This line suspends as not medically<br>necessary and will be denied.                                                                                                    |
|            |                                                                                                    |
|            | '5' Diagnosis codes were not passed to the NCD edit module for the<br>NCD HCPCS code. The claim suspends and the MAC (FI) will RTP                                                                                        |
|            | the claim.                                                                                                    |
| NCD #      | The National Coverage Determination Number field identifies the NCD                                                                                                    |
|            | number associated with the beneficiaries claim denial.                                                                                                    |
| OLUAC      |                                                                                                    |
| OLUAC      | Identifies the Original Line User Action Code. It is only populated when there is a line user action code and a corresponding medical review denial reason                                                                |
|            | code and a corresponding medical review denial reason code in the Benefits<br>Savings potion of FISS.                                                                                                    |
| LUAC       | The Line User Action Code identifies the cause of denial for the revenue line                                                                                                    |
| LUAC       |                                                                                                    |
|            | and a reconsideration code. The denial code (first position) must be present in                                                                                                    |
|            | the system and pre-defined in order to capture the correct denial reason. The                                                                                                    |
|            | values are equal to the values listed for User Action Codes. The                                                                                                    |
|            | reconsideration code (second position) has a value equal to 'R', indicating to                                                                                                    |
|            | the system that reconsideration has been performed.                                                                                                    |

|              | Recovirties:                                                                                                    |
|--------------|----------------------------------------------------------------------------------------------------|
| Field name   | Description                                                                                                    |
|              | For the Revenue Code Total Line 0001, the system generates a value in the                                                                                                    |
|              | first two line occurrences of the LUAC field. These values indicate the type of                                                                                                    |
|              | total amount displayed on the total non-covered units and non-covered                                                                                                    |
|              | charges for the revenue code line 0001, only on MAP171D. These values do                                                                                                    |
|              | not apply to this field for any other revenue code line other than 0001.                                                                                                    |
|              | Valid values are:                                                                                                    |
|              | Value Description                                                                                                    |
|              | '1' LUAC lines present on MAP171D                                                                                                    |
|              | '2' Non-LUAC lines present on MAP171D                                                                                                    |
| NON COV-UNIT | Non-Covered Units identifies the number of days/visits that are being denied.<br>Denied days/visits are required for those revenue codes that require units on<br>Revenue Code file.<br>The first line occurrence of non-covered units on the revenue code line 0001 |
|              | identifies the total non-covered units for all lines containing a LUAC on MAP171D.                                                                                                    |
|              | The second line occurrence of non-covered units on the revenue code line 0001 identifies the total non-covered units for all lines not containing a LUAC on MAP171D.                                                                                                 |
| NON COV-CHRG | Non-Covered Charges identifies the total number of denied/rejected/non-<br>covered charges for each line item being denied. This is a nine-digit field in<br>9999999.99 formats.                                                                                     |
|              | The first line occurrence of non-covered charges on the revenue code line 0001 identifies the total non-covered charges for all lines containing a LUAC on MAP103I.                                                                                                  |
|              | The second line occurrence of non-covered charges on the revenue code line                                                                                                    |
|              | 0001 identifies the total non-covered charges for all lines not containing a                                                                                                    |
|              | LUAC on MAP171D.                                                                                                    |
| DENIAL REAS  | The Denial Reason identifies the cause of denial for the revenue code line.                                                                                                    |
|              | The denial code must be present in the system and pre-defined in order to capture the correct denial reason.                                                                                                    |
| OVER CODE    | The Override Code identifies the override code that allows First Coast                                                                                                    |
|              | operator to manually override the system generated ANSI codes taken from the Denial Reason Code File. The valid values are:                                                                                                    |
|              | Value Description                                                                                                    |
|              | ' ' Default to system generated                                                                                                    |
|              | 'A' Override system generated ANSI codes                                                                                                    |
| ST/LC OVER   | The Status Location Override identifies the override of the reason code file                                                                                                    |
|              | status when a line item has been suspended. The valid values are:<br>Value Description                                                                                                    |
|              | Process claim with no override code                                                                                                    |
|              | 'D' Denied, for the reason code on the line                                                                                                    |
|              | 'R' Rejected, for the reason code on the line                                                                                                    |
|              | The override code remains in this field for editing purposes performed on the                                                                                                    |
|              | claim. When the override code is deleted, the system generates the ANSI                                                                                                    |
|              | codes from the reason code file.                                                                                                    |
| MED TEC      | This field identifies the appropriate Medical Technical Denial indicator used                                                                                                    |
|              | when performing the medical review denial of a line item. The valid values                                                                                                    |
|              | are:                                                                                                    |
|              | Value Description                                                                                                    |
|              | 'A' Home Health only – not intermittent care – technical and waiver was applied                                                                                                    |
|              | 'B' Home Health only – not homebound – technical and waiver was applied                                                                                                    |
|              | 'C' Home Health only – lack of physicians orders – technical deletion and waiver was not applied                                                                                                    |

| Field name                | Description                                                                                                    |
|---------------------------|----------------------------------------------------------------------------------------------------|
|                           | <ul> <li>'D' Home Health only – records not submitted after the request – technical deletion and waiver was not applied</li> <li>'E' New value – Provider Technical – provider submitted bill in error</li> <li>'M' Medical denial and waiver was applied</li> <li>'S' Medical denial and waiver was not applied</li> <li>'T' Technical denial and waiver was not applied</li> <li>'U' Technical denial and waiver was not applied</li> </ul>                                                                                      |
| ANSI ADJ                  | This field identifies the ANSI Adjustment Reason Code. The data for this field<br>is from the ANSI file housed as the second page in the reason code file. The<br>ANSI codes that appear on the line item can be replaced with a new code and<br>the system processes the denial with the entered code. The ANSI code is built<br>off of the denial code used for each line item. Each denial code must be<br>present on the reason code file to assign the ANSI code to the denial screen.                                        |
| ANSI GRP                  | This field identifies the ANSI Group code. The data for this field is from the ANSI file housed as the second page in the reason code file. The ANSI codes that appear on the line item can be replaced with a new code and the system processes the denial with the entered code. The ANSI code is built off of the denial code used for each line item. Each denial code must be present on the reason code file to assign the ANSI code to the denial screen. This is a four-position field with a maximum of four occurrences. |
| ANSI REMARKS              | This field identifies the ANSI Remarks codes. The data for this field is taken<br>from the ANSI file housed as the second page in the reason code file. The<br>ANSI codes that appear on the line item can be replaced with a new code and<br>the system processes the denial with the entered code. The ANSI code is built<br>off of the denial code used for each line item. Each denial code must be<br>present on the reason code file to assign the ANSI code to the denial screen.                                           |
| TOTAL                     | This field identifies the total of all revenue code non-covered units and charges present on MAP171D.                                                                                                    |
| LINE ITEM<br>REASON CODES | This field identifies the reason code that is assigned out of the system for suspending the line item. There are four (4) FISS reason codes that can be assigned to the line level. This is a five-digit field.                                                                                                    |

# MAP171E - Claim Entry – Page 2

This screen allows users to be able to input a unique test ID into their claims at the detail line level for the Molecular Diagnostic Services (MoIDX). This screen also allows for reporting Line Level Ordering Provider (LLO) NPI on Institutional claims for advanced diagnostic imaging. Access the MAP171E screen by the Claim page 02 – F2 and then F10 to this MAP

| 🖦 🦛 🛷                  | Sta Pin     | ê 🖷 💥                 |                         | at 1                  | -                 | •          | :         | <b>-</b>     | >       |
|------------------------|-------------|-----------------------|-------------------------|-----------------------|-------------------|------------|-----------|--------------|---------|
| ame Save and Exit Send | I Recv Copy |                       | Color Play Macro Recor  |                       |                   | WEbLinks H |           |              | on Cent |
|                        | Falact      | Edit Doloto - Diav Ma | cro Record Macro Stop M | Anora Dausa Manza Ann | tte<br>and Pacard |            | et Conart | - Banadi     |         |
|                        | Select      | Edit Delete Play Ma   | cro Record Macro Stop W | hacro Pause Macro App | ena Recora        | Macro Prom | pt smart  | Walt Extract |         |
|                        |             |                       |                         |                       |                   |            |           |              |         |
| MAP171                 | E PAG       | E 02 FIRST            | COAST SERVICE           | OPTIONS.INC           | . (EL)            | АСМ        | MA581     | 06/08/20     |         |
| 104000                 |             |                       | INST CLAIM E            |                       |                   |            |           | 08:53:00     |         |
|                        |             |                       |                         |                       | DC CD             | PAGE 01    |           |              |         |
| 1110                   |             | TOB 111               | S/LOC S B010            |                       |                   |            |           |              |         |
|                        |             |                       |                         |                       |                   | RETURN     |           |              |         |
|                        | CL          | NDC FIELD             | NDC QUANTITY            | / QUALIFIER           | HIP               | PS1 HI     | PPS2      | MOLDX        |         |
|                        | 1           |                       |                         |                       |                   |            |           |              |         |
| LLR NP                 | I           | L                     |                         | F                     | м                 | SC         |           |              |         |
| LLO NP                 | I           |                       |                         |                       |                   |            |           |              |         |
|                        | 2           |                       |                         |                       |                   |            |           |              |         |
| LLR NP                 | I           | L                     |                         | F                     | м                 | sc         |           |              |         |
| LLO NP                 | I           |                       |                         |                       |                   |            |           |              |         |
|                        | 0           |                       |                         |                       |                   |            |           |              |         |
| LLR NP                 | I           | L                     |                         | F                     | м                 | sc         |           |              |         |
| LLO NP                 | I           |                       |                         |                       |                   |            |           |              |         |
|                        | 4           |                       |                         |                       |                   |            |           |              |         |
| LLR NP                 |             | L                     |                         | F                     | м                 | SC         |           |              |         |
| LLO NP                 |             |                       |                         |                       |                   |            |           |              |         |
|                        | 5           |                       |                         |                       |                   |            |           |              |         |
| LLR NP                 |             | L                     |                         | F                     | м                 | sc         |           |              |         |
| LLO NP                 | 'I          |                       |                         |                       |                   |            |           |              |         |
|                        |             |                       |                         |                       |                   |            |           |              |         |
|                        |             | COMPLETED             |                         |                       |                   |            |           |              |         |
|                        | PF2-171     | 2 PF3-EXIT P          | F5-UP PF6-DN F          | PF7-PRE PF8-N         | XI PF9            | -OPDT P    | -10-L     |              |         |
| м <u>А</u> + Ь         |             |                       |                         |                       |                   |            |           | 01/018       |         |

# MAP171G – Claim Entry Page 3

Displays the Outcome and Assessment Information Set (OASIS) data returned by the Quality Improvement and Evaluation System (QIES)

To access the new MAP171G screen select Claims/Attachments from MAP1701. Select Option 20 or 22 depending on what type of claim you are working. F8 to claim page 03, MAP1713. Press F11 to MAP171G.

| Medicare CDS                  | S-EDC Mod4 - B - T3F          | L2396                 |                  |                        |                           |                                          |          |                       |                    |
|-------------------------------|-------------------------------|-----------------------|------------------|------------------------|---------------------------|------------------------------------------|----------|-----------------------|--------------------|
| e <u>E</u> dit <u>V</u> iew g | Communication Actio           | ons <u>H</u> elp      |                  |                        |                           |                                          |          |                       |                    |
| p Same Save                   | 📭 🧖 💀<br>e and Exit Send Recv | Copy Paste P          |                  | 💷 🔹<br>olor Play Macro | . Record Macro Stop Macro | o Pause Macro WE                         |          | ⊊<br>Run Applet Infor | ⑦<br>mation Center |
|                               |                               | Soloct Edit I         | 🞽 📩              | Becord Macro           | Stop Macro Pause Macro Ag | te nond Pacerd Macro                     | Drompt S | 🙆 💼                   |                    |
|                               |                               | Select Edit I         | Delete Play Mat  | IO RECOLUMACIÓ         | Stop Macro Pause Macro A  | ppend Record Macro                       | Prompt 5 | mant want Extract     |                    |
|                               | MAP171G                       | PAGE 0 <mark>8</mark> | FIRST            | COAST SER              | VICE OPTIONS, IN          | IC (EL)                                  | АСММАЯ   | 81 06/08/             | 20                 |
|                               |                               | SC                    | 1 INOT           |                        | IM INQUIRY                | () () () () () () () () () () () () () ( |          | 300 09:04:            |                    |
|                               |                               | 00                    |                  | INOT OLI               | IN INCOINT                |                                          | 1120200  | 00 00.04.             | 51                 |
|                               | MID                           |                       | TOB 131          | S/LOC                  | PROVIDER                  | 2                                        |          |                       |                    |
|                               |                               |                       |                  | QIES/OA                | SIS INFORMATION           | I                                        |          |                       |                    |
|                               | M1033-HST                     | RY-FALLS              | 0A               | MR                     | M1033-WEIG                | HT-LOSS                                  | 0A       | MR                    |                    |
|                               | M1033-MLT                     | PL-HOSPZ              | TN OA            | MR                     | M1033-MLTP                | L-ED-VISIT                               | OA       | MR                    |                    |
|                               | M1033-MNT                     | L-BHV-DC              | LN OA            | MR                     | M1033-COMP                | LIANCE                                   | OA       | MR                    |                    |
|                               | M1033-5PL                     | US-MDCTN              | 0A               | MR                     | M1033-CRNT                | -EXHSTN                                  | OA       | MR                    |                    |
|                               | M1033-0TH                     | IER-RISK              | OA               | MR                     | M1033-NONE                | -ABOVE                                   | OA       | MR                    |                    |
|                               | M1800-CRN                     | IT-GROOMI             | NG OA            | MR                     | M1810-DRES                | S-UPPER                                  | OA       | MR                    |                    |
|                               | M1820-DRE                     | SS-LOWER              | 0A               | MR                     | M1830-CRNT                | -BATHG                                   | OA       | MR                    |                    |
|                               | M1840-CRN                     | IT-TOILTG             | 0A               | MR                     | M1850-CRNT                | -TRNSFRNG                                | 0A       | MR                    |                    |
|                               | M1860-CRN                     | IT-AMBLTN             | 0A               | MR                     |                           |                                          |          |                       |                    |
|                               |                               |                       |                  |                        |                           |                                          |          |                       |                    |
|                               |                               |                       |                  |                        |                           |                                          |          |                       |                    |
|                               |                               |                       |                  |                        |                           |                                          |          |                       |                    |
|                               |                               |                       |                  |                        |                           |                                          |          |                       |                    |
|                               |                               |                       |                  |                        |                           |                                          |          |                       |                    |
|                               |                               |                       |                  |                        |                           |                                          |          |                       |                    |
|                               | PRO                           | ICESS COM             | IPLETED -        | PLEA                   | SE CONTINUE               |                                          |          |                       |                    |
|                               | PRESS PF3                     | -EXIT PF              | 7-PREV PF        | 8-NEXT PF              | 10-LEFT                   |                                          |          |                       |                    |
|                               | M <u>A</u> +b                 |                       |                  |                        |                           |                                          |          | 01/0                  | 18                 |
|                               |                               |                       |                  |                        |                           |                                          |          |                       |                    |
|                               | ver/host 158.73.213.27        | using hu/neel T       | 251 2206 and nor | 22008                  |                           |                                          |          | A 150 70              | 213.27:23008 🔀 2   |

# MAP1713 - Claim Entry – Page 3

Enter the following information onto page 3 of the claim entry screen:

- Payer information
- Diagnoses codes
- Attending physician (NPI, first and last name)

| MAP1713 PA<br>SC |                   | COAST SERVICE OF<br>INST CLAIM ENTF         | PTIONS,INC. (FL)      | ACMMA581 09/06/18<br>C2018400 15:09:02                      |
|------------------|-------------------|---------------------------------------------|-----------------------|-------------------------------------------------------------|
| MID              | ТОВ 111           | S/LOC S B0100                               |                       | C2010400 13:09:02                                           |
| NDC CD           |                   | OFFSITE 2                                   |                       | BI IND                                                      |
|                  | PAYER             | OSCAR                                       | RI AB                 | EST AMT DUE                                                 |
| A                | ATEN              | USCAN                                       | NI AD                 | EST AMT DOL                                                 |
| B                |                   |                                             |                       |                                                             |
| C                |                   |                                             |                       |                                                             |
| DUE FROM PAT     | TENT              |                                             | SERV FAC NPI          |                                                             |
| MEDICAL RECO     |                   | COST                                        |                       | NON COST RPT DAYS                                           |
| DIAG CODES 0     |                   | 03                                          | 04                    | 05                                                          |
| 06               |                   | 08 09                                       |                       | END OF POA IND                                              |
| ADMITTING DI     |                   | E CODE                                      | HOSPICE               | TERM ILL IND                                                |
| IDE              | GAF               |                                             | PRV                   |                                                             |
|                  | DES AND DATES (   | 01                                          | 02                    |                                                             |
| 03               | 04                | 05                                          | 06                    |                                                             |
| ESRD HRS         | ADJ REAS CD       | REJ CD                                      |                       | ΑΤΤ ΤΑΧΟ                                                    |
| ATT PHYS         | NPI               | L                                           | F                     | M SC                                                        |
| OPR PHYS         | NPI               | L                                           | F                     | M SC                                                        |
| OTH OPR          | NPI               | L                                           | F                     | M SC                                                        |
| REN PHYS         | NPI               | L                                           | F                     | M SC                                                        |
| REF PHYS         | NPI               | L                                           | F                     | M SC                                                        |
| PROCES           | S COMPLETED       | PLEASE CONT                                 | TINUE                 |                                                             |
| PRESS PF3-EX     | IT PF5-BKWD PF    | 6-FWD PF7-PREV F                            | PF8-NEXT PF9-UPD      | T PF11-RIGHT                                                |
| 4 <u>B</u>       | @:00.1            |                                             |                       | 06/05                                                       |
|                  |                   |                                             |                       |                                                             |
| Field name       | Description       |                                             | less list of a solar  |                                                             |
| CD               |                   |                                             |                       | vhen submitting electronic                                  |
|                  |                   |                                             |                       | Ilowing table are for Medicare of reflected. Valid entries: |
|                  | Value Descript    |                                             |                       | or reflected. Valid entities.                               |
|                  |                   |                                             | (ESRD) beneficiarv    | in 18-month coordinated period                              |
|                  |                   | employer group he                           |                       | ·                                                           |
|                  |                   | nal payment                                 | ,                     |                                                             |
|                  | D Auto – n        |                                             |                       |                                                             |
|                  |                   | compensation                                |                       |                                                             |
|                  |                   |                                             | ) or other federal ag | gency                                                       |
|                  |                   | d – large group hea<br>ng (federal black lu |                       |                                                             |
|                  |                   | ng (federal black lu<br>'s administration   | ng program)           |                                                             |
|                  | L Liability       | o administration                            |                       |                                                             |
|                  | Z Medicar         | e A                                         |                       |                                                             |
| ID               | Not required      |                                             |                       |                                                             |
| PAYER            | Payer Identificat | ion                                         |                       |                                                             |
|                  | (A) Primary       | Payer – If Medicar                          |                       | yer, enter 'Medicare' on line A.                            |
|                  |                   |                                             |                       | leveloped for other insurance                               |
|                  |                   |                                             |                       | payer. If there are payer(s) of                             |
|                  |                   | riority than Medica                         | re, enter the name    | of the higher priority payer on                             |
|                  | line A.           |                                             | ann in the analysis   |                                                             |
|                  |                   |                                             |                       | ary payer, identify the primary                             |
|                  |                   |                                             | Medicare' on line B   | er, identify the primary payer on                           |
|                  |                   |                                             |                       | er 'Medicare' on line C.                                    |
| PROVIDER NO      |                   |                                             |                       | y the payer indicated in form                               |
|                  | locator 50 A, B c |                                             |                       | , payer                                                     |
|                  |                   |                                             |                       |                                                             |

| Field name   | Description                                                                                                    |
|--------------|----------------------------------------------------------------------------------------------------|
| RI           | The Release of Information certification indicator indicates whether the provider has                                                                                 |
|              | on file a signed statement permitting the provider to release data to other                                                                                           |
|              | organizations in order to adjudicate the claim.                                                                                                    |
|              | Valid entries:                                                                                                    |
|              | Value Description                                                                                                    |
|              | 'Y' Yes                                                                                                    |
|              | 'R' Restricted or modified release                                                                                                    |
|              | 'N' No release                                                                                                    |
| AB           | The Assignment of Benefits certification indicator shows whether the provider has a signed form authorizing the third party payer to pay the provider. Valid entries: |
|              | Value Description                                                                                                    |
|              | 'Y' Yes                                                                                                    |
|              | 'N' No                                                                                                    |
|              | Not applicable                                                                                                    |
| PRIOR PAY    | Enter the amount the provider has received from the indicated payer toward payment                                                                                    |
|              | on the bill prior to the Medicare billing date.                                                                                                    |
| EST AMT DUE  | Not applicable                                                                                                    |
| DUE FROM     | The Due From Patient field is for outpatient services only. Enter the amount the                                                                                      |
| PATIENT      | provider has received from the patient toward payment.                                                                                                    |
| MEDICAL      | Alphanumeric field used to enter patient's Medical Record Number.                                                                                                    |
| RECORD NBR   |                                                                                                    |
| COST RPT     | The Cost Report Days identify the number of days claimable as Medicare patient                                                                                        |
| DAYS         | days for inpatient and SNF types of bills (11x, 41x, 18x, 21x, 28x, and 51x) on the                                                                                   |
| -            | cost report. The system calculates this field and inserts the applicable data.                                                                                        |
| NON COST RPT | Identifies the number of Non-Cost Report Days not claimable as Medicare patient                                                                                       |
| DAYS         | days for inpatient and SNF types of bills (11x, 18x, 21x, 28x, 41x, and 51x) on the cost report.                                                                      |
| DIAGNOSIS    | Enter the full ICD-9-CM codes for the principal diagnosis code and up to eight (8)                                                                                    |
| CODE         | additional conditions co-existing at the time of admission which developed                                                                                            |
|              | subsequently, and which had an effect upon the treatment given or the length of stay.                                                                                 |
|              | Note: Decimal points are not required.                                                                                                    |
| ADMITTING    | In the Admitting Diagnosis field, for inpatient, enter the full ICD-9-CM code for the                                                                                 |
| DIAGNOSIS    | principal diagnosis relating to condition established after study to be chiefly                                                                                       |
|              | responsible for the admission. Note: Decimal points are not required.                                                                                                 |
| E CODE       | The External Cause of Injury Code field is used for E-codes should be reported in                                                                                     |
|              | second diagnosis field form locator 68.                                                                                                    |
| HOSPICE TERM | Not required                                                                                                    |
| ILL IND      |                                                                                                    |
| IDE          | This field will contain an IDE authorization number assigned by the FDA. The IDE is                                                                                   |
|              | only used for revenue code 0624 and should always begin with a 'G'.                                                                                                   |
| GAF          | This field will contain the Geographic adjustment factor that's at a claim level.                                                                                     |
| PROCEDURE    | Enter the full ICD-9-CM, including all four-digit codes where applicable for the                                                                                      |
| CODES AND    | principal procedure (first code). Enter the date in MMDDYY format that the procedure                                                                                  |
| DATES        | was performed during the billing period (within the 'from' and 'through' dates of                                                                                     |
|              | services in form locator 6).                                                                                                    |
| PRV          | This field identifies the ICD-9-CM or ICD-10-CM code describing the patient's stated                                                                                  |
|              | reason for seeking care at the time of outpatient registration. This is a seven-position                                                                              |
|              | alphanumeric field with three occurrences.                                                                                                    |
|              | Enter the number of hours a patient dialyzed on peritoneal dialysis.                                                                                                  |
| ESRD HOURS   |                                                                                                    |
|              |                                                                                                    |
| ADJUSTMENT   | Not required for new claim entry. Adjustment reason codes are applicable only on                                                                                      |
| REASON CODE  | adjustments TOB xx7 or xx8.                                                                                                    |
| REJECT CODE  | Not required by provider. For intermediary use only.                                                                                                    |
| NON-PAY CODE | Not required by provider. For intermediary use only.                                                                                                    |
|              |                                                                                                    |

| Field name          | Description                                                                                                    |
|---------------------|----------------------------------------------------------------------------------------------------|
| ATTENDING<br>PHYS   | Enter the National Provider Identification Number (NPI) and name of the attending physician for inpatient bills or the physician that requested the outpatient services.<br>Inpatient Part A – Enter the NPI and name of the clinician who is primarily and largely responsible for the care of the patient from the beginning of the hospital episode.<br>Enter the NPI in the first 10 positions, followed by two spaces, the last name, one space, the first name, one space and middle initial.<br>Outpatient and Other Part B – Enter the NPI of the physician who requested the surgery, therapy, diagnostic tests, or the physician who has ordered Home Health, Hospice, or a Skilled Nursing Facility (SNF) admission in the first six positions followed by two spaces, the physician I.D. – All Medicare claims require NPIs, e.g., including cases when there is a private primary insurer involved. Physicians not participating in the Medicare program may obtain NPIs. Additionally, for outpatient and other Part B, if there is more than one referring physician, enter the NPI of the physician requesting the service with the highest charge. |
| OPERATING/<br>OTHER | Enter the NPI and name of the physician who performed the principal procedure.<br><u>Inpatient Part A Hospital</u> – Enter the NPI and name of the physician who performed<br>the principal procedure. If no principal procedure is performed, leave blank.<br><u>Outpatient Hospital</u> – Enter the NPI and name of the physician who performed the<br>principal procedure. If there is no principal procedure, enter the NPI and name of the<br>physician who performed the surgical procedure most closely related to the principal<br>diagnosis. Use the format for inpatient.<br><u>Other bill types</u> – Not required.                                                                                                    |

## MAP1719 - Claim Entry – Page 3 Medicare Secondary Payer Payment Information

DDE claim submitters are to use the new DDE screen MAP1719 for claim level adjustments and the Coordination of Benefits (COB) payer paid amounts. To access the new MAP1719 screen press F11 from page 3 (MAP1713). The new MAP1719 screen allows DDE claims submitters up to 2 iterations of MSP Payment information (MSPPAY). If more than 1 iteration is needed simply press F6 from the first MSP payment information screen.

| MAP171 | L9 PAGE<br>SC |                 | ST SERVICE OPTION<br>ST CLAIM ENTRY | IS,INC. (FL | <pre>ACMMA581 09/06/18<br/>C2018400 15:09:41</pre> |
|--------|---------------|-----------------|-------------------------------------|-------------|----------------------------------------------------|
| MID    | 30            | TOB 111 S/I     |                                     | /IDER       | C2010400 13.03.41                                  |
|        |               | MSP PA          | (MENT INF                           | ORMAT       | ΓΙΟΝ                                               |
| RI:    |               |                 |                                     |             |                                                    |
| PRIMAR | RY PAYER 1    | MSP PAYMENT     | INFORMATION                         |             |                                                    |
| PAID D | DATE:         | PAID AMOU       | JNT:                                |             |                                                    |
| GRP    | CARC          | AMT             | GRP                                 | CARC        | AMT                                                |
| GRP    | CARC          | AMT             | GRP                                 | CARC        | AMT                                                |
| GRP    | CARC          | AMT             | GRP                                 | CARC        | AMT                                                |
| GRP    | CARC          | AMT             | GRP                                 | CARC        | AMT                                                |
| GRP    | CARC          | AMT             | GRP                                 | CARC        | AMT                                                |
| GRP    | CARC          | AMT             | GRP                                 | CARC        | AMT                                                |
| GRP    | CARC          | AMT             | GRP                                 | CARC        | AMT                                                |
| GRP    | CARC          | AMT             | GRP                                 | CARC        | AMT                                                |
| GRP    | CARC          | AMT             | GRP                                 | CARC        | AMT                                                |
| GRP    | CARC          | AMT             | GRP                                 | CARC        | AMT                                                |
|        |               |                 |                                     |             |                                                    |
|        | PROCESS C     | OMPLETED        | PLEASE CONTINUE                     |             |                                                    |
| PRESS  | PF3-EXIT      | PF5-BKWD PF6-FW | VD PF7-PREV PF8-N                   | EXT PF9-UP  | PDT PF10-LFT PF11-RGHT                             |
| B      |               | 0:00.1          |                                     |             | 09/14                                              |
| d name |               |                 |                                     |             |                                                    |

| Field name  | Description                                                                                                    |
|-------------|----------------------------------------------------------------------------------------------------|
|             |                                                                                                    |
| PAID DATE   | This field identifies the date that the provider received payment from Primary Payer 1.<br>This is a six-position alphanumeric field in MMDDYY format. PF6 and PF7 to scroll<br>forward and backward between the screen for Primary Payer 1 and Primary Payer 2. |
| PAID AMOUNT | This field identifies the payment that the provider received from Primary Payer 1. This is an eleven-position numeric field in 999999999.99 format.                                                                                                    |
| GRP         | This field identifies the ANSI group codes. This is a two-position alphanumeric field, with 20 occurrences                                                                                                    |
| CARC        | This field identifies the ANSI CARC codes. This is a four-position alphanumeric field, with 20 occurrences.                                                                                                    |
| AMT         | This field identifies the dollar amount associated with the group/CARC combination.<br>This field is an eleven-position numeric field in 999999999.99 format, with 20<br>occurrences.                                                                            |

## MAP1714 - Claim Entry – Page 4 Remarks

The remarks page is used to transmit information submitted on automated claims, and it allows the staff at First Coast a mechanism to make comments on claims that need special consideration for adjudication.

Provider may utilize page 4 to:

- Justify claims filed untimely
- Justify adjustments to paid claims (required when using the 'D0 E0' condition codes)
- Justify cancels to paid claims
- Justify other reasons that may delay claim adjudication

| MAP1714                           | PAGE 04<br>SC | FIRST CO  | AST SERVICE<br>INST CLAIM |                    | C.(FL UAT)<br>REMARK P | A2025100                 |                   |
|-----------------------------------|---------------|-----------|---------------------------|--------------------|------------------------|--------------------------|-------------------|
| MID                               |               | TOB 111   | S/LOC S B01               | 00 PROVID          |                        |                          |                   |
| REMARKS                           |               |           |                           |                    |                        |                          |                   |
| 40 THERA<br>58 HBP C<br>ANSI CODE | LAIMS (N      |           | E1<br>J REASONS:          | ESRD ATT<br>APPEAL |                        |                          |                   |
| 31398 1228<br>PRESS PF3           |               | F5-SCROLL | BKWD PF6-S                | CROLL FWD          | PF7-PREV               | <== REASON<br>PF8-NEXT F | CODES<br>PF9-UPDT |

| Field name    | Description                                                                                                |  |  |  |  |  |  |  |  |
|---------------|----------------------------------------------------------------------------------------------------|--|--|--|--|--|--|--|--|
| REMARKS       | Maximum of 711 positions. Enter any remarks needed to provide information not                              |  |  |  |  |  |  |  |  |
|               | reported elsewhere on the bill, but which may be necessary to ensure proper                                |  |  |  |  |  |  |  |  |
|               | Medicare payment.                                                                                          |  |  |  |  |  |  |  |  |
|               | This field carries the remarks information as submitted on automated claims, as we                         |  |  |  |  |  |  |  |  |
|               | as provides internal staff with a mechanism to provide permanent comments                                  |  |  |  |  |  |  |  |  |
|               | regarding special considerations that played a part in adjudicating the claim; e.g.,                       |  |  |  |  |  |  |  |  |
|               | the Medical Review department may use this area to document their rationale for                            |  |  |  |  |  |  |  |  |
|               | the final medical determination or to provide additional information to assist with<br>claim finalization. |  |  |  |  |  |  |  |  |
|               | The remarks field is also used for providers to furnish justification of late filed claims                 |  |  |  |  |  |  |  |  |
|               | that override the intermediary's existing reason code for timeliness. The following                        |  |  |  |  |  |  |  |  |
|               | information must be entered on the first line. Additional information may be entered                       |  |  |  |  |  |  |  |  |
|               | on the second and subsequent lines of the remarks section for further justification.                       |  |  |  |  |  |  |  |  |
|               | Select one of the following reasons and enter the information exactly as it appears                        |  |  |  |  |  |  |  |  |
|               | below:                                                                                                    |  |  |  |  |  |  |  |  |
|               | Justify: MSP involvement                                                                                   |  |  |  |  |  |  |  |  |
|               | Justify: SSA involvement                                                                                   |  |  |  |  |  |  |  |  |
|               | Justify: PRO Review involved                                                                               |  |  |  |  |  |  |  |  |
|               | Justify: Other involvement                                                                                 |  |  |  |  |  |  |  |  |
| [ATTACHMENTS] | The following provides information on attachments:                                                         |  |  |  |  |  |  |  |  |
|               | Value Description Used or Not Used                                                                         |  |  |  |  |  |  |  |  |
|               | 47 Pacemaker Not used<br>48 Ambulance Not used                                                             |  |  |  |  |  |  |  |  |
|               | 48AmbulanceNot used40TherapyNot used                                                                       |  |  |  |  |  |  |  |  |
|               | 40 merapy Not used                                                                                         |  |  |  |  |  |  |  |  |
|               | 58 HBP claims (Med B) Not used                                                                             |  |  |  |  |  |  |  |  |
|               | E1 ESRD Not used                                                                                           |  |  |  |  |  |  |  |  |
| ANSI CODES –  | Identifies the general category of payment adjustment. Used for claims submitted in                        |  |  |  |  |  |  |  |  |
| GROUP         | an ANSI automated format only.                                                                             |  |  |  |  |  |  |  |  |
| ADJ REASONS   | Claim adjustment standard reason code that identifies appeals codes for inpatient                          |  |  |  |  |  |  |  |  |
|               | or outpatient.                                                                                             |  |  |  |  |  |  |  |  |
| APPEALS       | Identifies ANSI appeals codes for inpatient or outpatient.                                                 |  |  |  |  |  |  |  |  |

**MAP1715 - Claim Entry – Page 5** Page five of the claim entry screen is used to enter a patient's payer information.

| MAP1715 PAGE 05 FIRST COAST SERVICE OPTIONS, INC.<br>SC INST CLAIM ENTRY                    | (FL) ACMMA581 09/06/18<br>c2018400 15:11:02 |
|---------------------------------------------------------------------------------------------|---------------------------------------------|
| MID TOB 111 S/LOC S B0100 PROVIDER<br>INSURED NAME REL CERT-SSN-MID SEX GROUP NAME DOB<br>A | INS GROUP NUMBER                            |
| В                                                                                           |                                             |
| C                                                                                           |                                             |
| TREAT. AUTH. CODE                                                                           |                                             |
| TREAT. AUTH. CODE                                                                           |                                             |
| TREAT. AUTH. CODE                                                                           |                                             |
| PROCESS COMPLETED PLEASE CONTINUE<br>PRESS PF3-EXIT PF7-PREV PF8-NEXT PF9-U                 | PDT                                         |
| 4E 00.1                                                                                     | 06/05                                       |

| Field name   | Description                                                                                                    |
|--------------|----------------------------------------------------------------------------------------------------|
| INSURED NAME | <ul> <li>Maximum of 25 digits; last name, first name. On the same line that corresponds to the line on which Medicare payer information is reported, enter patient's name as reported on his/her Medicare health insurance card. If billing supplemental insurance, enter the name of the individual insured under Medicare on line A and enter the name of the individual insured under a supplemental policy on line B.</li> <li>Complete this section by entering the name of the individual in whose name the insurance is carried if there are payer(s) of higher priority than Medicare and the provider is requesting payment because: <ul> <li>Another payer paid some of the charges and Medicare is secondarily liable for the remainder;</li> <li>Another payer denied the claim; or</li> <li>The provider is requesting conditional payment.</li> </ul> </li> </ul> |
| REL          | On the same lettered line (A, B or C) that corresponds to the line on which Medicare payer information is reported, enter the code indicating the relationship of the patient to the identified insured. The following codes are for Medicare requirements only.         Other payers may require codes not reflected.         Value       Description         01       Spouse         04       Grandfather or Grandmother         05       Grandson or Granddaughter         07       Nephew or Niece         10       Foster child         15       Ward         17       Stepson or Stepdaughter         18       Self         19       Child         20       Employee         21       Unknown                                                                                                    |

|             | Description                                                                                                    |
|-------------|----------------------------------------------------------------------------------------------------|
| Field name  | Description                                                                                                    |
|             | 22 Handicapped Dependent                                                                                                    |
|             | 23 Sponsored Dependent                                                                                                    |
|             | 24 Dependent of a Minor Dependent                                                                                                    |
|             | 29 Significant Other                                                                                                    |
|             | 32 Mother                                                                                                    |
|             | 33 Father                                                                                                    |
|             | 36 Emancipated Minor                                                                                                    |
|             | 39 Organ Donor                                                                                                    |
|             | 40 Cadaver Donor                                                                                                    |
|             | 41 Injured Plaintiff                                                                                                    |
|             | 43 Child where insured has no financial responsibility                                                                                                    |
|             | 53 Life Partner                                                                                                    |
|             | G8 Other relationship                                                                                                    |
| CERTSSN-    | Enter the patient's Health Insurance Card Number (Medicare ID) if Medicare is the                                                                                                    |
| MEDICARE ID | primary payer.                                                                                                    |
| NUMBER      |                                                                                                    |
| SEX         | The sex of the beneficiary/patient. Use 'F' for female, 'M' for male or 'U' for unknown.                                                                                                    |
| GROUP NAME  | Enter the name of the group or plan through which that insurance is provided. Entry                                                                                                    |
|             | required, if applicable.                                                                                                    |
| DOB         | Enter numerically in century, year, month, and day format (CCYYMMDD) for the                                                                                                    |
|             | Insured Subscriber.                                                                                                    |
| INS GROUP   | Enter the Insurance Group identification number, control number, or code assigned                                                                                                    |
| NUMBER      | by that health insurance company to identify the group under which the insured                                                                                                    |
|             | individual is covered. Entry required, if applicable.                                                                                                    |
| TREAT. AUTH | HHPPS Treatment Authorization Code – This field identifies a matching key to the                                                                                                    |
| CODE        | OASIS (Outcome Assessment Information Set) of the patient. This field is two 8-digit dates (MMDDCCYYMMDDCCYY) followed by a 2-digit code (01-10). The first date comes from M0030 that is the Start of Care Date; the second date is from M0090 that is the Date Assessment Completed. The codes are from M0100 that is for the assessment currently being completed for the following reasons: Value Description |
|             | 01 Start of care – further visits planned                                                                                                    |
|             | 02 State of care – no further visits planned                                                                                                    |
|             | 03 Resumption of care (after inpatient stay)                                                                                                    |
|             | 04 Recertification                                                                                                    |
|             | 05 Other follow-up                                                                                                    |
|             | <ul> <li>06 Transferred to an inpatient facility – patient not discharged from agency</li> <li>07 Transferred to an inpatient facility – patient discharged from agency</li> <li>09 Death at home</li> </ul>                                                                                                    |
|             | 08 Death at home<br>This field is also used to identify a Center for Excellence, Provider Partnership                                                                                                    |
|             | Demonstration for NOA type of Bill '11A' and '11D', and Re-billed Demonstration. The                                                                                                    |
|             | valid values are:                                                                                                    |
|             | valiu values are.                                                                                                    |
|             | Value Description                                                                                                    |
|             | Value Description<br>07 Centers for Excellence                                                                                                    |
|             | 07 Centers for Excellence<br>08 Providers Partnership Demonstration                                                                                                    |
|             | SPN65 State of care – no further visits planned                                                                                                    |
|             |                                                                                                    |
|             | SPN66 Re-billed claims due to provider self-audit after claim                                                                                                    |
|             | SPN67 submission/payment<br>Re-billed claims due to provider self-audit after the patient has been<br>discharged, but prior to submission for payment                                                                                                    |
|             | discharged, but prior to submission for payment.                                                                                                    |
|             | <b>Note:</b> This field is also used to report the Unique Tracking Number (UTN) associated                                                                                                    |
|             | with the Medicare Payer iteration. For bill types other than 32X or 33X, report the                                                                                                    |
|             | UTN in positions 1-14. For 32X bill types, report the 14-position UTN immediately                                                                                                    |
|             |                                                                                                    |
|             | following the 18-position OASIS Treatment Authorization Number. The valid format of the UTN is:                                                                                                    |

| Field name | Description                                                                     |
|------------|---------------------------------------------------------------------------------|
|            | Position Description                                                            |
|            | 1-2 MAC Jurisdiction (alpha-numeric)                                            |
|            | 3 A for Part A program, or H for Home Health/Hospice Program                    |
|            | 4-14 Numberic                                                                   |
|            | Valid data is:                                                                  |
|            | <ul> <li>Trial 49</li> </ul>                                                    |
|            | <ul> <li>SPN66</li> </ul>                                                       |
|            | • 64                                                                            |
|            | ■ 56                                                                            |
|            | <ul> <li>A/B Rebilling</li> </ul>                                               |
|            | ■ 54                                                                            |
|            | <ul> <li>SPN65</li> </ul>                                                       |
|            | • 07                                                                            |
|            | ■ 08                                                                            |
|            | <ul> <li>Valid 18-byte OASIS Treatment Number for Home Health claims</li> </ul> |

# MAP1716 - Claim Entry – Page 6 MSP Additional Insurer Information

The following information can be found on page 6 of the claim entry screen:

- Medicare secondary payer (MSP) address
- Payment data (coinsurance, deductible, etc.)
- Pricer data (DRG, etc.)
- Integrated Code Editor (IOCE) CLM PR FL

| ) | File F   | <u>_</u> dit <u>V</u> iew ( | ommunica | ation | Action | ns <u>H</u> el | р     |        |          |          |                   |            |         |          |               |             |          |          |                    |    |
|---|----------|-----------------------------|----------|-------|--------|----------------|-------|--------|----------|----------|-------------------|------------|---------|----------|---------------|-------------|----------|----------|--------------------|----|
| ľ | <b>(</b> |                             | Ŀ        |       | 50     |                |       |        |          |          | _                 | _          |         |          |               |             |          | 2        | ٢                  |    |
|   | Jump     | Same Save                   | and Exit | Send  | Recv   |                |       |        |          |          |                   |            |         |          |               |             |          | opplet   | Information Center | er |
|   |          |                             |          |       |        | ▼<br>Select    | _     |        | Lav Mac  |          | d Macro           |            | _       |          | tend Record N | _           | <u></u>  | Wait Ev  | <b>d</b>           |    |
| H |          |                             |          |       |        | Select         | Euit  | Delete | Play Wac | IO RECOI | u Macro           | Stop Macro | ) Pause | Macro Ap |               | Iacio Promp | t Sinait | VVall E) | xtract             |    |
| 2 |          |                             |          |       |        |                |       |        |          |          |                   |            |         |          |               |             |          |          |                    |    |
| 2 |          |                             | MAP      | 1716  | 3      | PA             | E OF  | S F    | IRST     | COAS     | T SFR             | VICE O     | PTIO    | NS. IN   | C. (FL)       | АСММ        | A581     | 067      | 08/20              |    |
|   |          |                             |          |       |        |                |       |        |          |          |                   |            |         |          | ,             |             |          |          |                    |    |
|   |          |                             |          |       |        |                |       |        |          |          |                   |            |         |          |               |             |          |          |                    |    |
| _ |          |                             | MID      |       |        |                |       | TOE    | 3 111    | S/L      | DC <mark>S</mark> | B0100      | PRO     | VIDER    |               |             |          |          |                    |    |
| _ |          |                             |          |       |        | M              | ISP F | ADDIT  | TIONAL   | INS      | JRER              | INFORM     | IATIO   | N        |               |             |          |          |                    |    |
|   |          |                             | 1ST      | INS   | SURE   | ERS            | ADDF  | RESS   | 1        |          |                   |            |         |          |               |             |          |          |                    |    |
|   |          |                             | 1ST      | INS   | SURE   | ERS            | ADDF  | RESS   | 2        |          |                   |            |         |          |               |             |          |          |                    |    |
|   |          |                             |          |       |        |                | C     | CITY   |          |          |                   | ST         |         | ZIP      |               |             |          |          |                    |    |
|   |          |                             | 2ND      | INS   | SURE   | ERS            | ADDF  | RESS   | 1        |          |                   |            |         |          |               |             |          |          |                    |    |
|   |          |                             | 2ND      | INS   | SURE   | ERS            | ADDF  | RESS   | 2        |          |                   |            |         |          |               |             |          |          |                    |    |
|   |          |                             |          |       |        |                | C     | CITY   |          |          |                   | ST         |         | ZIP      |               |             |          |          |                    |    |
|   |          |                             | PAYN     | MEN.  | T Df   | ATA            |       | DED    | DUCTIB   | LE       |                   |            | COIN    |          | CR            | OSSOVER     | IND      |          |                    |    |
|   |          |                             | PAR      | TNE   | RI     | )              |       |        |          |          |                   |            |         |          |               |             |          |          |                    |    |
|   |          |                             |          |       |        |                |       |        |          |          |                   |            |         |          |               |             |          |          |                    |    |
|   |          |                             |          |       |        |                |       |        |          |          |                   |            |         |          | PAID BY       | PATIENT     |          |          |                    |    |
|   |          |                             |          |       |        |                |       |        |          |          |                   |            |         |          | NTEREST       |             |          |          |                    |    |
|   |          |                             |          |       |        |                |       |        |          |          |                   |            |         |          | PA            |             |          |          |                    |    |
|   |          |                             |          |       |        |                |       |        |          |          |                   |            |         |          | HOSPICE       |             |          | ~        |                    |    |
|   |          |                             |          |       |        |                |       |        |          |          |                   | IL BLN     |         |          | T T.N.II      | FED         | SPE      | 6        |                    |    |
|   |          |                             |          |       |        |                |       |        | FECH P   |          |                   |            |         | INE      |               |             |          |          |                    |    |
|   |          |                             |          |       |        |                |       |        |          |          |                   |            |         | INCE_    | CLM PR F      |             |          |          |                    |    |
| - |          |                             | 011      |       |        |                |       |        |          |          |                   | SE CON     |         |          |               |             |          |          |                    |    |
| , |          |                             | PRES     |       |        |                |       |        |          |          |                   | UPDT       |         |          |               |             |          |          |                    |    |
|   |          |                             |          | b     |        |                |       |        |          |          |                   |            |         |          |               |             |          | ۵        | 6/026              |    |
| - |          |                             |          | D     |        |                |       |        |          |          |                   |            |         |          |               |             |          | 0        | 07-020             |    |

| Field name    | Description                                                                      |
|---------------|----------------------------------------------------------------------------------|
| INSURER'S     | Enter the address of the insurance company that corresponds to the line on which |
| ADDRESS 1 AND | Medicare payer information is reported (FL 58A, B or C).                         |
| 2             |                                                                                  |
| CITY 1 AND 2  | Enter the specific city of the insurance company                                 |
| ST 1 and 2    | Enter the specific state of the insurance company                                |
| ZIP 1 and 2   | Enter the specific ZIP code of the insurance company                             |

Payment Data - this information is available for viewing in detail claim inquiry (Option 12) immediately after the claim is updated or entered on DDE.

| Field name      | Description                                                                             |
|-----------------|-----------------------------------------------------------------------------------------|
| DEDUCTIBLE      | Amount applied to the beneficiary's deductible payment.                                 |
|                 | Amount applied to the beneficiary's co-insurance payment.                               |
| CROSSOVER IND   | The crossover indicator identifies the Medicare Payor on the claim for payment          |
|                 | evaluation of claims crossed over to their insurers to coordinate benefits. Valid       |
|                 | values are:                                                                             |
|                 | Value Description                                                                       |
|                 | 1 Primary                                                                               |
|                 | 2 Secondary                                                                             |
|                 | 3 Tertiary                                                                              |
| PARTNER ID      | Identifies the Trading Partner number. 'N' means the claim did not cross over.          |
| PAID DATE       | This is the actual date that claim was processed for payment consideration.             |
| PROIVDER        | This is the actual amount that provider was reimbursed for services.                    |
| PAYMENT         |                                                                                         |
| PAID BY PATIENT | Actual amount reimbursed to the beneficiary.                                            |
| REIMB RATE      | Provider's specific reimbursement rate (PPS).                                           |
| RECEIPT DATE    | Date claim was first received in the FISS system.                                       |
| PROVIDER        | Interest paid to the provider.                                                          |
| INTEREST        |                                                                                         |
| CHECK/EFT NO    | This field displays the identification number of the check or electronic file transfer. |
| CHECK/EFT       | This field displays the date the check was issued or the date the electronic file       |
| ISSUE DATE      | transfer occurred.                                                                      |
| PAYMENT CODE    | Displays the payment method of the check or electronic funds transfer. Valid values     |
|                 | are:                                                                                    |
|                 | Value Description                                                                       |
|                 | ACH Automated clearing house or Electronic funds transfer                               |
|                 | CHK Check                                                                               |
| 550             | NON Non-payment data                                                                    |
| DRG             | The Diagnostic Related Grouping code assigned by the pricer's calculation.              |
| OUTLIER         | Amount qualified for outlier reimbursement.                                             |
|                 |                                                                                         |
|                 | Not utilized in DDE                                                                     |
| PAYMENT         | Net utilized in DDE                                                                     |
| FED SPEC        | Not utilized in DDE                                                                     |
| GRAMM RUDMAN    | The Gramm Rudman Original Reimbursement Amount                                          |
|                 |                                                                                         |
| REIMBURSEMENT   |                                                                                         |
|                 | Not utilized in DDE                                                                     |
|                 | Not utilized in DDE                                                                     |
| TECHNICAL PROV  | The number of days for which the provider is liable.                                    |
| DAYS            | The dellar amount for which the provider is lights                                      |
| TECHNICAL PROV  | The dollar amount for which the provider is liable.                                     |
|                 | Not utilized in DDE                                                                     |
| OTHER INS ID    | Not utilized in DDE                                                                     |
| CLINIC CODE     | Not utilized in DDE                                                                     |

#### MAP1681 - Vaccine Roster for Mass Immunizers (87)

To access the Roster Bill entry page, open the claim and attachments entry menu (select option 02 from the main menu) and then select option 87. The DDE roster bill page will display. This page allows providers to enter their pneumococcal pneumonia and flu shots in a roster bill format. After typing roster bill information, press [9]to transmit the claim.

When completing the roster bill providers should observe the following points

- Only one date of service per roster page
- A maximum of ten patients per roster page may be reported on a DDE roster page

|   | MAP1681                                         |                  | COAST SERVICE                  |                       |        |            | 09/06/18 |
|---|-------------------------------------------------|------------------|--------------------------------|-----------------------|--------|------------|----------|
|   | SC                                              | VACCI            | INE ROSTER FO                  | R MASS IMMUN          | NIZERS | C2018400 1 | L5:12:30 |
|   | RECEIPT DATE:<br>OSCAR:<br>NPI:<br>REVENUE CODE | DATE<br>TAXO.CD: | E OF SERV:<br>F<br>CHARGES PER | AC.ZIP<br>BENEFICIARY | TYPE-  | OF-BILL:   |          |
|   |                                                 |                  |                                |                       |        |            |          |
|   |                                                 |                  | IENT INFORMAT                  |                       |        |            |          |
|   |                                                 | AST NAME         |                                | NAME                  |        | RTH DATE   |          |
|   | ADMIT DATE                                      |                  | ADMIT TYPE                     | ADMIT DIAG            | PAT ST | ATUS ADMI  | IT SRCE  |
|   |                                                 |                  |                                |                       |        |            |          |
|   |                                                 |                  |                                |                       |        |            |          |
|   |                                                 |                  |                                |                       |        |            |          |
|   |                                                 |                  |                                |                       |        |            |          |
|   |                                                 |                  |                                |                       |        |            |          |
|   |                                                 |                  |                                |                       |        |            |          |
|   |                                                 |                  |                                |                       |        |            |          |
|   |                                                 |                  |                                |                       |        |            |          |
|   |                                                 |                  |                                | EVIT                  |        |            |          |
|   | PLEASE ENI                                      | ER DATA - OR     | PRESS PF3 TO                   | EXTI                  |        |            |          |
| 4 | B                                               | @:00.1           |                                |                       |        |            | 05/49    |
|   |                                                 |                  |                                |                       |        |            | 03/43    |

| Field name                 | Description                                                                                                    |
|----------------------------|----------------------------------------------------------------------------------------------------|
| RECEIPT DATE<br>PROVIDER   | Description<br>The system date that the intermediary received the claim.<br>The identification number of the institution that rendered services to the beneficiary/                                                                                                    |
| NUMBER                     | patient. Note: The system will populate the Medicare provider number used when<br>logging onto the DDE system. If your facility has sub-units (SNF, ESRD, Inpatient,<br>etc.) the Medicare provider number must be changed to reflect the provider number<br>you wish to submit claims for. If the Medicare provider number is not changed for<br>your sub-units, the claims will be processed under the incorrect provider number. |
| DATE OF<br>SERVICE         | The date of service was rendered to the beneficiary (in MM/DD/CCYY format).                                                                                                    |
| TYPE OF BILL<br>(TOB)      | Key the type of bill for the roster bill being submitted.                                                                                                    |
| REVENUE CODE               | Enter the specific accommodation or service that was billed on the claim. This should be done by line item.                                                                                                    |
| HCPC                       | Healthcare common procedure coding system (HCPCS) applicable to ancillary services.                                                                                                    |
| CHARGES PER<br>BENEFICIARY | Enter the charges per revenue code being charged to the beneficiary.                                                                                                    |
| MEDICARE ID                | The health insurance claim number assigned when a beneficiary becomes eligible for Medicare.                                                                                                    |

| Field name | Description                                                                              |
|------------|------------------------------------------------------------------------------------------|
| LAST NAME  | Enter the last name of the patient as it appears on the patient's health insurance card  |
|            | or other Medicare notice.                                                                |
| FIRST NAME | Enter the first name of the patient as it appears on the patient's health insurance card |
|            | or other Medicare notice.                                                                |
| INITIAL    | Enter the middle initial of the patient.                                                 |
| BIRTH DATE | Enter the date in MMDDCCYY format.                                                       |
| SEX        | Enter the sex of the patient.                                                            |

## MAP1391 - ESRD CMS-382 Inquiry (57)

The ESRD attachment form allows ESRD providers to inquire, update, and enter an ESRD method selection data. Select option '57' from the Claim and Attachments Entry Menu. Enter a MEDICARE ID number and function.

Choose one of the following functions:

- E = Entry
- U = Update
- I = Inquiry

Press ENTER to access the additional fields for entry. If a beneficiary is currently on file when you enter an 'E' for the method selection form the system will automatically enter the beneficiary's last name, first name, middle initial, date of birth, and sex based on the information stored on the beneficiary file. In addition, the system should allow access to the provider number, dialysis type, and selection or change fields.

| MAP1391<br>SC     | FIRST COAST SERVICE OF<br>ESRD CMS-382 | OPTIONS,INC. (FL) ACMMA581 09/06/18<br>INQUIRY C2018400 15:13:29<br>MNT: |
|-------------------|----------------------------------------|--------------------------------------------------------------------------|
| MID:              | METHOD: 382 EFFEC                      | TIVE DATE: FUNCTION:                                                     |
| LN                | FN M.                                  | II DOB SEX                                                               |
| PROV:             | NPI:                                   | TAXO.CD:<br>FAC.ZIP:                                                     |
| DIALYSIS TYPE:    | NEW SELECTION(=Y) OR (                 | CHANGE(=N): OPTION YR:                                                   |
| CWF ICN#:         | CONTRAC                                | ACTOR:                                                                   |
| CWF TRANS DT:     | CWF MAINT DT:                          | TIMES TO CWF: CWF DISP CD:                                               |
| REMARK NARRATIVE: | 382-EFFECTIVE DA                       | TE: TERM DATE:                                                           |
|                   |                                        |                                                                          |

# PLEASE ENTER DATA - OR PRESS PF3 TO EXIT

@:00.1

4<u>B</u>

05/08

| Field name  | Description                                                           |
|-------------|-----------------------------------------------------------------------|
| OP          | The Operator Code identifies the last operator to update this record. |
| DT          | The last date that this record was processed.                         |
| MEDICARE ID | The beneficiary's health insurance card number.                       |
| METHOD      | The method of home dialysis selected by the beneficiary.              |
|             | Valid values are:                                                     |

| Field name    | Description                                                                                                    |
|---------------|----------------------------------------------------------------------------------------------------|
| Fleid name    | Description                                                                                                    |
|               | Value Description                                                                                                    |
|               | Method I Beneficiary receives all supplies and equipment for home dialysis                                                   |
|               | from an ESRD facility and the facility submits the claims for their                                                          |
|               | services.                                                                                                    |
|               | Method II Beneficiary deals directly with one supplier and is responsible for                                                |
|               | submitting their own claim.                                                                                                  |
| 382 EFFECTIVE | Identifies the date the beneficiary's ESRD method selection becomes effective on the                                         |
| DATE          | (CMS-382) form.                                                                                                    |
| FUNCTION      | Three valid functions include:                                                                                               |
|               | Value Description                                                                                                    |
|               | E Entry                                                                                                    |
|               | U Update                                                                                                    |
|               | I Inquiry                                                                                                    |
| LN            | Last name of the beneficiary at the time the method selection occurred.                                                      |
| FN            | First name of the beneficiary.                                                                                               |
| MI            | Middle initial of the beneficiary.                                                                                           |
| DOB           | Beneficiary's date of birth.                                                                                                 |
| SEX           |                                                                                                    |
| PROV          | Sex of the beneficiary.                                                                                                    |
| PROV          | Enter the ESRD provider number or the facility for which you are entering the ESRD                                           |
|               | attachment. The Medicare provider number will populate with the provider number                                              |
|               | you used to log onto the DDE system. Therefore, if you have sub-units (multiple                                              |
|               | ESRD facilities) you will need to change the provider number to reflect the ESRD                                             |
|               | facility for which the attachment information is being entered.                                                              |
| DIALYSIS TYPE | Valid types of dialysis include:                                                                                             |
|               | Value Description                                                                                                    |
|               | 1 Hemodialysis                                                                                                    |
|               | 2 Continuous ambulatory peritoneal dialysis (CAPD)                                                                           |
|               | 3 Continuous cycling peritoneal dialysis (CCPD)                                                                              |
|               | 4 Peritoneal dialysis                                                                                                    |
| NEW SELECTION | Indicates an exception to other ESRD data. Valid values are:                                                                 |
| OR CHANGE     | Value Description                                                                                                    |
|               | 'Y' Selection – entered on initial selection or for exceptions such as when the                                              |
|               | option year is equal to the year of the select date                                                                          |
|               | 'N' Change – entered for a change in selection, e.g., option year is one year                                                |
|               | greater than the year of select date.                                                                                        |
| OPTION YR     | Identifies the year that a beneficiary selection or change is effective. A selection                                         |
|               | change becomes effective on January 1 of the year following the year the ESRD                                                |
|               |                                                                                                    |
| CWF ICN#      | beneficiary signed the selection form.<br>Common working file (CWF) internal control number (ICN) is inserted by FISS on the |
| OVVI ION#     | ESRD remarks screen to ensure the correction is being made to the appropriate                                                |
|               |                                                                                                    |
|               | ESRD remark segment.<br>Identifies the carrier or intermediary responsible for a particular ESRD maintenance                 |
| CONTRACTOR    |                                                                                                    |
|               |                                                                                                    |
| CWF TRANS DT  | The date that information was transmitted to the CWF.                                                                        |
| CWF MAINT DT  | Identifies the date that a CWF response was applied to a particular ESRD record.                                             |
| TIMES TO CWF  | Number of times the record was transmitted to CWF.                                                                           |
| CWF DISP CD   | The CWF disposition code. Valid values include:                                                                              |
|               | Value Description                                                                                                    |
|               | 01 Debit accepted, no automated adjustment                                                                                   |
|               | 02 Debit accepted, automated adjustment                                                                                      |
|               | 03 Cancel accepted                                                                                                    |
|               | 04 Outpatient history only accepted                                                                                          |
|               | 50 Not in file (NIF)                                                                                                    |
|               | 51 True NIF on CMS (HCFA) batch system                                                                                       |
|               | 52 Master record housed at another CWF site                                                                                  |
| L             |                                                                                                    |

| Field name    | Description                                                      |  |
|---------------|------------------------------------------------------------------|--|
|               | 53 Record in CMS (HCFA) alpha match                              |  |
|               | 55 Name/personal character mismatch                              |  |
|               | 57 Beneficiary record archived, only skeleton exists             |  |
|               | 58 Beneficiary record blocked for cross reference                |  |
|               | 59 Beneficiary record frozen for clerical correction             |  |
|               | 60 Input/output error on data                                    |  |
|               | 61 Cross-reference database problem                              |  |
|               | AA Debit accepted, automatic adjustment                          |  |
|               | AB Transaction caused CICS abnormal end of job (abend)           |  |
|               | BN Claim not crossed over to COBC                                |  |
|               | BT History claim not present to support spell of illness         |  |
|               | CI CICS processing error                                         |  |
|               | CR Crossover reject                                              |  |
|               | ER Consistency edit reject                                       |  |
|               | RD Transaction error                                             |  |
|               | RT Retrieve pending trailer                                      |  |
|               | UR Utilization reject                                            |  |
| REMARK        | Valid remark narrative types include:                            |  |
| NARRATIVE     | Value Description                                                |  |
|               | M1 Method I                                                      |  |
|               | M2 Method II                                                     |  |
| 382 EFFECTIVE | The method effective date. Valid values are:                     |  |
| DATE          | Value Description                                                |  |
|               | Y The 382 effective date is equal to the 382 signature date      |  |
|               | N The 382 effective date will be January 1 of the following year |  |
| TERM DATE     | Projected date of termination of dialysis coverage.              |  |

## Section 6 – Claim Correction and Adjustments (03)

#### Introduction

When a claim is submitted, it goes through two levels of editing to determine whether it can be processed. The front-end edits catch errors before the claim is transmitted and results in reason codes. The back-end edits look for additional problems after the claim has been transmitted and may be returned if an error exists.

When the back-end edits determine that a claim requires correction, the claim is given a status/location code beginning with the letter 'T' and routed to the claim summary inquiry screen.

You are permitted to correct only those claims appearing on the summary screen in status/location "TB9997". Claims that have been given "T" status have not yet been processed for payment consideration, so it is important to review your claims daily and correct them in order to avoid delays in payment.

When correcting a claim, the correct NPI number for the facility's claims you wish to access must be keyed in the "NPI" field. If the correct NPI number associated with the claim is not entered, the system will give you an error message that it cannot locate the claim. If you receive an error message, verify that the correct NPI number is showing in the "NPI" field. If the NPI is incorrect tab to the NPI field and type in the correct NPI number.

Medicare Secondary Payer (MSP) claims that are returned to the provider cannot be corrected through Direct Data Entry (DDE).

The Claims Correction option 03 will allow you to correct claims in RTP, status location T B9997, adjust claims in status location P B9997 and certain claims in status location R B9997, and cancel paid claims in status location P B9997.

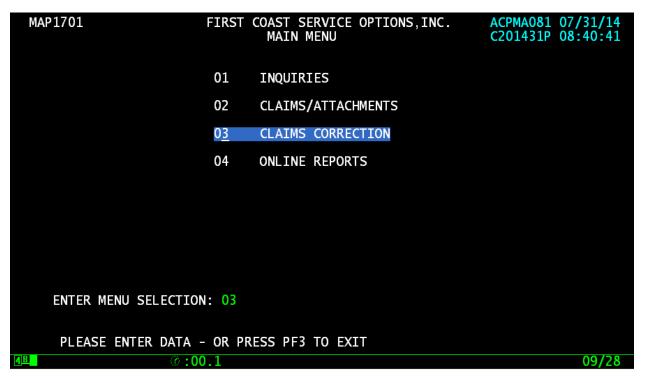

#### Claims Correction (21, 23, 25)

The Claims Correction file contains the claims that are returned for corrections. It is often referred to as your Returned to Provider (RTP) file.

To correct claims that have been returned, enter the CLAIMS CORRECTION MENU and choose the option that matches your provider type. Key the appropriate option in the ENTER MENU SELECTION field. Press Enter.

End Stage Renal Facilities (ESRD), Comprehensive Outpatient Rehabilitation Facilities (CORF) and Outpatient Rehabilitation Facilities (ORF) will need to select the Outpatient option and then change the type of bill (TOB) to reflect the TOB used for that specific facility. By doing this, returned claims for your particular facility will appear.

Selections for Home Health (27) and Hospice (29) corrections are not applicable to First Coast Service Options, Inc.

| MAP1704         | FIRST COAST SERVIC<br>CLAIM CORR | E OPTIONS,<br>ECTION MEN | INC.(FL UAT)<br>U | 12/09/24<br>12:46:48 |
|-----------------|----------------------------------|--------------------------|-------------------|----------------------|
|                 | CLAIMS COR                       | RECTION                  |                   |                      |
|                 | INPATIENT                        | 21                       |                   |                      |
|                 | OUTPATIENT                       | 23                       |                   |                      |
|                 | SNF                              | 25                       |                   |                      |
|                 | HOME HEALTH                      | 27                       |                   |                      |
|                 | HOSPICE                          | 29                       |                   |                      |
|                 | CLAIM ADJU                       |                          | CANCELS           |                      |
|                 | INPATIENT                        | 30                       | 50                |                      |
|                 | OUTPATIENT                       | 31                       | 51                |                      |
|                 | SNF                              | 32                       | 52                |                      |
|                 | HOME HEALTH                      | 33                       | 53                |                      |
|                 | HOSPICE                          | 35                       | 55                |                      |
|                 |                                  |                          |                   |                      |
|                 |                                  |                          |                   |                      |
|                 |                                  |                          |                   |                      |
| ENTER MENU SELI | ECTION:                          |                          |                   |                      |
|                 |                                  |                          |                   |                      |
| PLEASE ENTER I  | DATA - OR PRESS PF3              | TO EXIT                  |                   |                      |
|                 |                                  |                          |                   |                      |
|                 |                                  |                          |                   |                      |
|                 |                                  |                          |                   |                      |

Claims correction allows you to:

- Correct return to provider (RTP) claims
- Suppress RTP claims that you do not wish to correct
- Adjust claims
- Cancel claims

**Note:** The system will automatically enter your provider number into the provider field. If the facility has multiple provider numbers, the user will need to change the provider number to inquire or input information. TAB to the provider field and type in the correct provider number.

#### **Online Claims Correction**

If a claim receives an edit (FISS reason code), a return to provider (RTP) is issued. An RTP is generated after the transmission of the claim. The claim is returned for correction. Until the claim is corrected via DDE or hardcopy, it will not process. When an RTP is received, the claim is given a status/location code beginning with the letter 'T' and routed to the claims summary inquiry screen. Claims requiring correction are located on the claim summary screen shortly after claim entry. It is not possible to correct a claim until it appears on the summary screen. Providers are permitted to correct only those claims appearing on the summary screen with status 'T'. Claims that have been given 'T' status have not yet been processed for payment consideration, so it is important to review your claims daily and correct them in order to avoid delays in payment.

#### **Processing Claim Corrections**

Once an option is chosen from the claim and attachments correction menu, the claim summary inquiry screen will display.

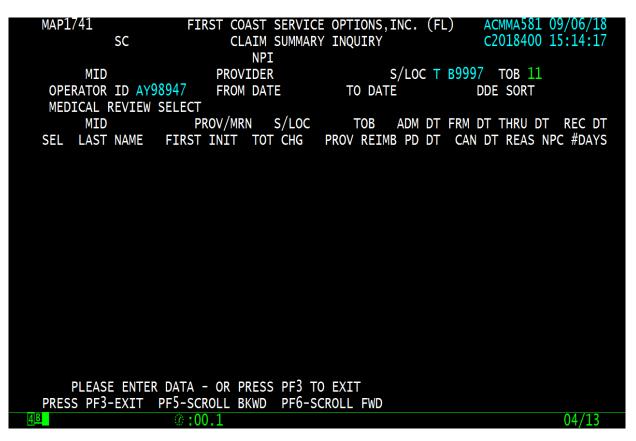

Certain information is already completed, including the provider number, the status/location where RTP claims are stored (T B9997), and the first two digits of the type of bill. To narrow the selection, enter any or all of the information in the following table.

| Field name           | Description                                                                           |
|----------------------|---------------------------------------------------------------------------------------|
| DDE SORT             | Allows multiple sorting of displayed information.                                     |
|                      | Valid values are:                                                                     |
|                      | Value Description                                                                     |
|                      | M Medical record number sort (Ascending order, Medicare ID)                           |
|                      | N Name sort (Alpha by last name, first initial, receipt date, MR#,                    |
|                      | Medicare ID)                                                                          |
|                      | H Medicare IDN sort (Ascending order, receipt date, MR#)                              |
|                      | R Reason code sort (Ascending order, receipt date, MR#, Medicare ID)                  |
|                      | D Receipt date (Oldest date displaying first, MR#, Medicare ID)                       |
|                      | _ TOB/DCN (Current default sorting process, S/LOC, name)                              |
| MEDICAL              | Used to narrow the claim selection for inquiry. This will provide the ability to view |
| <b>REVIEW SELECT</b> | pending or returned claims by medical review category. Valid values include:          |
|                      | Value Description                                                                     |
|                      | ' ' Selects all claims                                                                |
|                      | '1' Selects all claims                                                                |
|                      | '2' Selects all claims excluding medical review                                       |
|                      | '3' Selects medical review only                                                       |

To see a list of the claims that require correction press [ENTER]. The selection screen will then display all claims that have been returned for correction (status/location T B9997). To narrow the scope of the claims viewed, enter one of the following selection criteria, type of bill, from date, to date, and Medicare ID number. If the claim you are looking for does not display on the screen, do the following:

- Verify the Medicare ID number that you typed.
- Verify the from and through dates.

- Verify that the type of bill (TOB) is the same as the TOB on the claim you originally submitted. If not, [TAB] to the TOB field and enter the first two digits of the TOB for the claim you are trying to retrieve.
- If you still cannot find the claim, back out of claims correction (press [F3]) to return to the main menu. Choose inquiry (Option 01), then claims (Option 12), and select the claim. Check the status/locations (S/LOC). Only claims in status location T B9997 can be corrected. Status locations that cannot be corrected include:

P B9997 – This claim has paid. An adjustment is required in order to change a paid claim.

- P O9998 This claim was paid but due to its age, it has been moved to off-line history. Timeliness of filing will not allow you to adjust this claim.
- P B9996 This claim is waiting to be released from the 14-day payment floor (not showing on the RA). No correction allowed.
- R B9997 This claim was rejected, submit a new claim or an adjustment.
- D B9997 This claim was denied and may not be corrected or adjusted.

## Claims Correction Processing Tips

- The revenue code screen has multiple sub-screens. If you have more revenue codes than can fit on one screen, press [F6] to go to the next sub-screen. Press [F5] to go back to the first screen.
- To go from page to page enter the page number in the top right hand corner of the screen (claim page).
- Reason codes will display at the bottom of the screen to explain why the claim was returned. Up to 10 reason codes can appear on a claim.
  - Pressing [F1] will access the reason code file
  - Press [F3] to return to the claim
- The reason codes can be accessed from any claim screen.
- The inquiry screen can be accessed by typing the option number in the 'SC' field in the upper left hand corner of the screen, for instance '13' Revenue codes. Press [F3] to return to the claim.

#### **Correcting Revenue Code Lines**

To delete an entire Revenue Code line:

- TAB to the line and type 'D000' over the revenue code to be deleted. (D zero zero zero)
- Press HOME to go to the page number field. Press ENTER, the line will be deleted once the claim has been submitted back into the system.
- Next, add up the individual line items and correct the total charge amount on revenue code line (0001) and remove non-covered charges.

## To add a Revenue Code line:

- Tab to the line below the total line (0001 revenue code).
- Type the new revenue code information.
- Press [HOME] to go to the page number field and press [ENTER]. The system will resort the revenue codes into numerical order.
- Correct the total charge amount of revenue code line (0001).

## Changing total and non-covered charge amounts:

- TAB to get to the beginning of the total charge field on a line item.
- Press Delete to delete the old dollar amount. It is very important not to use the spacebar to delete field information. Always use [Delete] when clearing a field.
- Type the new dollar amount without a decimal point. Example: for \$23.50 type '2350'.
- Press ENTER, the system will align the numbers and insert the decimal point.
- Correct the totals line, if necessary.
- To exit without transmitting any corrections, press [F3] to return to the selection screen. Any changes made to the screen will not be updated.
- Press F9 to update/enter the claim into DDE for reprocessing and payment considerations. If the claim still has errors, reason codes will appear at the bottom of the screen. Continue the correction process until the system takes you back to the claim correction summary.
- The on-line system does not fully process a claim. It processes through the main edits for consistency and utilization. The claim goes as far as the driver for duplicate check (S B2500) unless otherwise set in the system control file. The claim will continue forward when nightly production (batch) is run. Potentially the claim could RTP again in batch processing.

When the corrected claim has been successfully updated, the claim will disappear from the screen. The following message will appear at the bottom of the screen: 'Process completed – enter next data.'

#### **RTP Selection Process**

Select the claim to be corrected by tabbing to the 'SEL' field for the first line of the claim to be corrected.

Type a 'U' or 'S' and press ENTER, the patient's original UB-04 claim will display. (This will be MAP1711, the first page of the claim).

#### Type information:

- Use the function keys listed at the bottom of the screen to move through the claim (i.e., F8 to go to the next screen, and F7 to back up a screen).
- The revenue code screen has multiple sub-screens. If you have more revenue codes than can fit on one screen, press F6 to go to the next sub-screen. Press F5 to go back to the first screen.
- You can also get from page to page by entering the page number in the top right hand corner of the screen (Claim page).

Reason codes will appear at the bottom of the screen, and there can be up to ten codes. Press F1 to access the reason code file from the claim. The system automatically pulls up the first reason code with its message. The message will identify the fields that are in error and will suggest corrective action. Press F3 to return to the claim, or type in an additional reason code and press ENTER.

- The reason codes may be accessed from any claim screen.
- The inquiry screen can be accessed by typing the option number in the 'SC' field in the upper left hand corner of the screen, for instance '15' for DX/PROC codes. Press F3 to return to the claim.

## **Deleting or Adding Revenue Code Lines**

To delete a Revenue Code line, type 'D' in the first position of the Revenue Code to be deleted and press HOME (this will position the cursor in 'CLAIM PAGE 02') and press ENTER.

To add a Revenue Code line, type the appropriate information below the 0001 line. Once you have typed all the information, press HOME (this will position the cursor in CLAIM PAGE 02) and press ENTER. DDE will resort the Revenue Code lines in numeric sequence.

Whether you are deleting or adding revenue code lines and/or charges be sure to adjust the Total Charges to reflect any changes.

When lines are deleted or corrected without following these instructions, the entire claim will reject.

You cannot delete a claim from the RTP file. However, all claims will continue to display through the Inquiry Menu option until they become inactive.

#### Suppress View

If circumstances indicate that the claim was billed in error or some other reason it cannot be corrected in FISS, you may suppress the claim.

To suppress a claim, select the claim from your return to provider list.

Place an 'S' on the SEL field and enter.

On Claim Page 01, there is a Suppress View (SV) field located in the upper right hand corner.

Tab to the SV field and type a Y and press <F9>.

The system will automatically return you to the Claims Summary Inquiry screen and the claim will no longer appear on your RTP list.

All claims will continue to display through the Inquiry Menu option until they become inactive.

Once you suppress a claim, it cannot be retrieved or returned if it was suppressed in error. So, please make sure you are suppressing the correct claim.

Any changes made to the screens will not be updated. Press [F9] to update/enter the claim into DDE for reprocessing and payment consideration. If the claim still has errors, reason codes will appear at the

bottom of the screen. Continue the correction process until the system takes you back to the claim correction summary.

Note: The online system does not fully process a claim. It processes through the main edits for consistency and utilization. The claim goes as far as the driver for duplicate check. The claim will continue forward when the nightly production (batch) is run. Potentially, the claim could RTP again in batch processing.

When the corrected claim has been successfully updated, the claim will disappear from the screen. The following message will display at the bottom of the screen Process Completed – Enter Next Data.

#### Processing Claim Adjustments (30, 31 or 32)

When claims are keyed and submitted through DDE for payment consideration, the user can sometimes make entry mistakes that are not errors to the DDE/FISS system. As a result, the claim is processed through the system to a final disposition and payment. To change this situation, the on-line claim adjustment option can be used to submit adjustments for previously paid/finalized claims. After a claim is finalized, it is given a status code beginning with the letter 'P' or an 'R' and is recorded on the claim status inquiry screen.

A claim cannot be adjusted unless it has been finalized and is reflected on the remittance advice.

Providers must be very careful when creating adjustments. If you go into the adjustment system and update a claim without making the right corrections, the adjustment will still be created and process through the system. Errors could cause payment to be taken back unnecessarily. No adjustments can be made on the following claims:

- T = RTP claims
- D = Medically denied claims
- Type of bill xxP (PRO adjustment) or xxI (Intermediary adjustment)

If a claim has been denied with a full or partial medical denial, the provider cannot submit an adjustment. Any attempted adjustments will reject with reason code 30904 (a provider is not permitted to adjust a partially or fully medically denied claim).

To access the claim and make the adjustment:

- Select the option on the claim and attachments correction menu for the type of claim to be adjusted and press [ENTER]. End stage renal disease (ESRD), comprehensive outpatient rehab facilities (CORF), and outpatient rehab facilities (ORF) will need to select the outpatient option and then change the TOB.
- Enter the Medicare ID number, whether the claim is an 'R' or 'P', and the from and to dates of service, and then press [ENTER]. The system will automatically default the TOB frequency to an xx7. The Medicare ID number field is now protected and may no longer be changed.
- Indicate why you are adjusting the claim by entering the claim change condition code, on page 01 of the claim and a valid adjustment reason code on page 03. Valid adjustment reason codes can be found typing '16' in the 'SC' field in the upper right hand corner of the screen and pressing [ENTER] or see the end of this section.
- Give a short explanation of the reason for the adjustment in the remarks section on page 04 of the claim.
- To back out without transmitting the adjustment press [F3]. Any changes made to the screens will not be updated.
- Press [F9] to update/enter the claim into DDE for reprocessing and payment consideration. Claims being adjusted will still show on the claim summary screen. Always check the inquiry claim summary screen (12) to affirm location of the claim being adjusted.
- Check the remittance advice to ensure that the claim adjusted properly.

#### Claim Voids/Cancels (50, 51, or 52)

Using the claim cancels option; providers can cancel previously paid/finalized claims. After a claim is finalized, it is given a status code beginning with the letter 'P' and is recorded on the claim status inquiry screen. A claim cannot be voided (canceled) unless it has been finalized and is reflected on the remittance advice.

Providers must be very careful when creating cancel claims. If you go into the adjustment system and update a claim without making the right corrections, the cancel will still be created and processed through the system. Errors could cause payment to be taken back unnecessarily. In addition, once a claim has been voided (canceled), no other processing can occur on that bill.

- All bill types can be voided except one that has been denied with full or partial medical denial.
- Do not cancel TOB xxP (PRO adjustments) or xxi (Intermediary adjustments).
- A cancel bill must be made to the original paid claim.
- Providers may not reverse a cancel. Errors will cause payment to be taken back by the intermediary.
- Provider cannot cancel on MSP claim. Provider must submit an adjustment even if the claims are being changed into a 'no-pay' claim.
- Providers should add remarks on claim page 04 to document the reason for the cancel.
- After the cancel has been 'stored', the claim will appear in status/location S B9000.
- Cancels do not appear on provider weekly monitoring reports; therefore, use the claim summary inquiry to follow the status/location of a cancel.

To access the claim and cancel it, follow the steps under 'Processing claim adjustment' and make sure the status is 'P'.

#### Valid Claim Change Condition Codes

An adjustment or void/cancel condition code will be needed to indicate the primary reason for initiating an on-line claim adjustment or void/cancel. Valid code values include:

- Value Description
- D0 Changes to service dates
- D1 Changes to charges Note: When there are multiple changes to a claim in addition to changes to charges, the D1 'Changes to charges' code value will take precedence.
- D2 Changes to revenue codes/HCPCS
- D3 Second or subsequent interim PPS bill
- D4 Change in Grouper input
- D5 Cancel only to correct a Medicare ID or provider identification number For xx8 TOB only
- D6 Cancel only to repay a duplicate payment or OIG overpayment (includes cancellation of an outpatient bill containing services required to be included on the inpatient bill) – For xx8 TOB only
- D7 Change to make Medicare the secondary payer
- D8 Change to make Medicare the primary payer
- D9 Any other change
- E0 Change in patient status

## Section 7 – Online Reports Menu

The Online Report View function allows viewing of certain provider specific reports by the DDE provider. The purpose of the reports is to inform the providers of the status of claims submitted for processing and provide a monitoring mechanism for claims management and customer service to use in determining problem areas for providers during their claim submission process.

As reports are viewed online, it will be necessary to scroll (or toggle) between the left view and the right view. Use the [F11] key to move to the right and the [F10] key to return to the left.

To access the online reports, choose menu selection 04 from the DDE main menu. The online reports menu will display.

| MAP1705             |         | COAST SERVICE OPTIONS,INC.<br>LINE REPORTS MENU | ACPMA081 09/30/14<br>C201435E 13:29:09 |
|---------------------|---------|-------------------------------------------------|----------------------------------------|
|                     | R1      | SUMMARY OF REPORTS                              |                                        |
|                     | R2      | VIEW A REPORT                                   |                                        |
|                     | R3      | CREDIT BALANCE REPORT - CMS                     | 838                                    |
|                     |         |                                                 |                                        |
|                     |         |                                                 |                                        |
|                     |         |                                                 |                                        |
|                     |         |                                                 |                                        |
|                     |         |                                                 |                                        |
| ENTER MENU SELECTIO | ON: _ < |                                                 |                                        |
| PLEASE ENTER DATA   | - OR PI | RESS PF3 TO EXIT                                |                                        |
| 4 <u>₿</u>          | 00.1    |                                                 | 21/28                                  |

The purpose of the 201 report is to assist providers in accessing information regarding the status of their submitted claims. The report has three main sections:

- Summary of pended claims
- Summary of processed claims
- Summary of returned claims

The pended, processed, and returned claims report lists claims that are pending, claims returned to the provider for correction, and claims processed but not necessarily shown as paid on a remittance advice.

Each summary section of the report provides a separate count for both original claims and adjustment claims. Each report section is labeled based on type of bill.

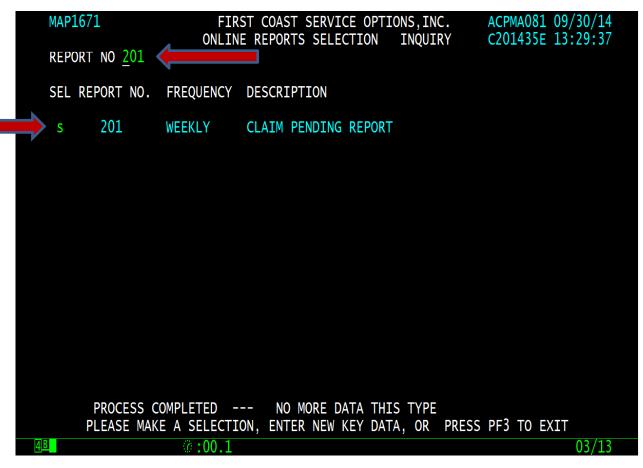

| Field name  | Description                                                                                                    |
|-------------|----------------------------------------------------------------------------------------------------|
| SEL         | Selection - This field selects the report to be viewed. An 'S' is entered in this field beside the report number. This is a one-position alphanumeric field.                                     |
| REPORT NO   | Report Number - This field identifies number of the report. This is a three-position alphanumeric field.                                                                                         |
| FREQUENCY   | Frequency - This field reflects the frequency of the report. This is a nine-position<br>alphanumeric field. The valid values are:<br>Value Description<br>'D' Daily<br>'M' Monthly<br>'W' Weekly |
| DESCRIPTION | Description - This field identifies the name or title of the report. This is a 30-position alphanumeric field.                                                                                   |
| SCROLL      | Scroll - This field is used to scroll to the left or right sides of the report. This is a one-<br>position alphanumeric field.                                                                   |
| KEY         | Key - This field reflects the key or sort field for the selected report. This is a 20-<br>position alphanumeric field.                                                                           |
| PAGE        | Page Number - This field identifies the page number of the report being viewed. This is a six-digit field.                                                                                       |
| SEARCH      | Search - This field searches for a specific field name or value. This is a 21-position alphanumeric field.                                                                                       |

# MAP1B21 - Credit Balance Report – Form 838 Inquiry 1B21 <u>CREF</u>

| AY98947    |                | COAST SERVICE OPTIONS,<br>ALANCE REPORT - FORM 8 |       |              |              | 81 09/06/18<br>00 15:15:09 |
|------------|----------------|--------------------------------------------------|-------|--------------|--------------|----------------------------|
| PROVIDER:  | XXXXXX         | STARTING MID:                                    |       | 838 EI       | NTRY:        |                            |
|            | MID<br>-NUMBER | BENEFICIARY NAME                                 | - TOB | FROM<br>DATE | THRU<br>DATE | QUARTER<br>ENDING          |
|            |                |                                                  |       |              |              |                            |
|            |                |                                                  |       |              |              |                            |
|            |                |                                                  |       |              |              |                            |
| MSG:       |                |                                                  |       |              |              |                            |
| PLEASE     | ENTER DATA -   | OR PRESS PF3 TO EXIT                             |       |              |              |                            |
| 4 <u>B</u> | ି :00          | ).1                                              |       |              |              | 04/19                      |

| Field name                     | Description                                                                                                    |
|--------------------------------|----------------------------------------------------------------------------------------------------|
| PROVIDER                       | This field displays the identification number of the institution who<br>rendered services to a particular beneficiary/patient. This number<br>is designated by CMS as the identification number of the<br>provider. This is a thirteen-position alphanumeric field.                                                  |
| STARTING MEDICARE ID           | This field identifies the Health Insurance Claim Number assigned<br>to the beneficiary by the CMS, to be used on all correspondence<br>and to facilitate the payment of claims. This is a twelve-position<br>alphanumeric field.                                                                                     |
| 838 ENTRY                      | This field identifies the 838 Entry field. This is a one- position<br>alphanumeric field. The valid values are:<br>Value Description<br>'Y' Yes<br>'N' No<br><b>Note:</b> When this field is populated with a 'Y', the credit balance<br>entry screen is displayed and allows the provider to enter a new<br>record. |
| MEDICARE ID                    | Health Insurance Claim Number assigned to the beneficiary by<br>the CMS, to be used on all correspondence and to facilitate the<br>payment of claims. This is a twelve-position alphanumeric field.                                                                                                    |
| BENEFICIARY<br>NAME<br>LAST FI | This field identifies the beneficiary's last name and the first initial.                                                                                                    |
| ТОВ                            | This field identifies the type of facility, bill classification, and frequency of the claim in a particular period of care. This is a three-position alphanumeric field.                                                                                                    |
| FROM DATE                      | This field identifies the beginning date of service for the period                                                                                                    |

| Field name | Description                                                                                                    |
|------------|----------------------------------------------------------------------------------------------------|
|            | included on the claim. This is a six-digit field in MMDDYY format.                                                                 |
| THRU DATE  | This field identifies the ending date of service for the period included on the claim. This is a six-digit field in MMDDYY format. |
| QUARTER    | This field identifies the quarter ending date. This is a six-digit field                                                           |
| ENDING     | in CCYYMM format.                                                                                                    |

#### Acronym List

Α

ADR: Additional development request

ADJ: Adjustment

ASC: Ambulatory surgical center

ANSI: American national standards institute

# В

С

CLIA: Clinical laboratory improvement amendments of 1988

CMHC: Community mental health center

CMN: Certificate of medical necessity

CMS: Centers for Medicare & Medicaid Services

CWF: Common working file

D

DCN: Document control number

DDE: Direct date entry

DME: Durable medical equipment

DRG: Diagnosis related grouping

#### Ε

EGHP: Employer group health plan EMC: Electronic media claims ERA: Electronic remittance advice ESRD: End stage renal disease

F

FDA: Food and drug administration

FI: Fiscal intermediary

FISS: Fiscal intermediary standard system

FQHC: Federally qualified health centers

G H

> HCFA: Health Care Financing Administration HCPC: Healthcare common procedure code HCPCS: Healthcare common procedure coding system HHA: Home health agency HMO: Health maintenance organization HOPPS: Hospital outpatient prospective payment system

I

IDE: Investigational device exemption IEQ: Initial enrollment questionnaire IME: Indirect medical education

IRS: Internal revenue service

J

Κ

#### L M

MCE: Medicare code editor MR: Medical review MSA: Metropolitan statistical area MSN: Medicare summary notice

| MSP: Medicare secondary payer                |
|----------------------------------------------|
| Ν                                            |
| NPI: National Provider Identifier            |
| NDC: National drug code                      |
| 0                                            |
| OCE: Outpatient code editor                  |
| OMB: Office of management and budget         |
| OTAF: Obligated to accept in full            |
| P                                            |
| PHS: Public health service                   |
| PPS: Prospective payment system              |
| PRO: Peer review organization                |
| Q                                            |
| R                                            |
| RA: Remittance advice                        |
|                                              |
| RHC: Rural health clinic                     |
| RTP: Return to provider                      |
| S                                            |
| SNF: Skilled nursing facility                |
| SSA: Social security administration          |
| Т                                            |
| U                                            |
| UPIN: Unique physician identification number |
| URC: Utilization review committee            |
| V                                            |
| W                                            |
| X                                            |
| v v                                          |

Y Z

# **Change Summary**

| Date         | Section(s) Changed       | Change Summary                                                                                                    |
|--------------|--------------------------|----------------------------------------------------------------------------------------------------|
| October 2021 | Section 4 – Inquiry Menu | MAP175J added<br>CCBB/G0327 as the 38 <sup>th</sup><br>entry                                                                                                    |
| January 2022 | N/A                      | MAP1711 – Home Health<br>DDE screen TOB will 329<br>will populate in the TOP<br>field.                                                                                                    |
| January 2022 | N/A                      | MAP1741 – Home Health<br>DDE screen TON 32 will<br>populate in the TOB field.                                                                                                    |
| January 2022 | N/A                      | MAP175F DDE screen will<br>now display the one-byte<br>NOA IND Field and will be<br>system generated and<br>protected. The valid values<br>for this field are Space, 1<br>(NOA received without<br>condition code 47 and 2 |

|                |                                                             | (NOA received with                                                                                                    |
|----------------|-------------------------------------------------------------|----------------------------------------------------------------------------------------------------|
|                |                                                             | condition code 47)                                                                                                    |
| April 2022     | N/A                                                         | MAP175R Added 5 rows of<br>data above the 'process<br>completed' line to show<br>the 2 new PPV codes<br>90671 and 90677. 01-<br>Inquiries, 10-<br>Beneficiary/CWF, add<br>appropriate information<br>and enter. F8 to<br>MAP175R for<br>information. |
| July 2022      | N/A                                                         | MAP175J –<br>Beneficiary/CWF Screen<br>- New field added is the<br>APRP/G0465 field. The<br>first date that G0465 is<br>billed on a claim for the<br>beneficiary will be<br>displayed in the TECH D<br>and PROF D columns for<br>the APRP field.     |
| January 2023   | Section 5 – Claim Entry                                     | MAP171A<br>Remove REDUCT-AMY and<br>ANSI headings and<br>associated fields                                                                                                    |
| April 2023     | Section 5 - Claim Entry                                     | MAP171A<br>Coinsurance field was<br>expanded from 9.99 to<br>9.99999.                                                                                                    |
| September 2023 | Section 4 – Inquiry Menu                                    | Modified the HCPC Rate<br>Inquiry DDE<br>Screen- expand the<br>following HCPCS Rate<br>fields from PIC 9(06)V999<br>to PIC 9(08)V999                                                                                                    |
| November 2024  | Section - An important<br>notice to users of this<br>manual | Added DDE availability days and times.                                                                                                    |
| December 2024  | Section 5 Claim Entry<br>and and Section 6 Claim            | Updated screenshots for MAP1714 and MAP1704.                                                                                                    |

|            | Correction and<br>Adjustments | MAP1714 - Removed<br>Pacemaker option 47 and<br>Ambulance option 48 from<br>the screen and shifted the<br>remaining options left to<br>fill the gap.<br>MAP1704 - Removed<br>Pacemaker option 42 and<br>Ambulance option 43.<br>Removed the<br>ATTACHMENT heading.<br>Changed the screen title<br>to remove AND<br>ATTACHMENTS as all<br>attachment options have<br>been removed from<br>MAP1704.                                                                                 |
|------------|-------------------------------|----------------------------------------------------------------------------------------------------|
| March 2025 | Section 4 – Inquiry Menu      | DDE Inquiries (01),<br>Beneficiary/CWF (10) -<br>Added HIVP/, HIVS/ AND<br>HPBV/ fields to the middle<br>column of screen. The<br>technical and professional<br>date fields for each new<br>field also added to the<br>right accordingly.                                                                                                    |
| March 2025 | Section 4 – Inquiry Menu      | DDE MAP175J to no longer<br>display the MAMM<br>(Mammography) eligibility<br>TECH and PROF dates<br>when the beneficiary sex<br>indicatory on MAP175J is<br>not equal to 'F'. FISS will<br>populate the TECH and<br>PROF date fields with<br>zeroes.<br>DDE MAP175J to no longer<br>display the PAPT and<br>PAPT/Q0091 (screening<br>Pap Smear) eligibility TECH<br>and PROF dates when the<br>beneficiary sex indicator<br>on MAP175J is not equal<br>to 'F'. FISS will populate |

|            |                          | the TECH and PROF date<br>fields with zeroes.<br>DDE MAP175J to no longer<br>display the PCBE/G0101<br>(Pelvic Exam) eligibility<br>TECH and PROF dates<br>when the beneficiary sex<br>indicatory on MAP175J is<br>not equal to 'F'.<br>FISS will populate the<br>TECH and PROF date fields<br>with zeroes.<br>DDE MAP175J to no longer<br>display the PROS/G0102<br>and PROS/G0103 (Prostate<br>Cancer) eligibility TECH<br>and PROF dates when the<br>beneficiary sex is not<br>equal to 'M'. FISS will<br>populate the TECH and<br>PROF fields with zeroes.<br>DDE MAP175M to no<br>longer display the<br>HPVS/G0476 (Human<br>Papillomavirus) eligibility<br>TECH and PROF dates<br>when the beneficiary sex is<br>not equal to 'F'. FISS will<br>populate the TECH and<br>PROF fields with zeroes |
|------------|--------------------------|----------------------------------------------------------------------------------------------------|
| March 2025 | Section 5 – Claims entry | PROF fields with zeroes.<br>Claims (02), Claims (20),<br>Claims Page 31 - Removed<br>VALCD-05/OTHER from<br>the screen map as well as<br>the FSSD103H-OTHER1-<br>AMT field below the<br>screen tag. Also removed<br>FSSD103H-OTHER1-GRP<br>and FSSD103H-OTHER1-<br>RSN fields after the ANSI<br>tag and the FSSD103H-<br>PSY-ESRD-BLD-RSN and                                                                                                    |

|            |                          | FSSD103H-PSY-ESRD-BLD-<br>GRP fields. |
|------------|--------------------------|---------------------------------------|
| Manah 2025 | Castion E. Claims antro  |                                       |
| March 2025 | Section 5 – Claims entry | DDE Inquiries (01),                   |
|            |                          | Beneficiary/CWF (10) -                |
|            |                          | Added HIVP/, HIVS/ AND                |
|            |                          | HPBV/ fields to the middle            |
|            |                          | column of screen. The                 |
|            |                          | technical and professional            |
|            |                          | date fields for each new              |
|            |                          | field also added to the               |
|            |                          | right accordingly.                    |